# WebKit Objective-C Framework Reference

**Cocoa > User Experience**

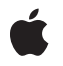

**2008-10-15**

#### á

Apple Inc. © 2008 Apple Inc. All rights reserved.

No part of this publication may be reproduced, stored in a retrieval system, or transmitted, in any form or by any means, mechanical, electronic, photocopying, recording, or otherwise, without prior written permission of Apple Inc., with the following exceptions: Any person is hereby authorized to store documentation on a single computer for personal use only and to print copies of documentation for personal use provided that the documentation contains Apple's copyright notice.

The Apple logo is a trademark of Apple Inc.

Use of the "keyboard" Apple logo (Option-Shift-K) for commercial purposes without the prior written consent of Apple may constitute trademark infringement and unfair competition in violation of federal and state laws.

No licenses, express or implied, are granted with respect to any of the technology described in this document. Apple retains all intellectual property rights associated with the technology described in this document. This document is intended to assist application developers to develop applications only for Apple-labeled computers.

Every effort has been made to ensure that the information in this document is accurate. Apple is not responsible for typographical errors.

Apple Inc. 1 Infinite Loop Cupertino, CA 95014 408-996-1010

Apple, the Apple logo, Carbon, Cocoa, iChat, Logic, Mac, Mac OS, Objective-C, Pages, and Safari are trademarks of Apple Inc., registered in the United States and other countries.

Finder, Spotlight, and WebScript are trademarks of Apple Inc.

Java and all Java-based trademarks are trademarks or registered trademarks of Sun Microsystems, Inc. in the U.S. and other countries.

Simultaneously published in the United States and Canada.

**Even though Apple has reviewed this document, APPLE MAKESNOWARRANTYOR REPRESENTATION, EITHER EXPRESS OR IMPLIED, WITH RESPECT TO** **THIS DOCUMENT, ITS QUALITY, ACCURACY,** MERCHANTABILITY, OR FITNESS FOR A PARTICULAR<br>PURPOSE. AS A RESULT, THIS DOCUMENT IS<br>PROVIDED "AS IS," AND YOU, THE READER, ARE **ASSUMING THE ENTIRE RISK AS TO ITS QUALITY AND ACCURACY.**

IN NO EVENT WILL APPLE BE LIABLE FOR DIRECT,<br>INDIRECT, SPECIAL, INCIDENTAL, OR<br>CONSEQUENTIAL DAMAGES RESULTING FROM ANY **DEFECT OR INACCURACY IN THIS DOCUMENT, even if advised of the possibility of such damages.**

**THE WARRANTY AND REMEDIES SET FORTH ABOVE ARE EXCLUSIVE AND IN LIEU OF ALL OTHERS, ORAL OR WRITTEN, EXPRESS OR IMPLIED. No Apple dealer, agent, or employee is authorized to make any modification, extension, or addition to this warranty.**

**Some states do not allow the exclusion orlimitation of implied warranties or liability for incidental or consequential damages, so the above limitation or** exclusion may not apply to you. This warranty gives<br>you specific legal rights, and you may also have **other rights which vary from state to state.**

# **Contents**

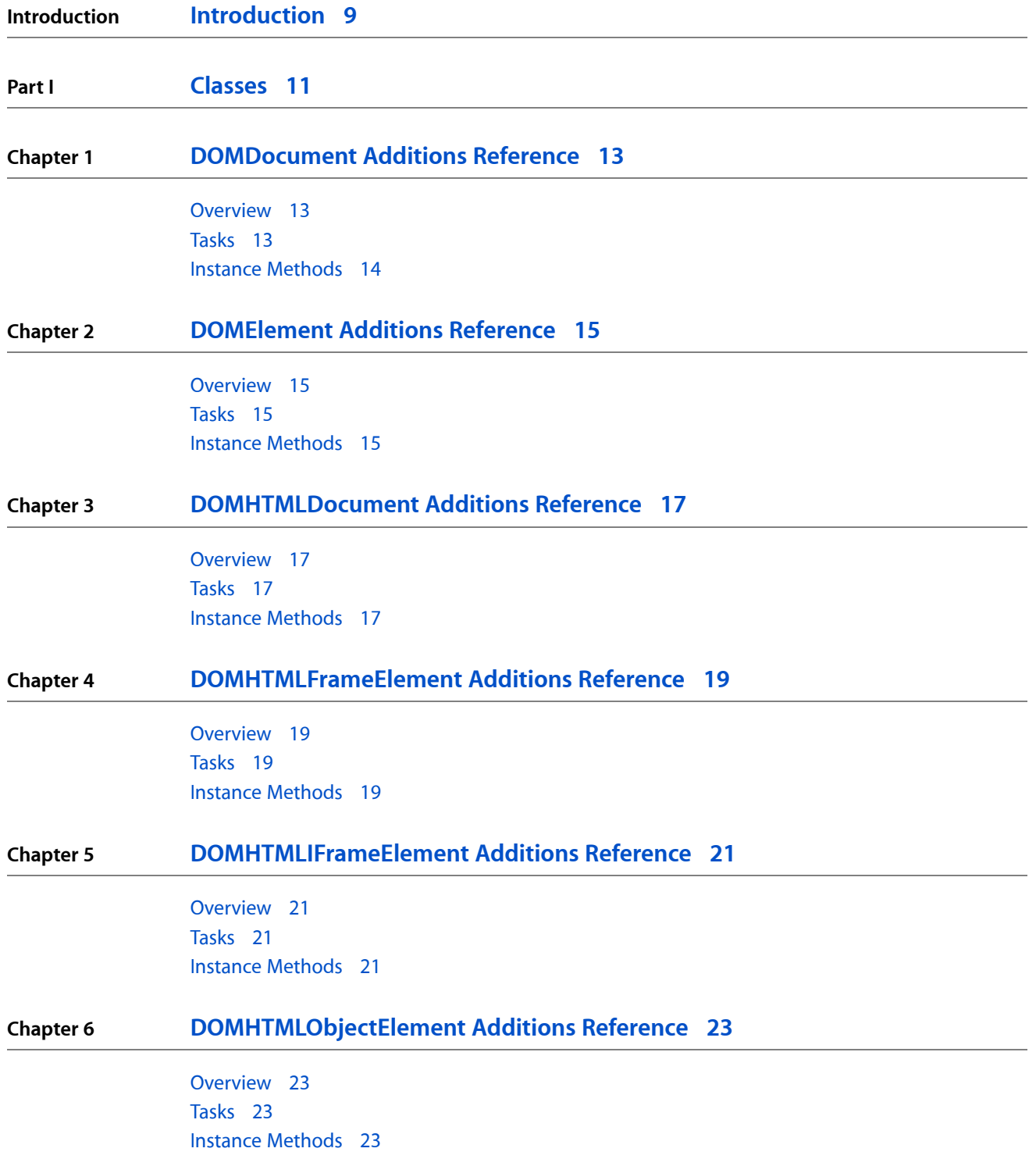

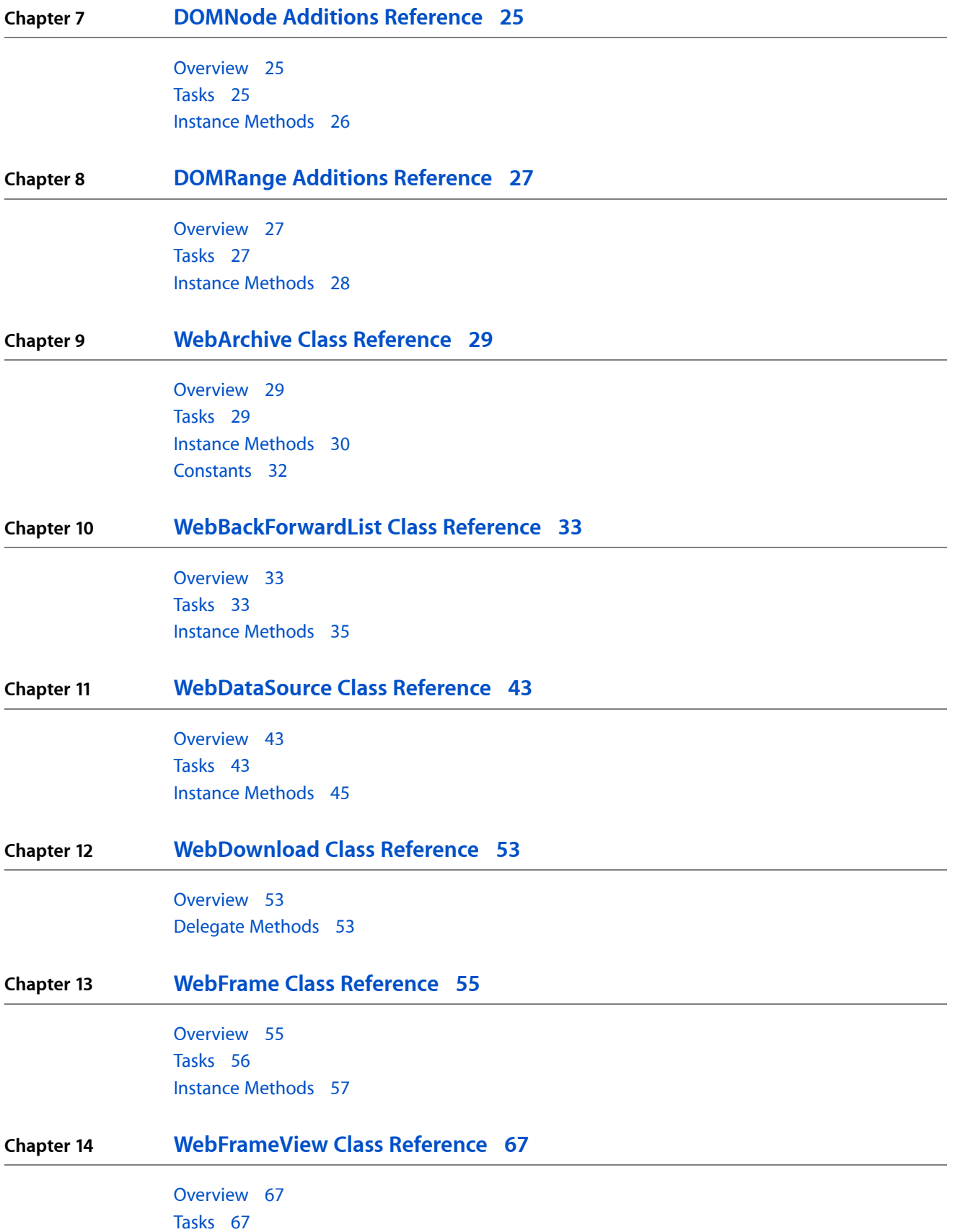

#### Instance [Methods](#page-67-0) 68

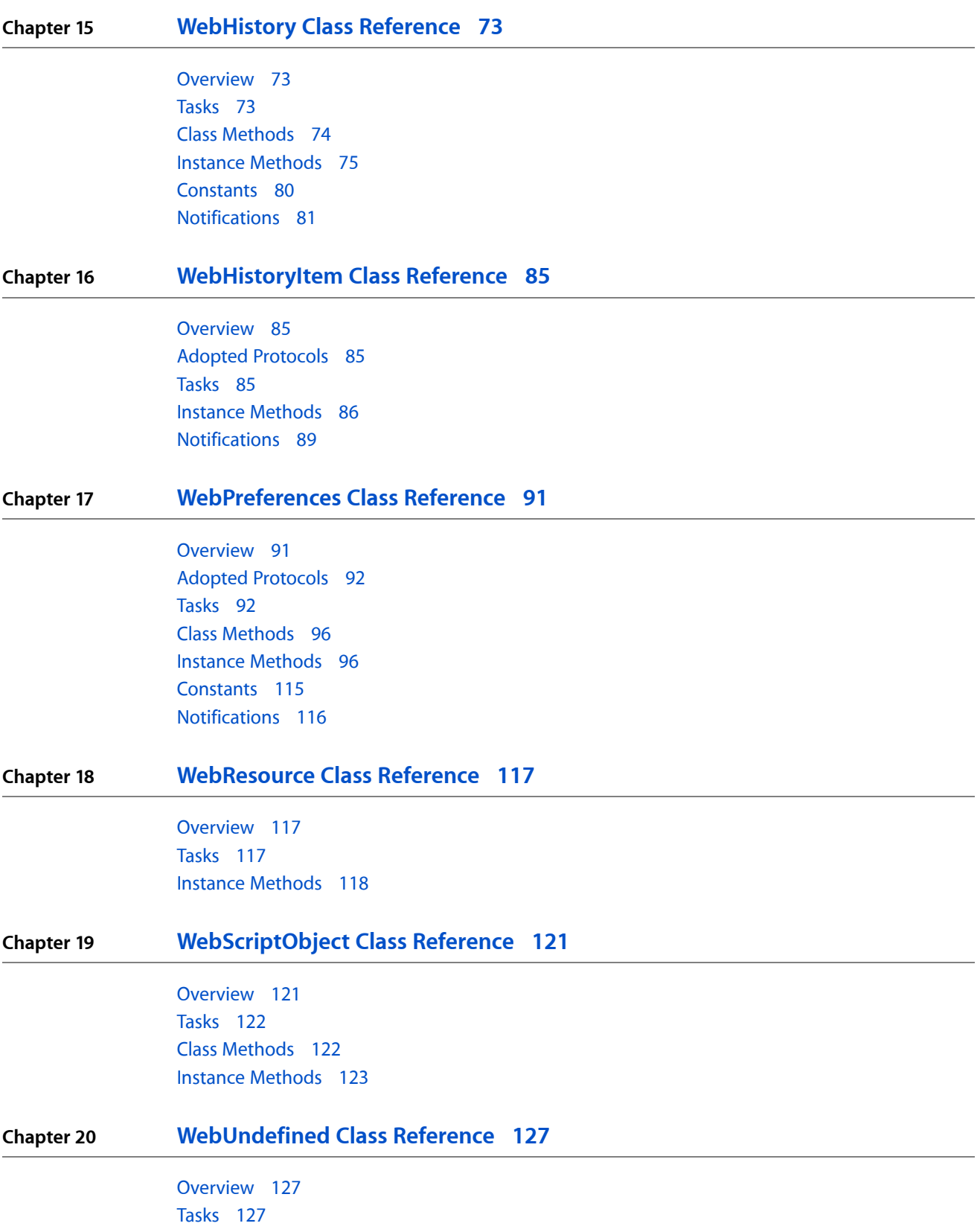

#### Class [Methods](#page-126-3) 127

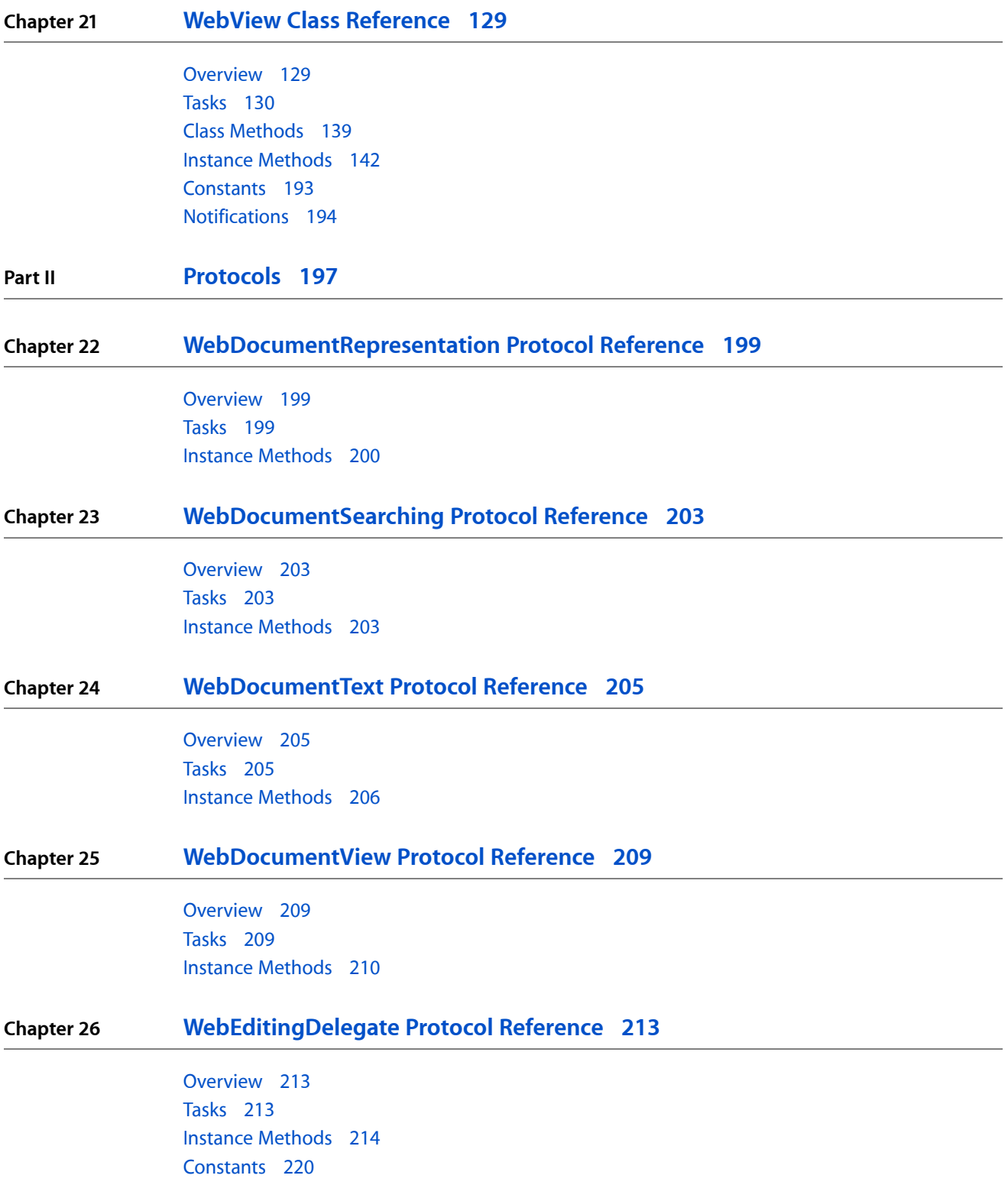

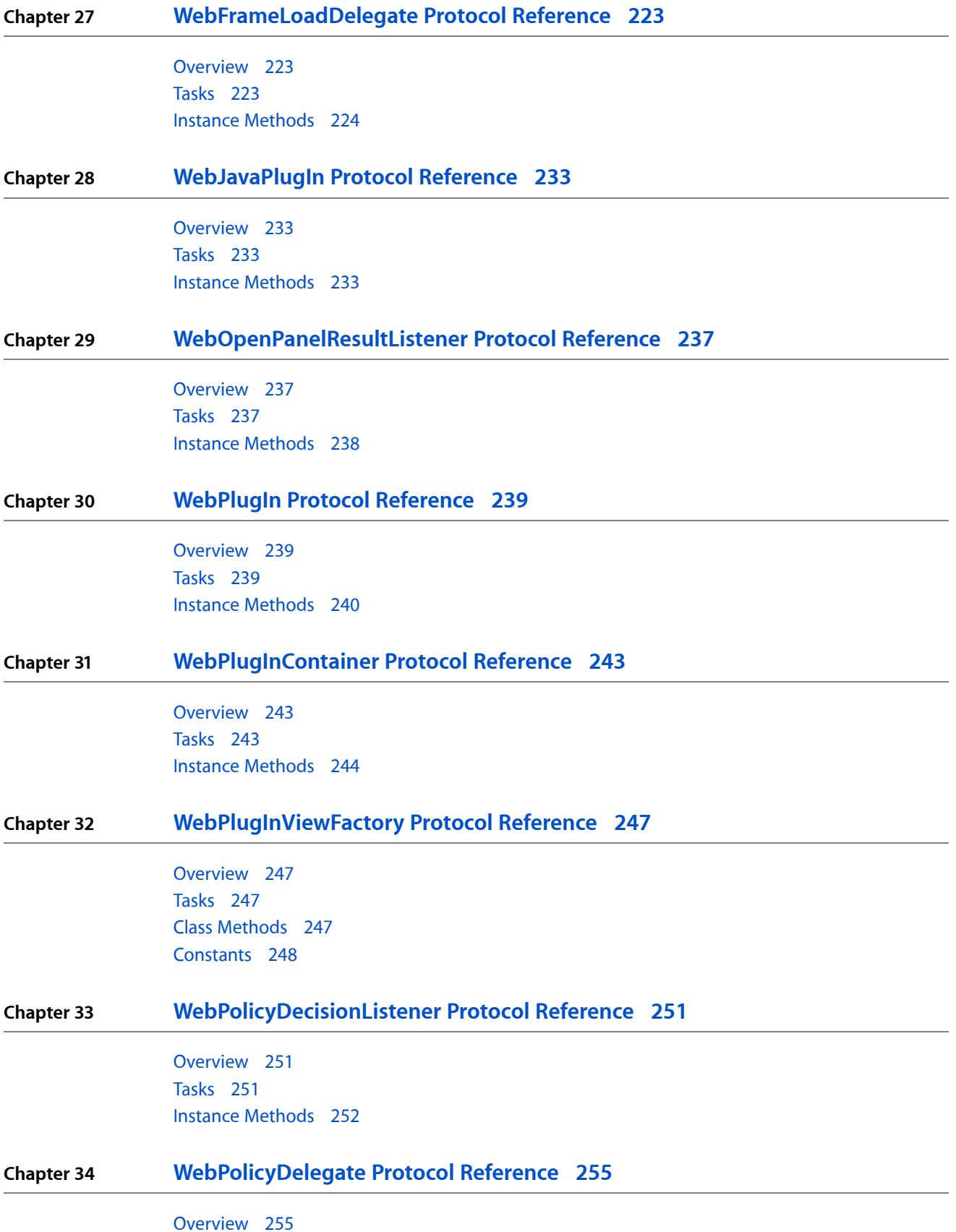

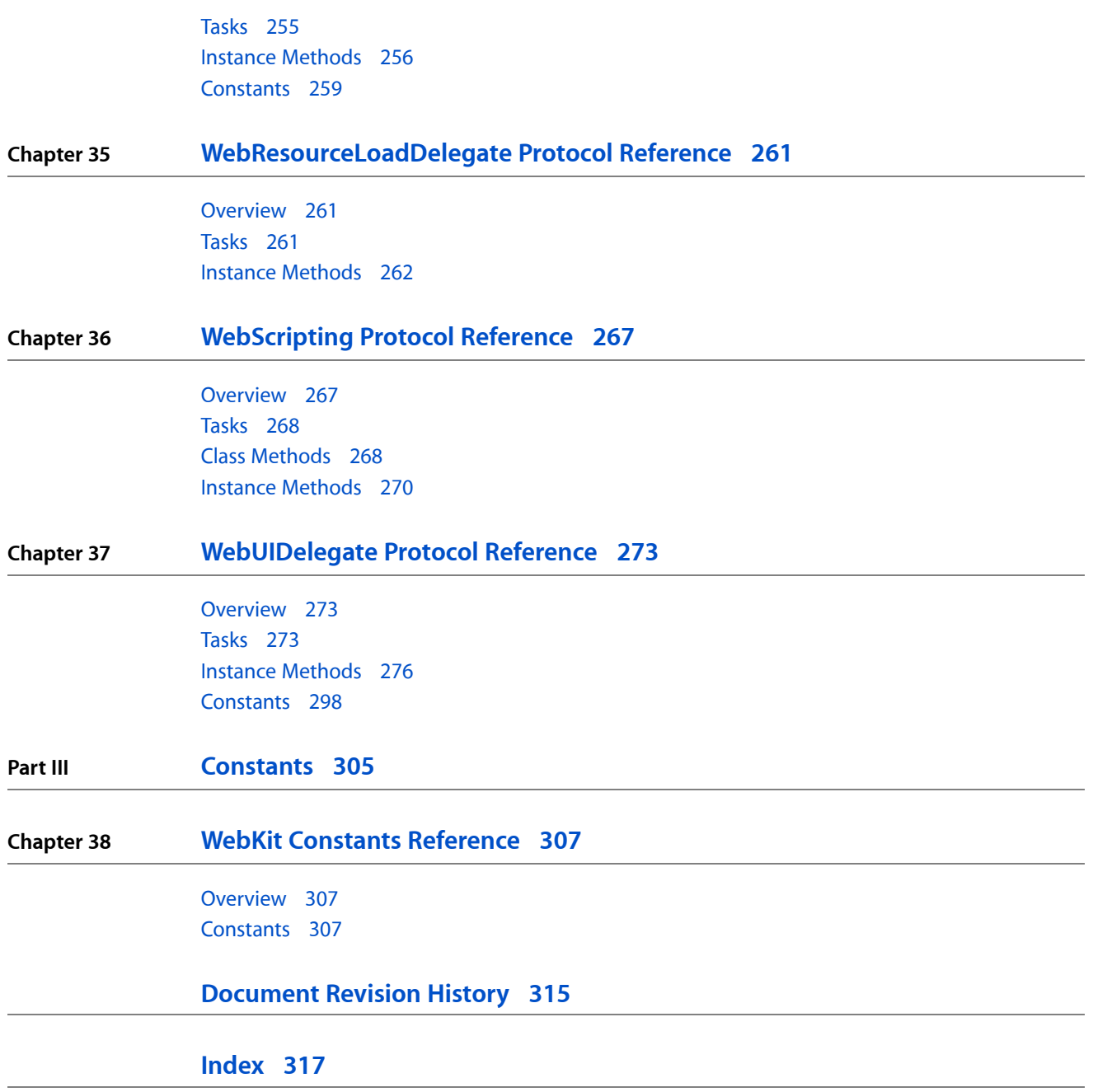

# <span id="page-8-0"></span>Introduction

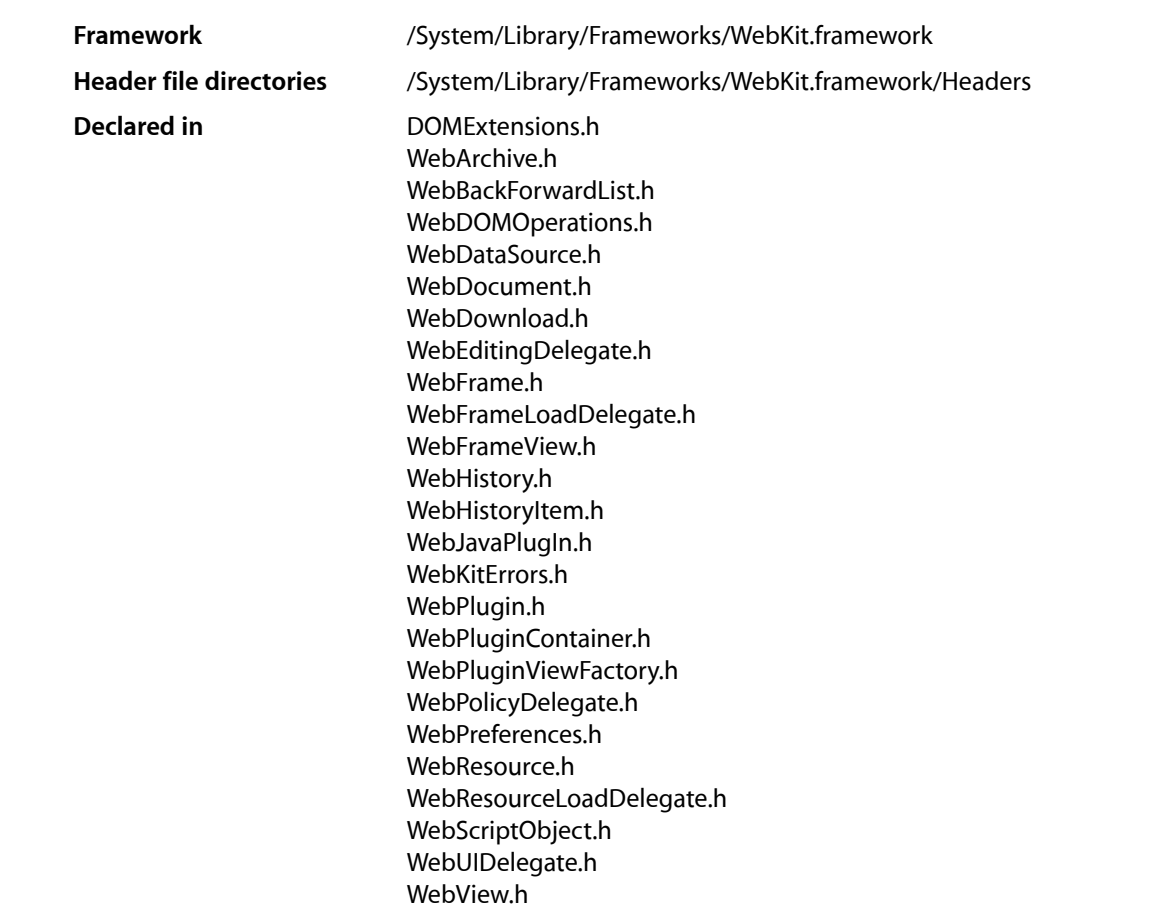

WebKit provides a set of classes to display web content in windows, and implements browser features such as following links when clicked by the user, managing a back-forward list, and managing a history of pages recently visited. WebKit greatly simplifies the complicated process of loading web pages—that is, asynchronously requesting web content from an HTTP server where the response may arrive incrementally, in random order, or partially due to network errors. WebKit also simplifies the process of displaying that content which can contain various MIME types, and compound frame elements each with their own set of scroll bars.

**INTRODUCTION**

Introduction

<span id="page-10-0"></span>**PART I**

# Classes

**PART I** Classes

# <span id="page-12-0"></span>DOMDocument Additions Reference

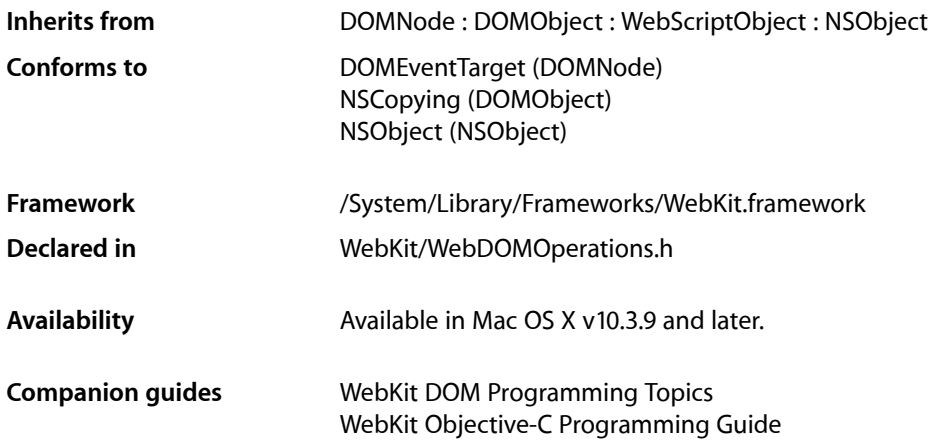

# <span id="page-12-2"></span><span id="page-12-1"></span>**Overview**

Additions to the DOMDocument class facilitate communication between the DOM API and WebKit and help convert DOM URL element attributes into web-friendly NSURL objects.

# **Tasks**

# **Getting the Web Frame**

[– webFrame](#page-13-1) (page 14) Returns the web frame of the DOM document.

## **Constructing URLs**

[– URLWithAttributeString:](#page-13-2) (page 14) Constructs a URL given an attribute string.

# <span id="page-13-0"></span>Instance Methods

### <span id="page-13-2"></span>**URLWithAttributeString:**

Constructs a URL given an attribute string.

- (NSURL \*)**URLWithAttributeString:**(NSString \*)*string*

#### **Discussion**

This method constructs a URL given the string value of an element attribute. Examples include the href attribute of a DOMHTMLAnchorElement object, or the src attribute of a DOMHTMLImageElement object. This method only applies to attributes that refer to URLs.

#### **Availability**

Available in Mac OS X v10.3.9 and later.

#### **Declared In**

<span id="page-13-1"></span>WebDOMOperations.h

### **webFrame**

Returns the web frame of the DOM document.

- (WebFrame \*)**webFrame**

#### **Availability**

Available in Mac OS X v10.3.9 and later.

#### **Declared In**

WebDOMOperations.h

# <span id="page-14-0"></span>DOMElement Additions Reference

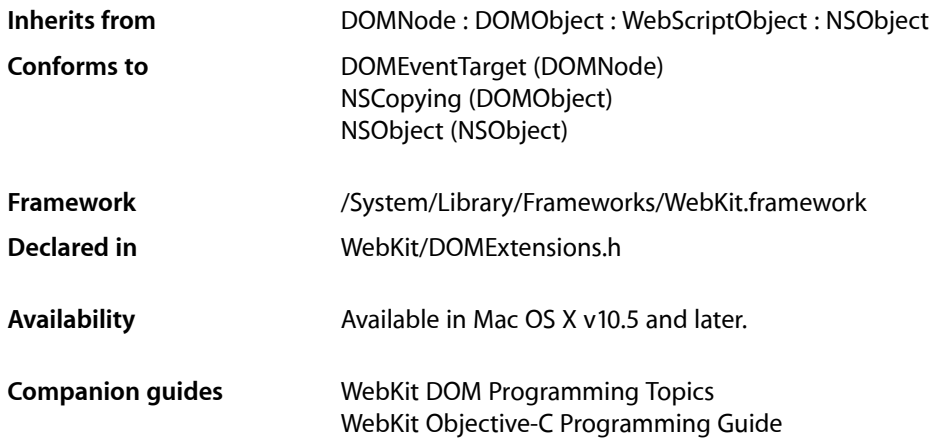

# <span id="page-14-2"></span><span id="page-14-1"></span>**Overview**

Additions to the DOMElement class to retrieve the image of DOMHTMLImageElement objects.

# Tasks

# **Getting Properties**

<span id="page-14-4"></span><span id="page-14-3"></span>[– image](#page-14-4) (page 15) Returns an image associated with the receiver.

# Instance Methods

## **image**

Returns an image associated with the receiver.

- (NSImage \*)**image**

#### **CHAPTER 2**

DOMElement Additions Reference

#### **Discussion**

Returns an NSImage for the receiver if it is a DOMHTMLImageElement object-a DOMHTMLObjectElement object with an image loaded or a DOMHTMLInputElement object of type image. Returns nil if there is an error loading the image or the element does not contain an image.

#### **Availability**

Available in Mac OS X v10.5 and later.

**Declared In** DOMExtensions.h

# <span id="page-16-0"></span>DOMHTMLDocument Additions Reference

(informal protocol)

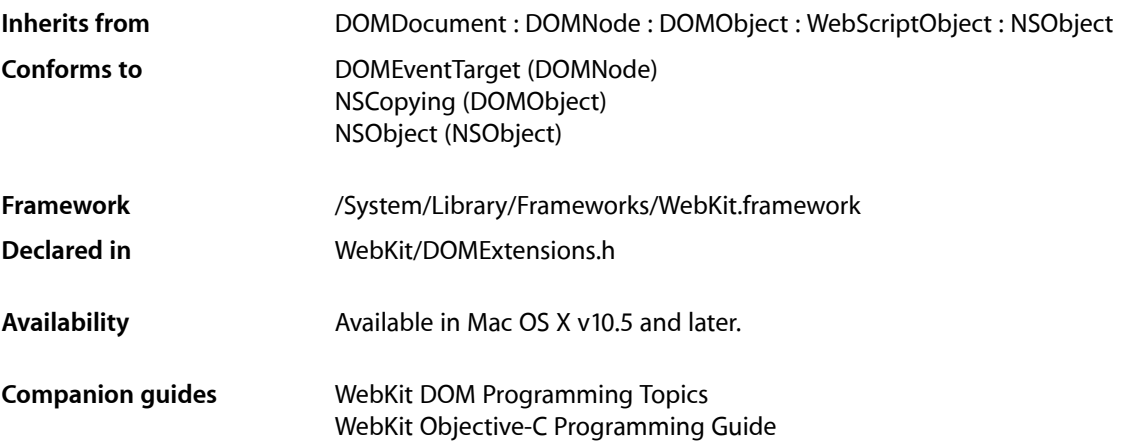

# <span id="page-16-2"></span><span id="page-16-1"></span>**Overview**

Additions to the DOMHTMLDocument class to create document fragments.

# Tasks

### **Creating Document Fragments**

- [createDocumentFragmentWithMarkupString:baseURL:](#page-16-4) (page 17) Creates a document fragment containing the given HTML markup.
- <span id="page-16-4"></span><span id="page-16-3"></span>[– createDocumentFragmentWithText:](#page-17-0) (page 18) Creates a document fragment containing the given text.

# Instance Methods

### **createDocumentFragmentWithMarkupString:baseURL:**

Creates a document fragment containing the given HTML markup.

<sup>- (</sup>DOMDocumentFragment \*)**createDocumentFragmentWithMarkupString:**(NSString \*)*markupString* **baseURL:**(NSURL \*)*baseURL*

### **CHAPTER 3** DOMHTMLDocument Additions Reference

#### **Discussion**

This is a convenience method for the createDocumentFragment method in DOMDocument. It creates a fragment that has the HTML markup parsed into child nodes of the fragment using the *baseURL* to resolve any relative paths for images or other resources.

#### **Availability**

Available in Mac OS X v10.5 and later.

**Declared In** DOMExtensions.h

### <span id="page-17-0"></span>**createDocumentFragmentWithText:**

Creates a document fragment containing the given text.

- (DOMDocumentFragment \*)**createDocumentFragmentWithText:**(NSString \*)*text*

#### **Discussion**

This is a convenience method for the createDocumentFragment method in DOMDocument. This method creates a fragment that contains the supplied plain text.

#### **Availability**

Available in Mac OS X v10.5 and later.

**Declared In** DOMExtensions.h

# <span id="page-18-0"></span>DOMHTMLFrameElement Additions Reference

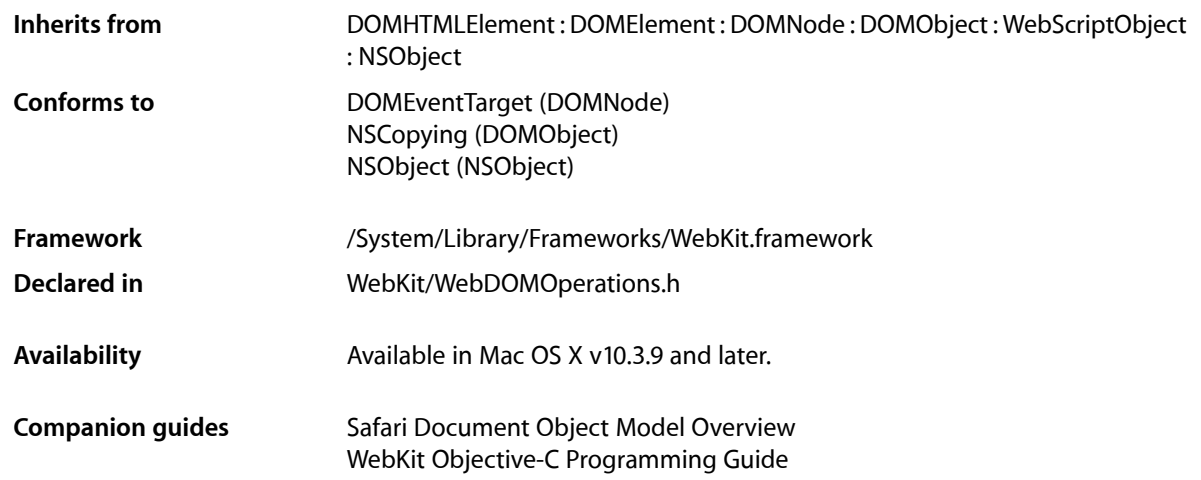

# <span id="page-18-2"></span><span id="page-18-1"></span>**Overview**

Additions to the DOMHTMLFrameElement class facilitate communication between the DOM API and WebKit.

# Tasks

# **Getting the Content Frame**

<span id="page-18-4"></span><span id="page-18-3"></span>[– contentFrame](#page-18-4) (page 19) Returns the content frame of the element.

# Instance Methods

### **contentFrame**

Returns the content frame of the element.

- (WebFrame \*)**contentFrame**

#### **CHAPTER 4**

DOMHTMLFrameElement Additions Reference

### **Availability**

Available in Mac OS X v10.3.9 and later.

### **Declared In**

WebDOMOperations.h

# <span id="page-20-0"></span>DOMHTMLIFrameElement Additions Reference

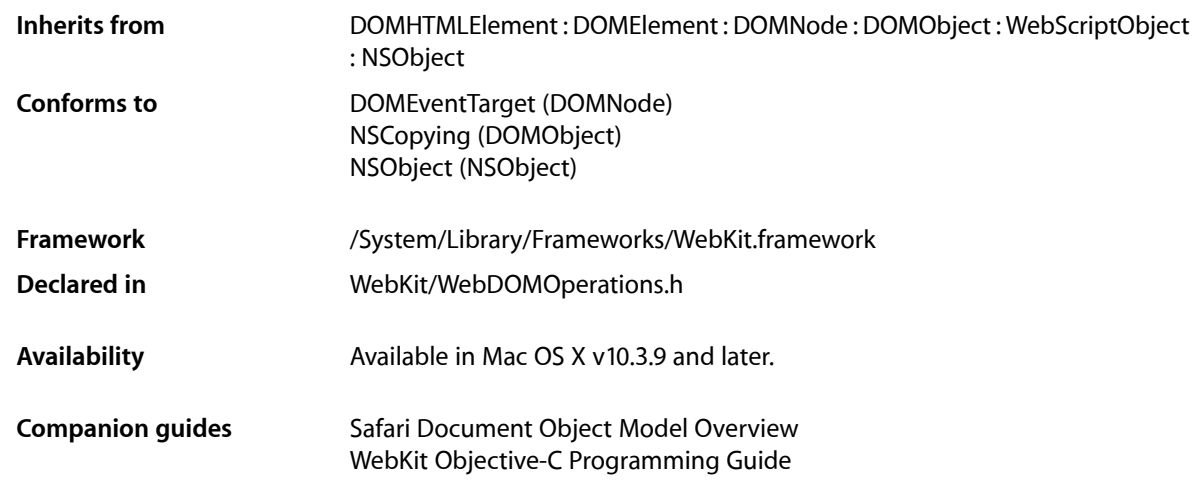

# <span id="page-20-2"></span><span id="page-20-1"></span>**Overview**

Additions to the DOMHTMLIFrameElement class facilitate communication between the DOM API and WebKit.

# Tasks

# **Getting the Content Frame**

<span id="page-20-4"></span><span id="page-20-3"></span>[– contentFrame](#page-20-4) (page 21) Returns the content frame of the element.

# Instance Methods

### **contentFrame**

Returns the content frame of the element.

- (WebFrame \*)**contentFrame**

#### **CHAPTER 5**

DOMHTMLIFrameElement Additions Reference

### **Availability**

Available in Mac OS X v10.3.9 and later.

### **Declared In**

WebDOMOperations.h

# <span id="page-22-0"></span>DOMHTMLObjectElement Additions Reference

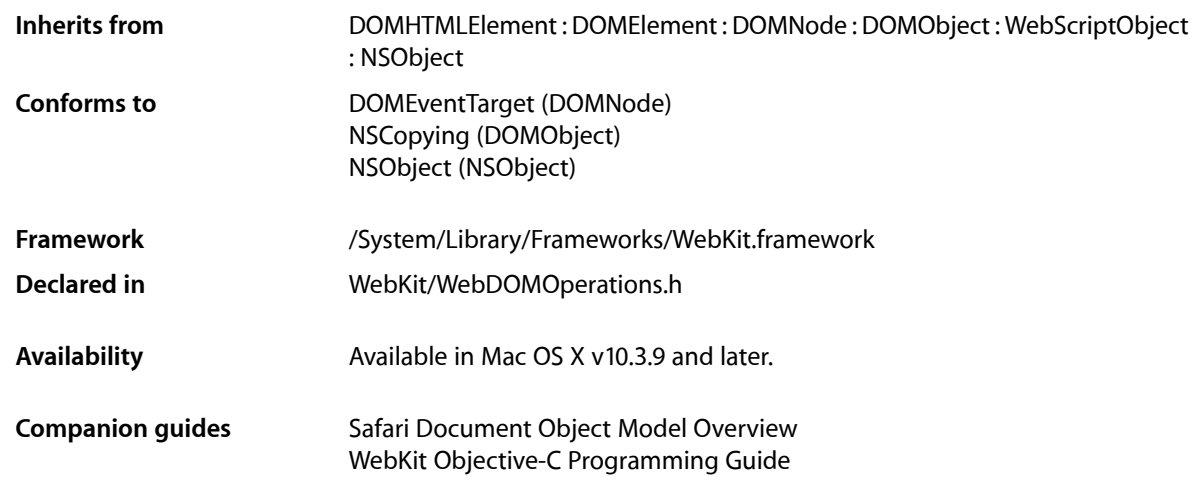

# <span id="page-22-2"></span><span id="page-22-1"></span>**Overview**

These additions to the DOMHTMLObjectElement class facilitate communication between the DOM API and WebKit.

# Tasks

## **Getting the Content Frame**

<span id="page-22-4"></span><span id="page-22-3"></span>[– contentFrame](#page-22-4) (page 23) Returns the content frame of the element.

# Instance Methods

### **contentFrame**

Returns the content frame of the element.

- (WebFrame \*)**contentFrame**

#### **CHAPTER 6**

DOMHTMLObjectElement Additions Reference

### **Availability**

Available in Mac OS X v10.3.9 and later.

### **Declared In**

WebDOMOperations.h

# <span id="page-24-0"></span>DOMNode Additions Reference

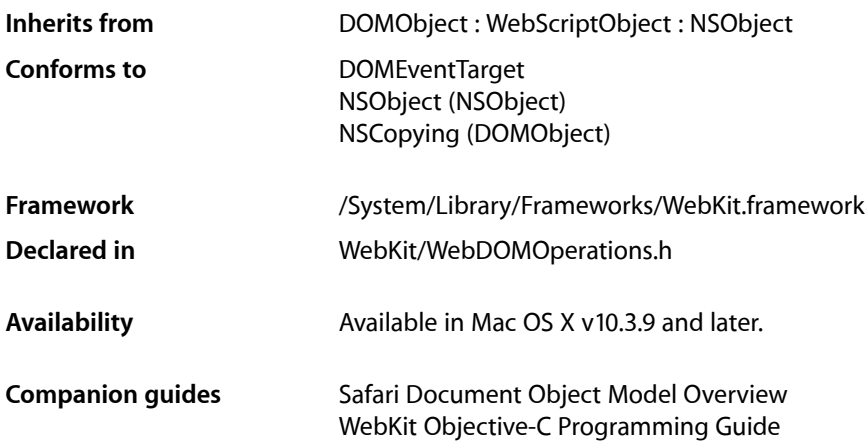

# <span id="page-24-2"></span><span id="page-24-1"></span>**Overview**

Additions to the DOMNode class help convert the structured nodes of DOM content into a rich web-viewable form.

# Tasks

# **Creating Archives**

[– webArchive](#page-25-1) (page 26) Returns a web archive of the content of the node and its children.

## **Obtaining Layout Rectangles**

[– boundingBox](#page-25-2) (page 26)

Returns a rectangle that bounds the onscreen rendering of the node.

[– lineBoxRects](#page-25-3) (page 26)

Returns the rectangles that bound each line of text in the node.

# <span id="page-25-0"></span>Instance Methods

### <span id="page-25-2"></span>**boundingBox**

Returns a rectangle that bounds the onscreen rendering of the node.

- (NSRect)**boundingBox**

#### **Return Value**

The rectangle that represents the bounding box of the onscreen rendering of the node.

#### **Availability**

Available in Mac OS X v10.5 and later.

#### <span id="page-25-3"></span>**Declared In** DOMExtensions.h

## **lineBoxRects**

Returns the rectangles that bound each line of text in the node.

- (NSArray \*)**lineBoxRects**

#### **Return Value**

An array of rectangles, in which each rectangle represents the bounding box of a line of text in the node.

#### **Availability** Available in Mac OS X v10.5 and later.

<span id="page-25-1"></span>**Declared In** DOMExtensions.h

### **webArchive**

Returns a web archive of the content of the node and its children.

```
- (WebArchive *)webArchive
```
#### **Return Value**

A web archive of the content of the node and its children.

### **Availability**

Available in Mac OS X v10.3.9 and later.

**Declared In** WebDOMOperations.h

# <span id="page-26-0"></span>DOMRange Additions Reference

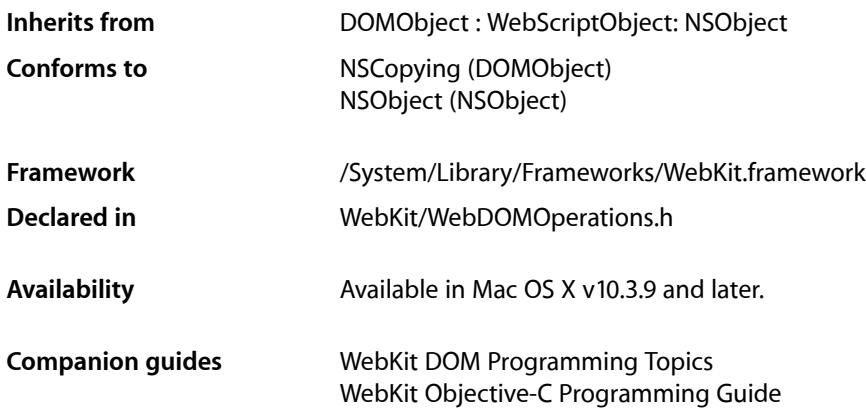

# <span id="page-26-2"></span><span id="page-26-1"></span>**Overview**

Additions to the DOMRange class facilitate communication between the DOM API and WebKit and help convert web content into standard markup form.

# Tasks

## **Creating Archives**

[– webArchive](#page-27-1) (page 28) Returns a web archive of the content in the range.

# **Formatting Content Ranges**

[– markupString](#page-27-2) (page 28) Returns a string in markup format corresponding to the content in the range.

# <span id="page-27-0"></span>Instance Methods

## <span id="page-27-2"></span>**markupString**

Returns a string in markup format corresponding to the content in the range.

- (NSString \*)**markupString**

**Availability** Available in Mac OS X v10.3.9 and later.

<span id="page-27-1"></span>**Declared In** WebDOMOperations.h

# **webArchive**

Returns a web archive of the content in the range.

- (WebArchive \*)**webArchive**

**Availability** Available in Mac OS X v10.3.9 and later.

**Declared In** WebDOMOperations.h

# <span id="page-28-0"></span>WebArchive Class Reference

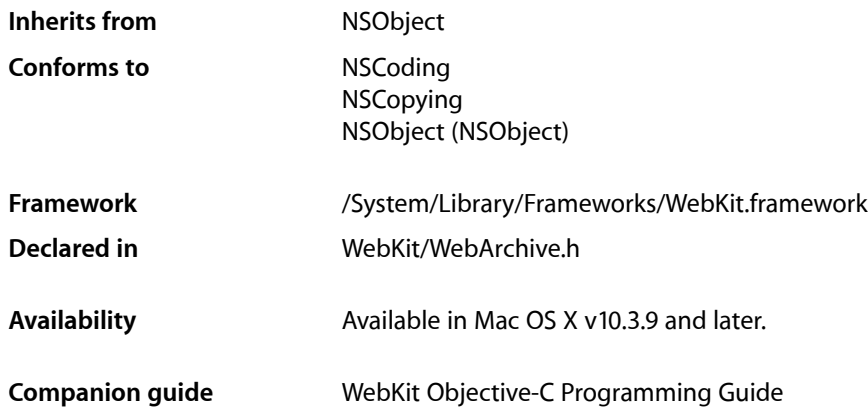

# <span id="page-28-1"></span>**Overview**

A WebArchive object represents a webpage that can be archived—for example, archived on disk or on the pasteboard. A WebArchive object contains the main resource, as well as the subresources and subframes of the main resource. The main resource can be an entire webpage, a portion of a webpage, or some other kind of data such as an image. Use this class to archive webpages, or place a portion of a webpage on the pasteboard, or to represent rich web content in any application.

# <span id="page-28-2"></span>Tasks

### **Initializing**

[– initWithMainResource:subresources:subframeArchives:](#page-29-1) (page 30)

Initializes the receiver with a resource and optional subresources and subframe archives..

```
– initWithData: (page 30)
Initializes and returns the receiver, specifying the initial content data.
```
## **Getting Attributes**

- [mainResource](#page-30-0) (page 31)
	- Returns the receiver's main resource.
- [subresources](#page-30-1) (page 31) Returns the receiver's subresources, or nil if there are none.

#### **CHAPTER 9**

WebArchive Class Reference

- [subframeArchives](#page-30-2) (page 31)
	- Returns archives representing the receiver's subresources or nil if there are none.
- [data](#page-29-3) (page 30)
	- Returns the data representation of the receiver.

# <span id="page-29-0"></span>Instance Methods

### <span id="page-29-3"></span>**data**

Returns the data representation of the receiver.

- (NSData \*)**data**

#### **Discussion**

The data returned can be used to save the web archive to a file, to put it on the pasteboard using the [WebArchivePboardType](#page-31-1) (page 32) type, or used to initialize another web archive using the [initWithData:](#page-29-2) (page 30) method.

#### **Availability**

Available in Mac OS X v10.3.9 and later.

### **Declared In**

<span id="page-29-2"></span>WebArchive.h

### **initWithData:**

Initializes and returns the receiver, specifying the initial content data.

```
- (id)initWithData:(NSData *)data
```
#### **Discussion**

Use the [data](#page-29-3) (page 30) method to get the receiver's data.

#### **Availability**

Available in Mac OS X v10.3.9 and later.

#### <span id="page-29-1"></span>**Declared In** WebArchive.h

### **initWithMainResource:subresources:subframeArchives:**

Initializes the receiver with a resource and optional subresources and subframe archives..

- (id)**initWithMainResource:**(WebResource \*)*mainResource* **subresources:**(NSArray \*)*subresources* **subframeArchives:**(NSArray \*)*subframeArchives*

### **CHAPTER 9** WebArchive Class Reference

#### **Discussion**

This method initializes and returns the receiver by setting the main resource to *mainResource*, and setting the subresources and subframe archives if supplied. The *subresources* argument should be an array of WebResource objects or nil if none are specified. The *subframeArchives* should be and array of WebArchive objects used by the subframes or  $ni$  if none are specified.

#### **Availability**

Available in Mac OS X v10.3.9 and later.

**Declared In** WebArchive.h

### <span id="page-30-0"></span>**mainResource**

Returns the receiver's main resource.

- (WebResource \*)**mainResource**

**Availability** Available in Mac OS X v10.3.9 and later.

<span id="page-30-2"></span>**Declared In** WebArchive.h

### **subframeArchives**

Returns archives representing the receiver's subresources or nil if there are none.

```
- (NSArray *)subframeArchives
```
**Availability** Available in Mac OS X v10.3.9 and later.

**See Also** [– subresources](#page-30-1) (page 31)

<span id="page-30-1"></span>**Declared In** WebArchive.h

### **subresources**

Returns the receiver's subresources, or nil if there are none.

- (NSArray \*)**subresources**

#### **Availability**

Available in Mac OS X v10.3.9 and later.

**See Also** [– subframeArchives](#page-30-2) (page 31) **CHAPTER 9** WebArchive Class Reference

**Declared In** WebArchive.h

# <span id="page-31-0"></span>**Constants**

## **WebArchivePboardType**

The pasteboard type for this class.

<span id="page-31-1"></span>extern NSString \*WebArchivePboardType;

#### **Constants**

WebArchivePboardType

The pasteboard type constant used when adding or accessing a WebArchive on the pasteboard.

Available in Mac OS X v10.3 and later.

Declared in WebArchive.h.

# <span id="page-32-0"></span>WebBackForwardList Class Reference

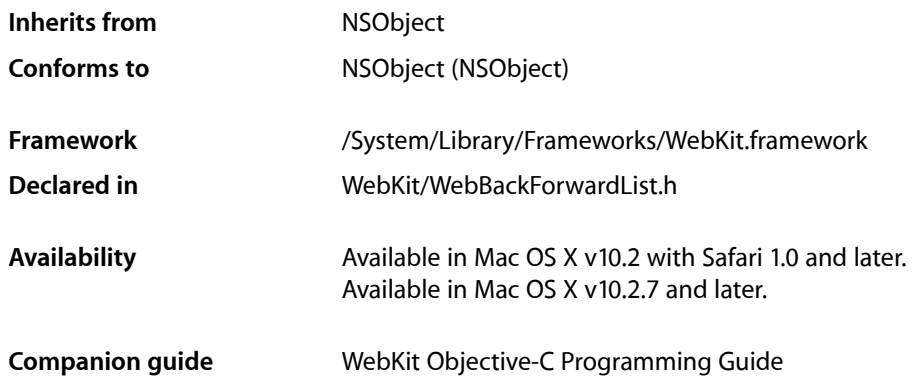

# <span id="page-32-1"></span>**Overview**

A WebBackForwardList object maintains a list of visited pages used to go back and forward to the most recent page. A WebBackForwardList object maintains only the list data—it does not perform actual page loads (in other words, it does not make any client requests). If you need to perform a page load, see the [loadRequest:](#page-61-0) (page 62) method in *WebFrame Class Reference* to find out how to do this.

Items are typically inserted in a back-forward list in the order they are visited. A WebBackForwardList object also maintains the notion of the current item (which is always at index 0), the preceding item (which is at index  $-1$ ), and the following item (which is at index 1). The [goBack](#page-38-0) (page 39) and [goForward](#page-38-1) (page 39) methods move the current item backward or forward by one. The  $q \circ T \circ I$  tem: (page 39) method sets the current item to the specified item. All other methods that return WebHistoryItem objects do not change the value of the current item, they just return the requested item or items. You can also limit the number of history items stored in the back-forward list using the [setCapacity:](#page-40-0) (page 41) method.

<span id="page-32-2"></span>WebBackForwardList objects also control the number of pages cached. You can turn page caching off by setting the page cache size to 0 using the [pageCacheSize](#page-39-0) (page 40) method, or limit the number of pages cached by passing a value greater than 0.

# Tasks

### **Adding and Removing Items**

[– addItem:](#page-34-1) (page 35)

Inserts an item into the back-forward list, immediately after the current item.

## **Moving Backward and Forward**

[– goBack](#page-38-0) (page 39)

Moves backward one item in the back-forward list.

[– goForward](#page-38-1) (page 39)

Moves forward one item in the back-forward list.

[– goToItem:](#page-38-2) (page 39)

Makes the specified item in the back-forward list the current item.

## **Querying the Back-Forward List**

[– backItem](#page-34-2) (page 35)

Returns the item that precedes the current item in the back-forward list.

[– backListCount](#page-35-0) (page 36)

Returns the number of items that precede the current item in the back-forward list.

[– backListWithLimit:](#page-35-1) (page 36)

Returns the items that precede the current item in the back-forward list, up to the specified number of items.

[– containsItem:](#page-36-0) (page 37)

Returns a Boolean value indicating whether the back-forward list contains the specified item.

[– currentItem](#page-36-1) (page 37)

Returns the current item in the back-forward list.

[– itemAtIndex:](#page-39-1) (page 40)

Returns the item at the specified index in the back-forward list.

[– forwardItem](#page-36-2) (page 37)

Returns the item that follows the current item in the back-forward list.

[– forwardListCount](#page-37-0) (page 38)

Returns the number of items that follow the current item in the back-forward list.

[– forwardListWithLimit:](#page-37-1) (page 38)

Returns the items that follow the current item in the back-forward list, up to the specified number of items.

## **Page Caching**

[– pageCacheSize](#page-39-0) (page 40)

Returns the maximum number of pages that the receiver can cache. (Deprecated. Use the [usesPageCache](#page-114-1) (page 115) method in WebPreferences instead.)

- setPageCacheSize: (page 41) Deprecated in Mac OS X v10.4.11

Sets the maximum number of pages the receiver can cache. (Deprecated. Use the [setUsesPageCache:](#page-112-0) (page 113) method in WebPreferences instead.)

## **Setting Attributes**

- [capacity](#page-35-2) (page 36)
	- Returns the maximum number of items that the back-forward list can contain.
- [setCapacity:](#page-40-0) (page 41)

Sets the maximum number of items that the back-forward list can contain.

# <span id="page-34-0"></span>Instance Methods

### <span id="page-34-1"></span>**addItem:**

Inserts an item into the back-forward list, immediately after the current item.

```
- (void)addItem:(WebHistoryItem *)item
```
#### **Parameters**

*item*

A web history item that represents a visited webpage. If *item* is nil, an NSInvalidArgumentException exception is raised.

#### **Discussion**

Any items following *item* in the back-forward list are removed. This method also removes items if the capacity of the receiver is exceeded.

#### **Availability**

Available in Mac OS X v10.2 with Safari 1.0 and later. Available in Mac OS X v10.2.7 and later.

#### <span id="page-34-2"></span>**Declared In**

WebBackForwardList.h

### **backItem**

Returns the item that precedes the current item in the back-forward list.

```
- (WebHistoryItem *)backItem
```
#### **Return Value**

The item that precedes the current item in the back-forward list, or nil if none precedes it.

#### **Availability**

Available in Mac OS X v10.2 with Safari 1.0 and later. Available in Mac OS X v10.2.7 and later.

#### **See Also**

- [currentItem](#page-36-1) (page 37)
- [forwardItem](#page-36-2) (page 37)

#### **Declared In** WebBackForwardList.h

## <span id="page-35-0"></span>**backListCount**

Returns the number of items that precede the current item in the back-forward list.

- (int)**backListCount**

#### **Return Value**

The number of items that precede the current item in the back-forward list.

#### **Availability**

Available in Mac OS X v10.2 with Safari 1.0 and later. Available in Mac OS X v10.2.7 and later.

#### **See Also**

[– forwardListCount](#page-37-0) (page 38)

# **Declared In**

<span id="page-35-1"></span>WebBackForwardList.h

### **backListWithLimit:**

Returns the items that precede the current item in the back-forward list, up to the specified number of items.

- (NSArray \*)**backListWithLimit:**(int)*limit*

#### **Parameters**

*limit*

The greatest number of items to return.

### **Return Value**

An array containing (at most) the specified number of items, or nil if no items precede the current item.

#### **Availability**

Available in Mac OS X v10.2 with Safari 1.0 and later. Available in Mac OS X v10.2.7 and later.

**See Also** [– forwardListWithLimit:](#page-37-1) (page 38)

<span id="page-35-2"></span>**Declared In** WebBackForwardList.h

### **capacity**

Returns the maximum number of items that the back-forward list can contain.

- (int)**capacity**

#### **Return Value**

The maximum number of items the back-forward list can contain.

#### **Availability**

Available in Mac OS X v10.2 with Safari 1.0 and later. Available in Mac OS X v10.2.7 and later.
WebBackForwardList Class Reference

#### **See Also**

[– setCapacity:](#page-40-0) (page 41)

**Declared In** WebBackForwardList.h

### **containsItem:**

Returns a Boolean value indicating whether the back-forward list contains the specified item.

- (BOOL)**containsItem:**(WebHistoryItem \*)*item*

#### **Parameters**

*item*

The item to find in the back-forward list.

#### **Return Value**

YES if the specified item is in the back-forward list; otherwise, NO.

#### **Availability**

Available in Mac OS X v10.2 with Safari 1.0 and later. Available in Mac OS X v10.2.7 and later.

<span id="page-36-1"></span>**Declared In** WebBackForwardList.h

### **currentItem**

Returns the current item in the back-forward list.

```
- (WebHistoryItem *)currentItem
```
#### **Return Value**

The current item, or nil if the back-forward list is empty.

#### **Availability**

Available in Mac OS X v10.2 with Safari 1.0 and later. Available in Mac OS X v10.2.7 and later.

#### **See Also**

- [backItem](#page-34-0) (page 35)
- <span id="page-36-0"></span>[– forwardItem](#page-36-0) (page 37)

#### **Declared In** WebBackForwardList.h

### **forwardItem**

Returns the item that follows the current item in the back-forward list.

```
- (WebHistoryItem *)forwardItem
```
WebBackForwardList Class Reference

#### **Return Value**

The item that follows the current item, or nil if none follows it.

#### **Availability**

Available in Mac OS X v10.2 with Safari 1.0 and later. Available in Mac OS X v10.2.7 and later.

#### **See Also**

- [backItem](#page-34-0) (page 35)
- [currentItem](#page-36-1) (page 37)

<span id="page-37-0"></span>**Declared In** WebBackForwardList.h

### **forwardListCount**

Returns the number of items that follow the current item in the back-forward list.

```
- (int)forwardListCount
```
#### **Return Value**

The number of items that follow the current item.

#### **Availability**

Available in Mac OS X v10.2 with Safari 1.0 and later. Available in Mac OS X v10.2.7 and later.

```
See Also
– backListCount (page 36)
```

```
Declared In
WebBackForwardList.h
```
### **forwardListWithLimit:**

Returns the items that follow the current item in the back-forward list, up to the specified number of items.

- (NSArray \*)**forwardListWithLimit:**(int)*limit*

#### **Parameters**

*limit*

The greatest number of items to return.

#### **Return Value**

An array containing (at most) the specified number of items, or  $n$  i if no items follow the current item.

#### **Availability**

Available in Mac OS X v10.2 with Safari 1.0 and later. Available in Mac OS X v10.2.7 and later.

```
See Also
– backListWithLimit: (page 36)
```
### **CHAPTER 10** WebBackForwardList Class Reference

**Declared In** WebBackForwardList.h

### <span id="page-38-2"></span>**goBack**

Moves backward one item in the back-forward list.

- (void)**goBack**

#### **Discussion**

This method works by changing the current item to the item that precedes it. This method raises an NSInternal InconsistencyException exception if no item precedes the current item.

#### **Availability**

Available in Mac OS X v10.2 with Safari 1.0 and later. Available in Mac OS X v10.2.7 and later.

#### **See Also**

[– goForward](#page-38-0) (page 39) [– goToItem:](#page-38-1) (page 39)

#### <span id="page-38-0"></span>**Declared In** WebBackForwardList.h

### **goForward**

Moves forward one item in the back-forward list.

```
- (void)goForward
```
#### **Discussion**

This method works by changing the current item to the item that follows it. This method raises an NSInternal InconsistencyException exception if no item follows the current item.

#### **Availability**

Available in Mac OS X v10.2 with Safari 1.0 and later. Available in Mac OS X v10.2.7 and later.

#### **See Also**

- [goBack](#page-38-2) (page 39)
- <span id="page-38-1"></span>[– goToItem:](#page-38-1) (page 39)

#### **Declared In**

WebBackForwardList.h

### **goToItem:**

Makes the specified item in the back-forward list the current item.

```
- (void)goToItem:(WebHistoryItem *)item
```
WebBackForwardList Class Reference

#### **Parameters**

#### *item*

A web history item that represents a visited webpage. If *item* is not in the back-forward list, an NSInvalidArgumentException exception is raised.

#### **Availability**

Available in Mac OS X v10.2 with Safari 1.0 and later. Available in Mac OS X v10.2.7 and later.

#### **See Also**

- [goBack](#page-38-2) (page 39)
- [goForward](#page-38-0) (page 39)

#### **Declared In**

WebBackForwardList.h

### **itemAtIndex:**

Returns the item at the specified index in the back-forward list.

- (WebHistoryItem \*)**itemAtIndex:**(int)*index*

#### **Parameters**

*index*

The index of the item to return. The position of the current item is index 0, and the position of any other item is expressed as an offset from index 0. For example, the item preceding the current item is at index -1, and the item following the current item is at index 1.

#### **Return Value**

The item at the specified index, or nil if *index* exceeds the bounds of the back-forward list (that is, if *index* is greater than the value returned by [forwardListCount](#page-37-0) (page 38), or less than the negative form of the value returned by [backListCount](#page-35-0) (page 36)).

#### **Availability**

Available in Mac OS X v10.2 with Safari 1.0 and later. Available in Mac OS X v10.2.7 and later.

#### <span id="page-39-0"></span>**Declared In**

WebBackForwardList.h

### **pageCacheSize**

Returns the maximum number of pages that the receiver can cache. (Deprecated in Mac OS X v10.4.11. Use the [usesPageCache](#page-114-0) (page 115) method in WebPreferences instead.)

- (NSUInteger)**pageCacheSize**

#### **Return Value**

The maximum number of pages that can be cached.

#### **Availability**

Available in Mac OS X v10.2 with Safari 1.0 and later. Available in Mac OS X v10.2.7 and later.

WebBackForwardList Class Reference

Deprecated in Mac OS X v10.4.11.

**See Also**

[– setPageCacheSize:](#page-40-1) (page 41)

**Declared In** WebBackForwardList.h

### <span id="page-40-0"></span>**setCapacity:**

Sets the maximum number of items that the back-forward list can contain.

- (void)**setCapacity:**(int)*size*

#### **Parameters**

*size*

The maximum number of items that the list can contain.

#### **Availability**

Available in Mac OS X v10.2 with Safari 1.0 and later. Available in Mac OS X v10.2.7 and later.

#### **See Also**

[– capacity](#page-35-2) (page 36)

#### **Declared In**

<span id="page-40-1"></span>WebBackForwardList.h

### **setPageCacheSize:**

Sets the maximum number of pages the receiver can cache. (Deprecated in Mac OS X v10.4.11. Use the [setUsesPageCache:](#page-112-0) (page 113) method in WebPreferences instead.)

- (void)**setPageCacheSize:**(NSUInteger)*size*

#### **Parameters**

*size*

The maximum number of pages that can be cached.

#### **Discussion**

The default page cache size can vary depending on the computer's configuration. Use [pageCacheSize](#page-39-0) (page 40) to get the current setting.

#### **Availability**

Available in Mac OS X v10.2 with Safari 1.0 and later. Available in Mac OS X v10.2.7 and later. Deprecated in Mac OS X v10.4.11.

#### **Declared In**

WebBackForwardList.h

WebBackForwardList Class Reference

# WebDataSource Class Reference

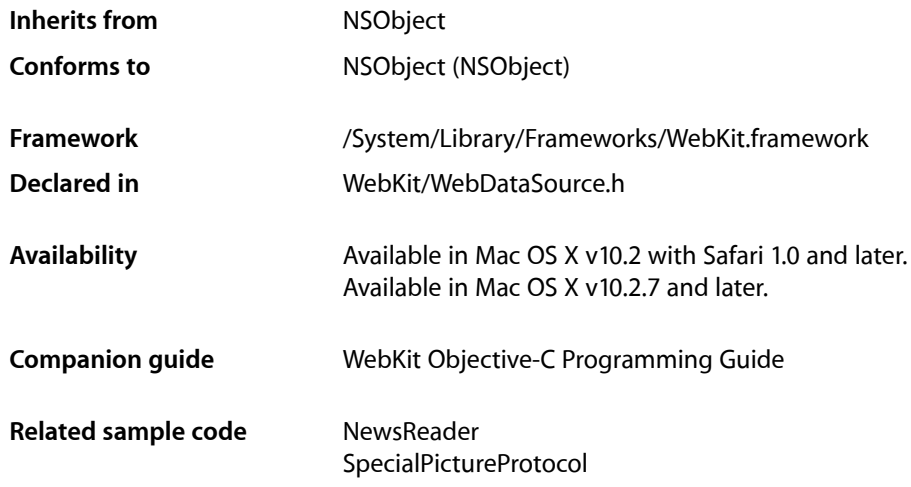

## **Overview**

WebDataSource encapsulates the web content to be displayed in a web frame view. A WebDataSource object has a representation object, conforming to the WebDocumentRepresentation protocol, that holds the data in an appropriate format depending on the MIME type. You can extend WebKit to support new MIME types by implementing your own view and representation classes, and specifying the mapping between them using the WebView registerViewClass: representationClass: forMIMEType: (page 140) class method.

WebDataSource objects have an associated initial request, possibly modified request, and response object. Since the data source may be in the process of being loaded, you should check the state of a data source using the is Loading (page 46) method before accessing its [data](#page-44-0). Use the data (page 45) method to get the raw data. Use the [representation](#page-46-0) (page 47) method to get the actual representation object and query it for more details.

## Tasks

### **Initializing an Instance**

[– initWithRequest:](#page-45-1) (page 46) initializes a data source with a URL request.

### **Querying Page Data and State**

[– data](#page-44-0) (page 45)

Returns the raw data that represents the receiver's content.

- [isLoading](#page-45-0) (page 46) Returns YES if the receiver is in the process of loading its content, NO otherwise.
- [pageTitle](#page-46-1) (page 47) Returns the title of the receiver's page.
- [representation](#page-46-0) (page 47) Returns the receiver's representation depending on its MIME type.
- [textEncodingName](#page-48-0) (page 49) Returns either the text encoding for the receiver's WebView, if set, or the text encoding of the response.

### **Getting the Request and Response**

- [initialRequest](#page-45-2) (page 46) Returns a reference to the original request that was used to load the web content.
- [request](#page-47-0) (page 48)

Returns the request that was used to create the receiver.

[– response](#page-47-1) (page 48) Returns the associated WebResourceResponse for this data source.

### **Getting the Web Frame**

[– webFrame](#page-49-0) (page 50) Returns the web frame that represents this data source.

## **Getting an Unreachable URL**

[– unreachableURL](#page-49-1) (page 50) Returns the receiver's unreachable URL if it exists, nil otherwise.

### **Getting a Web Archive**

[– webArchive](#page-49-2) (page 50) Returns a web archive representing the receiver, its subresources and subframes.

### **Accessing Subresources**

[– mainResource](#page-46-2) (page 47) Creates and returns a WebResource representing the receiver.

### **CHAPTER 11** WebDataSource Class Reference

[– addSubresource:](#page-44-1) (page 45)

Adds a resource to the receiver's list of subresources.

- [subresourceForURL:](#page-48-1) (page 49)
	- Returns a subresource for the given URL.
- [subresources](#page-48-2) (page 49)

Returns the receiver's subresources that have finished downloading.

## Instance Methods

### <span id="page-44-1"></span>**addSubresource:**

Adds a resource to the receiver's list of subresources.

- (void)**addSubresource:**(WebResource \*)*subresource*

#### **Discussion**

If the receiver needs to reload the resource's URL, it will load the data from *subresource* instead of the network. For example, use this method if you want to use a previously downloaded image rather than accessing the network to reload a resource. If the receiver already has a resource with the same URL as *subresource*, then this method replaces it.

#### **Availability**

Available in Mac OS X v10.3.9 and later.

#### **See Also**

- [subresourceForURL:](#page-48-1) (page 49)
- [subresources](#page-48-2) (page 49)

<span id="page-44-0"></span>**Declared In**

WebDataSource.h

### **data**

Returns the raw data that represents the receiver's content.

```
- (NSData *)data
```
#### **Discussion**

The format of the data is dependent on the receiver's MIME type (obtained from the response). The data will be incomplete until the data has finished loading. Returns nil if the receiver hasn't loaded any data. Use the [isLoading](#page-45-0) (page 46) method to test if a data source is in the process of loading.

#### **Availability**

Available in Mac OS X v10.2 with Safari 1.0 and later. Available in Mac OS X v10.2.7 and later.

#### **See Also**

- [pageTitle](#page-46-1) (page 47)
- [representation](#page-46-0) (page 47)

**Declared In** WebDataSource.h

### <span id="page-45-2"></span>**initialRequest**

Returns a reference to the original request that was used to load the web content.

- (NSURLRequest \*)**initialRequest**

#### **Availability**

Available in Mac OS X v10.2 with Safari 1.0 and later. Available in Mac OS X v10.2.7 and later.

#### **See Also**

- [request](#page-47-0) (page 48)
- [response](#page-47-1) (page 48)

#### **Declared In**

<span id="page-45-1"></span>WebDataSource.h

### **initWithRequest:**

initializes a data source with a URL request.

```
- (id)initWithRequest:(NSURLRequest *)request
```
#### **Discussion**

This method is the designated initializer for WebDataSource objects where *request* is used to load the web content. Normally, WebFrame objects create their data sources, so don't invoke this method directly.

#### **Availability**

Available in Mac OS X v10.2 with Safari 1.0 and later. Available in Mac OS X v10.2.7 and later.

#### <span id="page-45-0"></span>**Declared In**

WebDataSource.h

### **isLoading**

Returns YES if the receiver is in the process of loading its content, NO otherwise.

- (BOOL)**isLoading**

#### **Availability**

Available in Mac OS X v10.2 with Safari 1.0 and later. Available in Mac OS X v10.2.7 and later.

#### **See Also**

- [data](#page-44-0) (page 45)
- [pageTitle](#page-46-1) (page 47)
- [representation](#page-46-0) (page 47)

**Declared In** WebDataSource.h

### <span id="page-46-2"></span>**mainResource**

Creates and returns a WebResource representing the receiver.

- (WebResource \*)**mainResource**

#### **Discussion**

The contents returned are based on the original downloaded data. You can use the returned value to create a WebArchive object instead of using the [webArchive](#page-49-2) (page 50) method.

#### **Availability**

Available in Mac OS X v10.3.9 and later.

**Declared In**

<span id="page-46-1"></span>WebDataSource.h

### **pageTitle**

Returns the title of the receiver's page.

- (NSString \*)**pageTitle**

#### **Discussion**

May return nil if the page has no title, or the page title hasn't been loaded yet. The WebView will notify its frame load delegate when the page title is loaded by invoking the [webView:didReceiveTitle:forFrame:](#page-228-0) (page 229) delegate method.

#### **Availability**

Available in Mac OS X v10.2 with Safari 1.0 and later. Available in Mac OS X v10.2.7 and later.

#### **See Also**

- [data](#page-44-0) (page 45)
- [isLoading](#page-45-0) (page 46)
- [representation](#page-46-0) (page 47)

**Related Sample Code** CarbonCocoaCoreImageTab

#### <span id="page-46-0"></span>**Declared In**

WebDataSource.h

### **representation**

Returns the receiver's representation depending on its MIME type.

- (id < WebDocumentRepresentation >)**representation**

### **CHAPTER 11** WebDataSource Class Reference

#### **Discussion**

If the receiver is in the process of being loaded, this method may return  $n\in I$  if invoked before loading is complete. You can specify the mapping between a representation and MIME type using the WebView [registerViewClass:representationClass:forMIMEType:](#page-139-0) (page 140) class method.

#### **Availability**

Available in Mac OS X v10.2 with Safari 1.0 and later. Available in Mac OS X v10.2.7 and later.

#### **See Also**

- [data](#page-44-0) (page 45)
- [isLoading](#page-45-0) (page 46)
- [pageTitle](#page-46-1) (page 47)

<span id="page-47-0"></span>**Declared In** WebDataSource.h

#### **request**

Returns the request that was used to create the receiver.

- (NSMutableURLRequest \*)**request**

#### **Discussion**

The URL returned may be different from the original request. A WebView's resource load delegate may modify requests by implementing

[webView:resource:willSendRequest:redirectResponse:fromDataSource:](#page-265-0) (page 266).

#### **Availability**

Available in Mac OS X v10.2 with Safari 1.0 and later. Available in Mac OS X v10.2.7 and later.

#### **See Also**

[– initialRequest](#page-45-2) (page 46)

[– response](#page-47-1) (page 48)

**Related Sample Code** CarbonCocoaCoreImageTab

<span id="page-47-1"></span>**Declared In** WebDataSource.h

#### **response**

Returns the associated WebResourceResponse for this data source.

- (NSURLResponse \*)**response**

#### **Discussion**

This method returns nil if a response has not been received yet.

WebDataSource Class Reference

#### **Availability**

Available in Mac OS X v10.2 with Safari 1.0 and later. Available in Mac OS X v10.2.7 and later.

#### **See Also**

- initialRequest (page 46)
- [request](#page-47-0) (page 48)

**Declared In** WebDataSource.h

### <span id="page-48-1"></span>**subresourceForURL:**

Returns a subresource for the given URL.

```
- (WebResource *)subresourceForURL:(NSURL *)URL
```
#### **Discussion**

Return nil if the receiver hasn't finished downloading the subresource.

#### **Availability**

Available in Mac OS X v10.3.9 and later.

#### **See Also**

- [addSubresource:](#page-44-1) (page 45)
- [subresources](#page-48-2) (page 49)

#### <span id="page-48-2"></span>**Declared In**

WebDataSource.h

### **subresources**

Returns the receiver's subresources that have finished downloading.

- (NSArray \*)**subresources**

#### **Availability**

Available in Mac OS X v10.3.9 and later.

#### **See Also**

- [addSubresource:](#page-44-1) (page 45)
- <span id="page-48-0"></span>[– subresourceForURL:](#page-48-1) (page 49)

**Declared In** WebDataSource.h

### **textEncodingName**

Returns either the text encoding for the receiver's WebView, if set, or the text encoding of the response.

```
- (NSString *)textEncodingName
```
### **CHAPTER 11** WebDataSource Class Reference

#### **Availability**

Available in Mac OS X v10.2 with Safari 1.0 and later. Available in Mac OS X v10.2.7 and later.

#### **Declared In**

WebDataSource.h

### <span id="page-49-1"></span>**unreachableURL**

Returns the receiver's unreachable URL if it exists, nil otherwise.

- (NSURL \*)**unreachableURL**

#### **Discussion**

The receiver will have an unreachable URL if it was created using the [loadAlternateHTMLString:baseURL:forUnreachableURL:](#page-59-0) (page 60) WebFrame method.

#### **Availability**

Available in Mac OS X v10.3.9 and later.

<span id="page-49-2"></span>**Declared In** WebDataSource.h

### **webArchive**

Returns a web archive representing the receiver, its subresources and subframes.

- (WebArchive \*)**webArchive**

#### **Discussion**

Constructs the web archive using the original downloaded data. In the case of HTML, if the current content is preferred, then send webArchive to the appropriate DOM object.

#### **Availability**

Available in Mac OS X v10.3.9 and later.

```
See Also
– mainResource (page 47)
```
<span id="page-49-0"></span>**Declared In** WebDataSource.h

### **webFrame**

Returns the web frame that represents this data source.

- (WebFrame \*)**webFrame**

#### **Availability**

Available in Mac OS X v10.2 with Safari 1.0 and later. Available in Mac OS X v10.2.7 and later.

WebDataSource Class Reference

### **Declared In**

WebDataSource.h

### **CHAPTER 11** WebDataSource Class Reference

# WebDownload Class Reference

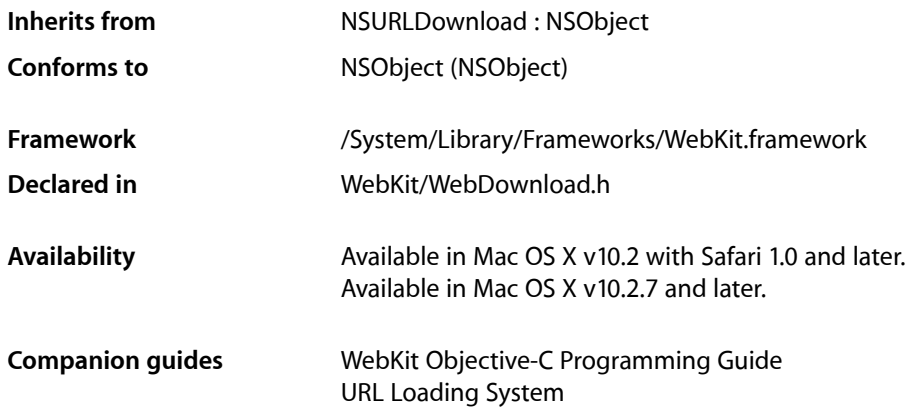

## **Overview**

WebDownload objects initiate download client requests on behalf of a delegate. A download request involves loading the data, decoding it (if necessary), and saving it to a file. Instances of this class behave similar to NSURLDownload except delegates of WebDownload may implement an additional delegate method. The method allows the delegate to specify the window to be used for authentication sheets. If the delegate does not implement this method, the WebDownload object will prompt the user for authentication using the standard WebKit authentication panel, as either a sheet or window. There are no additional methods defined in this class.

## Delegate Methods

### **downloadWindowForAuthenticationSheet:**

Returns the window to be used by the authentication sheet.

- (NSWindow \*)**downloadWindowForAuthenticationSheet:**(WebDownload \*)*sender*

#### **Discussion**

The default implementation prompts the user for authentication using the standard WebKit authentication panel, as either a sheet or window.

#### **Availability**

Available in Mac OS X v10.2 with Safari 1.0 and later. Available in Mac OS X v10.2.7 and later.

WebDownload Class Reference

**Declared In** WebDownload.h

# WebFrame Class Reference

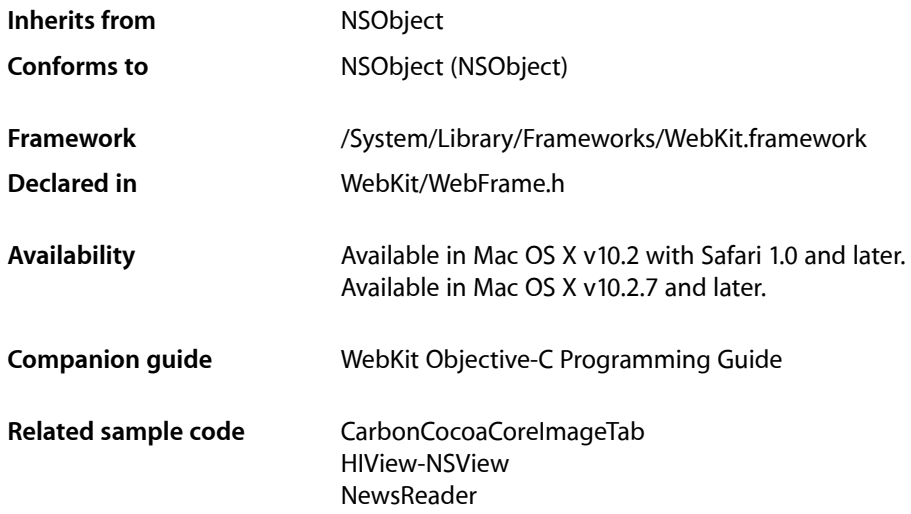

## **Overview**

A WebFrame object encapsulates the data displayed in a WebFrameView object. There is one WebFrame object per frame displayed in a WebView. An entire webpage is represented by a hierarchy of WebFrame objects in which the root object is called the **main frame**.

Each WebFrame also has a WebDataSource object that manages the loading of frame content. You use the [loadRequest:](#page-61-0) (page 62) method to initiate an asynchronous client request which will create a provisional data source. The provisional data source will transition to a committed data source once any data has been received.

There are some special, predefined, frame names that you can use when referring to or finding a WebFrame. Some of the predefined frame names are: "\_self", "\_current", "\_parent", and "\_top." See [findFrameNamed:](#page-57-0) (page 58) for a description of their meaning. Frame names may also be specified in the HTML source, or set by clients.

However, the group name is an arbitrary identifier used to group related frames. For example, JavaScript running in a frame can access any other frame in the same group. It's up to the application how it chooses to scope related frames.

## Tasks

### **Initializing Frames**

- initWithName:webFrameView:webView: (page 60) Initializes the receiver with a frame name, web frame view, and controlling web view.

### **Loading Content**

- [loadRequest:](#page-61-0) (page 62) Connects to a given URL by initiating an asynchronous client request.
- [reload](#page-63-0) (page 64) Reloads the initial request passed as an argument to  $loadRequest:$  (page 62).
- [stopLoading](#page-64-0) (page 65) Stops any pending loads on the receiver's data source, and those of its children.
- loadAlternateHTMLString:baseURL:forUnreachableURL: (page 60) Loads alternate content for a frame whose URL is unreachable.
- [loadHTMLString:baseURL:](#page-61-1) (page 62) Sets the main page contents and base URL.
- [loadData:MIMEType:textEncodingName:baseURL:](#page-60-0) (page 61) Sets the main page contents, MIME type, content encoding, and base URL.
- [loadArchive:](#page-60-1) (page 61) Loads an archive into the web frame.

### **Getting the Data Source**

- [dataSource](#page-56-0) (page 57)
	- Returns the committed data source.
- [provisionalDataSource](#page-63-1) (page 64) Returns the provisional data source.

### **Getting Related Frames and Views**

- [parentFrame](#page-62-0) (page 63) Returns the web frame's parent web frame.
- [childFrames](#page-56-1) (page 57) Returns the frames of the web frame's immediate children.
- [frameView](#page-58-0) (page 59)
	- Returns the web frame's view object.
- [webView](#page-64-1) (page 65) Returns the view object that manages the web frame.

### **Finding Frames**

- [findFrameNamed:](#page-57-0) (page 58)
	- Returns a web frame that matches the given name.
- [name](#page-62-1) (page 63)
	- Returns the web frame's name.

### **Getting DOM Objects**

- [DOMDocument](#page-57-1) (page 58) Returns the web frame's DOM document.
- [frameElement](#page-58-1) (page 59)

Returns the web view's DOM frame element.

[– globalContext](#page-58-2) (page 59)

Returns the global JavaScript execution context for bridging between the WebKit and JavaScriptCore C API.

[– windowObject](#page-64-2) (page 65) Returns the JavaScript window object.

## <span id="page-56-1"></span>Instance Methods

### **childFrames**

Returns the frames of the web frame's immediate children.

- (NSArray \*)**childFrames**

#### **Return Value**

The web frame's immediate children. Each child web frame is an instance of WebFrame and corresponds to an HTML frameset or iframe element.

#### **Availability**

Available in Mac OS X v10.2 with Safari 1.0 and later. Available in Mac OS X v10.2.7 and later.

## **See Also**

<span id="page-56-0"></span>[– parentFrame](#page-62-0) (page 63)

#### **Declared In** WebFrame.h

### **dataSource**

Returns the committed data source.

- (WebDataSource \*)**dataSource**

**Return Value** The committed data source, or  $n\neq 1$  if the provisional data source is not done loading.

#### **Availability**

Available in Mac OS X v10.2 with Safari 1.0 and later. Available in Mac OS X v10.2.7 and later.

#### **See Also**

[– provisionalDataSource](#page-63-1) (page 64)

#### **Related Sample Code** CarbonCocoaCoreImageTab

<span id="page-57-1"></span>**Declared In** WebFrame.h

### **DOMDocument**

Returns the web frame's DOM document.

- (DOMDocument \*)**DOMDocument**

#### **Return Value**

The web frame's DOM document.

#### **Discussion**

Returns nil if the receiver doesn't have a DOM document; for example, if it's a standalone image.

#### **Availability**

Available in Mac OS X v10.3.9 and later.

<span id="page-57-0"></span>**Declared In** WebFrame.h

### **findFrameNamed:**

Returns a web frame that matches the given name.

- (WebFrame \*)**findFrameNamed:**(NSString \*)*name*

#### **Parameters**

*name*

The name of a frame.

#### **Return Value**

For predefined names, returns the receiver if name is "\_self" or "\_current", returns the receiver's parent frame if name is "\_parent", and returns the main frame if name is "\_top". Also returns the receiver if it is the main frame and name is either "\_parent" or "\_top." For other names, this method returns the first frame that matches *name*. Returns nil if no match is found.

#### **Discussion**

This method searches the receiver and its descendents first, then the receiver's parent and its children moving up the hierarchy until a match is found. If no match is found in the receivers hierarchy, this method will search for a matching frame in other main frame hierarchies.

**Availability** Available in Mac OS X v10.2 with Safari 1.0 and later. Available in Mac OS X v10.2.7 and later.

**See Also** [– name](#page-62-1) (page 63)

**Declared In** WebFrame.h

## <span id="page-58-1"></span>**frameElement**

Returns the web view's DOM frame element.

- (DOMHTMLElement \*)**frameElement**

#### **Return Value**

The web view's DOM frame element. Returns nil if the receiver is the main frame.

#### **Discussion**

The returned object may be an instance of either DOMHTMLFrameElement, DOMHTMLIFrameElement or DOMHTMLObjectElement.

#### **Availability**

Available in Mac OS X v10.3.9 and later.

### **Declared In**

<span id="page-58-0"></span>WebFrame.h

### **frameView**

Returns the web frame's view object.

- (WebFrameView \*)**frameView**

#### **Return Value**

The web frame's view object.

#### **Availability**

Available in Mac OS X v10.2 with Safari 1.0 and later. Available in Mac OS X v10.2.7 and later.

#### **See Also** [– webView](#page-64-1) (page 65)

<span id="page-58-2"></span>**Declared In** WebFrame.h

## **globalContext**

Returns the global JavaScript execution context for bridging between the WebKit and JavaScriptCore C API.

- (JSGlobalContextRef)**globalContext**

#### **Return Value**

The global JavaScript execution context.

#### **Availability**

Available in Mac OS X v10.4.11 and later.

**Declared In** WebFrame.h

### <span id="page-59-1"></span>**initWithName:webFrameView:webView:**

Initializes the receiver with a frame name, web frame view, and controlling web view.

```
- (id)initWithName:(NSString *)frameName webFrameView:(WebFrameView *)frameView
   webView:(WebView *)webView
```
#### **Parameters**

*frameName*

The frame name. Typically a custom name or nil (if none is specified). It would be inappropriate to use one of the predefined frame names described in [findFrameNamed:](#page-57-0) (page 58) as they have special meanings.

*view*

The view that displays this web frame—the view associated with the receiver.

*webView*

The parent view that manages the main frame and its children.

#### **Return Value**

An initialized web frame.

#### **Discussion**

Normally, you do not invoke this method directly. WebView objects automatically create the main frame and subsequent children when new content is loaded. Send a  $loadRequest$ : (page 62) message to the main frame of a WebView to load web content.

This method is the designated initializer for the WebFrame class.

#### **Availability**

Available in Mac OS X v10.2 with Safari 1.0 and later. Available in Mac OS X v10.2.7 and later.

#### <span id="page-59-0"></span>**Declared In**

WebFrame.h

### **loadAlternateHTMLString:baseURL:forUnreachableURL:**

Loads alternate content for a frame whose URL is unreachable.

```
- (void)loadAlternateHTMLString:(NSString *)string baseURL:(NSURL *)URL
   forUnreachableURL:(NSURL *)unreachableURL
```
WebFrame Class Reference

#### **Parameters**

#### *string*

The string to use as the main page for the document.

*URL*

A file that is used to resolve relative URLs within the document.

*unreachableURL*

The URL for the alternate page content.

#### **Discussion**

Use this method to display page-level loading errors in a web view. Typically, a WebFrameLoadDelegate or WebPolicyDelegate object invokes this method from these methods: [webView:didFailProvisionalLoadWithError:forFrame:](#page-226-0) (page 227) (WebFrameLoadDelegate), [webView:decidePolicyForMIMEType:request:frame:decisionListener:](#page-255-0) (page 256) (WebPolicyDelegate), or [webView:unableToImplementPolicyWithError:frame:](#page-257-0) (page 258) (WebPolicyDelegate). If invoked from one of these methods, the back-forward list is maintained.

#### **Availability**

Available in Mac OS X v10.3.9 and later.

**Declared In**

<span id="page-60-1"></span>WebFrame.h

### **loadArchive:**

Loads an archive into the web frame.

- (void)**loadArchive:**(WebArchive \*)*archive*

#### **Parameters**

*archive*

The archive to load.

**Availability** Available in Mac OS X v10.3.9 and later.

#### <span id="page-60-0"></span>**Declared In**

WebFrame.h

#### **loadData:MIMEType:textEncodingName:baseURL:**

Sets the main page contents, MIME type, content encoding, and base URL.

```
- (void)loadData:(NSData *)data MIMEType:(NSString *)MIMEType
   textEncodingName:(NSString *)encodingName baseURL:(NSURL *)URL
```
#### **Parameters**

#### *data*

The data to use for the main page of the document.

*MIMEType*

The MIME type of the data.

WebFrame Class Reference

*encodingName*

The IANA encoding name (for example, "utf-8" or "utf-16").

*URL*

A file that is used to resolve relative URLs within the document.

#### **Availability**

Available in Mac OS X v10.2 with Safari 1.0 and later. Available in Mac OS X v10.2.7 and later.

#### **See Also**

- loadHTMLString:baseURL: (page 62)

#### **Declared In**

<span id="page-61-1"></span>WebFrame.h

### **loadHTMLString:baseURL:**

Sets the main page contents and base URL.

- (void)**loadHTMLString:**(NSString \*)*string* **baseURL:**(NSURL \*)*URL*

#### **Parameters**

*string*

The string to use as the main page for the document.

Since the string is treated as a webpage with UTF-8 encoding, the default encoding for any script elements referenced by the HTML is also UTF-8. To avoid this, include a character set attribute on the script element.

*URL*

A file that is used to resolve relative URLs within the document.

#### **Availability**

Available in Mac OS X v10.2 with Safari 1.0 and later. Available in Mac OS X v10.2.7 and later.

#### **See Also**

[– loadData:MIMEType:textEncodingName:baseURL:](#page-60-0) (page 61)

#### <span id="page-61-0"></span>**Declared In**

WebFrame.h

### **loadRequest:**

Connects to a given URL by initiating an asynchronous client request.

```
- (void)loadRequest:(NSURLRequest *)request
```
#### **Parameters**

*request*

A client request.

#### **Discussion**

Creates a provisional data source that will transition to a committed data source once any data has been received. Use the [dataSource](#page-56-0) (page 57) method to check if a committed data source is available, and the [stopLoading](#page-64-0) (page 65) method to stop the load. This method is typically invoked on the main frame.

#### **Availability**

Available in Mac OS X v10.2 with Safari 1.0 and later. Available in Mac OS X v10.2.7 and later.

#### **See Also**

[– reload](#page-63-0) (page 64)

[– stopLoading](#page-64-0) (page 65)

### **Related Sample Code**

CarbonCocoaCoreImageTab

<span id="page-62-1"></span>**Declared In** WebFrame.h

#### **name**

Returns the web frame's name.

- (NSString \*)**name**

**Return Value** The web frame's name.

#### **Availability**

Available in Mac OS X v10.2 with Safari 1.0 and later. Available in Mac OS X v10.2.7 and later.

#### **See Also**

[– findFrameNamed:](#page-57-0) (page 58)

### <span id="page-62-0"></span>**Declared In**

WebFrame.h

### **parentFrame**

Returns the web frame's parent web frame.

- (WebFrame \*)**parentFrame**

#### **Return Value**

The parent web frame, or nil if it has none.

#### **Availability**

Available in Mac OS X v10.2 with Safari 1.0 and later. Available in Mac OS X v10.2.7 and later.

#### **See Also**

[– childFrames](#page-56-1) (page 57)

**Declared In** WebFrame.h

### <span id="page-63-1"></span>**provisionalDataSource**

Returns the provisional data source.

- (WebDataSource \*)**provisionalDataSource**

#### **Return Value**

The provisional data source, or nil if either a load request is not in progress or a load request has completed.

#### **Discussion**

Use the [loadRequest:](#page-61-0) (page 62) method to initiate an asynchronous client request, which creates a provisional data source. The provisional data source transitions to a committed data source once any data is received.

#### **Availability**

Available in Mac OS X v10.2 with Safari 1.0 and later. Available in Mac OS X v10.2.7 and later.

### **See Also**

[– dataSource](#page-56-0) (page 57)

#### **Related Sample Code**

CarbonCocoaCoreImageTab

#### <span id="page-63-0"></span>**Declared In**

WebFrame.h

### **reload**

Reloads the initial request passed as an argument to  $l$   $o$  ad Request: (page 62).

- (void)**reload**

#### **Availability**

Available in Mac OS X v10.2 with Safari 1.0 and later. Available in Mac OS X v10.2.7 and later.

#### **See Also**

[– loadRequest:](#page-61-0) (page 62)

[– stopLoading](#page-64-0) (page 65)

#### **Declared In**

WebFrame.h

### <span id="page-64-0"></span>**stopLoading**

Stops any pending loads on the receiver's data source, and those of its children.

- (void)**stopLoading**

#### **Discussion**

This method does not change the state of the receiver—whatever content has been loaded is preserved.

#### **Availability**

Available in Mac OS X v10.2 with Safari 1.0 and later. Available in Mac OS X v10.2.7 and later.

#### **See Also**

```
– loadRequest: (page 62)
– reload (page 64)
```
**Declared In**

<span id="page-64-1"></span>WebFrame.h

### **webView**

Returns the view object that manages the web frame.

```
- (WebView *)webView
```
#### **Return Value**

The view object that manages the entire hierarchy of web frame objects that contains the receiver.

#### **Availability**

Available in Mac OS X v10.2 with Safari 1.0 and later. Available in Mac OS X v10.2.7 and later.

**See Also** [– frameView](#page-58-0) (page 59)

<span id="page-64-2"></span>**Declared In** WebFrame.h

### **windowObject**

Returns the JavaScript window object.

- (WebScriptObject \*)**windowObject**

#### **Return Value**

The JavaScript window object.

**Availability** Available in Mac OS X v10.4.11 and later.

**Declared In** WebFrame.h

# WebFrameView Class Reference

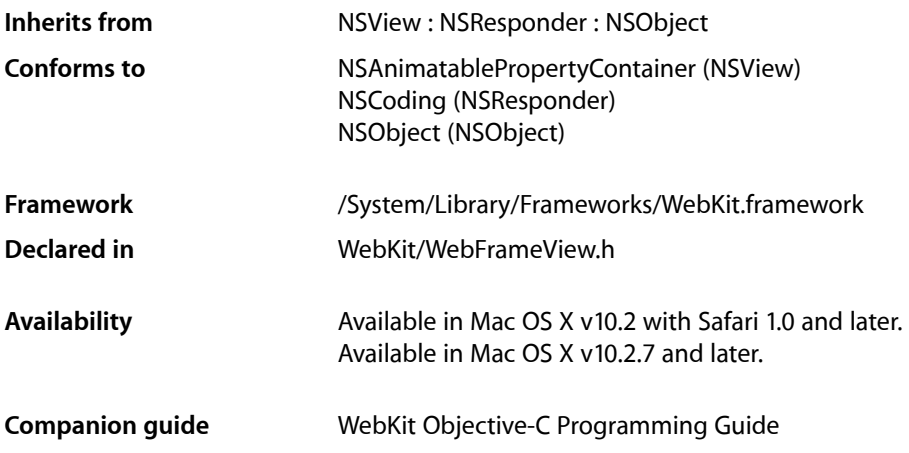

## **Overview**

WebFrameView objects and their subviews display the web content contained in a frame. You never create instances of WebFrameView directly—WebView objects create and manage a hierarchy of WebFrameView objects, one for each frame. WebFrameView objects use a scroll view whose document view conforms to the WebDocumentView protocol.

## Tasks

### **Getting the Web Frame**

[– webFrame](#page-70-0) (page 71) Returns the web frame.

### **Getting Subviews**

[– documentView](#page-68-0) (page 69) Returns the subview that displays the web content.

### **Setting Scrolling Behavior**

[– setAllowsScrolling:](#page-69-0) (page 70)

Sets whether the frame view should allow users to scroll.

[– allowsScrolling](#page-67-0) (page 68) Returns a Boolean value indicating whether users can scroll.

### **Printing Views**

- [canPrintHeadersAndFooters](#page-67-1) (page 68)
	- Returns a Boolean value indicating whether the receiver can print headers and footers.
- [printOperationWithPrintInfo:](#page-69-1) (page 70)
	- Returns a print operation object to print this frame.
- [documentViewShouldHandlePrint](#page-68-1) (page 69)
	- Returns a Boolean value indicating whether the document view should handle a print operation.
- [printDocumentView](#page-68-2) (page 69) Prints the receiver.

## <span id="page-67-0"></span>Instance Methods

### **allowsScrolling**

Returns a Boolean value indicating whether users can scroll.

- (BOOL)**allowsScrolling**

#### **Return Value**

YES if the receiver allows users to scroll; otherwise, NO.

#### **Availability**

Available in Mac OS X v10.2 with Safari 1.0 and later. Available in Mac OS X v10.2.7 and later.

#### **See Also**

[– setAllowsScrolling:](#page-69-0) (page 70)

## <span id="page-67-1"></span>**Declared In**

WebFrameView.h

### **canPrintHeadersAndFooters**

Returns a Boolean value indicating whether the receiver can print headers and footers.

- (BOOL)**canPrintHeadersAndFooters**

#### **Return Value**

YES if the receiver can print headers and footers; otherwise, NO.

#### **Availability**

Available in Mac OS X v10.4.11 and later.

#### **Declared In**

WebFrameView.h

### <span id="page-68-0"></span>**documentView**

Returns the subview that displays the web content.

- (NSView < WebDocumentView > \*)**documentView**

#### **Return Value**

The subview that displays the web content.

#### **Discussion**

Use [setAllowsScrolling:](#page-69-0) (page 70) to enable scrolling of this view.

#### **Availability**

Available in Mac OS X v10.2 with Safari 1.0 and later. Available in Mac OS X v10.2.7 and later.

#### **Declared In**

<span id="page-68-1"></span>WebFrameView.h

### **documentViewShouldHandlePrint**

Returns a Boolean value indicating whether the document view should handle a print operation.

- (BOOL)**documentViewShouldHandlePrint**

#### **Return Value**

YES if the document view should handle the print operation; otherwise, NO.

#### **Discussion**

If this method returns NO, the application terminates its print operation and sends [printDocumentView](#page-68-2) (page 69) to the web frame view.

#### **Availability**

<span id="page-68-2"></span>Available in Mac OS X v10.4.11 and later.

#### **Declared In** WebFrameView.h

### **printDocumentView**

Prints the receiver.

- (void)printDocumentView

#### **Discussion**

This method is invoked if the [documentViewShouldHandlePrint](#page-68-1) (page 69) method returns NO.

#### **Availability**

Available in Mac OS X v10.4.11 and later.

#### **Declared In**

<span id="page-69-1"></span>WebFrameView.h

### **printOperationWithPrintInfo:**

Returns a print operation object to print this frame.

- (NSPrintOperation \*)**printOperationWithPrintInfo:**(NSPrintInfo \*)*printInfo*

#### **Parameters**

*printInfo*

Information about the print settings needed to print this frame. See *NSPrintInfo Class Reference* for more information about this object.

#### **Return Value**

An NSPrintOperation object set up to print this frame. See *NSPrintOperation Class Reference* for more information about this object.

#### **Availability**

Available in Mac OS X v10.4.11 and later.

#### **Declared In**

<span id="page-69-0"></span>WebFrameView.h

### **setAllowsScrolling:**

Sets whether the frame view should allow users to scroll.

```
- (void)setAllowsScrolling:(BOOL)flag
```
#### **Parameters**

*flag*

If  $YES$ , scrolling is allowed; if NO, it is not. If the frame contains a scrolling element, then that value is used as the default; otherwise, the default is YES.

#### **Availability**

Available in Mac OS X v10.2 with Safari 1.0 and later. Available in Mac OS X v10.2.7 and later.

#### **See Also**

[– allowsScrolling](#page-67-0) (page 68)

#### **Declared In**

WebFrameView.h

WebFrameView Class Reference

### <span id="page-70-0"></span>**webFrame**

Returns the web frame.

- (WebFrame \*)**webFrame**

**Return Value**

The web frame.

**Availability** Available in Mac OS X v10.2 with Safari 1.0 and later. Available in Mac OS X v10.2.7 and later.

**Declared In** WebFrameView.h

WebFrameView Class Reference
# WebHistory Class Reference

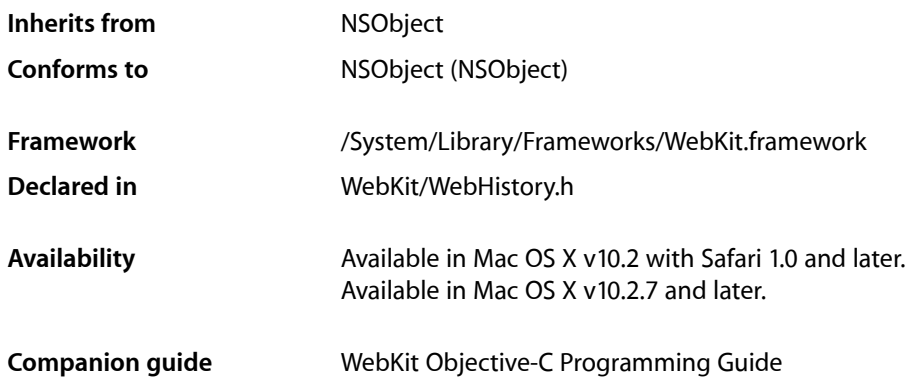

# **Overview**

WebHistory objects are used to maintain the pages visited by users. Visited pages are represented by WebHistoryItem objects. You add and remove history items using the [addItems:](#page-74-0) (page 75) and [removeItems:](#page-78-0) (page 79) methods. These methods post appropriate notifications when items are added or removed so you can update the display. WebHistory organizes the WebHistoryItem objects by the day they were visited, ordered from most recent to oldest. You can request all the days that contain history items using the [orderedLastVisitedDays](#page-77-0) (page 78) method or request the items visited on a particular day using the [orderedItemsLastVisitedOnDay:](#page-76-0) (page 77) method. WebHistory objects can be loaded and saved by specifying a file URL (see [loadFromURL:error:](#page-76-1) (page 77)).

# Tasks

# **Accessing Shared History Objects**

- [+ optionalSharedHistory](#page-73-0) (page 74) Returns a shared web history object, if one exists.
- [+ setOptionalSharedHistory:](#page-74-1) (page 75) Sets the web history object to share.

# **Adding and Removing History Items**

[– addItems:](#page-74-0) (page 75) Inserts or updates the specified items in the web history.

- [removeItems:](#page-78-0) (page 79)
	- Removes the specified items from the web history.
- [removeAllItems](#page-77-1) (page 78)
	- Removes all items from the web history.

# **Getting Web History Items**

- [orderedItemsLastVisitedOnDay:](#page-76-0) (page 77) Returns web history items that were last visited on the specified date.
- [orderedLastVisitedDays](#page-77-0) (page 78)

Returns all calendar days represented in the web history.

[– itemForURL:](#page-75-0) (page 76) Returns the web history item that corresponds to the specified web location.

# **Loading and Saving History Information**

- [loadFromURL:error:](#page-76-1) (page 77) Loads the contents of the specified web history file.
- [saveToURL:error:](#page-78-1) (page 79) Saves the web history to the specified file.

# **Getting and Setting Attributes**

- [historyAgeInDaysLimit](#page-75-1) (page 76) Returns the maximum age of web history items that can be retrieved.
- [setHistoryAgeInDaysLimit:](#page-79-0) (page 80)

Sets the maximum age of web history items that can be retrieved.

- [historyItemLimit](#page-75-2) (page 76) Returns the maximum number of web history items that can be stored.
- <span id="page-73-0"></span>[– setHistoryItemLimit:](#page-79-1) (page 80) Sets the maximum number of web history items to store.

# Class Methods

# **optionalSharedHistory**

Returns a shared web history object, if one exists.

+ (WebHistory \*)**optionalSharedHistory**

### **Return Value**

A shared web history object initialized with the default web history file, or nil if one was not previously specified using the [setOptionalSharedHistory:](#page-74-1) (page 75) method.

## **CHAPTER 15** WebHistory Class Reference

**Availability** Available in Mac OS X v10.2 with Safari 1.0 and later. Available in Mac OS X v10.2.7 and later.

### **See Also**

[– loadFromURL:error:](#page-76-1) (page 77)

# **Declared In**

<span id="page-74-1"></span>WebHistory.h

# **setOptionalSharedHistory:**

Sets the web history object to share.

+ (void)**setOptionalSharedHistory:**(WebHistory \*)*history*

### **Parameters**

*history*

The web history object to share.

**Availability** Available in Mac OS X v10.2 with Safari 1.0 and later. Available in Mac OS X v10.2.7 and later.

### **See Also**

[+ optionalSharedHistory](#page-73-0) (page 74)

[– loadFromURL:error:](#page-76-1) (page 77)

**Declared In** WebHistory.h

# <span id="page-74-0"></span>Instance Methods

# **addItems:**

Inserts or updates the specified items in the web history.

```
- (void)addItems:(NSArray *)newItems
```
### **Parameters**

*newItems*

An array of web history items to add. If an item in the array already exists in the web history this method replaces the existing item, so that the last-visited date for the item is updated.

#### **Discussion**

When successful, this method posts a notification ([WebHistoryItemsAddedNotification](#page-80-0) (page 81)).

### **Availability**

Available in Mac OS X v10.2 with Safari 1.0 and later. Available in Mac OS X v10.2.7 and later.

## **CHAPTER 15** WebHistory Class Reference

#### **See Also**

- removeAllItems (page 78)
- removeItems: (page 79)

### **Declared In**

WebHistory.h

# <span id="page-75-1"></span>**historyAgeInDaysLimit**

Returns the maximum age of web history items that can be retrieved.

```
- (int)historyAgeInDaysLimit
```
### **Return Value**

The maximum age, in days, of web history items that can be retrieved.

### **Availability**

Available in Mac OS X v10.3.9 and later.

### **See Also**

- [setHistoryAgeInDaysLimit:](#page-79-0) (page 80)
- [historyItemLimit](#page-75-2) (page 76)

## **Declared In**

<span id="page-75-2"></span>WebHistory.h

# **historyItemLimit**

Returns the maximum number of web history items that can be stored.

```
- (int)historyItemLimit
```
#### **Return Value**

The maximum number of web history items that can be stored.

#### **Availability**

Available in Mac OS X v10.3.9 and later.

### **See Also**

- [setHistoryItemLimit:](#page-79-1) (page 80)
- <span id="page-75-0"></span>[– historyAgeInDaysLimit](#page-75-1) (page 76)

#### **Declared In**

WebHistory.h

# **itemForURL:**

Returns the web history item that corresponds to the specified web location.

```
- (WebHistoryItem *)itemForURL:(NSURL *)URL
```
WebHistory Class Reference

#### **Parameters**

*URL*

The location, as a URL, of the webpage that was visited.

### **Return Value**

The web history item that represents visits to the specified URL, or nil if none was found.

#### **Availability**

Available in Mac OS X v10.2 with Safari 1.0 and later. Available in Mac OS X v10.2.7 and later.

#### **Declared In**

<span id="page-76-1"></span>WebHistory.h

# **loadFromURL:error:**

Loads the contents of the specified web history file.

- (BOOL)**loadFromURL:**(NSURL \*)*URL* **error:**(NSError \*\*)*error*

#### **Parameters**

*URL*

The URL of the file to load. The file should have been created previously by a web history object. Note that the file's format is private and should not be edited directly.

*error*

On output, nil if the load was successful; otherwise, *error*, contains details of the failure.

#### **Return Value**

YES if successful; otherwise, NO.

### **Discussion**

When successful, this method posts a notification ([WebHistoryLoadedNotification](#page-81-0) (page 82)).

#### **Availability**

Available in Mac OS X v10.2 with Safari 1.0 and later. Available in Mac OS X v10.2.7 and later.

#### **See Also**

- [saveToURL:error:](#page-78-1) (page 79)
- [+ setOptionalSharedHistory:](#page-74-1) (page 75)
- [+ optionalSharedHistory](#page-73-0) (page 74)

### <span id="page-76-0"></span>**Declared In**

WebHistory.h

## **orderedItemsLastVisitedOnDay:**

Returns web history items that were last visited on the specified date.

- (NSArray \*)**orderedItemsLastVisitedOnDay:**(NSCalendarDate \*)*calendarDate*

WebHistory Class Reference

#### **Parameters**

*calendarDate*

The date on which the web history items were last visited.

#### **Return Value**

An array of web history items that were last visited on the specified date.

#### **Availability**

Available in Mac OS X v10.2 with Safari 1.0 and later. Available in Mac OS X v10.2.7 and later.

#### **See Also**

[– orderedLastVisitedDays](#page-77-0) (page 78)

#### **Declared In**

<span id="page-77-0"></span>WebHistory.h

# **orderedLastVisitedDays**

Returns all calendar days represented in the web history.

- (NSArray \*)**orderedLastVisitedDays**

#### **Return Value**

An array of calendar days, in order from most recent to oldest. Each calendar day is associated with at least one web history item.

#### **Availability**

Available in Mac OS X v10.2 with Safari 1.0 and later. Available in Mac OS X v10.2.7 and later.

### **See Also**

[– orderedItemsLastVisitedOnDay:](#page-76-0) (page 77)

#### <span id="page-77-1"></span>**Declared In**

WebHistory.h

# **removeAllItems**

Removes all items from the web history.

- (void)**removeAllItems**

#### **Discussion**

When successful, this method posts a notification ([WebHistoryAllItemsRemovedNotification](#page-80-1) (page 81)).

#### **Availability**

Available in Mac OS X v10.2 with Safari 1.0 and later. Available in Mac OS X v10.2.7 and later.

#### **See Also**

[– addItems:](#page-74-0) (page 75)

## **CHAPTER 15** WebHistory Class Reference

[– removeItems:](#page-78-0) (page 79)

**Declared In**

WebHistory.h

## <span id="page-78-0"></span>**removeItems:**

Removes the specified items from the web history.

- (void)**removeItems:**(NSArray \*)*items*

#### **Parameters**

*items*

An array of web history items to remove.

#### **Discussion**

When successful, this method posts a notification ([WebHistoryItemsRemovedNotification](#page-81-1) (page 82)).

### **Availability**

Available in Mac OS X v10.2 with Safari 1.0 and later. Available in Mac OS X v10.2.7 and later.

### **See Also**

```
– addItems: (page 75)
```
- removeAllItems (page 78)

**Declared In**

<span id="page-78-1"></span>WebHistory.h

# **saveToURL:error:**

Saves the web history to the specified file.

- (BOOL)**saveToURL:**(NSURL \*)*URL* **error:**(NSError \*\*)*error*

### **Parameters**

*URL*

The URL of the file to contain the web history information. The file must be user-writable, but its format is private and should not be edited directly.

*error*

On output, nil if the load was successful; otherwise, *error*, which contains details of the failure.

#### **Return Value**

YES if successful; otherwise, NO

#### **Discussion**

When successful, this method posts a notification ([WebHistorySavedNotification](#page-82-0) (page 83)).

### **Availability**

Available in Mac OS X v10.2 with Safari 1.0 and later. Available in Mac OS X v10.2.7 and later.

## **CHAPTER 15** WebHistory Class Reference

#### **See Also**

[– loadFromURL:error:](#page-76-1) (page 77)

**Declared In** WebHistory.h

# <span id="page-79-0"></span>**setHistoryAgeInDaysLimit:**

Sets the maximum age of web history items that can be retrieved.

- (void)**setHistoryAgeInDaysLimit:**(int)*limit*

### **Parameters**

*limit*

The maximum age, in days, of retrievable web history items.

**Availability** Available in Mac OS X v10.3.9 and later.

**See Also** [– historyAgeInDaysLimit](#page-75-1) (page 76)

<span id="page-79-1"></span>**Declared In** WebHistory.h

# **setHistoryItemLimit:**

Sets the maximum number of web history items to store.

```
- (void)setHistoryItemLimit:(int)limit
```
### **Parameters**

*limit*

The maximum number of web history items to store.

**Availability** Available in Mac OS X v10.3.9 and later.

**See Also** [– historyItemLimit](#page-75-2) (page 76)

### **Declared In**

WebHistory.h

# **Constants**

# **Web History Dictionary Keys**

The key for accessing the web history items stored in a notification's user information dictionary.

WebHistory Class Reference

extern NSString \*WebHistoryItemsKey;

#### **Constants**

```
WebHistoryItemsKey
```
The key to access an array containing the added or removed web history items.

Available in Mac OS X v10.2 and later.

Declared in WebHistory.h.

#### **Discussion**

This string is used as the key in the user Info dictionary passed as the argument to the [WebHistoryAllItemsRemovedNotification](#page-80-1) (page 81), [WebHistoryItemsAddedNotification](#page-80-0) (page 81), and [WebHistoryItemsRemovedNotification](#page-81-1) (page 82) notifications.

#### **Availability**

Available in Mac OS X v10.2 with Safari 1.0 and later. Available in Mac OS X v10.2.7 and later.

### **Declared In**

WebHistory.h

# <span id="page-80-1"></span>**Notifications**

#### **WebHistoryAllItemsRemovedNotification**

Posted when all history items have been removed from the web history.

The notification object is the web history from which the history items were removed. The user Info dictionary contains the following information:

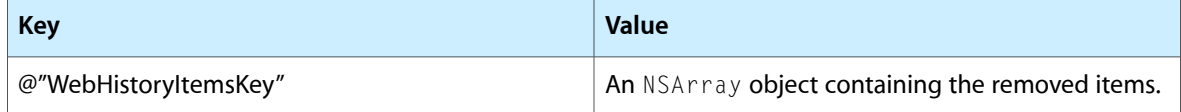

#### **Availability**

Available in Mac OS X v10.2 with Safari 1.0 and later. Available in Mac OS X v10.2.7 and later.

#### **See Also**

<span id="page-80-0"></span>[– removeAllItems](#page-77-1) (page 78)

# **Declared In**

WebHistory.h

### **WebHistoryItemsAddedNotification**

Posted when history items have been added to a web history.

The notification object is the web history to which the items were added. The user Info dictionary contains the following information:

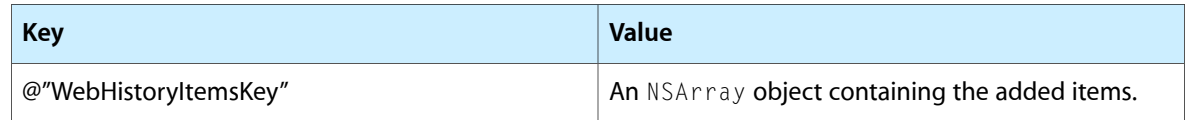

#### **Availability**

Available in Mac OS X v10.2 with Safari 1.0 and later. Available in Mac OS X v10.2.7 and later.

#### **See Also**

[– addItems:](#page-74-0) (page 75)

### **Declared In**

<span id="page-81-1"></span>WebHistory.h

## **WebHistoryItemsRemovedNotification**

Posted when items have been removed from the web history.

The notification object is the web history from which the history items were removed. The user Info dictionary contains the following information:

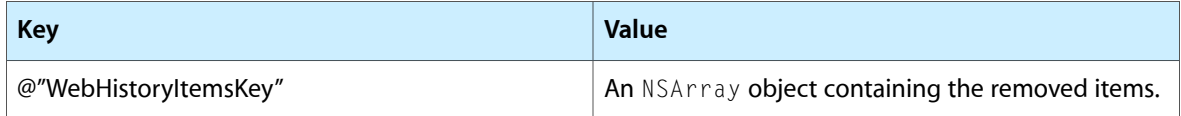

### **Availability**

Available in Mac OS X v10.2 with Safari 1.0 and later. Available in Mac OS X v10.2.7 and later.

### **See Also**

[– removeItems:](#page-78-0) (page 79)

### <span id="page-81-0"></span>**Declared In**

WebHistory.h

## **WebHistoryLoadedNotification**

Posted when web history items have been loaded from a URL.

The notification object is the web history that loaded the history items. This notification does not contain a userInfo dictionary.

### **Availability**

Available in Mac OS X v10.2 with Safari 1.0 and later. Available in Mac OS X v10.2.7 and later.

### **See Also**

[– loadFromURL:error:](#page-76-1) (page 77)

**Declared In** WebHistory.h

# <span id="page-82-0"></span>**WebHistorySavedNotification**

Posted when web history items have been saved to a URL.

The notification object is the web history that saved the history items. This notification does not contain a userInfo dictionary.

### **Availability**

Available in Mac OS X v10.2 with Safari 1.0 and later. Available in Mac OS X v10.2.7 and later.

### **See Also**

[– saveToURL:error:](#page-78-1) (page 79)

## **Declared In**

WebHistory.h

**CHAPTER 15** WebHistory Class Reference

# WebHistoryItem Class Reference

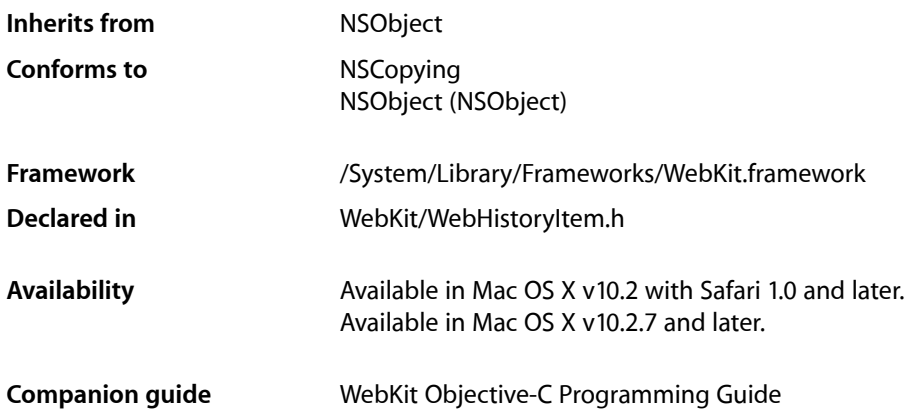

# **Overview**

WebHistoryItem objects encapsulate information about visiting a page so that users can return to that page. WebHistory and WebBackForwardList objects manage lists of WebHistoryItem objects. WebHistoryItem objects are created and added to these lists automatically when loading pages, so you do not need to create WebHistoryItem objects directly.

# Adopted Protocols

NSCopying – copyWithZone:

# Tasks

# **Initializing WebHistoryItem Objects**

[– initWithURLString:title:lastVisitedTimeInterval:](#page-86-0) (page 87)

Initializes the receiver with a URL,*URLString*, a title specified by *title* and the last time this item was visited specified by *time* title, and time last visited.

# **Getting URL Information**

[– URLString](#page-88-0) (page 89)

Returns the string representation of the URL for the receiver's page.

[– originalURLString](#page-86-1) (page 87)

Returns the string representation of the original URL for the receiver's page.

# **Getting and Setting Page Titles**

[– title](#page-87-0) (page 88)

Returns the receiver's original page title.

[– alternateTitle](#page-85-0) (page 86)

Returns an alternate title that may be used in place of the receiver's page title.

[– setAlternateTitle:](#page-87-1) (page 88) Sets an alternate title for a page.

# **Getting Other Attributes**

- [icon](#page-86-2) (page 87) Returns the icon for the receiver's page, or nil if none exists.
- lastVisitedTimeInterval (page 87) Returns the last time and date the receiver's page was visited.

# <span id="page-85-0"></span>Instance Methods

# **alternateTitle**

Returns an alternate title that may be used in place of the receiver's page title.

- (NSString \*)**alternateTitle**

#### **Discussion**

This method returns nil if no alternate title exists.

### **Availability**

Available in Mac OS X v10.2 with Safari 1.0 and later. Available in Mac OS X v10.2.7 and later.

### **See Also**

[– setAlternateTitle:](#page-87-1) (page 88)

### **Declared In**

WebHistoryItem.h

# **CHAPTER 16** WebHistoryItem Class Reference

# <span id="page-86-2"></span>**icon**

Returns the icon for the receiver's page, or nil if none exists.

- (NSImage \*)**icon**

### **Availability**

Available in Mac OS X v10.2 with Safari 1.0 and later. Available in Mac OS X v10.2.7 and later.

**Declared In** WebHistoryItem.h

# <span id="page-86-0"></span>**initWithURLString:title:lastVisitedTimeInterval:**

Initializes the receiver with a URL, URLString, a title specified by title and the last time this item was visited specified by *time* title, and time last visited.

- (id)**initWithURLString:**(NSString \*)*URLString* **title:**(NSString \*)*title* **lastVisitedTimeInterval:**(NSTimeInterval)*time*

### **Discussion**

WebKit normally creates WebHistoryItem objects for you but on occasion you might want to create an item and add it to the WebBackForwardList yourself. Note that when an instance is first initialized the strings returned by [URLString](#page-88-0) (page 89) and [originalURLString](#page-86-1) (page 87) are the same.

### **Availability**

Available in Mac OS X v10.2 with Safari 1.0 and later. Available in Mac OS X v10.2.7 and later.

### <span id="page-86-3"></span>**Declared In**

WebHistoryItem.h

# **lastVisitedTimeInterval**

Returns the last time and date the receiver's page was visited.

```
- (NSTimeInterval)lastVisitedTimeInterval
```
### **Discussion**

The interval is from a reference date as determined by NSDate.

### **Availability**

Available in Mac OS X v10.2 with Safari 1.0 and later. Available in Mac OS X v10.2.7 and later.

## <span id="page-86-1"></span>**Declared In**

WebHistoryItem.h

# **originalURLString**

Returns the string representation of the original URL for the receiver's page.

WebHistoryItem Class Reference

- (NSString \*)**originalURLString**

#### **Availability**

Available in Mac OS X v10.2 with Safari 1.0 and later. Available in Mac OS X v10.2.7 and later.

#### **See Also**

[– URLString](#page-88-0) (page 89)

# **Declared In**

<span id="page-87-1"></span>WebHistoryItem.h

# **setAlternateTitle:**

Sets an alternate title for a page.

- (void)**setAlternateTitle:**(NSString \*)*alternateTitle*

#### **Discussion**

This is used as a convenience to display or store short versions of the page title.

### **Availability**

Available in Mac OS X v10.2 with Safari 1.0 and later. Available in Mac OS X v10.2.7 and later.

#### **See Also**

- [alternateTitle](#page-85-0) (page 86)
- [title](#page-87-0) (page 88)

#### <span id="page-87-0"></span>**Declared In**

WebHistoryItem.h

# **title**

Returns the receiver's original page title.

```
- (NSString *)title
```
### **Discussion**

The title returned comes from the title HTML tag for HTML documents.

#### **Availability**

Available in Mac OS X v10.2 with Safari 1.0 and later. Available in Mac OS X v10.2.7 and later.

## **See Also**

- [alternateTitle](#page-85-0) (page 86)
- [setAlternateTitle:](#page-87-1) (page 88)

### **Declared In**

WebHistoryItem.h

# <span id="page-88-0"></span>**URLString**

Returns the string representation of the URL for the receiver's page.

- (NSString \*)**URLString**

### **Discussion**

This URL may differ from the original URL if the page was, for example, redirected to a new location.

### **Availability**

Available in Mac OS X v10.2 with Safari 1.0 and later. Available in Mac OS X v10.2.7 and later.

#### **See Also** [– originalURLString](#page-86-1) (page 87)

**Declared In** WebHistoryItem.h

# **Notifications**

## **WebHistoryItemChangedNotification**

Posted by a WebHistoryItem object when the value of the history item's title, alternate title, URL strings, or last visited interval changes.

This notification does not contain a user Info dictionary.

#### **Availability**

Available in Mac OS X v10.2 with Safari 1.0 and later. Available in Mac OS X v10.2.7 and later.

#### **See Also**

[– setAlternateTitle:](#page-87-1) (page 88)

#### **Declared In** WebHistoryItem.h

Notifications **89 2008-10-15 | © 2008 Apple Inc. All Rights Reserved.**

WebHistoryItem Class Reference

# WebPreferences Class Reference

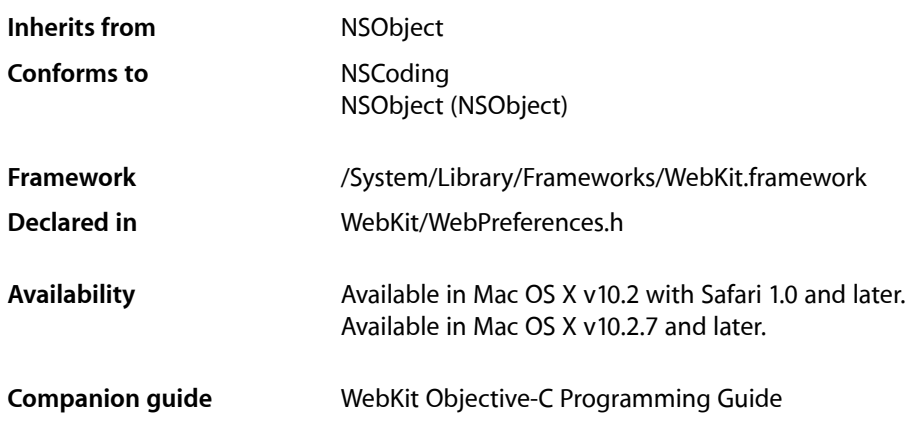

# **Overview**

WebPreferences encapsulates the preferences you can change per WebView object. These preferences include font, text encoding, and image settings. Normally a WebView object uses the standard preferences returned by the [standardPreferences](#page-95-0) (page 96) class method. However, you can modify the preferences for individual WebView instances too. Use the [setPreferencesIdentifier:](#page-180-0) (page 181) WebView method to change a WebView object's preferences, or to share preferences between WebView objects. Use the [setAutosaves:](#page-104-0) (page 105) method to specify if the preferences object should be automatically saved to the user defaults database.

WebPreferences also manages the font preferences for a web view. You can set custom font families for each of the primary web font styles (standard, serif, sans-serif, cursive, and fantasy) as well as their font sizes. The font size preferences alter the display font sizes in a certain way. If the HTML or CSS in the web view's content specifies font sizes in a relative fashion (such as font size=-1 in HTML or font-size: medium in CSS), the default font size settings (set by the font size methods prefaced with "default") have an effect. They do not have an effect for font sizes specified absolutely. The values specified by the minimum font size settings (set by the font size methods prefaced with "minimum") override all the HTML and CSS font size definitions, and so have an effect on the entirety of the content. The values specified by the minimum logical font size settings (set by the font size methods prefaced with "minimumLogical") affect all relative font size declarations for HTML and CSS, but also override any CSS font size declarations in the content, whether they are relative or absolute.

The font size for a web view is different than its logical font size. The minimum logical font size, for example, is the absolute minimum size at which the font will display onscreen. This is meant to be a functional boundary and not a style boundary. For example, the default value for a web view's minimum logical font size is 9 points, because typical web content looks good on Mac OS X at font sizes of 9 point and above. The constraint assures that web content will always look good in a web view. If you know that your content will look good only at 12 points or above, you should change the minimum font size to 12 points and leave the minimum

*logical* font size alone. This will assure that your content will never display at sizes less than 12 points, but the functional font size boundary of the web view will remain at 9 points to prevent any chance of displaying unnecessarily small text.

# Adopted Protocols

**NSCoding** 

encodeWithCoder: initWithCoder:

# Tasks

# **Getting the Standard Preferences**

[+ standardPreferences](#page-95-0) (page 96) Deprecated in Mac OS X v10.4.11 Returns the standard set of preferences that may be used by all WebView objects.

# **Initializing Preferences**

[– initWithIdentifier:](#page-99-0) (page 100) Returns an initialized WebPreferences object, creating one if it does not exist.

# **Getting the Identifier**

[– identifier](#page-99-1) (page 100) Returns the receiver's identifier.

# **Saving Preferences to the User Defaults Database**

- [autosaves](#page-96-0) (page 97) Returns whether or not the receiver's attributes are automatically stored in the user defaults database.
- [setAutosaves:](#page-104-0) (page 105) Sets whether or not the receiver's attributes are stored in the user defaults database.

# **Enabling Java**

- [setJavaEnabled:](#page-106-0) (page 107) Sets whether or not the web view allows Java.
- [isJavaEnabled](#page-100-0) (page 101) Returns whether or not Java is enabled for the web view.
- **92** Adopted Protocols **2008-10-15 | © 2008 Apple Inc. All Rights Reserved.**

# **Enabling JavaScript**

- [setJavaScriptEnabled:](#page-107-0) (page 108)
	- Sets whether or not the web view allows JavaScript.
- [isJavaScriptEnabled](#page-100-1) (page 101)

Returns whether or not JavaScript is enabled for the web view.

[– setJavaScriptCanOpenWindowsAutomatically:](#page-107-1) (page 108)

Sets whether or not the web view allows JavaScript to open windows automatically.

[– javaScriptCanOpenWindowsAutomatically](#page-100-2) (page 101) Returns whether or not JavaScript can open windows automatically for the web view.

# **Enabling Plug-ins**

- [setPlugInsEnabled:](#page-109-0) (page 110) Sets whether or not the web view allows plug-ins.
- [arePlugInsEnabled](#page-96-1) (page 97) Returns whether or not the web view allows plug-ins.

# **Enabling Style Sheets**

- [setUserStyleSheetEnabled:](#page-111-0) (page 112) Sets whether or not the web view enables user style sheets.
- [userStyleSheetEnabled](#page-113-0) (page 114) Returns whether the web view enables user style sheets.
- [setUserStyleSheetLocation:](#page-112-0) (page 113) Sets the location of the user style sheet.
- [userStyleSheetLocation](#page-114-0) (page 115) Returns the location of the user style sheet.

# **Getting and Setting Fonts**

- [setCursiveFontFamily:](#page-104-1) (page 105) Sets the cursive font family of the web view.
- [cursiveFontFamily](#page-97-0) (page 98) Returns the cursive font family for the web view.
- [setFantasyFontFamily:](#page-106-1) (page 107) Sets the fantasy font family of the web view.
- [fantasyFontFamily](#page-98-0) (page 99) Returns the fantasy font family for the web view.
- [setFixedFontFamily:](#page-106-2) (page 107) Sets the fixed font family of the web view.
- [fixedFontFamily](#page-98-1) (page 99) Returns the fixed font family for the web view.

WebPreferences Class Reference

- [setSansSerifFontFamily:](#page-110-0) (page 111) Sets the sans serif font family of the web view.
- [sansSerifFontFamily](#page-102-0) (page 103) Returns the sans serif font family for the web view.
- [setSerifFontFamily:](#page-110-1) (page 111) Sets the serif font family of the web view.
- [serifFontFamily](#page-102-1) (page 103) Returns the serif font family for the web view.
- [setStandardFontFamily:](#page-111-1) (page 112) Sets the standard font family of the web view.
- [standardFontFamily](#page-113-1) (page 114) Returns the standard font family used by the web view.

# **Getting and Setting Font Sizes**

- [setDefaultFixedFontSize:](#page-105-0) (page 106) Sets the default fixed font size of the web view.
- [defaultFixedFontSize](#page-97-1) (page 98) Returns the default fixed font size for the web view.
- [setDefaultFontSize:](#page-105-1) (page 106) Sets the default font size of the web view.
- [defaultFontSize](#page-97-2) (page 98) Returns the default font size for the web view.
- [setMinimumFontSize:](#page-108-0) (page 109) Sets the minimum font size of the web view.
- [minimumFontSize](#page-101-0) (page 102) Returns the minimum font size for the web view.
- [setMinimumLogicalFontSize:](#page-108-1) (page 109) Sets the minimum logical font size of the web view.
- [minimumLogicalFontSize](#page-101-1) (page 102) Returns the minimum logical font size for the web view.

# **Getting and Setting Text Encoding**

- [setDefaultTextEncodingName:](#page-106-3) (page 107) Sets the default text encoding of the web view.
- [defaultTextEncodingName](#page-98-2) (page 99) Returns the default text encoding for the web view.

# **Handling Images**

[– setAllowsAnimatedImageLooping:](#page-103-0) (page 104) Sets whether or not the receiver allows animated images to loop. - allowsAnimatedImageLooping (page 96)

Returns whether or not the web view allows animated images to loop.

[– setAllowsAnimatedImages:](#page-103-1) (page 104)

Sets whether or not the receiver allows animated images.

- [allowsAnimatedImages](#page-95-2) (page 96) Returns whether or not the web view allows animated images.
- [setLoadsImagesAutomatically:](#page-108-2) (page 109) Sets whether or not the web view allows images to be loaded automatically.
- [loadsImagesAutomatically](#page-101-2) (page 102) Returns whether images are loaded automatically for the web view.

# **Printing Backgrounds**

- [setShouldPrintBackgrounds:](#page-110-2) (page 111) Sets whether or not the web view should include backgrounds when printing.
- [shouldPrintBackgrounds](#page-112-1) (page 113) Returns whether the web view should include backgrounds when printing.

# **Enabling Private Browsing**

- [privateBrowsingEnabled](#page-102-2) (page 103) Returns whether or not private browsing is enabled.
- [setPrivateBrowsingEnabled:](#page-109-1) (page 110) Sets whether or not private browsing is enabled.

# **Controlling User Focus**

[– tabsToLinks](#page-113-2) (page 114)

Returns whether or not the tab key will focus links.

[– setTabsToLinks:](#page-111-2) (page 112) Sets whether or not the web view will focus control on links when tabbing.

# **Caching**

[– setUsesPageCache:](#page-112-2) (page 113)

Sets whether the web views associated with the receiver should use the shared page cache.

- [usesPageCache](#page-114-1) (page 115) Returns whether the web views associated with the receiver should use the shared page cache.
- [setCacheModel:](#page-104-2) (page 105) Sets the cache model for the web views associated with the receiver.
- [cacheModel](#page-96-2) (page 97) Returns the cache model for a web view.

# Class Methods

# <span id="page-95-0"></span>**standardPreferences**

Returns the standard set of preferences that may be used by all WebView objects.

+ (WebPreferences \*)**standardPreferences**

### **Availability**

Available in Mac OS X v10.2 with Safari 1.0 and later. Available in Mac OS X v10.2.7 and later.

### **Declared In**

WebPreferences.h

# Instance Methods

# <span id="page-95-1"></span>**allowsAnimatedImageLooping**

Returns whether or not the web view allows animated images to loop.

- (BOOL)**allowsAnimatedImageLooping**

#### **Discussion**

The number of times that an image loops is determined by parameters of the image file itself and cannot be set in the web view.

#### **Availability**

Available in Mac OS X v10.2 with Safari 1.0 and later. Available in Mac OS X v10.2.7 and later.

### **See Also**

- [allowsAnimatedImageLooping](#page-95-1) (page 96)
- [setAllowsAnimatedImages:](#page-103-1) (page 104)
- [setAllowsAnimatedImages:](#page-103-1) (page 104)
- [loadsImagesAutomatically](#page-101-2) (page 102)
- [setLoadsImagesAutomatically:](#page-108-2) (page 109)

### <span id="page-95-2"></span>**Declared In**

WebPreferences.h

# **allowsAnimatedImages**

Returns whether or not the web view allows animated images.

```
- (BOOL)allowsAnimatedImages
```
WebPreferences Class Reference

#### **Availability**

Available in Mac OS X v10.2 with Safari 1.0 and later. Available in Mac OS X v10.2.7 and later.

#### **See Also**

- [allowsAnimatedImageLooping](#page-95-1) (page 96)
- [setAllowsAnimatedImages:](#page-103-1) (page 104)
- [loadsImagesAutomatically](#page-101-2) (page 102)
- [setLoadsImagesAutomatically:](#page-108-2) (page 109)

# **Declared In**

<span id="page-96-1"></span>WebPreferences.h

# **arePlugInsEnabled**

Returns whether or not the web view allows plug-ins.

- (BOOL)**arePlugInsEnabled**

#### **Availability**

Available in Mac OS X v10.2 with Safari 1.0 and later. Available in Mac OS X v10.2.7 and later.

### **See Also**

[– setPlugInsEnabled:](#page-109-0) (page 110)

<span id="page-96-0"></span>**Declared In** WebPreferences.h

### **autosaves**

Returns whether or not the receiver's attributes are automatically stored in the user defaults database.

- (BOOL)**autosaves**

### **Availability**

Available in Mac OS X v10.2 with Safari 1.0 and later. Available in Mac OS X v10.2.7 and later.

### **See Also** [– setAutosaves:](#page-104-0) (page 105)

<span id="page-96-2"></span>**Declared In** WebPreferences.h

# **cacheModel**

Returns the cache model for a web view.

- (WebCacheModel)**cacheModel**

WebPreferences Class Reference

#### **Return Value**

The cache model for the web views associated with the receiver. Possible values are described in [WebCacheModel](#page-114-2) (page 115).

**Availability** Available in Mac OS X v10.4.11 and later.

**See Also** [– setCacheModel:](#page-104-2) (page 105)

**Declared In** WebPreferences.h

# <span id="page-97-0"></span>**cursiveFontFamily**

Returns the cursive font family for the web view.

- (NSString \*)**cursiveFontFamily**

## **Availability**

Available in Mac OS X v10.2 with Safari 1.0 and later. Available in Mac OS X v10.2.7 and later.

### **See Also**

[– setCursiveFontFamily:](#page-104-1) (page 105)

<span id="page-97-1"></span>**Declared In** WebPreferences.h

# **defaultFixedFontSize**

Returns the default fixed font size for the web view.

```
- (int)defaultFixedFontSize
```
#### **Availability**

Available in Mac OS X v10.2 with Safari 1.0 and later. Available in Mac OS X v10.2.7 and later.

**See Also** [– setDefaultFixedFontSize:](#page-105-0) (page 106)

<span id="page-97-2"></span>**Declared In** WebPreferences.h

# **defaultFontSize**

Returns the default font size for the web view.

```
- (int)defaultFontSize
```
## **CHAPTER 17** WebPreferences Class Reference

**Availability** Available in Mac OS X v10.2 with Safari 1.0 and later. Available in Mac OS X v10.2.7 and later.

### **See Also** [– setDefaultFontSize:](#page-105-1) (page 106)

**Declared In** WebPreferences.h

# <span id="page-98-2"></span>**defaultTextEncodingName**

Returns the default text encoding for the web view.

- (NSString \*)**defaultTextEncodingName**

# **Availability**

Available in Mac OS X v10.2 with Safari 1.0 and later. Available in Mac OS X v10.2.7 and later.

**See Also** [– setDefaultTextEncodingName:](#page-106-3) (page 107)

<span id="page-98-0"></span>**Declared In** WebPreferences.h

# **fantasyFontFamily**

Returns the fantasy font family for the web view.

- (NSString \*)**fantasyFontFamily**

## **Availability**

Available in Mac OS X v10.2 with Safari 1.0 and later. Available in Mac OS X v10.2.7 and later.

### **See Also**

[– setFantasyFontFamily:](#page-106-1) (page 107)

# <span id="page-98-1"></span>**Declared In**

WebPreferences.h

# **fixedFontFamily**

Returns the fixed font family for the web view.

- (NSString \*)**fixedFontFamily**

## **Availability**

Available in Mac OS X v10.2 with Safari 1.0 and later. Available in Mac OS X v10.2.7 and later.

WebPreferences Class Reference

#### **See Also**

[– setFixedFontFamily:](#page-106-2) (page 107)

**Declared In** WebPreferences.h

# <span id="page-99-1"></span>**identifier**

Returns the receiver's identifier.

- (NSString \*)**identifier**

#### **Availability**

Available in Mac OS X v10.2 with Safari 1.0 and later. Available in Mac OS X v10.2.7 and later.

#### **See Also**

[– initWithIdentifier:](#page-99-0) (page 100)

#### <span id="page-99-0"></span>**Declared In** WebPreferences.h

# **initWithIdentifier:**

Returns an initialized WebPreferences object, creating one if it does not exist.

```
- (id)initWithIdentifier:(NSString *)anIdentifier
```
### **Discussion**

This method returns either the receiver initialized with *anIdentifier*, or another WebPreferences object matching *anIdentifier* if it exists.

The *anIdentifier* argument should be a unique identifier—it will be prepended to the keys used to store the receiver's attributes in the user defaults database. WebView objects can share instances of WebPreferences by using the same preferences identifier.

Typically, you do not invoke this method directly. Instead, you set the preferences identifier by sending a [setPreferencesIdentifier:](#page-180-0) (page 181) message to your WebView object. This method is the designated initializer for the WebPreferences class.

### **Availability**

Available in Mac OS X v10.2 with Safari 1.0 and later. Available in Mac OS X v10.2.7 and later.

#### **See Also**

[– identifier](#page-99-1) (page 100)

### **Declared In**

WebPreferences.h

# <span id="page-100-0"></span>**isJavaEnabled**

Returns whether or not Java is enabled for the web view.

- (BOOL)**isJavaEnabled**

### **Availability**

Available in Mac OS X v10.2 with Safari 1.0 and later. Available in Mac OS X v10.2.7 and later.

```
See Also
– setJavaEnabled: (page 107)
```
## **Declared In**

<span id="page-100-1"></span>WebPreferences.h

# **isJavaScriptEnabled**

Returns whether or not JavaScript is enabled for the web view.

- (BOOL)**isJavaScriptEnabled**

### **Availability**

Available in Mac OS X v10.2 with Safari 1.0 and later. Available in Mac OS X v10.2.7 and later.

**See Also** [– setJavaScriptEnabled:](#page-107-0) (page 108)

<span id="page-100-2"></span>**Declared In** WebPreferences.h

# **javaScriptCanOpenWindowsAutomatically**

Returns whether or not JavaScript can open windows automatically for the web view.

- (BOOL)**javaScriptCanOpenWindowsAutomatically**

### **Discussion**

Explicit calls to a JavaScript window opener that are activated by user action (such as a button click) are not affected by this setting.

### **Availability**

Available in Mac OS X v10.2 with Safari 1.0 and later. Available in Mac OS X v10.2.7 and later.

### **See Also**

[– setJavaScriptCanOpenWindowsAutomatically:](#page-107-1) (page 108)

**Declared In** WebPreferences.h

# <span id="page-101-2"></span>**loadsImagesAutomatically**

Returns whether images are loaded automatically for the web view.

- (BOOL)**loadsImagesAutomatically**

#### **Availability**

Available in Mac OS X v10.2 with Safari 1.0 and later. Available in Mac OS X v10.2.7 and later.

### **See Also**

- [setLoadsImagesAutomatically:](#page-108-2) (page 109)
- [allowsAnimatedImages](#page-95-2) (page 96)
- [setAllowsAnimatedImages:](#page-103-1) (page 104)
- allowsAnimatedImageLooping (page 96)
- [setAutosaves:](#page-104-0) (page 105)

### **Declared In**

<span id="page-101-0"></span>WebPreferences.h

# **minimumFontSize**

Returns the minimum font size for the web view.

- (int)**minimumFontSize**

### **Discussion**

The default value is 1, meaning the minimum font size will only be constrained by the minimum logical font size.

#### **Availability**

Available in Mac OS X v10.2 with Safari 1.0 and later. Available in Mac OS X v10.2.7 and later.

#### **See Also**

[– setMinimumFontSize:](#page-108-0) (page 109)

### <span id="page-101-1"></span>**Declared In**

WebPreferences.h

# **minimumLogicalFontSize**

Returns the minimum logical font size for the web view.

```
- (int)minimumLogicalFontSize
```
#### **Discussion**

The minimum logical font size is the smallest font size that will display in a WebKit view when the content's font size is not explicitly defined. Its default value is a 9-point font size.

### **Availability**

Available in Mac OS X v10.3.9 and later.

# **CHAPTER 17** WebPreferences Class Reference

### **See Also**

[– setMinimumLogicalFontSize:](#page-108-1) (page 109)

**Declared In** WebPreferences.h

# <span id="page-102-2"></span>**privateBrowsingEnabled**

Returns whether or not private browsing is enabled.

- (BOOL)**privateBrowsingEnabled**

### **Discussion**

Private browsing prevents the web view from maintaining any history, cache, or AutoFill information for the pages being visited.

#### **Availability**

Available in Mac OS X v10.3.9 and later.

**See Also** [– setPrivateBrowsingEnabled:](#page-109-1) (page 110)

<span id="page-102-0"></span>**Declared In** WebPreferences.h

# **sansSerifFontFamily**

Returns the sans serif font family for the web view.

- (NSString \*)**sansSerifFontFamily**

#### **Availability**

Available in Mac OS X v10.2 with Safari 1.0 and later. Available in Mac OS X v10.2.7 and later.

#### **See Also**

[– setSansSerifFontFamily:](#page-110-0) (page 111)

#### <span id="page-102-1"></span>**Declared In**

WebPreferences.h

# **serifFontFamily**

Returns the serif font family for the web view.

```
- (NSString *)serifFontFamily
```
### **Availability**

Available in Mac OS X v10.2 with Safari 1.0 and later. Available in Mac OS X v10.2.7 and later.

# **CHAPTER 17** WebPreferences Class Reference

### **See Also**

[– setSerifFontFamily:](#page-110-1) (page 111)

**Declared In** WebPreferences.h

# <span id="page-103-0"></span>**setAllowsAnimatedImageLooping:**

Sets whether or not the receiver allows animated images to loop.

- (void)**setAllowsAnimatedImageLooping:**(BOOL)*flag*

### **Discussion**

If *flag* is YES the web view will loop animated images, otherwise it will display them as static images. The number of times that an image loops is determined by parameters of the image file itself and cannot be set in the web view.

### **Availability**

Available in Mac OS X v10.2 with Safari 1.0 and later. Available in Mac OS X v10.2.7 and later.

### **See Also**

- [allowsAnimatedImageLooping](#page-95-1) (page 96)
- [allowsAnimatedImages](#page-95-2) (page 96)
- [setAllowsAnimatedImages:](#page-103-1) (page 104)
- [loadsImagesAutomatically](#page-101-2) (page 102)
- [setLoadsImagesAutomatically:](#page-108-2) (page 109)

### <span id="page-103-1"></span>**Declared In**

WebPreferences.h

# **setAllowsAnimatedImages:**

Sets whether or not the receiver allows animated images.

- (void)**setAllowsAnimatedImages:**(BOOL)*flag*

### **Discussion**

If *flag* is YES the web view allows animated images, otherwise it does not.

### **Availability**

Available in Mac OS X v10.2 with Safari 1.0 and later. Available in Mac OS X v10.2.7 and later.

### **See Also**

- [allowsAnimatedImages](#page-95-2) (page 96)
- [setAutosaves:](#page-104-0) (page 105)
- [allowsAnimatedImageLooping](#page-95-1) (page 96)
- [loadsImagesAutomatically](#page-101-2) (page 102)
- [setLoadsImagesAutomatically:](#page-108-2) (page 109)

**Declared In** WebPreferences.h

# <span id="page-104-0"></span>**setAutosaves:**

Sets whether or not the receiver's attributes are stored in the user defaults database.

- (void)**setAutosaves:**(BOOL)*flag*

### **Discussion**

If  $flag$  is YES the receiver's attributes are automatically stored in the user defaults database, otherwise they are not. The default value is NO.

### **Availability**

Available in Mac OS X v10.2 with Safari 1.0 and later. Available in Mac OS X v10.2.7 and later.

**See Also** [– autosaves](#page-96-0) (page 97)

<span id="page-104-2"></span>**Declared In** WebPreferences.h

# **setCacheModel:**

Sets the cache model for the web views associated with the receiver.

- (void)**setCacheModel:**(WebCacheModel)*cacheModel*

### **Parameters**

*cacheModel*

The cache model for the web views associated with the receiver. Possible values are described in [WebCacheModel](#page-114-2) (page 115).

#### **Discussion**

Set this property to optimize WebKit's cache footprint (on disk and in memory) to best fit the use of the web view. If a web view is used only for a single webpage, use the [WebCacheModelDocumentViewer](#page-115-0) (page 116) constant instead.

#### **Availability**

Available in Mac OS X v10.4.11 and later.

**See Also** [– cacheModel](#page-96-2) (page 97)

<span id="page-104-1"></span>**Declared In**

WebPreferences.h

# **setCursiveFontFamily:**

Sets the cursive font family of the web view.

## **CHAPTER 17** WebPreferences Class Reference

- (void)**setCursiveFontFamily:**(NSString \*)*family*

#### **Availability**

Available in Mac OS X v10.2 with Safari 1.0 and later. Available in Mac OS X v10.2.7 and later.

#### **See Also**

[– cursiveFontFamily](#page-97-0) (page 98)

# **Declared In**

<span id="page-105-0"></span>WebPreferences.h

# **setDefaultFixedFontSize:**

Sets the default fixed font size of the web view.

```
- (void)setDefaultFixedFontSize:(int)size
```
#### **Discussion**

The font size specified by *size* should always be greater than zero.

### **Availability**

Available in Mac OS X v10.2 with Safari 1.0 and later. Available in Mac OS X v10.2.7 and later.

#### **See Also**

[– defaultFixedFontSize](#page-97-1) (page 98)

### <span id="page-105-1"></span>**Declared In**

WebPreferences.h

# **setDefaultFontSize:**

Sets the default font size of the web view.

- (void)**setDefaultFontSize:**(int)*size*

#### **Discussion**

The font size specified by *size* should always be greater than zero.

#### **Availability**

Available in Mac OS X v10.2 with Safari 1.0 and later. Available in Mac OS X v10.2.7 and later.

#### **See Also**

[– defaultFontSize](#page-97-2) (page 98)

### **Declared In**

WebPreferences.h

# <span id="page-106-3"></span>**setDefaultTextEncodingName:**

Sets the default text encoding of the web view.

- (void)**setDefaultTextEncodingName:**(NSString \*)*encoding*

### **Availability**

Available in Mac OS X v10.2 with Safari 1.0 and later. Available in Mac OS X v10.2.7 and later.

**See Also** [– defaultTextEncodingName](#page-98-2) (page 99)

<span id="page-106-1"></span>**Declared In** WebPreferences.h

# **setFantasyFontFamily:**

Sets the fantasy font family of the web view.

```
- (void)setFantasyFontFamily:(NSString *)family
```
### **Availability**

Available in Mac OS X v10.2 with Safari 1.0 and later. Available in Mac OS X v10.2.7 and later.

**See Also** [– fantasyFontFamily](#page-98-0) (page 99)

<span id="page-106-2"></span>**Declared In** WebPreferences.h

# **setFixedFontFamily:**

Sets the fixed font family of the web view.

- (void)**setFixedFontFamily:**(NSString \*)*family*

## **Availability**

Available in Mac OS X v10.2 with Safari 1.0 and later. Available in Mac OS X v10.2.7 and later.

**See Also** [– fixedFontFamily](#page-98-1) (page 99)

<span id="page-106-0"></span>**Declared In** WebPreferences.h

# **setJavaEnabled:**

Sets whether or not the web view allows Java.

WebPreferences Class Reference

```
- (void)setJavaEnabled:(BOOL)flag
```
### **Discussion**

If *flag* is YES the web view allows Java, otherwise it does not.

### **Availability**

Available in Mac OS X v10.2 with Safari 1.0 and later. Available in Mac OS X v10.2.7 and later.

### **See Also**

```
– isJavaEnabled (page 101)
```
### **Declared In**

<span id="page-107-1"></span>WebPreferences.h

# **setJavaScriptCanOpenWindowsAutomatically:**

Sets whether or not the web view allows JavaScript to open windows automatically.

- (void)**setJavaScriptCanOpenWindowsAutomatically:**(BOOL)*flag*

### **Discussion**

If *flag* is YES the web view allows JavaScript to open windows automatically, otherwise it does not. Explicit calls to a JavaScript window opener that are activated by user action (such as a button click) are not affected by this setting.

### **Availability**

Available in Mac OS X v10.2 with Safari 1.0 and later. Available in Mac OS X v10.2.7 and later.

### **See Also**

[– javaScriptCanOpenWindowsAutomatically](#page-100-2) (page 101)

### <span id="page-107-0"></span>**Declared In**

WebPreferences.h

# **setJavaScriptEnabled:**

Sets whether or not the web view allows JavaScript.

```
- (void)setJavaScriptEnabled:(BOOL)flag
```
### **Discussion**

If *flag* is YES the web view allows JavaScript, otherwise it does not.

### **Availability**

Available in Mac OS X v10.2 with Safari 1.0 and later. Available in Mac OS X v10.2.7 and later.

### **See Also**

[– isJavaScriptEnabled](#page-100-1) (page 101)
**Declared In** WebPreferences.h

## **setLoadsImagesAutomatically:**

Sets whether or not the web view allows images to be loaded automatically.

- (void)**setLoadsImagesAutomatically:**(BOOL)*flag*

#### **Discussion**

If  $flag$  is YES the web view allows images to be loaded automatically, otherwise it does not.

#### **Availability**

Available in Mac OS X v10.2 with Safari 1.0 and later. Available in Mac OS X v10.2.7 and later.

#### **See Also**

- [loadsImagesAutomatically](#page-101-0) (page 102)
- [allowsAnimatedImages](#page-95-0) (page 96)
- [setAllowsAnimatedImages:](#page-103-0) (page 104)
- [allowsAnimatedImageLooping](#page-95-1) (page 96)
- [setAutosaves:](#page-104-0) (page 105)

#### **Declared In**

<span id="page-108-0"></span>WebPreferences.h

### **setMinimumFontSize:**

Sets the minimum font size of the web view.

```
- (void)setMinimumFontSize:(int)size
```
#### **Discussion**

You should use this method to explicitly set the minimum display font size for the web view. The font size specified by *size* should always be greater than zero.

#### **Availability**

Available in Mac OS X v10.2 with Safari 1.0 and later. Available in Mac OS X v10.2.7 and later.

#### **See Also**

```
– minimumFontSize (page 102)
```
#### **Declared In**

WebPreferences.h

### **setMinimumLogicalFontSize:**

Sets the minimum logical font size of the web view.

```
- (void)setMinimumLogicalFontSize:(int)size
```
#### **Discussion**

The minimum logical font size is the smallest font size that will display in a web view when the content's font size is not explicitly defined. Most clients will not want to use this method; rather, explicitly set the minimum display font size using the [setMinimumFontSize:](#page-108-0) (page 109) method.

The font size specified by *size* should always be greater than zero.

#### **Availability**

Available in Mac OS X v10.3.9 and later.

```
See Also
– minimumLogicalFontSize (page 102)
```
#### **Declared In**

WebPreferences.h

### **setPlugInsEnabled:**

Sets whether or not the web view allows plug-ins.

- (void)**setPlugInsEnabled:**(BOOL)*flag*

#### **Discussion**

If *flag* is YES the web view allows plug-ins, otherwise it does not.

#### **Availability**

Available in Mac OS X v10.2 with Safari 1.0 and later. Available in Mac OS X v10.2.7 and later.

#### **See Also**

[– arePlugInsEnabled](#page-96-0) (page 97)

### **Declared In**

WebPreferences.h

### **setPrivateBrowsingEnabled:**

Sets whether or not private browsing is enabled.

- (void)**setPrivateBrowsingEnabled:**(BOOL)*flag*

#### **Discussion**

If flag is YES, the web view will not store information about the websites the user visits. Private browsing prevents the web view from maintaining any history, cache, or AutoFill information for the pages being visited.

#### **Availability**

Available in Mac OS X v10.3.9 and later.

#### **See Also**

```
– privateBrowsingEnabled (page 103)
```
**Declared In** WebPreferences.h

### **setSansSerifFontFamily:**

Sets the sans serif font family of the web view.

- (void)**setSansSerifFontFamily:**(NSString \*)*family*

#### **Availability**

Available in Mac OS X v10.2 with Safari 1.0 and later. Available in Mac OS X v10.2.7 and later.

#### **See Also**

[– sansSerifFontFamily](#page-102-1) (page 103)

#### **Declared In**

WebPreferences.h

### **setSerifFontFamily:**

Sets the serif font family of the web view.

```
- (void)setSerifFontFamily:(NSString *)family
```
#### **Availability**

Available in Mac OS X v10.2 with Safari 1.0 and later. Available in Mac OS X v10.2.7 and later.

# **See Also**

[– serifFontFamily](#page-102-2) (page 103)

### <span id="page-110-0"></span>**Declared In**

WebPreferences.h

### **setShouldPrintBackgrounds:**

Sets whether or not the web view should include backgrounds when printing.

- (void)**setShouldPrintBackgrounds:**(BOOL)*flag*

#### **Discussion**

If  $flag$  is YES the web view prints the backgrounds, otherwise it does not.

#### **Availability**

Available in Mac OS X v10.3.9 and later.

#### **See Also**

[– shouldPrintBackgrounds](#page-112-0) (page 113)

#### **Declared In** WebPreferences.h

Instance Methods **111 2008-10-15 | © 2008 Apple Inc. All Rights Reserved.**

### <span id="page-111-1"></span>**setStandardFontFamily:**

Sets the standard font family of the web view.

```
- (void)setStandardFontFamily:(NSString *)family
```
#### **Availability**

Available in Mac OS X v10.2 with Safari 1.0 and later. Available in Mac OS X v10.2.7 and later.

**See Also** [– standardFontFamily](#page-113-0) (page 114)

<span id="page-111-2"></span>**Declared In** WebPreferences.h

### **setTabsToLinks:**

Sets whether or not the web view will focus control on links when tabbing.

```
- (void)setTabsToLinks:(BOOL)flag
```
**Discussion** If *flag* is YES the web view tabs to links, otherwise it does not.

**Availability** Available in Mac OS X v10.3.9 and later.

**See Also** [– tabsToLinks](#page-113-1) (page 114)

<span id="page-111-0"></span>**Declared In** WebPreferences.h

### **setUserStyleSheetEnabled:**

Sets whether or not the web view enables user style sheets.

```
- (void)setUserStyleSheetEnabled:(BOOL)flag
```
#### **Discussion**

If *flag* is YES the web view enables user style sheets, otherwise it does not.

#### **Availability**

Available in Mac OS X v10.2 with Safari 1.0 and later. Available in Mac OS X v10.2.7 and later.

#### **See Also**

[– userStyleSheetEnabled](#page-113-2) (page 114)

#### **Declared In**

WebPreferences.h

### <span id="page-112-1"></span>**setUserStyleSheetLocation:**

Sets the location of the user style sheet.

- (void)**setUserStyleSheetLocation:**(NSURL \*)*URL*

#### **Discussion**

The user style sheet will override all existing CSS definitions on the page. [setUserStyleSheetEnabled:](#page-111-0) (page 112) must have already been set to YES for this method to have an effect.

#### **Availability**

Available in Mac OS X v10.2 with Safari 1.0 and later. Available in Mac OS X v10.2.7 and later.

#### **See Also**

[– userStyleSheetLocation](#page-114-0) (page 115)

#### **Declared In**

<span id="page-112-2"></span>WebPreferences.h

### **setUsesPageCache:**

Sets whether the web views associated with the receiver should use the shared page cache.

```
- (void)setUsesPageCache:(BOOL)usesPageCache
```
### **Parameters**

#### *usesPageCache*

YES if the web views should use a page cache; otherwise, NO.

#### **Discussion**

Pages are cached when they are added to a back-forward list, and removed from the cache when they are removed from a back-forward list. Because the page cache is global, caching a page in one back-forward list may cause a page in another back-forward list to be removed from the cache.

#### **Availability**

Available in Mac OS X v10.4.11 and later.

#### **See Also**

[– usesPageCache](#page-114-1) (page 115)

#### <span id="page-112-0"></span>**Declared In**

WebPreferences.h

### **shouldPrintBackgrounds**

Returns whether the web view should include backgrounds when printing.

- (BOOL)**shouldPrintBackgrounds**

**Availability** Available in Mac OS X v10.3.9 and later.

#### **See Also**

[– setShouldPrintBackgrounds:](#page-110-0) (page 111)

**Declared In** WebPreferences.h

## <span id="page-113-0"></span>**standardFontFamily**

Returns the standard font family used by the web view.

- (NSString \*)**standardFontFamily**

#### **Availability**

Available in Mac OS X v10.2 with Safari 1.0 and later. Available in Mac OS X v10.2.7 and later.

#### **See Also**

[– setStandardFontFamily:](#page-111-1) (page 112)

### **Declared In**

```
WebPreferences.h
```
# **tabsToLinks**

Returns whether or not the tab key will focus links.

```
- (BOOL)tabsToLinks
```
#### **Availability**

Available in Mac OS X v10.3.9 and later.

### **See Also**

[– setTabsToLinks:](#page-111-2) (page 112)

### <span id="page-113-2"></span>**Declared In**

WebPreferences.h

### **userStyleSheetEnabled**

Returns whether the web view enables user style sheets.

- (BOOL)**userStyleSheetEnabled**

#### **Availability**

Available in Mac OS X v10.2 with Safari 1.0 and later. Available in Mac OS X v10.2.7 and later.

#### **See Also**

[– setUserStyleSheetEnabled:](#page-111-0) (page 112)

**Declared In** WebPreferences.h

**114** Instance Methods **2008-10-15 | © 2008 Apple Inc. All Rights Reserved.**

### <span id="page-114-0"></span>**userStyleSheetLocation**

Returns the location of the user style sheet.

- (NSURL \*)**userStyleSheetLocation**

#### **Availability**

Available in Mac OS X v10.2 with Safari 1.0 and later. Available in Mac OS X v10.2.7 and later.

**See Also** [– setUserStyleSheetLocation:](#page-112-1) (page 113)

<span id="page-114-1"></span>**Declared In** WebPreferences.h

### **usesPageCache**

Returns whether the web views associated with the receiver should use the shared page cache.

- (BOOL)**usesPageCache**

**Return Value** YES if the web views should use a page cache; otherwise, NO.

**Availability** Available in Mac OS X v10.4.11 and later.

**See Also** [– setUsesPageCache:](#page-112-2) (page 113)

**Declared In** WebPreferences.h

# **Constants**

### **WebCacheModel**

Specifies the caching model for a web view.

#### WebPreferences Class Reference

```
enum {
  WebCacheModelDocumentViewer = 0,
   WebCacheModelDocumentBrowser = 1,
   WebCacheModelPrimaryWebBrowser = 2
};
typedef NSUInteger WebCacheModel;
```
#### **Constants**

WebCacheModelDocumentViewer

Releases resources when they are no longer referenced and caches remote resources on disk. This model is appropriate for displaying a static document with no navigation user interface. This is the most memory-efficient model.

Available in Mac OS X v10.5 and later.

Declared in WebPreferences.h.

#### WebCacheModelDocumentBrowser

Caches a reasonable number of resources and previously viewed documents in memory and on disk. This model is appropriate for displaying and navigating between multiple documents.

Available in Mac OS X v10.5 and later.

Declared in WebPreferences.h.

#### WebCacheModelPrimaryWebBrowser

Caches a large number of resources and previously viewed documents in memory and on disk. This model is appropriate for a web view that behaves like a web browser.

Available in Mac OS X v10.5 and later.

Declared in WebPreferences.h.

#### **Availability**

Available in Mac OS X v10.4.11 and later.

#### **Declared In**

WebPreferences.h

# **Notifications**

#### **WebPreferencesChangedNotification**

Posted when the web preference settings are changed.

The notification object is the WebPreferences object that changed. This notification does not contain a userInfo dictionary.

#### **Availability**

Available in Mac OS X v10.2 with Safari 1.0 and later. Available in Mac OS X v10.2.7 and later.

#### **Declared In**

WebPreferences.h

# WebResource Class Reference

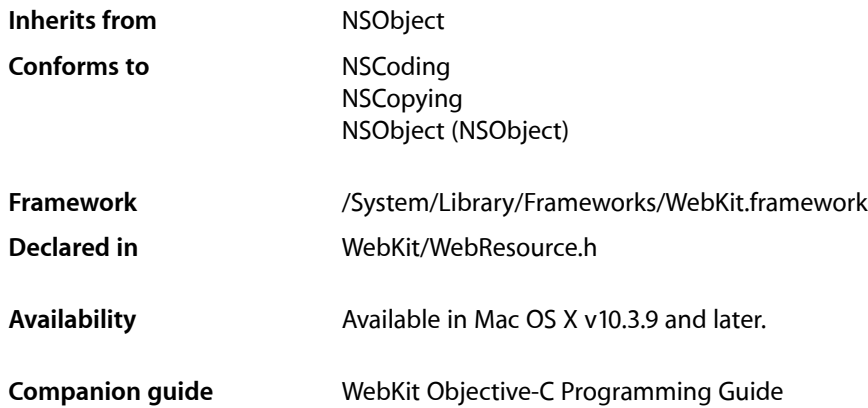

# **Overview**

A WebResource object represents a downloaded URL. It encapsulates the data of the download as well as other resource properties such as the URL, MIME type, and frame name.

Use the [initWithData:URL:MIMEType:textEncodingName:frameName:](#page-117-0) (page 118) method to initialize a newly created WebResource object. Use the other methods in this class to get the properties of a WebResource object.

# Tasks

### **Initializing**

[– initWithData:URL:MIMEType:textEncodingName:frameName:](#page-117-0) (page 118) Initializes and returns a web resource instance.

### **Getting Attributes**

- [data](#page-117-1) (page 118) Returns the receiver's data.
- [URL](#page-119-0) (page 120) Returns the receiver's URL.

WebResource Class Reference

- [MIMEType](#page-118-0) (page 119)
	- Returns the receiver's MIME type.
- [textEncodingName](#page-118-1) (page 119)
	- Returns the receiver's text encoding name.
- [frameName](#page-117-2) (page 118) Returns the receiver's frame name.

# Instance Methods

### <span id="page-117-1"></span>**data**

Returns the receiver's data.

- (NSData \*)**data**

**Return Value** The download data.

**Availability** Available in Mac OS X v10.3.9 and later.

<span id="page-117-2"></span>**Declared In** WebResource.h

### **frameName**

Returns the receiver's frame name.

- (NSString \*)**frameName**

#### **Return Value**

The name of the frame. If the receiver does not represent the contents of an entire HTML frame, this method returns nil.

### **Availability**

Available in Mac OS X v10.3.9 and later.

#### <span id="page-117-0"></span>**Declared In** WebResource.h

### **initWithData:URL:MIMEType:textEncodingName:frameName:**

Initializes and returns a web resource instance.

```
- (id)initWithData:(NSData *)dataURL:(NSURL *)URLMIMEType:(NSString 
   *)MIMETypetextEncodingName:(NSString *)textEncodingNameframeName:(NSString 
   *)frameName
```
WebResource Class Reference

#### **Parameters**

*data*

The download data.

*URL*

The download URL.

*MIMEType*

The MIME type of the data.

*textEncodingName*

The IANA encoding name (for example, "utf-8" or "utf-16"). This parameter may be nil.

*frameName*

The name of the frame. Use this parameter if the resource represents the contents of an entire HTML frame; otherwise pass nil.

### **Return Value**

An initialized web resource.

#### **Availability**

Available in Mac OS X v10.3.9 and later.

**Declared In**

<span id="page-118-0"></span>WebResource.h

### **MIMEType**

Returns the receiver's MIME type.

- (NSString \*)**MIMEType**

#### **Return Value** The MIME type of the data.

**Availability** Available in Mac OS X v10.3.9 and later.

<span id="page-118-1"></span>**Declared In** WebResource.h

### **textEncodingName**

Returns the receiver's text encoding name.

- (NSString \*)**textEncodingName**

#### **Return Value**

The IANA encoding name (for example, "utf-8" or "utf-16"), or nil if the name does not exist.

**Availability** Available in Mac OS X v10.3.9 and later.

**Declared In** WebResource.h

WebResource Class Reference

### <span id="page-119-0"></span>**URL**

Returns the receiver's URL.

- (NSURL \*)**URL**

**Return Value** The download URL.

**Availability** Available in Mac OS X v10.3.9 and later.

**Declared In** WebResource.h

# WebScriptObject Class Reference

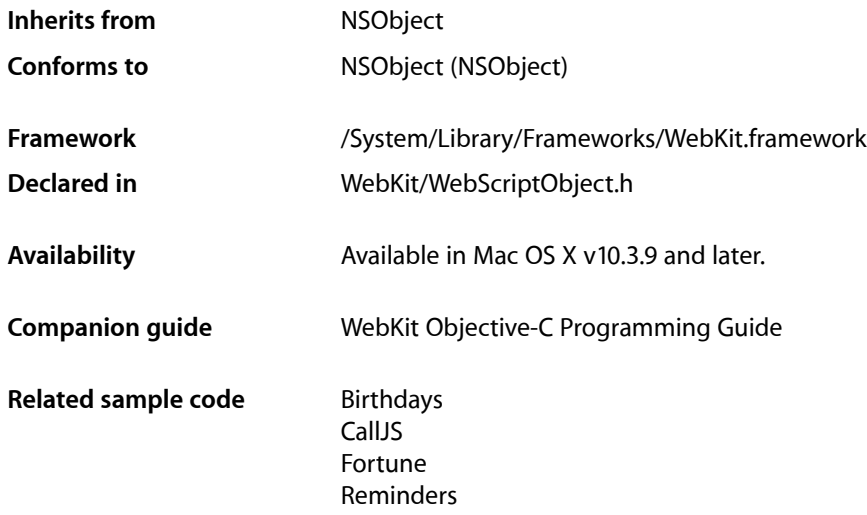

# **Overview**

A WebScriptObject object is an Objective-C wrapper for a scripting object passed to your application from the scripting environment.

You can not create a WebScriptObject object directly. You get a window WebScriptObject object by sending [windowScriptObject](#page-190-0) (page 191) to your WebView object.

You can use key-value coding methods—for example, setValue: forKey: and valueForKey: —to get and set properties of a WebScriptObject object. You can also access properties by index using the [setWebScriptValueAtIndex:value:](#page-124-0) (page 125) and [webScriptValueAtIndex:](#page-125-0) (page 126) methods. Use the [removeWebScriptKey:](#page-123-0) (page 124) method to remove a scripting object property.

Not all properties and methods of a class are exported. Use the setValue: forUndefinedKey: and valueForUndefinedKey: methods to intercept access to properties that are not exported. Similarly, use the invokeUndefinedMethodFromWebScript:withArguments: method to intercept method invocations that are not exported.

If you want access to properties and methods defined in your own classes, use the methods in the WebScripting informal protocol to specify the properties and methods the class should export to WebKit's JavaScript environment.

Use the [callWebScriptMethod:withArguments:](#page-122-0) (page 123) and [evaluateWebScript:](#page-122-1) (page 123) methods to execute scripts in the scripting environment.

# Tasks

### **Getting and Setting Properties**

- [JSObject](#page-123-1) (page 124) Returns the JavaScript object corresponding to the receiver.
- [removeWebScriptKey:](#page-123-0) (page 124) Removes a property from a scripting environment.
- [webScriptValueAtIndex:](#page-125-0) (page 126) Returns the value of a property at the specified index.
- [setWebScriptValueAtIndex:value:](#page-124-0) (page 125) Sets the value of a property at the specified index.

### **Executing Scripts**

- [callWebScriptMethod:withArguments:](#page-122-0) (page 123) Returns the result of executing a method in the scripting environment.
- [evaluateWebScript:](#page-122-1) (page 123) Returns the result of evaluating a script in the scripting environment.

### **Raising Exceptions**

- [+ throwException:](#page-121-0) (page 122) Raises an exception in the current script execution context.
- [setException:](#page-124-1) (page 125) Raises a scripting environment exception in the context of the current object.

### **Getting a String Representation**

<span id="page-121-0"></span>[– stringRepresentation](#page-124-2) (page 125) Returns a string representation of the receiver.

# Class Methods

### **throwException:**

Raises an exception in the current script execution context.

+ (BOOL)**throwException:**(NSString \*)*exceptionMessage*

WebScriptObject Class Reference

**Parameters** *exceptionMessage* The exception message.

**Return Value** YES if successful, NO otherwise.

**Availability** Available in Mac OS X v10.3.9 and later.

**See Also** [– setException:](#page-124-1) (page 125)

**Declared In** WebScriptObject.h

# Instance Methods

### <span id="page-122-0"></span>**callWebScriptMethod:withArguments:**

Returns the result of executing a method in the scripting environment.

- (id)**callWebScriptMethod:**(NSString \*)*name***withArguments:**(NSArray \*)*args*

#### **Parameters**

*name*

The name of the method to invoke.

*args*

The values to pass to the method.

#### **Return Value**

The return value of the method. Returns WebUndefined if an exception is thrown in the JavaScript environment or the method has no return value.

**Availability** Available in Mac OS X v10.3.9 and later.

**See Also** [– evaluateWebScript:](#page-122-1) (page 123)

**Related Sample Code** QT Capture Widget

<span id="page-122-1"></span>WebKitPluginWithJavaScript

**Declared In** WebScriptObject.h

### **evaluateWebScript:**

Returns the result of evaluating a script in the scripting environment.

WebScriptObject Class Reference

- (id)**evaluateWebScript:**(NSString \*)*script*

#### **Parameters**

*script*

The script to evaluate.

#### **Return Value**

The scripting object. The format of the script is dependent on the target scripting environment. Returns WebUndefined if an exception is thrown in the JavaScript environment or there is no return value.

#### **Availability**

Available in Mac OS X v10.3.9 and later.

**See Also** [– callWebScriptMethod:withArguments:](#page-122-0) (page 123)

**Related Sample Code** Reminders

<span id="page-123-1"></span>**Declared In** WebScriptObject.h

### **JSObject**

Returns the JavaScript object corresponding to the receiver.

```
- (JSObjectRef)JSObject
```
#### **Return Value**

The JavaScript object corresponding to the receiver in the JavaScriptCore C API.

### **Availability**

Available in Mac OS X v10.4.11 and later.

#### <span id="page-123-0"></span>**Declared In** WebScriptObject.h

### **removeWebScriptKey:**

Removes a property from a scripting environment.

- (void)**removeWebScriptKey:**(NSString \*)*name*

#### **Parameters**

*name*

Property to remove.

#### **Availability**

Available in Mac OS X v10.3.9 and later.

#### **See Also**

[– webScriptValueAtIndex:](#page-125-0) (page 126)

[– setWebScriptValueAtIndex:value:](#page-124-0) (page 125)

**CHAPTER 19** WebScriptObject Class Reference

**Declared In** WebScriptObject.h

### <span id="page-124-1"></span>**setException:**

Raises a scripting environment exception in the context of the current object.

- (void)**setException:**(NSString \*)*description*

### **Parameters** *description* Description of the exception.

**Availability** Available in Mac OS X v10.3.9 and later.

```
See Also
+ throwException: (page 122)
```
<span id="page-124-0"></span>**Declared In** WebScriptObject.h

### **setWebScriptValueAtIndex:value:**

Sets the value of a property at the specified index.

- (void)**setWebScriptValueAtIndex:**(unsigned)*index***value:**(id)*value*

#### **Parameters**

*index*

The index of the property.

*value*

The value of the property.

#### **Availability**

Available in Mac OS X v10.3.9 and later.

#### **See Also**

- [removeWebScriptKey:](#page-123-0) (page 124)
- [webScriptValueAtIndex:](#page-125-0) (page 126)

### <span id="page-124-2"></span>**Declared In**

WebScriptObject.h

### **stringRepresentation**

Returns a string representation of the receiver.

```
- (NSString *)stringRepresentation
```
**Return Value** The string representation of the receiver.

### **CHAPTER 19** WebScriptObject Class Reference

#### **Discussion**

The coercion of nonstring objects is dependent on the scripting environment.

#### **Availability**

Available in Mac OS X v10.3.9 and later.

#### **Declared In**

WebScriptObject.h

### <span id="page-125-0"></span>**webScriptValueAtIndex:**

Returns the value of a property at the specified index.

- (id)**webScriptValueAtIndex:**(unsigned)*index*

#### **Parameters**

*index*

The index of the property.

#### **Return Value**

The value of a property at *index*. Returns WebUndefined if an exception is thrown in the JavaScript environment.

#### **Discussion**

Accessing property values by index is dependent on the scripting environment.

#### **Availability**

Available in Mac OS X v10.3.9 and later.

#### **See Also**

- [removeWebScriptKey:](#page-123-0) (page 124)
- [setWebScriptValueAtIndex:value:](#page-124-0) (page 125)

#### **Declared In**

WebScriptObject.h

# WebUndefined Class Reference

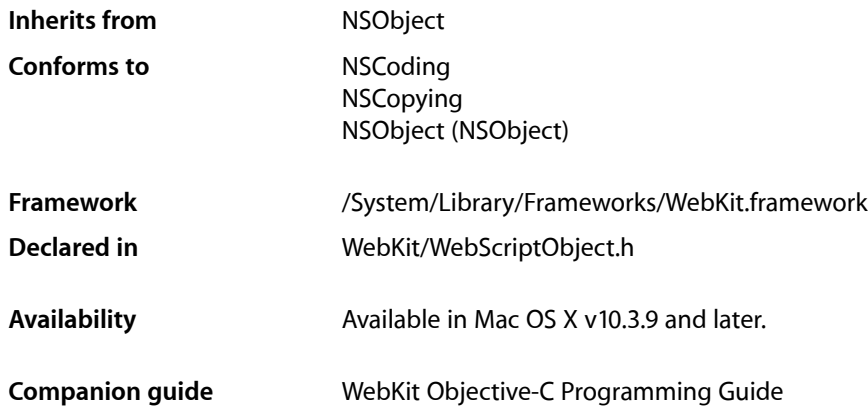

# **Overview**

WebUndefined objects are simply used to represent the JavaScript "undefined" value in methods when bridging between JavaScript and Objective-C. For example, if you invoke a JavaScript function that returns the JavaScript "undefined" value, then a WebUndefined object is returned to the Objective-C calling context.

# Tasks

### **Getting the Shared Instance**

<span id="page-126-0"></span>[+ undefined](#page-126-0) (page 127) Returns the shared WebUndefined instance.

# Class Methods

### **undefined**

Returns the shared WebUndefined instance.

+ (WebUndefined \*)**undefined**

WebUndefined Class Reference

### **Availability**

Available in Mac OS X v10.3.9 and later.

### **Declared In**

WebScriptObject.h

# WebView Class Reference

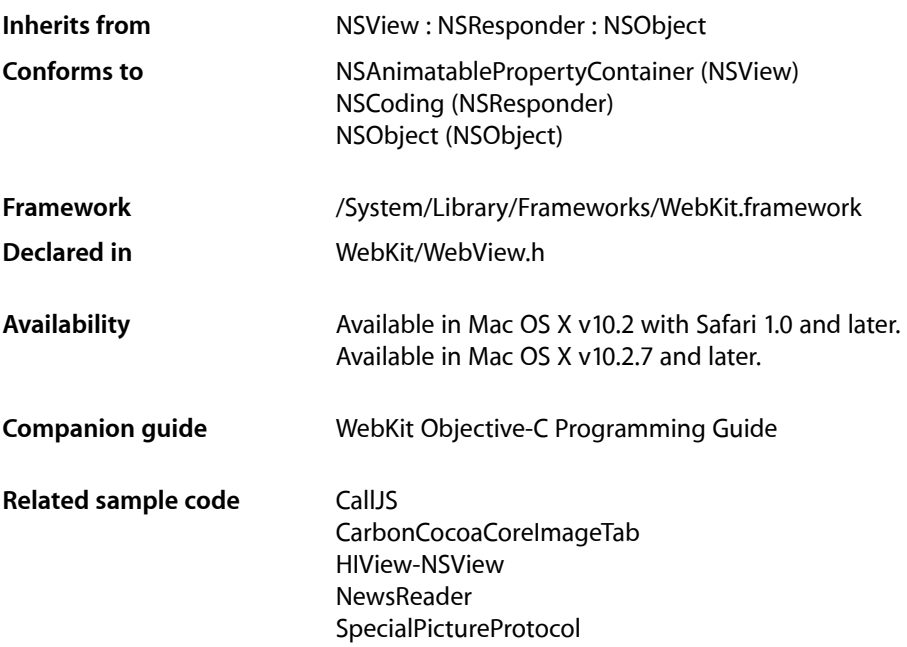

# **Overview**

WebView is the core view class in the WebKit framework that manages interactions between the WebFrame and WebFrameView classes. To embed web content in your application, you just create a WebView object, attach it to a window, and send a  $l$ oadRequest: (page 62) message to its main frame.

Behind the scenes, WebFrame objects encapsulate the content contained in a single frame element. A hierarchy of WebFrame objects is used to model an entire webpage where the root is called the **main frame**. There is a WebFrameView object per WebFrame object used to display the frame content. Therefore, there is a parallel hierarchy of WebFrameView objects used to render an entire page. The WebView object is also the parent view of this hierarchy. You do not need to create WebFrame and WebFrameView objects directly. These objects are automatically created when the page loads, either programmatically or by the user clicking a link.

You customize your embedded web content by implementing WebView delegates to handle certain aspects of the process. WebView objects have multiple delegates because the process of loading a webpage is asynchronous and complicated if errors occur. All the WebView delegates use informal protocols so you only need to implement only the delegates and methods that define the behavior you wish to change—default implementations are already provided.

For example, you might want to implement the frame load and resource load delegates to monitor the load progress and display status messages. Applications that use multiple windows may want to implement a user interface delegate. See the individual informal delegate protocolsfor more details: *WebFrameLoadDelegate Protocol Reference*, *WebPolicyDelegate Protocol Reference*, *WebResourceLoadDelegate Protocol Reference*, and *WebUIDelegate Protocol Reference*.

Another way to monitor load progress with less control is to observe the

[WebViewProgressEstimateChangedNotification](#page-194-0) (page 195),

```
WebViewProgressFinishedNotification (page 195), and
```
[WebViewProgressStartedNotification](#page-194-2) (page 195) notifications. For example, you could observe these notifications to implement a simple progress indicator in your application. You update the progress indicator by invoking the estimatedProgress method to get an estimate of the amount of content that is currently loaded.

A WebView object is intended to support most features you would expect in a web browser except that it doesn't implement the specific user interface for those features. You are responsible for implementing the user interface objects such as status bars, toolbars, buttons, and text fields. For example, a WebView object manages a back-forward list by default, and has [goBack:](#page-155-0) (page 156) and [goForward:](#page-156-0) (page 157) action methods. It is your responsibility to create the buttons that would send theses action messages. Note, there is some overhead in maintaining a back-forward list and page cache, so you should disable it if your application doesn't use it.

You use a WebPreferences object to encapsulate the preferences of a WebView object, such as the font, text encoding, and image settings. You can modify the preferences for individual WebView objects or specify a shared WebPreferences object using the [setPreferencesIdentifier:](#page-180-0) (page 181) method. Use the [setAutosaves:](#page-104-0) (page 105) WebPreferences method to specify whether the preferences should be automatically saved to the user defaults database.

You can also extend WebKit by implementing your own document view and representation classes for specific MIME types. Use the [registerViewClass:representationClass:forMIMEType:](#page-139-0) (page 140) class method to register your custom classes with a WebView object.

# Tasks

### **Registering Document Views and Representations**

[+ registerURLSchemeAsLocal:](#page-139-1) (page 140)

Adds the specified URL scheme to the list of local schemes.

[+ registerViewClass:representationClass:forMIMEType:](#page-139-0) (page 140) Specifies the view and representation objects to be used for specific MIME types.

### **Initializing Views**

[– initWithFrame:frameName:groupName:](#page-158-0) (page 159) Initializes the receiver with a frame rectangle, frame name, and group name.

# **Closing the View**

- [close](#page-148-0) (page 149)
	- Closes the web view when it's no longer needed.
- [shouldCloseWithWindow](#page-184-0) (page 185)

Returns whether the web view should close when its window or host window closes.

[– setShouldCloseWithWindow:](#page-182-0) (page 183)

Sets whether the web view should close when its window or host window closes.

# **Getting the Main Frame**

[– mainFrame](#page-159-0) (page 160) Returns the main frame, the root of the web frame hierarchy for this page.

# **Loading Content**

- [stopLoading:](#page-186-0) (page 187) An action method that stops the loading of any web frame content managed by the receiver.
- [takeStringURLFrom:](#page-188-0) (page 189) Sets the receiver's current location by obtaining a URL string from the sender.
	-
- [reload:](#page-168-0) (page 169)
	- Reloads the current page.
- [estimatedProgress](#page-154-0) (page 155)

Returns an estimate, as a percentage, of the amount of content that is currently loaded.

# **Background Drawing**

- [drawsBackground](#page-153-0) (page 154) Returns whether the web view draws a background.
- [setDrawsBackground:](#page-176-0) (page 177) Sets whether a default background is drawn when the webpage has no background set.

# **Moving Back and Forward**

- [setMaintainsBackForwardList:](#page-179-0) (page 180) Sets whether to use a back-forward list.
- [backForwardList](#page-144-0) (page 145) Returns the receiver's back-forward list.
- [canGoBack](#page-144-1) (page 145)

Returns whether the previous location can be loaded.

[– goBack](#page-155-1) (page 156) Loads the previous location in the back-forward list.

### **CHAPTER 21** WebView Class Reference

- [goBack:](#page-155-0) (page 156)
	- An action method that loads the previous location in the back-forward list.
- [canGoForward](#page-145-0) (page 146)
	- Returns whether the next location can be loaded.
- [goForward](#page-156-1) (page 157) Loads the next location in the back-forward list.
- [goForward:](#page-156-0) (page 157) An action method that loads the next location in the back-forward list.
- [goToBackForwardItem:](#page-157-0) (page 158) Loads a specific location from the back-forward list and sets it as the current item.

# **Changing the Text Size**

- [canMakeTextLarger](#page-145-1) (page 146) Returns whether the text can be made larger.
- [makeTextLarger:](#page-161-0) (page 162) Increases the text size by one unit.
- [canMakeTextSmaller](#page-146-0) (page 147) Returns whether the text can be made smaller.
- [makeTextSmaller:](#page-162-0) (page 163) Reduces the text size by one unit.

## **Getting and Setting Delegates**

- [downloadDelegate](#page-152-0) (page 153) Return the receiver's download delegate.
- [setDownloadDelegate:](#page-175-0) (page 176) Sets the receiver's shared download delegate.
- [frameLoadDelegate](#page-155-2) (page 156) Return the receiver's frame load delegate.
- [setFrameLoadDelegate:](#page-177-0) (page 178) Sets the receiver's frame load delegate.
- [policyDelegate](#page-167-0) (page 168) Returns the receiver's policy delegate.
- [setPolicyDelegate:](#page-180-1) (page 181) Sets the receiver's policy delegate.
- [resourceLoadDelegate](#page-171-0) (page 172) Returns the receiver's resource load delegate.
- [setResourceLoadDelegate:](#page-181-0) (page 182) Sets the receiver's resource load delegate.
- [UIDelegate](#page-189-0) (page 190) Returns the receiver's user interface delegate.

[– setUIDelegate:](#page-183-0) (page 184) Sets the receiver's user interface delegate.

## **Getting and Setting the Window**

- [hostWindow](#page-157-1) (page 158) Returns the receiver's host window.
- [setHostWindow:](#page-178-0) (page 179) Sets the receiver's host window.

### **Getting and Setting Preferences**

- [preferences](#page-167-1) (page 168) Returns the receiver's preferences.
- [setPreferences:](#page-180-2) (page 181) Sets the receiver's preferences.
- [preferencesIdentifier](#page-168-1) (page 169) Returns the identifier of the receiver's preferences.
- [setPreferencesIdentifier:](#page-180-0) (page 181) Sets the receiver's preferences identifier, creating a preferences object if needed.

## **Getting and Setting Frame Contents**

- [isLoading](#page-159-1) (page 160) Returns whether the web view is loading content.
- [selectedFrame](#page-173-0) (page 174) Returns the frame with the active selection.
- [setMainFrameURL:](#page-178-1) (page 179) Sets the URL that the main frame loads.
- [mainFrameURL](#page-161-1) (page 162) Returns the URL that the main frame loads.
- [mainFrameTitle](#page-160-0) (page 161) Returns the HTML title of the loaded page.
- [mainFrameIcon](#page-160-1) (page 161) Returns the site's favicon.
- [mainFrameDocument](#page-160-2) (page 161) Returns the DOM document for the main frame.

## **Getting and Setting Content Information**

```
+ canShowMIMEType: (page 139)
      Returns whether the receiver can display content of a given MIME type.
```
### **CHAPTER 21** WebView Class Reference

[+ MIMETypesShownAsHTML](#page-139-2) (page 140)

Returns a list of MIME types that WebKit renders as HTML.

- [+ setMIMETypesShownAsHTML:](#page-140-0) (page 141)
	- Sets the MIME types that WebKit attempts to render as HTML.
- [+ canShowMIMETypeAsHTML:](#page-138-1) (page 139) Returns whether the receiver interprets a MIME type as HTML.
- [supportsTextEncoding](#page-187-0) (page 188) Returns whether the document view supports different text encodings.
- [customTextEncodingName](#page-150-0) (page 151) Returns the custom text encoding name.
- [setCustomTextEncodingName:](#page-174-0) (page 175) Sets the custom text encoding name.
- [textSizeMultiplier](#page-188-1) (page 189) Returns the font size multiplier for text displayed in web frame view objects managed by the receiver.
- [setTextSizeMultiplier:](#page-183-1) (page 184) Change the font size multiplier for text displayed in web frame view objects managed by the receiver.

## **Searching the Document**

[– searchFor:direction:caseSensitive:wrap:](#page-171-1) (page 172) Searches a document view for a string and highlights it if it is found.

## **Getting and Setting the Group Name**

- [groupName](#page-157-2) (page 158) Returns the receiver's group name.
- [setGroupName:](#page-177-1) (page 178) Sets the receiver's group name.

## **Getting and Setting User-agent Strings**

- [userAgentForURL:](#page-190-1) (page 191) Returns the appropriate user-agent string for a given URL.
- [applicationNameForUserAgent](#page-143-0) (page 144) Returns the receiver's application name that is used in the user-agent string.
- [setApplicationNameForUserAgent:](#page-174-1) (page 175) Sets the application name used in the user-agent string.
- [customUserAgent](#page-150-1) (page 151)

Returns the receiver's custom user-agent string.

[– setCustomUserAgent:](#page-175-1) (page 176) Sets the receiver's custom user-agent string.

## **Processing JavaScript**

[– stringByEvaluatingJavaScriptFromString:](#page-186-1) (page 187) Returns the result of running a script.

# **Using the Pasteboard**

- [+ URLFromPasteboard:](#page-140-1) (page 141) Returns a URL from the specified pasteboard.
- [+ URLTitleFromPasteboard:](#page-141-0) (page 142) Returns the title of a URL from the specified pasteboard.
- [pasteboardTypesForElement:](#page-166-0) (page 167) Returns an array of pasteboard types for an element.
- [pasteboardTypesForSelection](#page-166-1) (page 167) Returns an array of pasteboard types that can be used for the current selection of the receiver.
- [writeElement:withPasteboardTypes:toPasteboard:](#page-191-0) (page 192) Writes an element to the pasteboard using a list of types.
- [writeSelectionWithPasteboardTypes:toPasteboard:](#page-191-1) (page 192)

Writes the receiver's current selection to a pasteboard using a list of types.

# **Dragging**

- [elementAtPoint:](#page-154-1) (page 155) Returns a dictionary description of the element at a given point in the receiver's coordinates.
- [moveDragCaretToPoint:](#page-163-0) (page 164)

Moves the drag caret that indicates the destination of a drag operation to a given point.

[– removeDragCaret](#page-169-0) (page 170)

Removes the drag caret that indicates the destination of a drag operation.

# **Cut, Copy and Paste Action Methods**

[– copy:](#page-149-0) (page 150)

Action method that copies the selected content to the general pasteboard.

[– copyFont:](#page-150-2) (page 151)

An action method that copies font information onto the font pasteboard.

 $-$  cut: (page 152)

An action method that deletes selected content and puts it on the general pasteboard.

[– delete:](#page-151-1) (page 152)

An action method that deletes the selected content.

[– paste:](#page-164-0) (page 165)

An action method that pastes content from the pasteboard at the insertion point or over the selection.

[– pasteFont:](#page-166-2) (page 167)

An action method that pastes font information from the font pasteboard.

[– pasteAsPlainText:](#page-165-0) (page 166)

An action method that pastes pasteboard content as plain text.

[– pasteAsRichText:](#page-165-1) (page 166)

An action method that pastes pasteboard content into the receiver as rich text, maintaining its attributes.

## **Content Alignment Action Methods**

[– alignCenter:](#page-141-1) (page 142)

An action method that applies center alignment to selected content or all content if there's no selection.

[– alignJustified:](#page-142-0) (page 143)

An action method that applies full justification to selected content or all content if there's no selection.

[– alignLeft:](#page-142-1) (page 143)

An action method that applies left justification to selected content or all content if there's no selection.

[– alignRight:](#page-143-1) (page 144)

An action method that applies right justification to selected content or all content if there is no selection.

## **Changing the Font, Color and Other Attributes When Editing**

- [changeFont:](#page-147-0) (page 148)
	- An action method that changes the font of the selection, or all content if there is no selection.
- [changeAttributes:](#page-146-1) (page 147)

An action method that changes the attributes of the current selection.

[– changeDocumentBackgroundColor:](#page-147-1) (page 148)

Sets the background color of the selected content.

[– changeColor:](#page-147-2) (page 148) Sets the color of the selected content.

### **Spell-checking Action Methods**

- [checkSpelling:](#page-148-1) (page 149) An action method that searches for a misspelled word in the receiver.
- [showGuessPanel:](#page-184-1) (page 185) An action method that shows a spelling correction panel.

## **Find Panel Action Method**

[– performFindPanelAction:](#page-167-2) (page 168)

An action method that opens the Find menu and Find panel.

# **Controlling Speakable Text**

- [startSpeaking:](#page-185-0) (page 186)
	- An action method that starts speaking the selected text or all text if there's no selection.
- [stopSpeaking:](#page-186-2) (page 187) An action method that stops speaking that is in progress.

## **Getting and Setting Document Editing Attributes**

- [isEditable](#page-159-2) (page 160)
	- Returns whether the user is allowed to edit the document.
- [setEditable:](#page-176-1) (page 177)
	- Sets whether the receiver allows the user to edit its HTML document.
- [smartInsertDeleteEnabled](#page-184-2) (page 185)
	- Returns whether smart-space insertion and deletion is enabled.
- [setSmartInsertDeleteEnabled:](#page-182-1) (page 183)
	- Sets whether the receiver should insert or delete spaces around selected words to preserve proper spacing and punctuation.
- [isContinuousSpellCheckingEnabled](#page-158-1) (page 159)

Returns whether the web view has continuous spell-checking enabled.

[– setContinuousSpellCheckingEnabled:](#page-174-2) (page 175)

Sets whether the web view has continuous spell-checking enabled.

- [spellCheckerDocumentTag](#page-185-1) (page 186) Returns the spell-checker document tag for this document.
- [undoManager](#page-190-2) (page 191) Returns the receiver's undo manager.
- [editingDelegate](#page-153-1) (page 154) Returns the receiver's editing delegate.
- [setEditingDelegate:](#page-177-2) (page 178) Sets the receiver's editing delegate.
- [editableDOMRangeForPoint:](#page-153-2) (page 154) Returns the editable DOM object located at a given point.

## **Editing Documents**

- [replaceSelectionWithNode:](#page-170-0) (page 171) Replaces the receiver's current selection with the specified DOM node.
- [replaceSelectionWithText:](#page-171-2) (page 172) Replaces the current selection with a string of text.
- [replaceSelectionWithMarkupString:](#page-169-1) (page 170) Replaces the current selection with mixed text and markup.
- [replaceSelectionWithArchive:](#page-169-2) (page 170) Replaces the current selection with an archive's contents.
- [deleteSelection](#page-152-1) (page 153)
	- Deletes the receiver's current selection unless it's collapsed.
- [moveToBeginningOfSentence:](#page-163-1) (page 164)

Moves the insertion point to the beginning of the current sentence.

- [moveToBeginningOfSentenceAndModifySelection:](#page-163-2) (page 164) Moves the insertion point and extends the selection to the beginning of the current sentence.
- [moveToEndOfSentence:](#page-164-1) (page 165)

Moves the insertion point to the end of the current sentence.

- [moveToEndOfSentenceAndModifySelection:](#page-164-2) (page 165) Moves the insertion point and extends the selection to the end of the current sentence.
- [selectSentence:](#page-173-1) (page 174) Selects the entire sentence around the insertion point.
- [toggleContinuousSpellChecking:](#page-188-2) (page 189)
	- Toggles whether continuous spell checking is available.
- [toggleSmartInsertDelete:](#page-189-1) (page 190)

Toggles whether spaces around selected words are inserted or deleted to preserve proper spacing and punctuation.

[– canMakeTextStandardSize](#page-146-2) (page 147)

Returns whether the current text size is a multiple of 1.

- [makeTextStandardSize:](#page-162-1) (page 163) Resets the text size to a multiple of 1.
- [maintainsInactiveSelection](#page-161-2) (page 162) Returns whether the selection is maintained when focus is lost.

# **Selecting Content in the Document**

- [selectedDOMRange](#page-172-0) (page 173) Returns the range of the current selection.
- [setSelectedDOMRange:affinity:](#page-181-1) (page 182) Selects a range of nodes.
- [selectionAffinity](#page-173-2) (page 174) Returns the current selection affinity.

# **Getting and Setting CSS Properties**

- [computedStyleForElement:pseudoElement:](#page-149-1) (page 150) Returns the computed style of an element and its pseudo element.
- [mediaStyle](#page-162-2) (page 163) Returns the receiver's CSS media property.
- [setMediaStyle:](#page-179-1) (page 180) Sets the receiver's CSS media property.
- [typingStyle](#page-189-2) (page 190) Returns the receiver's CSS typing style.

[– setTypingStyle:](#page-183-2) (page 184)

Sets the receiver's CSS typing style.

- [styleDeclarationWithText:](#page-187-1) (page 188)
	- Returns the CSS style declaration for the specified text.
- [applyStyle:](#page-143-2) (page 144) Applies the CSS typing style to the current selection.

## **Using WebScript**

[– windowScriptObject](#page-190-0) (page 191) Returns the receiver's window object from the scripting environment.

# Class Methods

### <span id="page-138-0"></span>**canShowMIMEType:**

Returns whether the receiver can display content of a given MIME type.

+ (BOOL)**canShowMIMEType:**(NSString \*)*MIMEType*

#### **Parameters**

#### *MIMEType*

The MIME type of the content.

#### **Return Value**

YES if the receiver can display content of the specified MIME type where *MIMEType* is one of the standard types like "image/gif"; otherwise, NO.

#### **Availability**

Available in Mac OS X v10.2 with Safari 1.0 and later. Available in Mac OS X v10.2.7 and later.

### <span id="page-138-1"></span>**Declared In**

WebView.h

### **canShowMIMETypeAsHTML:**

Returns whether the receiver interprets a MIME type as HTML.

+ (BOOL)**canShowMIMETypeAsHTML:**(NSString \*)*MIMEType*

#### **Parameters**

#### *MIMEType*

The MIME type of the content.

### **Return Value**

YES if the receiver interprets *MIMEType* as HTML; otherwise, NO.

**CHAPTER 21** WebView Class Reference

**Availability** Available in Mac OS X v10.2 with Safari 1.0 and later. Available in Mac OS X v10.2.7 and later.

### **Declared In**

WebView.h

### <span id="page-139-2"></span>**MIMETypesShownAsHTML**

Returns a list of MIME types that WebKit renders as HTML.

+ (NSArray \*)**MIMETypesShownAsHTML**

#### **Return Value**

An array containing NSString objects that represent the MIME types WebKit attempts to render as HTML.

#### **Availability**

Available in Mac OS X v10.3.9 and later.

**See Also** [+ setMIMETypesShownAsHTML:](#page-140-0) (page 141)

<span id="page-139-1"></span>**Declared In** WebView.h

### **registerURLSchemeAsLocal:**

Adds the specified URL scheme to the list of local schemes.

+ (void)**registerURLSchemeAsLocal:**(NSString \*)*scheme*

#### **Parameters**

*scheme*

The scheme to add to the list.

#### **Discussion**

You need to register a scheme as local to access resources with file URLs and to have the same security checks as a local file.

### **Availability**

Available in Mac OS X v10.4.11 and later.

<span id="page-139-0"></span>**Declared In**

WebView.h

### **registerViewClass:representationClass:forMIMEType:**

Specifies the view and representation objects to be used for specific MIME types.

+

(void)**registerViewClass:**(Class)*viewClass***representationClass:**(Class)*representationClass***forMIMEType:**(NSString \*)*MIMEType*

WebView Class Reference

#### **Parameters**

```
viewClass
```
A class conforming to the WebDocumentView protocol that displays the specified MIME types.

*representationClass*

The class conforming to WebDocumentRepresentation protocol that represents the specified MIME types.

*MIMEType*

The MIME type of the content.

This may be a primary MIME type or subtype. For example, if *MIMEType* is "video/" the specified view and representation objects are used for all video types. More specific subtype mappings, such as "image/gif", takes precedence over primary type matching, such as "image/".

#### **Discussion**

After invoking this method, when *MIMEType* content is encountered, instances of *representationClass* and *viewClass* are created to handle and display it.

#### **Availability**

Available in Mac OS X v10.2 with Safari 1.0 and later. Available in Mac OS X v10.2.7 and later.

**Declared In**

<span id="page-140-0"></span>WebView.h

### **setMIMETypesShownAsHTML:**

Sets the MIME types that WebKit attempts to render as HTML.

+ (void)**setMIMETypesShownAsHTML:**(NSArray \*)*MIMETypes*

### **Parameters**

*MIMETypes*

An array of NSString objects representing the MIME types. Typically, you create the *MIMETypes* array by adding additional types to the array returned by the [MIMETypesShownAsHTML](#page-139-2) (page 140) class method.

#### **Availability**

Available in Mac OS X v10.3.9 and later.

#### <span id="page-140-1"></span>**Declared In**

WebView.h

### **URLFromPasteboard:**

Returns a URL from the specified pasteboard.

+ (NSURL \*)**URLFromPasteboard:**(NSPasteboard \*)*pasteboard*

#### **Parameters**

*pasteboard*

The pasteboard containing a URL.

### **CHAPTER 21** WebView Class Reference

**Return Value** The URL from the specified pasteboard or nil if there's no URL on *pasteboard*.

#### **Discussion**

This method supports multiple pasteboard types including NSRULPboardType.

#### **Availability**

Available in Mac OS X v10.3.9 and later.

**See Also** [+ URLTitleFromPasteboard:](#page-141-0) (page 142)

<span id="page-141-0"></span>**Declared In** WebView.h

### **URLTitleFromPasteboard:**

Returns the title of a URL from the specified pasteboard.

+ (NSString \*)**URLTitleFromPasteboard:**(NSPasteboard \*)*pasteboard*

#### **Parameters**

*pasteboard*

The pasteboard containing the URL.

#### **Return Value**

The title of the URL on *pasteboard*. Returns nil if there's no URL on *pasteboard* or the URL has no title.

#### **Availability**

Available in Mac OS X v10.3.9 and later.

#### **See Also** [+ URLFromPasteboard:](#page-140-1) (page 141)

**Declared In**

<span id="page-141-1"></span>WebView.h

# Instance Methods

### **alignCenter:**

An action method that applies center alignment to selected content or all content if there's no selection.

- (void)**alignCenter:**(id)*sender*

#### **Parameters**

*sender*

The object that sent this message.

**Availability** Available in Mac OS X v10.3.9 and later.

WebView Class Reference

```
See Also
```
- [alignJustified:](#page-142-0) (page 143)
- [alignLeft:](#page-142-1) (page 143)
- [alignRight:](#page-143-1) (page 144)

**Declared In** WebView.h

# <span id="page-142-0"></span>**alignJustified:**

An action method that applies full justification to selected content or all content if there's no selection.

```
- (void)alignJustified:(id)sender
```
### **Parameters**

*sender*

The object that sent this message.

**Availability** Available in Mac OS X v10.3.9 and later.

### **See Also**

[– alignJustified:](#page-142-0) (page 143)

- [alignLeft:](#page-142-1) (page 143)
- [alignRight:](#page-143-1) (page 144)

**Declared In**

<span id="page-142-1"></span>WebView.h

# **alignLeft:**

An action method that applies left justification to selected content or all content if there's no selection.

```
- (void)alignLeft:(id)sender
```
### **Parameters**

```
sender
```
The object that sent this message.

**Availability** Available in Mac OS X v10.3.9 and later.

### **See Also**

- [alignJustified:](#page-142-0) (page 143)
- [alignCenter:](#page-141-1) (page 142)
- [alignRight:](#page-143-1) (page 144)

### **Declared In**

WebView.h

## <span id="page-143-1"></span>**alignRight:**

An action method that applies right justification to selected content or all content if there is no selection.

```
- (void)alignRight:(id)sender
```
#### **Parameters**

*sender*

The object that sent this message.

```
Availability
Available in Mac OS X v10.3.9 and later.
```
#### **See Also**

- [alignJustified:](#page-142-0) (page 143)
- [alignLeft:](#page-142-1) (page 143)
- [alignCenter:](#page-141-1) (page 142)

#### **Declared In**

<span id="page-143-0"></span>WebView.h

### **applicationNameForUserAgent**

Returns the receiver's application name that is used in the user-agent string.

```
- (NSString *)applicationNameForUserAgent
```
#### **Return Value**

The application name to use in the user-agent string. The user-agent is used by websites to identify the client browser.

#### **Availability**

Available in Mac OS X v10.2 with Safari 1.0 and later. Available in Mac OS X v10.2.7 and later.

#### **See Also**

- [setApplicationNameForUserAgent:](#page-174-1) (page 175)
- [setCustomUserAgent:](#page-175-1) (page 176)
- [customUserAgent](#page-150-1) (page 151)

### <span id="page-143-2"></span>**Declared In**

WebView.h

### **applyStyle:**

Applies the CSS typing style to the current selection.

- (void)**applyStyle:**(DOMCSSStyleDeclaration \*)*style*

### **Parameters**

*style*

The style to apply to the current selection.
## **Discussion**

This method does nothing if there is no current selection or if the current selection is collapsed.

This method hides the complexities of applying styles to elements. If necessary, this method will make multiple passes over the range of the current selection to ensure that the requested style is applied to the elements in that range, and takesinto account the complexities of CSS style application rules. This method also simplifies styling attributes so that the minimum number of styling directives are used to yield a given computed style.

## **Availability**

Available in Mac OS X v10.3.9 and later.

## **See Also**

- [setTypingStyle:](#page-183-0) (page 184)
- [typingStyle](#page-189-0) (page 190)
- [computedStyleForElement:pseudoElement:](#page-149-0) (page 150)

## **Declared In**

<span id="page-144-1"></span>WebView.h

# **backForwardList**

Returns the receiver's back-forward list.

```
- (WebBackForwardList *)backForwardList
```
## **Return Value**

The receiver's back-forward list.

## **Availability**

Available in Mac OS X v10.2 with Safari 1.0 and later. Available in Mac OS X v10.2.7 and later.

## **See Also**

- [goBack](#page-155-0) (page 156)
- [goForward](#page-156-0) (page 157)
- [goToBackForwardItem:](#page-157-0) (page 158)

## <span id="page-144-0"></span>**Declared In**

WebView.h

# **canGoBack**

Returns whether the previous location can be loaded.

- (BOOL)**canGoBack**

## **Return Value**

YES if able to move backward; otherwise, NO.

## **Availability**

Available in Mac OS X v10.2 with Safari 1.0 and later. Available in Mac OS X v10.2.7 and later.

WebView Class Reference

### **See Also**

- [goBack:](#page-155-1) (page 156)
- [canGoForward](#page-145-0) (page 146)
- [goForward:](#page-156-1) (page 157)

**Declared In**

WebView.h

# <span id="page-145-0"></span>**canGoForward**

Returns whether the next location can be loaded.

- (BOOL)**canGoForward**

## **Return Value**

YES if able to move forward; otherwise, NO.

### **Availability**

Available in Mac OS X v10.2 with Safari 1.0 and later. Available in Mac OS X v10.2.7 and later.

### **See Also**

- [goForward:](#page-156-1) (page 157)
- [canGoBack](#page-144-0) (page 145)
- [goBack:](#page-155-1) (page 156)

# **Declared In**

<span id="page-145-1"></span>WebView.h

# **canMakeTextLarger**

Returns whether the text can be made larger.

- (BOOL)**canMakeTextLarger**

### **Return Value**

YES if able to make the text larger; otherwise, NO.

### **Availability**

Available in Mac OS X v10.2 with Safari 1.0 and later. Available in Mac OS X v10.2.7 and later.

## **See Also**

- [makeTextLarger:](#page-161-0) (page 162)
- [makeTextSmaller:](#page-162-0) (page 163)
- [canMakeTextSmaller](#page-146-0) (page 147)

### **Declared In**

WebView.h

# <span id="page-146-0"></span>**canMakeTextSmaller**

Returns whether the text can be made smaller.

- (BOOL)**canMakeTextSmaller**

### **Return Value**

YES if able to make the text smaller; otherwise, NO.

### **Availability**

Available in Mac OS X v10.2 with Safari 1.0 and later. Available in Mac OS X v10.2.7 and later.

### **See Also**

- [makeTextSmaller:](#page-162-0) (page 163)
- [canMakeTextLarger](#page-145-1) (page 146)
- [makeTextLarger:](#page-161-0) (page 162)

# **Declared In**

WebView.h

# **canMakeTextStandardSize**

Returns whether the current text size is a multiple of 1.

- (BOOL)**canMakeTextStandardSize**

# **Return Value**

YES if the current text size is a multiple of 1; otherwise, NO.

# **Availability**

Available in Mac OS X v10.4.11 and later.

# <span id="page-146-1"></span>**Declared In**

WebView.h

# **changeAttributes:**

An action method that changes the attributes of the current selection.

- (void)**changeAttributes:**(id)*sender*

# **Parameters**

*sender*

The object that sent this message.

# **Availability**

Available in Mac OS X v10.3.9 and later.

### **See Also**

[– changeFont:](#page-147-0) (page 148)

**Declared In** WebView.h

# <span id="page-147-2"></span>**changeColor:**

Sets the color of the selected content.

- (void)**changeColor:**(id)*sender*

# **Parameters**

*sender*

The object that sent this message.

**Discussion** This method is invoked by the NSColorPanel sender.

**Availability** Available in Mac OS X v10.3.9 and later.

### **See Also**

[– changeDocumentBackgroundColor:](#page-147-1) (page 148)

<span id="page-147-1"></span>**Declared In** WebView.h

# **changeDocumentBackgroundColor:**

Sets the background color of the selected content.

- (void)**changeDocumentBackgroundColor:**(id)*sender*

### **Parameters**

*sender*

The object that sent this message.

### **Discussion**

This method is invoked by the NSColorPanel sender.

**Availability**

Available in Mac OS X v10.3.9 and later.

**See Also** [– changeColor:](#page-147-2) (page 148)

<span id="page-147-0"></span>**Declared In** WebView.h

# **changeFont:**

An action method that changes the font of the selection, or all content if there is no selection.

- (void)**changeFont:**(id)*sender*

WebView Class Reference

### **Parameters**

*sender*

The object that sent this message.

# **Discussion**

If the receiver doesn't use the Fonts panel, this method does nothing.

### **Availability**

Available in Mac OS X v10.3.9 and later.

# **See Also**

[– changeAttributes:](#page-146-1) (page 147)

### **Declared In**

WebView.h

# **checkSpelling:**

An action method that searches for a misspelled word in the receiver.

```
- (void)checkSpelling:(id)sender
```
## **Parameters**

*sender*

The object that sent this message.

### **Discussion**

This action method starts a search at the end of the selection and continues until it reaches a word suspected of being misspelled or the end of the content. If a word isn't recognized by the spelling server, a [showGuessPanel:](#page-184-0) (page 185) message is sent to the receiver which opens the Guess panel and allows the user to make a correction or add the word to the local dictionary.

### **Availability**

Available in Mac OS X v10.3.9 and later.

**See Also**

[– showGuessPanel:](#page-184-0) (page 185)

# **Declared In**

WebView.h

# **close**

Closes the web view when it's no longer needed.

### - (void)**close**

### **Discussion**

Closes the web view by unloading its webpage and canceling any pending load requests. A closed web view no longer responds to new requests nor sends delegate messages. If the application uses garbage collection, this method needs to be invoked before an instance is collected. It is invoked automatically if the receiver's enclosing window or host window is closed and sending [shouldCloseWithWindow](#page-184-1) (page 185) to the receiver returns YES. Applications that do not use garbage collection can still use this method to stop the receiver from loading and sending delegate messages.

## **Availability**

Available in Mac OS X v10.4.11 and later.

**Declared In** WebView.h

# <span id="page-149-0"></span>**computedStyleForElement:pseudoElement:**

Returns the computed style of an element and its pseudo element.

```
- (DOMCSSStyleDeclaration *)computedStyleForElement:(DOMElement 
   *)elementpseudoElement:(NSString *)pseudoElement
```
## **Parameters**

*element*

The element whose computed style is returned.

*pseudoElement*

The pseudo element for *element*.

### **Return Value**

An immutable object describing the computed style of *element* and *pseudoElement* according to the Cascading Style Sheets Specification at http://www.w3.org/TR/CSS21. Returns nil if the receiver doesn't display *element*.

### **Availability**

Available in Mac OS X v10.3.9 and later.

### **See Also**

- [typingStyle](#page-189-0) (page 190)
- [setTypingStyle:](#page-183-0) (page 184)
- [applyStyle:](#page-143-0) (page 144)

## <span id="page-149-1"></span>**Declared In**

WebView.h

# **copy:**

Action method that copies the selected content to the general pasteboard.

```
- (void)copy:(id)sender
```
# **Parameters**

*sender*

The object that sent this message.

### **Discussion**

This action method copies the selected content onto the general pasteboard, in as many formats as the receiver supports. For example, a plain text object uses NSStringPboardType for plain text, and a rich text object also uses NSRTFPboardType.

### **Availability**

Available in Mac OS X v10.3.9 and later.

### **See Also**

- [cut:](#page-151-0) (page 152)
- [paste:](#page-164-0) (page 165)

## **Declared In**

WebView.h

# <span id="page-150-1"></span>**copyFont:**

An action method that copies font information onto the font pasteboard.

```
- (void)copyFont:(id)sender
```
## **Parameters**

*sender*

The object that sent this message.

## **Discussion**

This action method copies the font information for the first character of the selection (or for the insertion point) onto the font pasteboard as NSFontPboardType.

**Availability** Available in Mac OS X v10.3.9 and later.

**See Also** [– pasteFont:](#page-166-0) (page 167)

# **Declared In**

<span id="page-150-2"></span>WebView.h

# **customTextEncodingName**

Returns the custom text encoding name.

- (NSString \*)**customTextEncodingName**

### **Return Value**

The receiver's custom text encoding name or nil if no custom text encoding name was set.

## **Availability**

Available in Mac OS X v10.2 with Safari 1.0 and later. Available in Mac OS X v10.2.7 and later.

### **See Also**

<span id="page-150-0"></span>[– setCustomTextEncodingName:](#page-174-0) (page 175)

# **Declared In**

WebView.h

# **customUserAgent**

Returns the receiver's custom user-agent string.

- (NSString \*)**customUserAgent**

### **Return Value**

The user-agent string to identify the client browser. The custom user-agent string is used for all URLs.

### **Availability**

Available in Mac OS X v10.2 with Safari 1.0 and later. Available in Mac OS X v10.2.7 and later.

### **See Also**

- [setApplicationNameForUserAgent:](#page-174-1) (page 175)
- [applicationNameForUserAgent](#page-143-1) (page 144)
- [customUserAgent](#page-150-0) (page 151)

# **Declared In**

<span id="page-151-0"></span>WebView.h

# **cut:**

An action method that deletes selected content and puts it on the general pasteboard.

- (void)**cut:**(id)*sender*

# **Parameters**

*sender*

The object that sent this message.

### **Discussion**

This action method deletes the selected content and places it onto the general pasteboard, in as many formats as the receiver supports. For example, a plain text object uses NSStringPboardType for plain text, and a rich text object also uses NSRTFPboardType.

## **Availability**

Available in Mac OS X v10.3.9 and later.

### **See Also**

- [copy:](#page-149-1) (page 150)
- [paste:](#page-164-0) (page 165)

# **Declared In**

WebView.h

# **delete:**

An action method that deletes the selected content.

- (void)**delete:**(id)*sender*

## **Parameters**

*sender*

The object that sent this message.

WebView Class Reference

**Discussion**

The pasteboard is unaffected by invoking this method.

## **Availability**

Available in Mac OS X v10.3.9 and later.

### **See Also**

 $-$  cut: (page 152)

**Declared In** WebView.h

# <span id="page-152-0"></span>**deleteSelection**

Deletes the receiver's current selection unless it's collapsed.

```
- (void)deleteSelection
```
### **Discussion**

No content is removed if the current selection is collapsed (a range is selected with the same nodes and offsets for the start and end) or if there is no current selection.

### **Availability**

Available in Mac OS X v10.3.9 and later.

### **See Also**

- [replaceSelectionWithText:](#page-171-0) (page 172)
- [replaceSelectionWithMarkupString:](#page-169-0) (page 170)
- [replaceSelectionWithArchive:](#page-169-1) (page 170)
- [replaceSelectionWithNode:](#page-170-0) (page 171)

### <span id="page-152-1"></span>**Declared In**

WebView.h

# **downloadDelegate**

Return the receiver's download delegate.

```
- (id)downloadDelegate
```
### **Return Value**

The receiver's download delegate that implements the WebDownload protocol.

### **Availability**

Available in Mac OS X v10.2 with Safari 1.0 and later. Available in Mac OS X v10.2.7 and later.

### **See Also**

[– setDownloadDelegate:](#page-175-0) (page 176)

### **Declared In** WebView.h

# **drawsBackground**

Returns whether the web view draws a background.

- (BOOL)**drawsBackground**

# **Return Value**

YES if a background is drawn; otherwise, NO.

**Availability** Available in Mac OS X v10.4.11 and later.

<span id="page-153-0"></span>**Declared In** WebView.h

# **editableDOMRangeForPoint:**

Returns the editable DOM object located at a given point.

- (DOMRange \*)**editableDOMRangeForPoint:**(NSPoint)*point*

## **Parameters**

*point*

The location of the editable DOM object.

### **Return Value**

A single range object of the editable DOM object located at *point* in the receiver's coordinates.

### **Availability**

Available in Mac OS X v10.3.9 and later.

### **See Also**

- [selectedDOMRange](#page-172-0) (page 173)
- [setSelectedDOMRange:affinity:](#page-181-0) (page 182)

## <span id="page-153-1"></span>**Declared In**

WebView.h

# **editingDelegate**

Returns the receiver's editing delegate.

- (id)**editingDelegate**

### **Return Value** The receiver's editing delegate.

**Availability**

Available in Mac OS X v10.3.9 and later.

**See Also**

[– setEditingDelegate:](#page-177-0) (page 178)

**Declared In**

WebView.h

# **elementAtPoint:**

Returns a dictionary description of the element at a given point in the receiver's coordinates.

- (NSDictionary \*)**elementAtPoint:**(NSPoint)*point*

## **Parameters**

*point*

The point to represent as a dictionary.

### **Return Value**

A dictionary description of the element at *point* in the receiver's coordinates.

**Availability** Available in Mac OS X v10.3.9 and later.

### **See Also**

- webView:dragDestinationActionMaskForDraggingInfo: (page 278) (WebUIDelegate)

[– webView:dragSourceActionMaskForPoint:](#page-278-0) (page 279)

## **Declared In**

WebView.h

# **estimatedProgress**

Returns an estimate, as a percentage, of the amount of content that is currently loaded.

- (double)**estimatedProgress**

### **Return Value**

A number ranging from  $0$  to  $1.0$  and, once a load completes,  $1.0$  until a new load starts, at which point it resets to 0.

The value is an estimate based on the total number of bytes expected to be received for a document, including all its possible subresources. For more accurate load progress information, implement delegates conforming to the WebFrameLoadDelegate and WebResourceLoadDelegate informal protocols.

## **Availability**

Available in Mac OS X v10.2 with Safari 1.0 and later. Available in Mac OS X v10.2.7 and later.

### **See Also**

```
WebViewProgressEstimateChangedNotification (page 195)
WebViewProgressFinishedNotification (page 195)
WebViewProgressStartedNotification (page 195)
```
## **Declared In**

WebView.h

# <span id="page-155-2"></span>**frameLoadDelegate**

Return the receiver's frame load delegate.

- (id)**frameLoadDelegate**

### **Return Value**

A frame load delegate that conforms to the WebFrameLoadDelegate protocol.

### **Availability**

Available in Mac OS X v10.2 with Safari 1.0 and later. Available in Mac OS X v10.2.7 and later.

### **See Also**

[– setFrameLoadDelegate:](#page-177-1) (page 178)

## **Declared In**

<span id="page-155-0"></span>WebView.h

# **goBack**

Loads the previous location in the back-forward list.

```
- (BOOL)goBack
```
## **Return Value**

YES if able to move backward; otherwise, NO.

### **Availability**

Available in Mac OS X v10.2 with Safari 1.0 and later. Available in Mac OS X v10.2.7 and later.

## **See Also**

- [backForwardList](#page-144-1) (page 145)
- [goForward](#page-156-0) (page 157)
- [goToBackForwardItem:](#page-157-0) (page 158)

# <span id="page-155-1"></span>**Declared In**

WebView.h

# **goBack:**

An action method that loads the previous location in the back-forward list.

```
- (void)goBack:(id)sender
```
## **Parameters**

*sender*

The object that sent this message.

### **Discussion**

This method does nothing if it is unable to move backward.

WebView Class Reference

### **Availability**

Available in Mac OS X v10.2 with Safari 1.0 and later. Available in Mac OS X v10.2.7 and later.

## **See Also**

[– goForward:](#page-156-1) (page 157)

# **Declared In**

<span id="page-156-0"></span>WebView.h

# **goForward**

Loads the next location in the back-forward list.

- (BOOL)**goForward**

# **Return Value**

YES if able to move forward; otherwise, NO.

# **Availability**

Available in Mac OS X v10.2 with Safari 1.0 and later. Available in Mac OS X v10.2.7 and later.

### **See Also**

[– goToBackForwardItem:](#page-157-0) (page 158)

[– goBack](#page-155-0) (page 156)

<span id="page-156-1"></span>**Declared In** WebView.h

# **goForward:**

An action method that loads the next location in the back-forward list.

```
- (void)goForward:(id)sender
```
# **Parameters**

*sender*

The object that sent this message.

# **Discussion**

This method does nothing if it is unable to move forward.

### **Availability**

Available in Mac OS X v10.2 with Safari 1.0 and later. Available in Mac OS X v10.2.7 and later.

# **See Also**

[– goBack:](#page-155-1) (page 156)

### **Declared In** WebView.h

# <span id="page-157-0"></span>**goToBackForwardItem:**

Loads a specific location from the back-forward list and sets it as the current item.

- (BOOL)**goToBackForwardItem:**(WebHistoryItem \*)*item*

### **Parameters**

*item*

The index of the location to load. This method sets the current item in the back-forward list to *item*.

### **Return Value**

YES if *item* is in the back-forward list; otherwise, NO.

### **Availability**

Available in Mac OS X v10.2 with Safari 1.0 and later. Available in Mac OS X v10.2.7 and later.

## **See Also**

- [goForward](#page-156-0) (page 157)
- [goBack](#page-155-0) (page 156)
- [backForwardList](#page-144-1) (page 145)

## **Declared In**

<span id="page-157-1"></span>WebView.h

# **groupName**

Returns the receiver's group name.

```
- (NSString *)groupName
```
# **Return Value**

The receiver's group name.

## **Availability**

Available in Mac OS X v10.2 with Safari 1.0 and later. Available in Mac OS X v10.2.7 and later.

# **See Also**

[– setGroupName:](#page-177-2) (page 178)

## <span id="page-157-2"></span>**Declared In**

WebView.h

# **hostWindow**

Returns the receiver's host window.

- (NSWindow \*)**hostWindow**

**Return Value** The receiver's host window.

**Availability**

Available in Mac OS X v10.2 with Safari 1.0 and later. Available in Mac OS X v10.2.7 and later.

# **See Also**

[– setHostWindow:](#page-178-0) (page 179)

# **Declared In**

<span id="page-158-1"></span>WebView.h

# **initWithFrame:frameName:groupName:**

Initializes the receiver with a frame rectangle, frame name, and group name.

```
- (id)initWithFrame:(NSRect)frameRectframeName:(NSString 
   *)frameNamegroupName:(NSString *)groupName
```
# **Parameters**

*frameRect*

The frame rectangle for the created view object.

## *frameName*

The web frame's name. This should not be one of the predefined frame names (see the WebFram[efindFrameNamed:](#page-57-0) (page 58) method for a description of their meaning), but a custom name or a name used in HTML source. This parameter can be nil.

*groupName*

An arbitrary identifier used to group related frames. For example, JavaScript running in a frame can access any other frame in the same group. It's up to the application how it chooses to scope related frames. This parameter can be nil.

## **Return Value**

An initialized view object or nil if the object couldn't be created.

## **Discussion**

This method is the designated initializer for the WebView class.

# **Availability**

Available in Mac OS X v10.2 with Safari 1.0 and later. Available in Mac OS X v10.2.7 and later.

# <span id="page-158-0"></span>**Declared In**

WebView.h

# **isContinuousSpellCheckingEnabled**

Returns whether the web view has continuous spell-checking enabled.

- (BOOL)**isContinuousSpellCheckingEnabled**

# **Return Value**

YES if the object has continuous spell-checking enabled; otherwise, NO.

# **Availability**

Available in Mac OS X v10.3.9 and later.

### **See Also**

[– setContinuousSpellCheckingEnabled:](#page-174-2) (page 175)

### **Declared In**

WebView.h

# <span id="page-159-0"></span>**isEditable**

Returns whether the user is allowed to edit the document.

```
- (BOOL)isEditable
```
## **Return Value**

YES if the receiver allows the user to edit the HTML document, NO if it doesn't.

### **Discussion**

You can change the receiver's document programmatically regardless of this setting.

## **Availability**

Available in Mac OS X v10.3.9 and later.

# **See Also**

[– setEditable:](#page-176-0) (page 177)

# **Declared In**

WebView.h

# **isLoading**

Returns whether the web view is loading content.

```
- (BOOL)isLoading
```
## **Return Value** YES if the web view is currently loading any resources; otherwise, NO.

**Availability** Available in Mac OS X v10.4.11 and later.

**Declared In** WebView.h

# **mainFrame**

Returns the main frame, the root of the web frame hierarchy for this page.

```
- (WebFrame *)mainFrame
```
**Return Value** The main frame.

**Availability** Available in Mac OS X v10.2 with Safari 1.0 and later. Available in Mac OS X v10.2.7 and later.

**Related Sample Code** CarbonCocoaCoreImageTab

**Declared In** WebView.h

# **mainFrameDocument**

Returns the DOM document for the main frame.

- (DOMDocument \*)**mainFrameDocument**

**Return Value** The DOM document for the main frame.

**Discussion** Invoking this method is equivalent to [[webView mainFrame] DOMDocument].

**Availability** Available in Mac OS X v10.4.11 and later.

**Declared In** WebView.h

# **mainFrameIcon**

Returns the site's favicon.

- (NSImage \*)**mainFrameIcon**

**Return Value** The site's icon. Returns nil if no favicon is provided.

**Availability** Available in Mac OS X v10.4.11 and later.

**Declared In** WebView.h

# **mainFrameTitle**

Returns the HTML title of the loaded page.

- (NSString \*)**mainFrameTitle**

# **Return Value**

The HTML title of the loaded page. Returns @"" if the loaded document is not HTML.

### **Availability**

Available in Mac OS X v10.4.11 and later.

# **Declared In**

WebView.h

# **mainFrameURL**

Returns the URL that the main frame loads.

- (NSString \*)**mainFrameURL**

**Return Value** The main frame URL string.

**Availability** Available in Mac OS X v10.4.11 and later.

**Declared In** WebView.h

# **maintainsInactiveSelection**

Returns whether the selection is maintained when focus is lost.

- (BOOL)**maintainsInactiveSelection**

### **Return Value**

YES if the selection is maintained when focus is lost; otherwise, NO.

## **Availability**

Available in Mac OS X v10.4.11 and later.

# <span id="page-161-0"></span>**Declared In**

WebView.h

# **makeTextLarger:**

Increases the text size by one unit.

- (void)**makeTextLarger:**(id)*sender*

## **Parameters**

*sender*

The object that sent this message.

## **Availability**

Available in Mac OS X v10.2 with Safari 1.0 and later. Available in Mac OS X v10.2.7 and later.

WebView Class Reference

### **See Also**

- [canMakeTextLarger](#page-145-1) (page 146)
- [canMakeTextSmaller](#page-146-0) (page 147)
- [makeTextSmaller:](#page-162-0) (page 163)

## **Declared In**

WebView.h

# <span id="page-162-0"></span>**makeTextSmaller:**

Reduces the text size by one unit.

- (void)**makeTextSmaller:**(id)*sender*

### **Parameters**

*sender*

The object that sent this message.

### **Availability**

Available in Mac OS X v10.2 with Safari 1.0 and later. Available in Mac OS X v10.2.7 and later.

### **See Also**

- [canMakeTextSmaller](#page-146-0) (page 147)
- [canMakeTextLarger](#page-145-1) (page 146)
- [makeTextLarger:](#page-161-0) (page 162)

## **Declared In**

WebView.h

# **makeTextStandardSize:**

Resets the text size to a multiple of 1.

- (void)**makeTextStandardSize:**(id)*sender*

## **Parameters**

```
sender
```
The object that sent this message.

**Availability** Available in Mac OS X v10.4.11 and later.

<span id="page-162-1"></span>**Declared In** WebView.h

# **mediaStyle**

Returns the receiver's CSS media property.

```
- (NSString *)mediaStyle
```
WebView Class Reference

**Return Value** The receiver's CSS media property. nil if no media style was set.

**Availability** Available in Mac OS X v10.3.9 and later.

**See Also** [– setMediaStyle:](#page-179-0) (page 180)

**Declared In** WebView.h

# <span id="page-163-0"></span>**moveDragCaretToPoint:**

Moves the drag caret that indicates the destination of a drag operation to a given point.

- (void)**moveDragCaretToPoint:**(NSPoint)*point*

## **Parameters**

*point*

The point to move the drag caret to.

**Availability** Available in Mac OS X v10.3.9 and later.

**See Also** [– removeDragCaret](#page-169-2) (page 170)

**Declared In** WebView.h

# **moveToBeginningOfSentence:**

Moves the insertion point to the beginning of the current sentence.

- (void)**moveToBeginningOfSentence:**(id)*sender*

### **Parameters**

*sender* The object that sent this message.

**Availability** Available in Mac OS X v10.4.11 and later.

**Declared In** WebView.h

# **moveToBeginningOfSentenceAndModifySelection:**

Moves the insertion point and extends the selection to the beginning of the current sentence.

- (void)**moveToBeginningOfSentenceAndModifySelection:**(id)*sender*

WebView Class Reference

### **Parameters**

*sender* The object that sent this message.

**Availability** Available in Mac OS X v10.4.11 and later.

**Declared In** WebView.h

# **moveToEndOfSentence:**

Moves the insertion point to the end of the current sentence.

- (void)**moveToEndOfSentence:**(id)*sender*

## **Parameters**

*sender*

The object that sent this message.

**Availability** Available in Mac OS X v10.4.11 and later.

**Declared In** WebView.h

# **moveToEndOfSentenceAndModifySelection:**

Moves the insertion point and extends the selection to the end of the current sentence.

- (void)**moveToEndOfSentenceAndModifySelection:**(id)*sender*

## **Parameters**

*sender*

The object that sent this message.

### **Availability**

Available in Mac OS X v10.4.11 and later.

# <span id="page-164-0"></span>**Declared In**

WebView.h

## **paste:**

An action method that pastes content from the pasteboard at the insertion point or over the selection.

- (void)**paste:**(id)*sender*

### **Parameters**

*sender*

The object that sent this message.

WebView Class Reference

## **Availability**

Available in Mac OS X v10.3.9 and later.

### **See Also**

- $-$  cut: (page 152)
- [copy:](#page-149-1) (page 150)

**Declared In** WebView.h

# <span id="page-165-1"></span>**pasteAsPlainText:**

An action method that pastes pasteboard content as plain text.

- (void)**pasteAsPlainText:**(id)*sender*

## **Parameters**

*sender*

The object that sent this message.

**Availability** Available in Mac OS X v10.3.9 and later.

**See Also** [– pasteAsRichText:](#page-165-0) (page 166)

<span id="page-165-0"></span>**Declared In** WebView.h

# **pasteAsRichText:**

An action method that pastes pasteboard content into the receiver as rich text, maintaining its attributes.

```
- (void)pasteAsRichText:(id)sender
```
## **Parameters**

*sender*

The object that sent this message.

## **Discussion**

The text is inserted at the insertion point if there is one; otherwise, it replaces the selection.

# **Availability**

Available in Mac OS X v10.3.9 and later.

**See Also** [– pasteAsPlainText:](#page-165-1) (page 166)

# **Declared In**

WebView.h

# <span id="page-166-2"></span>**pasteboardTypesForElement:**

Returns an array of pasteboard types for an element.

- (NSArray \*)**pasteboardTypesForElement:**(NSDictionary \*)*element*

### **Parameters**

```
element
```
The element whose pasteboard types you want.

**Return Value** An array of pasteboard types for an element.

**Availability** Available in Mac OS X v10.3.9 and later.

### **See Also**

- [pasteboardTypesForSelection](#page-166-1) (page 167)
- [+ URLFromPasteboard:](#page-140-0) (page 141)
- [+ URLTitleFromPasteboard:](#page-141-0) (page 142)

## **Declared In**

<span id="page-166-1"></span>WebView.h

# **pasteboardTypesForSelection**

Returns an array of pasteboard types that can be used for the current selection of the receiver.

```
- (NSArray *)pasteboardTypesForSelection
```
### **Return Value**

An array of pasteboard types that can be used for the current selection of the receiver.

### **Availability**

Available in Mac OS X v10.3.9 and later.

### **See Also**

```
– pasteboardTypesForElement: (page 167)
```

```
+ URLFromPasteboard: (page 141)
```
[+ URLTitleFromPasteboard:](#page-141-0) (page 142)

## <span id="page-166-0"></span>**Declared In**

WebView.h

# **pasteFont:**

An action method that pastes font information from the font pasteboard.

```
- (void)pasteFont:(id)sender
```
### **Parameters**

*sender*

The object that sent this message.

WebView Class Reference

### **Discussion**

This action method pastes font information from the font pasteboard onto the selected content or insertion point of a rich text object, or over all text of the receiver.

**Availability** Available in Mac OS X v10.3.9 and later.

**See Also**

[– copyFont:](#page-150-1) (page 151)

**Declared In** WebView.h

# **performFindPanelAction:**

An action method that opens the Find menu and Find panel.

- (void)**performFindPanelAction:**(id)*sender*

### **Parameters**

*sender*

The object that sent this message.

**Availability** Available in Mac OS X v10.3.9 and later.

**Declared In** WebView.h

# **policyDelegate**

Returns the receiver's policy delegate.

- (id)**policyDelegate**

## **Return Value**

A policy delegate that conforms to the WebPolicyDelegate protocol.

## **Availability**

Available in Mac OS X v10.2 with Safari 1.0 and later. Available in Mac OS X v10.2.7 and later.

# **See Also**

[– setPolicyDelegate:](#page-180-0) (page 181)

## **Declared In**

WebView.h

# **preferences**

Returns the receiver's preferences.

- (WebPreferences \*)**preferences**

### **Return Value**

The receiver's preferences or the standard preferences, if the preferences were not set using the [setPreferences:](#page-180-1) (page 181) method.

### **Availability**

Available in Mac OS X v10.2 with Safari 1.0 and later. Available in Mac OS X v10.2.7 and later.

## **See Also**

[– setPreferences:](#page-180-1) (page 181) [+ standardPreferences](#page-95-0) (page 96)

## **Declared In**

WebView.h

# **preferencesIdentifier**

Returns the identifier of the receiver's preferences.

- (NSString \*)**preferencesIdentifier**

## **Return Value**

The preferences identifier.

## **Availability**

Available in Mac OS X v10.2 with Safari 1.0 and later. Available in Mac OS X v10.2.7 and later.

## **See Also**

[– setPreferencesIdentifier:](#page-180-2) (page 181)

# **Declared In**

WebView.h

# **reload:**

Reloads the current page.

```
- (void)reload:(id)sender
```
## **Parameters**

*sender*

The object that sent this message.

### **Availability**

Available in Mac OS X v10.2 with Safari 1.0 and later. Available in Mac OS X v10.2.7 and later.

### **See Also**

[– setResourceLoadDelegate:](#page-181-1) (page 182)

**Declared In** WebView.h

# <span id="page-169-2"></span>**removeDragCaret**

Removes the drag caret that indicates the destination of a drag operation.

- (void)**removeDragCaret**

## **Availability**

Available in Mac OS X v10.3.9 and later.

### **See Also**

[– moveDragCaretToPoint:](#page-163-0) (page 164)

# **Declared In**

<span id="page-169-1"></span>WebView.h

# **replaceSelectionWithArchive:**

Replaces the current selection with an archive's contents.

```
- (void)replaceSelectionWithArchive:(WebArchive *)archive
```
### **Parameters**

*archive*

The archive that replaces the current selection.

### **Discussion**

If the current selection is collapsed (a range is selected with the same nodes and offsets for the start and end) then no content is removed when inserting the archive, and the selection is collapsed and moved to the end of the inserted content. If no content is selected, the archive is not inserted.

### **Availability**

Available in Mac OS X v10.3.9 and later.

### **See Also**

- [replaceSelectionWithText:](#page-171-0) (page 172)
- [replaceSelectionWithMarkupString:](#page-169-0) (page 170)
- [replaceSelectionWithNode:](#page-170-0) (page 171)
- <span id="page-169-0"></span>[– deleteSelection](#page-152-0) (page 153)

# **Declared In**

WebView.h

# **replaceSelectionWithMarkupString:**

Replaces the current selection with mixed text and markup.

- (void)**replaceSelectionWithMarkupString:**(NSString \*)*markupString*

## **Parameters**

*markupString*

The markup string that replaces the current selection.

### **Discussion**

If the current selection is collapsed (a range is selected with the same nodes and offsets for the start and end) then no content is removed when inserting the markup, and the selection is collapsed and moved to the end of the inserted content. If no content is selected, the markup is not inserted.

See http://msdn.microsoft.com/workshop/networking/clipboard/htmlclipboard.asp for a specification of the supported HTML markup.

### **Availability**

Available in Mac OS X v10.3.9 and later.

### **See Also**

- [replaceSelectionWithText:](#page-171-0) (page 172)
- [replaceSelectionWithNode:](#page-170-0) (page 171)
- [replaceSelectionWithArchive:](#page-169-1) (page 170)
- [deleteSelection](#page-152-0) (page 153)

### **Declared In**

<span id="page-170-0"></span>WebView.h

# **replaceSelectionWithNode:**

Replaces the receiver's current selection with the specified DOM node.

- (void)**replaceSelectionWithNode:**(DOMNode \*)*node*

## **Parameters**

*node*

The node that replaces the current selection.

### **Discussion**

If the current selection is collapsed (a range is selected with the same nodes and offsets for the start and end) then no content is removed when inserting the node, and the selection is collapsed and moved to the end of the inserted content. If no content is selected, the node is not inserted.

## **Availability**

Available in Mac OS X v10.3.9 and later.

### **See Also**

- [replaceSelectionWithText:](#page-171-0) (page 172)
- [replaceSelectionWithMarkupString:](#page-169-0) (page 170)
- [replaceSelectionWithArchive:](#page-169-1) (page 170)
- [deleteSelection](#page-152-0) (page 153)

# **Declared In**

WebView.h

# <span id="page-171-0"></span>**replaceSelectionWithText:**

Replaces the current selection with a string of text.

- (void)**replaceSelectionWithText:**(NSString \*)*text*

### **Parameters**

*text*

The text that replaces the current selection.

## **Discussion**

If the current selection is collapsed (a range is selected with the same nodes and offsets for the start and end) then no content is removed when inserting the text, and the selection is collapsed and moved to the end of the inserted content. If no content is selected, the text is not inserted.

### **Availability**

Available in Mac OS X v10.3.9 and later.

### **See Also**

- [replaceSelectionWithNode:](#page-170-0) (page 171)
- [replaceSelectionWithMarkupString:](#page-169-0) (page 170)
- [replaceSelectionWithArchive:](#page-169-1) (page 170)
- [deleteSelection](#page-152-0) (page 153)

### **Declared In**

WebView.h

# **resourceLoadDelegate**

Returns the receiver's resource load delegate.

```
- (id)resourceLoadDelegate
```
### **Return Value**

A resource load delegate that conforms to the WebResourceLoadDelegate protocol.

## **Availability**

Available in Mac OS X v10.2 with Safari 1.0 and later. Available in Mac OS X v10.2.7 and later.

### **See Also**

[– setResourceLoadDelegate:](#page-181-1) (page 182)

## **Declared In**

WebView.h

# **searchFor:direction:caseSensitive:wrap:**

Searches a document view for a string and highlights it if it is found.

```
- (BOOL)searchFor:(NSString 
   *)stringdirection:(BOOL)forwardcaseSensitive:(BOOL)caseFlagwrap:(BOOL)wrapFlag
```
WebView Class Reference

### **Parameters**

*string*

The search string.

### *forward*

If YES the direction of the search is forward; if NO, the direction is backward.

*caseFlag*

If YES if the search is case sensitive; otherwise, it is not.

*wrapFlag*

If YES if the search wraps; otherwise, it does not.

### **Return Value**

YES if the search is successful; otherwise, NO.

### **Discussion**

The search for *string* begins from the current selection and continues in the direction specified by *forward*. The search continues across all frames.

### **Availability**

Available in Mac OS X v10.2 with Safari 1.0 and later. Available in Mac OS X v10.2.7 and later.

### **See Also**

[– applicationNameForUserAgent](#page-143-1) (page 144)

- [setCustomUserAgent:](#page-175-1) (page 176)
- [customUserAgent](#page-150-0) (page 151)

# **Declared In**

<span id="page-172-0"></span>WebView.h

# **selectedDOMRange**

Returns the range of the current selection.

- (DOMRange \*)**selectedDOMRange**

### **Return Value**

The range of the current selection. nil if nothing is selected.

## **Availability**

Available in Mac OS X v10.3.9 and later.

## **See Also**

- [selectionAffinity](#page-173-0) (page 174)
- [setSelectedDOMRange:affinity:](#page-181-0) (page 182)
- [editableDOMRangeForPoint:](#page-153-0) (page 154)

## **Declared In**

WebView.h

# **selectedFrame**

Returns the frame with the active selection.

- (WebFrame \*)**selectedFrame**

### **Return Value**

The frame that contains the first responder. If it doesn't exist, the frame that contains a non-zero-length selection; otherwise, nil.

**Availability** Available in Mac OS X v10.4.11 and later.

**Declared In**

<span id="page-173-0"></span>WebView.h

# **selectionAffinity**

Returns the current selection affinity.

- (NSSelectionAffinity)**selectionAffinity**

# **Return Value**

The preferred direction of selection—upward or downward—of the receiver's current selection. For example, if text wraps acrossline boundaries, the value returned by this method indicates whether or not the insertion point appears after the last charactrer of the first line or before the first character of the following line.

```
Availability
Available in Mac OS X v10.3.9 and later.
```
### **See Also**

- [selectedDOMRange](#page-172-0) (page 173)
- [setSelectedDOMRange:affinity:](#page-181-0) (page 182)

### **Declared In**

WebView.h

# **selectSentence:**

Selects the entire sentence around the insertion point.

- (void)**selectSentence:**(id)*sender*

### **Parameters**

```
sender
```
The object that sent this message.

**Availability** Available in Mac OS X v10.4.11 and later.

**Declared In**

WebView.h

# <span id="page-174-1"></span>**setApplicationNameForUserAgent:**

Sets the application name used in the user-agent string.

- (void)**setApplicationNameForUserAgent:**(NSString \*)*applicationName*

## **Parameters**

*applicationName*

The application name to use in the user-agent string. The user-agent is used by websites to identify the client browser.

### **Availability**

Available in Mac OS X v10.2 with Safari 1.0 and later. Available in Mac OS X v10.2.7 and later.

## **See Also**

- [applicationNameForUserAgent](#page-143-1) (page 144)
- [setCustomUserAgent:](#page-175-1) (page 176)
- [customUserAgent](#page-150-0) (page 151)

# **Declared In**

<span id="page-174-2"></span>WebView.h

# **setContinuousSpellCheckingEnabled:**

Sets whether the web view has continuous spell-checking enabled.

- (void)**setContinuousSpellCheckingEnabled:**(BOOL)*flag*

## **Parameters**

*flag*

YES if the object should have continuous spell-checking enabled; otherwise, NO.

**Availability** Available in Mac OS X v10.3.9 and later.

### **See Also**

[– isContinuousSpellCheckingEnabled](#page-158-0) (page 159)

# <span id="page-174-0"></span>**Declared In**

WebView.h

# **setCustomTextEncodingName:**

Sets the custom text encoding name.

```
- (void)setCustomTextEncodingName:(NSString *)encodingName
```
# **Parameters**

```
encodingName
```

```
A text encoding name. If nil, the default encoding is restored.
```
### **Discussion**

This method overrides the default text encoding, including any encoding that is specified in the webpage header or HTTP response. Invoking this method stops any load in progress. The default encoding is restored when the main frame changes to a new location, or if *encodingName* is nil.

## **Availability**

Available in Mac OS X v10.2 with Safari 1.0 and later. Available in Mac OS X v10.2.7 and later.

**See Also**

[– customTextEncodingName](#page-150-2) (page 151)

## **Declared In**

<span id="page-175-1"></span>WebView.h

# **setCustomUserAgent:**

Sets the receiver's custom user-agent string.

- (void)**setCustomUserAgent:**(NSString \*)*userAgentString*

## **Parameters**

*userAgentString*

The custom user-agent string. The user-agent string is used by websites to identify the client browser. The custom user-agent string is used for all URLs. If  $ni$  1, then the receiver constructs a user-agent string that produces the best rendering results for each URL.

### **Availability**

Available in Mac OS X v10.2 with Safari 1.0 and later. Available in Mac OS X v10.2.7 and later.

## **See Also**

- [setApplicationNameForUserAgent:](#page-174-1) (page 175)
- [applicationNameForUserAgent](#page-143-1) (page 144)
- [customUserAgent](#page-150-0) (page 151)

## <span id="page-175-0"></span>**Declared In**

WebView.h

# **setDownloadDelegate:**

Sets the receiver's shared download delegate.

- (void)**setDownloadDelegate:**(id)*delegate*

### **Parameters**

*delegate*

The download delegate that implements the WebDownload protocol.

### **Discussion**

WebKit may create WebDownload objects automatically to handle downloads that start with a webpage or link.

**Availability** Available in Mac OS X v10.2 with Safari 1.0 and later. Available in Mac OS X v10.2.7 and later.

## **See Also** [– downloadDelegate](#page-152-1) (page 153)

**Declared In** WebView.h

# **setDrawsBackground:**

Sets whether a default background is drawn when the webpage has no background set.

- (void)**setDrawsBackground:**(BOOL)*drawsBackround*

## **Parameters**

*drawsBackround*

If YES, a default background is drawn; if NO, it is not.

**Availability** Available in Mac OS X v10.4.11 and later.

<span id="page-176-0"></span>**Declared In** WebView.h

# **setEditable:**

Sets whether the receiver allows the user to edit its HTML document.

- (void)**setEditable:**(BOOL)*flag*

## **Parameters**

*flag*

YES if the receiver allows the user to edit the document. NO if an element in the receiver's document can be edited only if the CONTENTEDITABLE attribute has been set on the element or one of its parent elements.

# **Discussion**

You can change the receiver's document programmatically regardless of this setting. By default a WebView object is not editable.

Normally, an HTML document is not editable unless the elements within the document are editable. This method provides a low-level way to make the contents of a WebView object editable without altering the document or DOM structure.

## **Availability**

Available in Mac OS X v10.3.9 and later.

**See Also**

[– isEditable](#page-159-0) (page 160)

**Declared In** WebView.h

# <span id="page-177-0"></span>**setEditingDelegate:**

Sets the receiver's editing delegate.

- (void)**setEditingDelegate:**(id)*delegate*

# **Parameters**

*delegate*

The editing delegate for the web view that conforms to the WebEditingDelegate protocol.

# **Availability**

Available in Mac OS X v10.3.9 and later.

```
See Also
– editingDelegate (page 154)
```
## **Declared In**

<span id="page-177-1"></span>WebView.h

# **setFrameLoadDelegate:**

Sets the receiver's frame load delegate.

```
- (void)setFrameLoadDelegate:(id)delegate
```
## **Parameters**

*delegate*

A frame load delegate that conforms to the WebFrameLoadDelegate protocol.

# **Availability**

Available in Mac OS X v10.2 with Safari 1.0 and later. Available in Mac OS X v10.2.7 and later.

**See Also**

[– frameLoadDelegate](#page-155-2) (page 156)

<span id="page-177-2"></span>**Declared In** WebView.h

# **setGroupName:**

Sets the receiver's group name.

- (void)**setGroupName:**(NSString \*)*groupName*

## **Parameters**

*groupName*

An arbitrary identifier used to group related frames.

### **Discussion**

You might use this method to set the group name of a WebView object after it is loaded from a nib file.

### **Availability**

Available in Mac OS X v10.2 with Safari 1.0 and later. Available in Mac OS X v10.2.7 and later.

## **See Also**

- [initWithFrame:frameName:groupName:](#page-158-1) (page 159)
- [groupName](#page-157-1) (page 158)

**Declared In**

<span id="page-178-0"></span>WebView.h

# **setHostWindow:**

Sets the receiver's host window.

- (void)**setHostWindow:**(NSWindow \*)*hostWindow*

### **Parameters**

*hostWindow*

A host window.

### **Discussion**

This method sets the receiver's host window to *hostWindow*. Your application should only use this method if a web view is going to be removed from its window temporarily, and you want the web view to continue operating (for example, you don't want to interrupt a load in progress). Since the receiver retains *hostWindow*, it is your responsibility to set the host window to nil before closing the window to avoid a retain loop.

For example, you might invoke this method if you attach a web view to an NSTabView object (as in a tabbed browser implementation). The NSTabView object takes views out of the window when they are not in the active tab, so you need to invoke this method before the web view is removed from its window. If you don't invoke this method, plug-ins will stop operating when the web view is removed from its window.

**Note:** Plug-ins and JavaScript depend on a window to function properly even if the web view is not in an actual window.

### **Availability**

Available in Mac OS X v10.2 with Safari 1.0 and later. Available in Mac OS X v10.2.7 and later.

### **See Also**

[– hostWindow](#page-157-2) (page 158)

### **Declared In**

WebView.h

# **setMainFrameURL:**

Sets the URL that the main frame loads.

WebView Class Reference

- (void)**setMainFrameURL:**(NSString \*)*URLString*

### **Parameters**

*URLString* The main frame URL string.

### **Discussion**

This method is functionally equivalent to [[webView mainFrame] loadRequest:].

## **Availability**

Available in Mac OS X v10.4.11 and later.

**Declared In**

WebView.h

# **setMaintainsBackForwardList:**

Sets whether to use a back-forward list.

- (void)**setMaintainsBackForwardList:**(BOOL)*flag*

## **Parameters**

*flag*

If NO, clears the back-forward list and release the page cache; otherwise, it does not.

### **Discussion**

The back-forward list maintains a page cache, so applications that do not use the [goForward](#page-156-0) (page 157) or [goBack](#page-155-0) (page 156) methods should disable it.

### **Availability**

Available in Mac OS X v10.2 with Safari 1.0 and later. Available in Mac OS X v10.2.7 and later.

## **See Also**

[– backForwardList](#page-144-1) (page 145)

### <span id="page-179-0"></span>**Declared In**

WebView.h

# **setMediaStyle:**

Sets the receiver's CSS media property.

- (void)**setMediaStyle:**(NSString \*)*mediaStyle*

### **Parameters**

*mediaStyle*

The CSS media property for the receiver.

# **Availability**

Available in Mac OS X v10.3.9 and later.

## **See Also**

[– mediaStyle](#page-162-1) (page 163)
**Declared In** WebView.h

# **setPolicyDelegate:**

Sets the receiver's policy delegate.

- (void)**setPolicyDelegate:**(id)*delegate*

### **Parameters**

*delegate*

A policy delegate that conforms to the WebPolicyDelegate protocol.

### **Availability** Available in Mac OS X v10.2 with Safari 1.0 and later. Available in Mac OS X v10.2.7 and later.

### **See Also**

[– policyDelegate](#page-167-0) (page 168)

**Declared In** WebView.h

# **setPreferences:**

Sets the receiver's preferences.

- (void)**setPreferences:**(WebPreferences \*)*preferences*

### **Parameters**

*preferences*

The web view's preferences.

### **Discussion**

Typically, you do not invoke this method directly. Use the [setPreferencesIdentifier:](#page-180-0) (page 181) method to change the receiver's preferences.

### **Availability**

Available in Mac OS X v10.2 with Safari 1.0 and later. Available in Mac OS X v10.2.7 and later.

### **See Also**

<span id="page-180-0"></span>[– preferences](#page-167-1) (page 168)

### **Declared In**

WebView.h

# **setPreferencesIdentifier:**

Sets the receiver's preferences identifier, creating a preferences object if needed.

- (void)**setPreferencesIdentifier:**(NSString \*)*anIdentifier*

### **Parameters**

*anIdentifier*

The unique identifier for the preferences—it isfixed to the keys used to store the receiver's preferences in the user defaults database. WebView objects can share instances of the WebPreferences class by using the same preferences identifier.

### **Discussion**

This method sets the receiver's preferences to the specified preferences object if it exists. Otherwise, this method creates a new WebPreferences object for the receiver initialized with *anIdentifier*. Use this method to change the preferences used by the receiver's WebFrameView objects. If you do not directly set the preferences, WebFrameView objects use the preferences returned by the [standardPreferences](#page-95-0) (page 96) class method of WebPreferences.

### **Availability**

Available in Mac OS X v10.2 with Safari 1.0 and later. Available in Mac OS X v10.2.7 and later.

### **See Also**

- [preferencesIdentifier](#page-168-0) (page 169)
- [setAutosaves:](#page-104-0) (page 105)

**Declared In**

WebView.h

### **setResourceLoadDelegate:**

Sets the receiver's resource load delegate.

```
- (void)setResourceLoadDelegate:(id)delegate
```
### **Parameters**

*delegate*

A resource load delegate that conforms to the WebResourceLoadDelegate protocol.

#### **Availability**

Available in Mac OS X v10.2 with Safari 1.0 and later. Available in Mac OS X v10.2.7 and later.

#### **See Also**

[– resourceLoadDelegate](#page-171-0) (page 172)

### **Declared In**

WebView.h

# **setSelectedDOMRange:affinity:**

Selects a range of nodes.

```
- (void)setSelectedDOMRange:(DOMRange 
*)rangeaffinity:(NSSelectionAffinity)selectionAffinity
```
WebView Class Reference

### **Parameters**

#### *range*

The range of nodes to select. If *range* is nil, the current selection is cleared. This method raises a DOMRangeExcepton if the range has been detached or refers to nodes not displayed by the receiver.

*selectionAffinity*

See the [selectionAffinity](#page-173-0) (page 174) method for information on selection affinity.

### **Availability**

Available in Mac OS X v10.3.9 and later.

### **See Also**

- [selectedDOMRange](#page-172-0) (page 173)
- [selectionAffinity](#page-173-0) (page 174)
- [editableDOMRangeForPoint:](#page-153-0) (page 154)

### **Declared In**

WebView.h

# **setShouldCloseWithWindow:**

Sets whether the web view should close when its window or host window closes.

```
- (void)setShouldCloseWithWindow:(BOOL)close
```
### **Parameters**

*close*

If YES, the web view should close; otherwise, it should not.

**Availability** Available in Mac OS X v10.4.11 and later.

### <span id="page-182-0"></span>**Declared In**

WebView.h

### **setSmartInsertDeleteEnabled:**

Sets whether the receiver should insert or delete spaces around selected words to preserve proper spacing and punctuation.

- (void)**setSmartInsertDeleteEnabled:**(BOOL)*flag*

### **Parameters**

*flag*

If  $YES$ , the receiver performs smart insert and delete; if NO, it inserts and deletes exactly what's selected.

### **Availability**

Available in Mac OS X v10.3.9 and later.

#### **See Also**

[– smartInsertDeleteEnabled](#page-184-0) (page 185)

### **Declared In**

WebView.h

# <span id="page-183-0"></span>**setTextSizeMultiplier:**

Change the font size multiplier for text displayed in web frame view objects managed by the receiver.

- (void)**setTextSizeMultiplier:**(float)*multiplier*

### **Parameters**

*multiplier*

A fractional percentage value where 1.0 denotes 100%.

### **Availability**

Available in Mac OS X v10.2 with Safari 1.0 and later. Available in Mac OS X v10.2.7 and later.

### **See Also**

[– textSizeMultiplier](#page-188-0) (page 189)

### **Declared In**

<span id="page-183-1"></span>WebView.h

# **setTypingStyle:**

Sets the receiver's CSS typing style.

- (void)**setTypingStyle:**(DOMCSSStyleDeclaration \*)*style*

### **Parameters**

*style*

The receiver's CSS typing style.

### **Discussion**

The typing style is reset automatically when the receiver's selection changes.

### **Availability**

Available in Mac OS X v10.3.9 and later.

### **See Also**

- [typingStyle](#page-189-0) (page 190)
- [computedStyleForElement:pseudoElement:](#page-149-0) (page 150)
- [applyStyle:](#page-143-0) (page 144)

### <span id="page-183-2"></span>**Declared In**

WebView.h

### **setUIDelegate:**

Sets the receiver's user interface delegate.

- (void)**setUIDelegate:**(id)*delegate*

### **Parameters**

*delegate*

A user interface delegate that conforms to the WebUIDelegate protocol.

**Availability** Available in Mac OS X v10.2 with Safari 1.0 and later. Available in Mac OS X v10.2.7 and later.

**See Also** [– UIDelegate](#page-189-1) (page 190)

**Declared In** WebView.h

# **shouldCloseWithWindow**

Returns whether the web view should close when its window or host window closes.

- (BOOL)**shouldCloseWithWindow**

**Return Value** If YES, the web view should close; otherwise, it should not.

**Availability** Available in Mac OS X v10.4.11 and later.

**Declared In** WebView.h

# **showGuessPanel:**

An action method that shows a spelling correction panel.

```
- (void)showGuessPanel:(id)sender
```
### **Parameters**

*sender*

The object that sent this message.

### **Discussion**

This action method opens the Spelling panel, allowing the user to make a correction during spell checking.

**Availability** Available in Mac OS X v10.3.9 and later.

**See Also** [– checkSpelling:](#page-148-0) (page 149)

<span id="page-184-0"></span>**Declared In** WebView.h

# **smartInsertDeleteEnabled**

Returns whether smart-space insertion and deletion is enabled.

```
- (BOOL)smartInsertDeleteEnabled
```
### **Return Value**

YES if the receiver inserts or deletes space around selected words so as to preserve proper spacing and punctuation. NO if it inserts and deletes exactly what's selected.

### **Availability**

Available in Mac OS X v10.3.9 and later.

### **See Also**

[– setSmartInsertDeleteEnabled:](#page-182-0) (page 183)

## **Declared In**

WebView.h

# **spellCheckerDocumentTag**

Returns the spell-checker document tag for this document.

- (NSInteger)**spellCheckerDocumentTag**

### **Return Value**

The document tag for this web view. A tag identifying the receiver's text as a document for the spell-checker server. See the NSSpellChecker and NSSpellServer class specifications for more information on how this tag is used.

The return value changed from unsigned int to a NSUInteger in Mac OS X v10.5.

### **Availability**

Available in Mac OS X v10.3.9 and later.

### **See Also** spellCheckerDocumentTag (NSTextView)

<span id="page-185-0"></span>**Declared In**

WebView.h

# **startSpeaking:**

An action method that starts speaking the selected text or all text if there's no selection.

- (void)**startSpeaking:**(id)*sender*

### **Parameters**

*sender*

The object that sent this message.

### **Discussion**

Speech continues asynchronously until the end of the text or until terminated by invoking the [stopSpeaking:](#page-186-0) (page 187) method.

### **Availability**

Available in Mac OS X v10.3.9 and later.

### **See Also**

[– stopSpeaking:](#page-186-0) (page 187)

**Declared In**

WebView.h

# **stopLoading:**

An action method that stops the loading of any web frame content managed by the receiver.

- (void)**stopLoading:**(id)*sender*

### **Parameters**

*sender*

The object that sent this message.

### **Discussion**

Stops any content in the process of being loaded by the main frame or any of its children frames. Does nothing if no content is being loaded.

### **Availability**

Available in Mac OS X v10.2 with Safari 1.0 and later. Available in Mac OS X v10.2.7 and later.

### **Declared In**

<span id="page-186-0"></span>WebView.h

# **stopSpeaking:**

An action method that stops speaking that is in progress.

```
- (void)stopSpeaking:(id)sender
```
### **Parameters**

*sender*

The object that sent this message.

### **Discussion**

This action method stops speech that was previously started with [startSpeaking:](#page-185-0) (page 186).

### **Availability**

Available in Mac OS X v10.3.9 and later.

### **See Also** [– startSpeaking:](#page-185-0) (page 186)

### **Declared In**

WebView.h

# **stringByEvaluatingJavaScriptFromString:**

Returns the result of running a script.

- (NSString \*)**stringByEvaluatingJavaScriptFromString:**(NSString \*)*script*

WebView Class Reference

### **Parameters**

*script*

The script to run.

### **Return Value**

The result of running a JavaScript specified by *script*, or an empty string if the script failed.

#### **Availability**

Available in Mac OS X v10.2 with Safari 1.0 and later. Available in Mac OS X v10.2.7 and later.

### **Related Sample Code**

WebKitPluginWithSimpleGUI

### **Declared In**

WebView.h

# **styleDeclarationWithText:**

Returns the CSS style declaration for the specified text.

- (DOMCSSStyleDeclaration \*)**styleDeclarationWithText:**(NSString \*)*text*

### **Parameters**

*text*

The text whose style declaration is returned.

**Return Value** The style declaration for *text*.

#### **Availability**

Available in Mac OS X v10.3.9 and later.

### **Declared In**

WebView.h

# **supportsTextEncoding**

Returns whether the document view supports different text encodings.

- (BOOL)**supportsTextEncoding**

### **Return Value**

YES if the receiver's document view can support different text encodings; otherwise, NO.

### **Availability**

Available in Mac OS X v10.2 with Safari 1.0 and later. Available in Mac OS X v10.2.7 and later.

### **Declared In**

WebView.h

# **takeStringURLFrom:**

Sets the receiver's current location by obtaining a URL string from the sender.

- (void)**takeStringURLFrom:**(id)*sender*

### **Parameters**

```
sender
```
The object that sent this message.

### **Discussion**

This method sets the receiver's current location to the value obtained by sending a stringValue message to *sender*, then starts loading the URL returned by *sender*.

### **Availability**

Available in Mac OS X v10.2 with Safari 1.0 and later. Available in Mac OS X v10.2.7 and later.

### **See Also**

[– loadRequest:](#page-61-0) (page 62) (WebFrame)

**Declared In**

<span id="page-188-0"></span>WebView.h

## **textSizeMultiplier**

Returns the font size multiplier for text displayed in web frame view objects managed by the receiver.

- (float)**textSizeMultiplier**

### **Return Value**

The font size multiplier, a fractional percentage value where 1.0 denotes 100%.

### **Availability**

Available in Mac OS X v10.2 with Safari 1.0 and later. Available in Mac OS X v10.2.7 and later.

### **See Also**

[– setTextSizeMultiplier:](#page-183-0) (page 184)

### **Declared In**

WebView.h

# **toggleContinuousSpellChecking:**

Toggles whether continuous spell checking is available.

```
- (void)toggleContinuousSpellChecking:(id)sender
```
### **Parameters**

*sender*

The object that sent this message.

### **Availability**

Available in Mac OS X v10.4.11 and later.

**Declared In** WebView.h

# **toggleSmartInsertDelete:**

Toggles whether spaces around selected words are inserted or deleted to preserve proper spacing and punctuation.

- (void)**toggleSmartInsertDelete:**(id)*sender*

### **Parameters**

*sender*

The object that sent this message.

**Availability** Available in Mac OS X v10.4.11 and later.

<span id="page-189-0"></span>**Declared In** WebView.h

# **typingStyle**

Returns the receiver's CSS typing style.

```
- (DOMCSSStyleDeclaration *)typingStyle
```
**Return Value** The receiver's CSS typing style.

**Availability** Available in Mac OS X v10.3.9 and later.

### **See Also**

- [setTypingStyle:](#page-183-1) (page 184)
- [computedStyleForElement:pseudoElement:](#page-149-0) (page 150)
- [applyStyle:](#page-143-0) (page 144)

<span id="page-189-1"></span>**Declared In** WebView.h

# **UIDelegate**

Returns the receiver's user interface delegate.

```
- (id)UIDelegate
```
### **Return Value**

A user interface delegate that conforms to the WebUIDelegate protocol.

**Availability** Available in Mac OS X v10.2 with Safari 1.0 and later. Available in Mac OS X v10.2.7 and later.

### **See Also** [– setUIDelegate:](#page-183-2) (page 184)

**Declared In** WebView.h

# **undoManager**

Returns the receiver's undo manager.

- (NSUndoManager \*)**undoManager**

**Return Value** The receiver's undo manager.

**Availability** Available in Mac OS X v10.3.9 and later.

**Declared In** WebView.h

# **userAgentForURL:**

Returns the appropriate user-agent string for a given URL.

- (NSString \*)**userAgentForURL:**(NSURL \*)*URL*

### **Parameters**

*URL*

The URL that you need the user-agent string for.

### **Return Value**

The user-agent string for a given URL. The user-agent string is used by websites to identify the client browser.

### **Availability**

Available in Mac OS X v10.2 with Safari 1.0 and later. Available in Mac OS X v10.2.7 and later.

### **See Also**

[– setCustomUserAgent:](#page-175-0) (page 176)

[– customUserAgent](#page-150-0) (page 151)

### **Declared In**

WebView.h

# **windowScriptObject**

Returns the receiver's window object from the scripting environment.

- (WebScriptObject \*)**windowScriptObject**

### **Return Value**

The receiver's window object.

### **Availability**

Available in Mac OS X v10.3.9 and later.

### **See Also**

- [objectForWebScript](#page-239-0) (page 240) (WebPlugIn) (WebFrameLoadDelegate)
- [webView:windowScriptObjectAvailable:](#page-230-0) (page 231)

### **Related Sample Code**

QT Capture Widget WebKitPluginWithJavaScript

### **Declared In**

<span id="page-191-1"></span>WebView.h

# **writeElement:withPasteboardTypes:toPasteboard:**

Writes an element to the pasteboard using a list of types.

```
- (void)writeElement:(NSDictionary *)elementwithPasteboardTypes:(NSArray 
*)typestoPasteboard:(NSPasteboard *)pasteboard
```
### **Parameters**

```
element
```
The element to write to the pasteboard.

*types*

The pasteboard types to use for the element.

```
pasteboard
```
The pasteboard to use for writing.

### **Availability**

Available in Mac OS X v10.3.9 and later.

### **See Also**

[– writeSelectionWithPasteboardTypes:toPasteboard:](#page-191-0) (page 192)

### <span id="page-191-0"></span>**Declared In**

WebView.h

## **writeSelectionWithPasteboardTypes:toPasteboard:**

Writes the receiver's current selection to a pasteboard using a list of types.

- (void)**writeSelectionWithPasteboardTypes:**(NSArray \*)*types***toPasteboard:**(NSPasteboard \*)*pasteboard*

WebView Class Reference

### **Parameters**

*types*

The pasteboard types to use for the selection.

### *pasteboard*

The pasteboard to use for writing.

### **Availability**

Available in Mac OS X v10.3.9 and later.

### **See Also**

[– writeElement:withPasteboardTypes:toPasteboard:](#page-191-1) (page 192)

### **Declared In**

WebView.h

# **Constants**

These constants represent predefined keys used to access an element dictionary. An element dictionary is an NSDictionary representation of an HTML element, as in a clicked or selected element. Some methods in the WebPolicyDelegate informal protocol have an element dictionary argument. The descriptions below describe the dictionary value for the key.

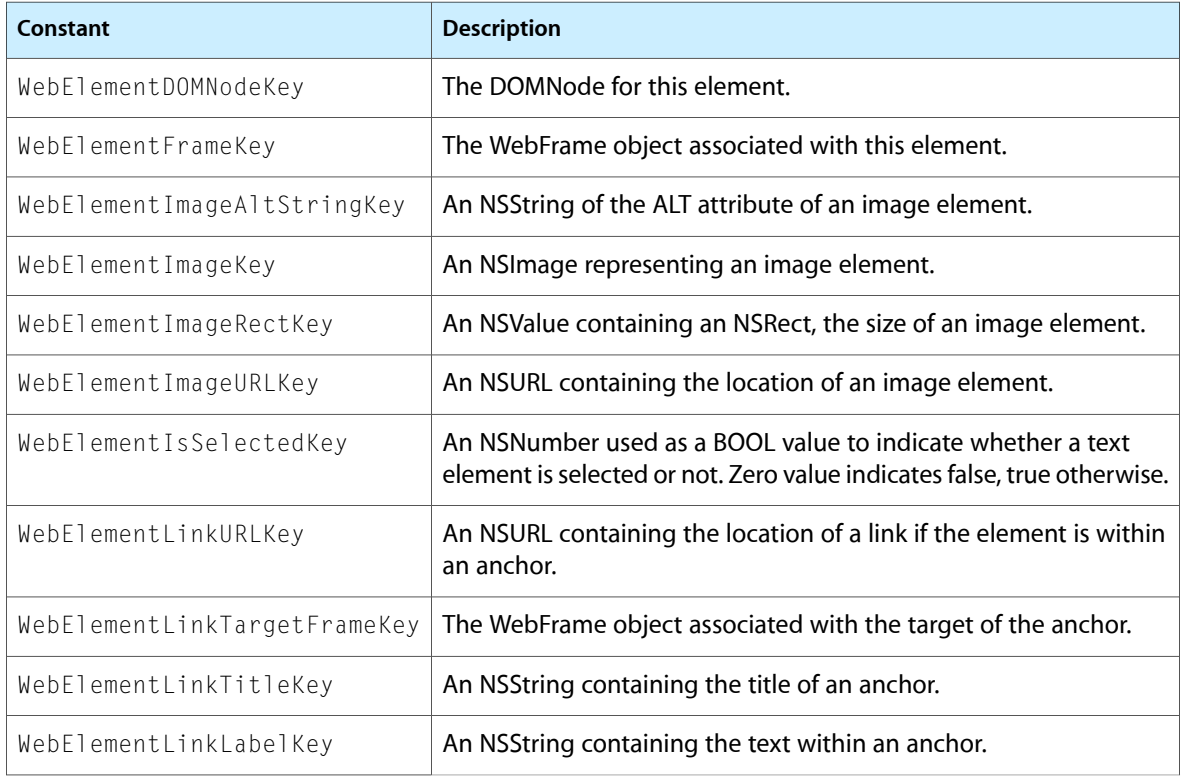

# **Notifications**

### **WebViewDidBeginEditingNotification**

Posted when a web view begins any operation that changes its contents in response to user editing. The notification object is the WebView object that the user is editing. This notification does not contain a user Info dictionary.

### **Availability**

Available in Mac OS X v10.3.9 and later.

### **Declared In**

WebView.h

### **WebViewDidChangeNotification**

Posted when a web view performs any operation that changes its contents in response to user editing. The notification object is the WebView object that the user is editing. This notification does not contain a user Info dictionary.

**Availability** Available in Mac OS X v10.3.9 and later.

**Declared In** WebView.h

### **WebViewDidChangeSelectionNotification**

Posted when a web view changes its typing selection. The notification object is the WebView that changed its typing selection. This notification does not contain a user Info dictionary.

**Availability** Available in Mac OS X v10.3.9 and later.

**Declared In** WebView.h

### **WebViewDidChangeTypingStyleNotification**

Posted when a web view changes its typing style. The notification object is the WebView that changed its typing style. This notification does not contain a user Info dictionary.

**Availability** Available in Mac OS X v10.3.9 and later.

**See Also** [– setTypingStyle:](#page-183-1) (page 184)

### **Declared In**

WebView.h

### **WebViewDidEndEditingNotification**

Posted when a web view ends any operation that changes its contents in response to user editing. The notification object is the WebView that the user is editing. This notification does not contain a user Info dictionary.

### **Availability**

Available in Mac OS X v10.3.9 and later.

**Declared In**

WebView.h

### **WebViewProgressEstimateChangedNotification**

Posted by a WebView object when the estimated progress value of a load changes. This notification may be posted zero or more times after a [WebViewProgressStartedNotification](#page-194-0) (page 195) notification is posted. The notification object is the WebView for which the progress value has changed. This notification does not contain a user Info dictionary.

### **Availability**

Available in Mac OS X v10.2 with Safari 1.0 and later. Available in Mac OS X v10.2.7 and later.

### **See Also**

[– estimatedProgress](#page-154-0) (page 155)

### **Declared In**

WebView.h

### **WebViewProgressFinishedNotification**

Posted by a WebView object when the load has finished. The notification object is the WebView that finished loading. This notification does not contain a user Info dictionary.

### **Availability**

Available in Mac OS X v10.2 with Safari 1.0 and later. Available in Mac OS X v10.2.7 and later.

**See Also** [– estimatedProgress](#page-154-0) (page 155)

# <span id="page-194-0"></span>**Declared In**

WebView.h

### **WebViewProgressStartedNotification**

Posted by a WebView object when a load begins, including a load that is initiated in a subframe. The notification object is the WebView that began loading. This notification does not contain a user Info dictionary.

### **Availability**

Available in Mac OS X v10.2 with Safari 1.0 and later. Available in Mac OS X v10.2.7 and later.

WebView Class Reference

### **See Also**

[– estimatedProgress](#page-154-0) (page 155)

### **Declared In** WebView.h

**PART II**

# Protocols

### **PART II**

Protocols

# WebDocumentRepresentation Protocol Reference

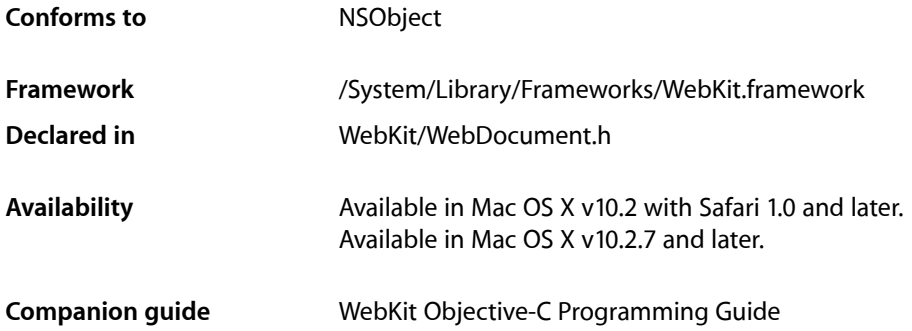

# **Overview**

This protocol is adopted by document representation classes that handle specific MIME types. You can implement your own document view classes and document representation classes to render data for specific MIME types, and register those classes using the WebFrame [registerViewClass:representationClass:forMIMEType:](#page-139-0) (page 140) method.

# Tasks

# **Setting the Data Source**

[– setDataSource:](#page-201-0) (page 202) Sets the receiver's data source.

# **Loading Content**

- [receivedData:withDataSource:](#page-200-0) (page 201) Invoked when a data source has received some data.
- [receivedError:withDataSource:](#page-200-1) (page 201) Invoked when a data source receives an error loading its content.
- [finishedLoadingWithDataSource:](#page-200-2) (page 201) Invoked when a data source finishes loading its content.

# **Getting Document Source**

- [canProvideDocumentSource](#page-199-0) (page 200)
	- Returns whether the receiver can provide content source.
- documentSource (page 200) Returns the receiver's source as text.

# **Getting the Document Title**

[– title](#page-201-1) (page 202) Returns the receiver's document title.

# Instance Methods

# <span id="page-199-0"></span>**canProvideDocumentSource**

Returns whether the receiver can provide content source.

- (BOOL)**canProvideDocumentSource**

### **Discussion**

This method returns YES if the receiver can provide source for the document content (for example, HTML source), NO otherwise.

#### **Availability**

Available in Mac OS X v10.2 with Safari 1.0 and later. Available in Mac OS X v10.2.7 and later.

### **See Also**

[– documentSource](#page-199-1) (page 200)

<span id="page-199-1"></span>**Declared In** WebDocument.h

### **documentSource**

Returns the receiver's source as text.

- (NSString \*)**documentSource**

### **Discussion**

For example, for HTML documents, returns the HTML source.

### **Availability**

Available in Mac OS X v10.2 with Safari 1.0 and later. Available in Mac OS X v10.2.7 and later.

WebDocumentRepresentation Protocol Reference

### **See Also**

[– canProvideDocumentSource](#page-199-0) (page 200)

**Declared In** WebDocument.h

# <span id="page-200-2"></span>**finishedLoadingWithDataSource:**

Invoked when a data source finishes loading its content.

- (void)**finishedLoadingWithDataSource:**(WebDataSource \*)*dataSource*

**Availability** Available in Mac OS X v10.2 with Safari 1.0 and later. Available in Mac OS X v10.2.7 and later.

### **See Also**

[– setDataSource:](#page-201-0) (page 202)

<span id="page-200-0"></span>**Declared In** WebDocument.h

### **receivedData:withDataSource:**

Invoked when a data source has received some data.

- (void)**receivedData:**(NSData \*)*data* **withDataSource:**(WebDataSource \*)*dataSource*

#### **Discussion**

Data is loaded incrementally so this method may be invoked multiple times.

#### **Availability**

Available in Mac OS X v10.2 with Safari 1.0 and later. Available in Mac OS X v10.2.7 and later.

### **See Also**

[– receivedError:withDataSource:](#page-200-1) (page 201)

### <span id="page-200-1"></span>**Declared In**

WebDocument.h

### **receivedError:withDataSource:**

Invoked when a data source receives an error loading its content.

- (void)**receivedError:**(NSError \*)*error* **withDataSource:**(WebDataSource \*)*dataSource*

#### **Discussion**

The *error* argument contains details on the error that occurred.

#### **Availability**

Available in Mac OS X v10.2 with Safari 1.0 and later.

WebDocumentRepresentation Protocol Reference

Available in Mac OS X v10.2.7 and later.

### **See Also**

[– receivedData:withDataSource:](#page-200-0) (page 201)

### **Declared In**

WebDocument.h

# <span id="page-201-0"></span>**setDataSource:**

Sets the receiver's data source.

- (void)**setDataSource:**(WebDataSource \*)*dataSource*

#### **Discussion**

This method is invoked soon after the document representation is created.

### **Availability**

Available in Mac OS X v10.2 with Safari 1.0 and later. Available in Mac OS X v10.2.7 and later.

### **See Also**

[– finishedLoadingWithDataSource:](#page-200-2) (page 201)

### **Declared In**

<span id="page-201-1"></span>WebDocument.h

# **title**

Returns the receiver's document title.

- (NSString \*)**title**

### **Availability**

Available in Mac OS X v10.2 with Safari 1.0 and later. Available in Mac OS X v10.2.7 and later.

# **Declared In**

WebDocument.h

# WebDocumentSearching Protocol Reference

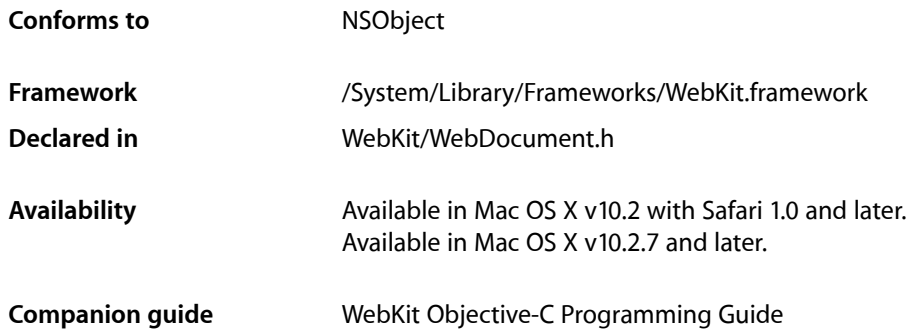

# **Overview**

WebDocumentSearching is an optional protocol for document view objects that support searching. Classes that adopt this protocol should also adopt WebDocumentView and inherit from NSView.

# Tasks

# **Searching a Document**

```
– searchFor:direction:caseSensitive:wrap: (page 203)
   Searches for a string in a given direction from the current position.
```
# <span id="page-202-0"></span>Instance Methods

# **searchFor:direction:caseSensitive:wrap:**

Searches for a string in a given direction from the current position.

- (BOOL)**searchFor:**(NSString \*)*string* **direction:**(BOOL)*directionFlag* **caseSensitive:**(BOOL)*caseFlag* **wrap:**(BOOL)*wrapFlag*

WebDocumentSearching Protocol Reference

### **Discussion**

This method returns YES if the receiver contains *string* in the specified direction, NO otherwise. The receiver should select the string if it is found. If *directionFlag* is YES, the search is in the forward direction from the current location, otherwise the search is in the backward direction. If *caseFlag* is YES then the search is case sensitive, otherwise it is not. If *wrapFlag* is YES then the search will continue from the end of the document to the current location, otherwise it stops at the end of the document.

#### **Availability**

Available in Mac OS X v10.2 with Safari 1.0 and later. Available in Mac OS X v10.2.7 and later.

**Declared In** WebDocument.h

# WebDocumentText Protocol Reference

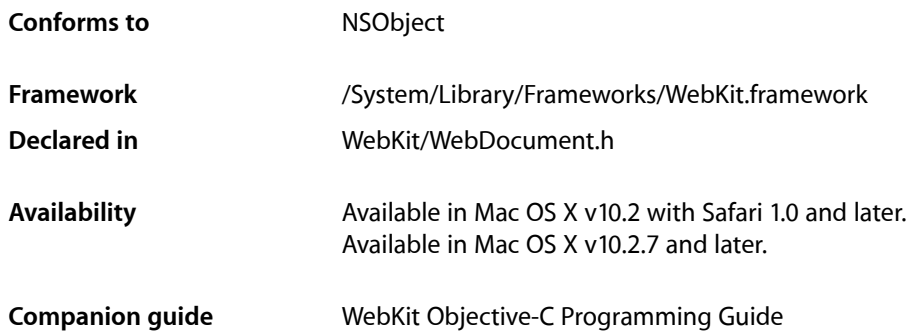

# **Overview**

WebDocument Text is an optional protocol for document view objects that display text. This protocol defines methods for accessing document content as strings, and methods for text selection. Classes that adopt this protocol should also adopt WebDocumentView and inherit from NSView.

# Tasks

# **Getting Document Content**

- [string](#page-207-0) (page 208)
	- Returns the entire content of the web document as a string.
- [attributedString](#page-205-0) (page 206)
	- Returns the entire content of the web document as an attributed string.

# **Selecting and Deselecting Text**

- [selectAll](#page-206-0) (page 207) Selects all the text in the web document.
- [deselectAll](#page-205-1) (page 206) Deselects the currently selected text in the web document.
- [selectedString](#page-206-1) (page 207) Returns the currently selected text in the web document as a string.

WebDocumentText Protocol Reference

```
– selectedAttributedString (page 207)
```
Returns the currently selected text in the web document as an attributed string.

# **Text Encoding**

[– supportsTextEncoding](#page-207-1) (page 208) Returns a Boolean value that indicates whether the web document supports text encoding.

# Instance Methods

# <span id="page-205-0"></span>**attributedString**

Returns the entire content of the web document as an attributed string.

```
- (NSAttributedString *)attributedString
```
### **Return Value**

An attributed string containing the entire content of the web document.

### **Availability**

Available in Mac OS X v10.2 with Safari 1.0 and later. Available in Mac OS X v10.2.7 and later.

**See Also** [– string](#page-207-0) (page 208)

<span id="page-205-1"></span>**Declared In** WebDocument.h

# **deselectAll**

Deselects the currently selected text in the web document.

```
- (void)deselectAll
```
### **Availability**

Available in Mac OS X v10.2 with Safari 1.0 and later. Available in Mac OS X v10.2.7 and later.

**See Also** [– selectAll](#page-206-0) (page 207)

**Declared In** WebDocument.h

# **CHAPTER 24** WebDocumentText Protocol Reference

# <span id="page-206-0"></span>**selectAll**

Selects all the text in the web document.

- (void)**selectAll**

### **Availability**

Available in Mac OS X v10.2 with Safari 1.0 and later. Available in Mac OS X v10.2.7 and later.

**See Also** [– deselectAll](#page-205-1) (page 206)

### **Declared In**

<span id="page-206-2"></span>WebDocument.h

# **selectedAttributedString**

Returns the currently selected text in the web document as an attributed string.

- (NSAttributedString \*)**selectedAttributedString**

### **Return Value**

An attributed string containing the currently selected text in the web document.

### **Availability**

Available in Mac OS X v10.2 with Safari 1.0 and later. Available in Mac OS X v10.2.7 and later.

### **See Also** [– selectedString](#page-206-1) (page 207)

<span id="page-206-1"></span>**Declared In** WebDocument.h

# **selectedString**

Returns the currently selected text in the web document as a string.

- (NSString \*)**selectedString**

### **Return Value** The currently selected text in the web document.

# **Availability** Available in Mac OS X v10.2 with Safari 1.0 and later.

Available in Mac OS X v10.2.7 and later.

### **See Also**

[– selectedAttributedString](#page-206-2) (page 207)

### **Declared In** WebDocument.h

WebDocumentText Protocol Reference

### <span id="page-207-0"></span>**string**

Returns the entire content of the web document as a string.

- (NSString \*)**string**

### **Return Value**

The entire content of the web document.

### **Availability**

Available in Mac OS X v10.2 with Safari 1.0 and later. Available in Mac OS X v10.2.7 and later.

### **See Also**

[– attributedString](#page-205-0) (page 206)

### **Declared In**

<span id="page-207-1"></span>WebDocument.h

# **supportsTextEncoding**

Returns a Boolean value that indicates whether the web document supports text encoding.

- (BOOL)**supportsTextEncoding**

### **Return Value**

YES if the web document supports text encoding; otherwise, NO.

### **Availability**

Available in Mac OS X v10.2 with Safari 1.0 and later. Available in Mac OS X v10.2.7 and later.

### **Declared In**

WebDocument.h

# WebDocumentView Protocol Reference

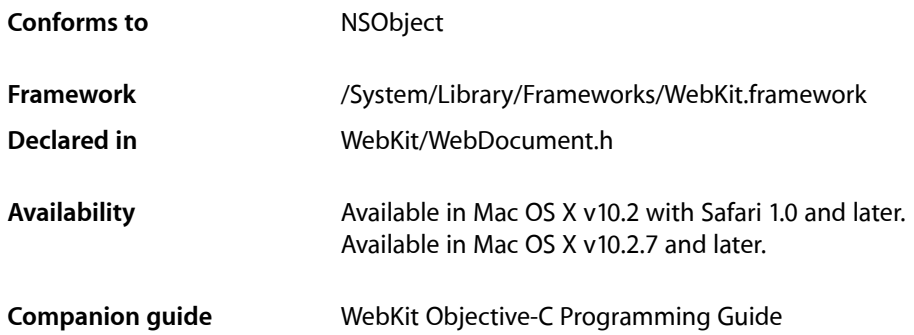

# **Overview**

This protocol is adopted by the document view of a WebFrameView. You can extend WebKit to support additional MIME types by implementing your own document view and document representation classes to render data for specific MIME types. You register those classes using the WebFrame [registerViewClass:representationClass:forMIMEType:](#page-139-0) (page 140) method. Classes that adopt this protocol are expected to be subclasses of NSView.

# Tasks

# **Setting the Data Source**

[– setDataSource:](#page-210-0) (page 211)

Invoked when the data source for this document has been changed.

```
– dataSourceUpdated: (page 210)
```
Invoked when additional data has been received.

# **Controlling the Layout**

```
– setNeedsLayout: (page 211)
```
Sets whether or not the receiver should change its layout.

[– layout](#page-209-1) (page 210)

Invoked when the receiver should change its layout.

# **Attaching to a Window**

- [viewDidMoveToHostWindow](#page-210-2) (page 211)
	- Invoked when a web view's host window is set.
- [viewWillMoveToHostWindow:](#page-211-0) (page 212) Invoked when a web view's host window is about to change.

# Instance Methods

# <span id="page-209-0"></span>**dataSourceUpdated:**

Invoked when additional data has been received.

- (void)**dataSourceUpdated:**(WebDataSource \*)*dataSource*

### **Discussion**

The parameter *dataSource* indicates the source of the new data.

### **Availability**

Available in Mac OS X v10.2 with Safari 1.0 and later. Available in Mac OS X v10.2.7 and later.

### **See Also**

```
– setDataSource: (page 211)
```
### **Declared In**

<span id="page-209-1"></span>WebDocument.h

# **layout**

Invoked when the receiver should change its layout.

```
- (void)layout
```
### **Discussion**

This message is sent to the view as a hint to perform any calculations and update rendering information. For example, at a minimum, the receiver might set the frame rectangle. This method should not perform any drawing operations.

### **Availability**

Available in Mac OS X v10.2 with Safari 1.0 and later. Available in Mac OS X v10.2.7 and later.

### **See Also**

[– setNeedsLayout:](#page-210-1) (page 211)

### **Declared In**

WebDocument.h

# <span id="page-210-0"></span>**setDataSource:**

Invoked when the data source for this document has been changed.

- (void)**setDataSource:**(WebDataSource \*)*dataSource*

### **Discussion**

The parameter *dataSource* contains the new data source for this document.

### **Availability**

Available in Mac OS X v10.2 with Safari 1.0 and later. Available in Mac OS X v10.2.7 and later.

### **See Also**

[– dataSourceUpdated:](#page-209-0) (page 210)

### **Declared In**

<span id="page-210-1"></span>WebDocument.h

# **setNeedsLayout:**

Sets whether or not the receiver should change its layout.

```
- (void)setNeedsLayout:(BOOL)flag
```
### **Discussion**

If  $flag$  is YES then the receiver will update its layout. Views conforming to this protocol should implement the drawRect method to invoke [layout](#page-209-1) (page 210) if this flag is YES.

### **Availability**

Available in Mac OS X v10.2 with Safari 1.0 and later. Available in Mac OS X v10.2.7 and later.

### <span id="page-210-2"></span>**Declared In**

WebDocument.h

# **viewDidMoveToHostWindow**

Invoked when a web view's host window is set.

- (void)**viewDidMoveToHostWindow**

### **Availability**

Available in Mac OS X v10.2 with Safari 1.0 and later. Available in Mac OS X v10.2.7 and later.

### **See Also**

[– viewWillMoveToHostWindow:](#page-211-0) (page 212)

[– setHostWindow:](#page-178-0) (page 179)

**Declared In** WebDocument.h

# <span id="page-211-0"></span>**viewWillMoveToHostWindow:**

Invoked when a web view's host window is about to change.

- (void)**viewWillMoveToHostWindow:**(NSWindow \*)*hostWindow*

### **Discussion**

The parameter *hostWindow* contains the new host window for the WebView.

### **Availability**

Available in Mac OS X v10.2 with Safari 1.0 and later. Available in Mac OS X v10.2.7 and later.

### **See Also**

[– viewDidMoveToHostWindow](#page-210-2) (page 211)

[– setHostWindow:](#page-178-0) (page 179)

### **Declared In**

WebDocument.h

# WebEditingDelegate Protocol Reference

(informal protocol)

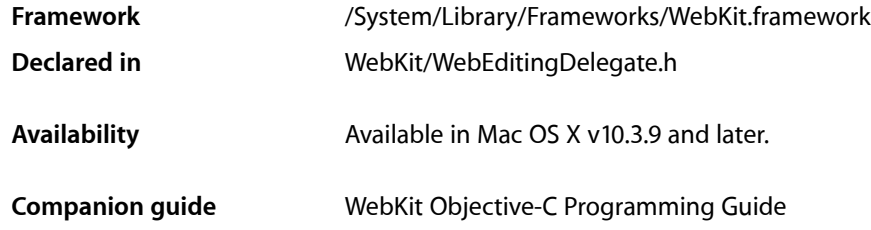

# **Overview**

You use a WebEditingDelegate to control or augment the editing behavior of a WebView object. Objects conforming to the WebEditingDelegate informal protocol may receive *should* messages before or *did* messages after an editing action. Typically, you implement an editing delegate if you want to change the default editing behavior.

# Tasks

# **Controlling Editing Behavior**

- [webView:shouldApplyStyle:toElementsInDOMRange:](#page-214-0) (page 215) Returns whether the user should be allowed to apply a style to a range of content.
- [webView:shouldBeginEditingInDOMRange:](#page-214-1) (page 215)
	- Returns whether the user is allowed to edit a range of content in a web view.
- [webView:shouldChangeSelectedDOMRange:toDOMRange:affinity:stillSelecting:](#page-215-0) (page 216) Returns whether the user should be allowed to change the selected range.
- [webView:shouldChangeTypingStyle:toStyle:](#page-215-1) (page 216) Returns whether the user should be allowed to change the typing style in a web view.
- [webView:shouldDeleteDOMRange:](#page-215-2) (page 216) Returns whether the user should be allowed to delete a range of content.
- [webView:shouldEndEditingInDOMRange:](#page-216-0) (page 217) Returns whether the user should be allowed to end editing.
- webView:shouldInsertNode:replacingDOMRange:givenAction: (page 217) Returns whether the user should be allowed to insert a node in place of a range of content.
- [webView:shouldInsertText:replacingDOMRange:givenAction:](#page-217-0) (page 218) Returns whether a user should be allowed to insert text in place of a range of content.

# **Responding to Notifications**

- [webViewDidBeginEditing:](#page-217-1) (page 218)
	- Sent by the default notification center when the user begins editing the web view.
- [webViewDidChange:](#page-217-2) (page 218)
	- Sent by the default notification center when the user changes content in the web view.
- [webViewDidChangeSelection:](#page-218-0) (page 219)
	- Sent by the default notification center when the user changes the selection in the web view.
- [webViewDidChangeTypingStyle:](#page-218-1) (page 219)
	- Sent by the default notification center when the user changes the typing style in the web view.
- [webViewDidEndEditing:](#page-219-0) (page 220) Sent by the default notification center when the user stops editing the web view.

# **Performing Commands**

[– webView:doCommandBySelector:](#page-213-0) (page 214) Returns whether the receiver will perform a command instead of the webView.

# **Getting the Undo Manager**

[– undoManagerForWebView:](#page-213-1) (page 214) Returns the undo manager to be used by a webView.

# <span id="page-213-1"></span>Instance Methods

# **undoManagerForWebView:**

Returns the undo manager to be used by a webView.

- (NSUndoManager \*)**undoManagerForWebView:**(WebView \*)*webView*

### **Availability**

Available in Mac OS X v10.3.9 and later.

<span id="page-213-0"></span>**Declared In** WebEditingDelegate.h

# **webView:doCommandBySelector:**

Returns whether the receiver will perform a command instead of the webView.

- (BOOL)**webView:**(WebView \*)*webView* **doCommandBySelector:**(SEL)*command*

WebEditingDelegate Protocol Reference

### **Discussion**

This method returns YES if the receiver will perform *command*, NO otherwise. Implement this method if you want to perform *command* instead of letting the webView perform *command*.

### **Availability**

Available in Mac OS X v10.3.9 and later.

**Declared In** WebEditingDelegate.h

# <span id="page-214-0"></span>**webView:shouldApplyStyle:toElementsInDOMRange:**

Returns whether the user should be allowed to apply a style to a range of content.

- (BOOL)**webView:**(WebView \*)*webView* **shouldApplyStyle:**(DOMCSSStyleDeclaration \*)*style* **toElementsInDOMRange:**(DOMRange \*)*range*

#### **Discussion**

This method returns YES if the user should be allowed to apply a style, specified by *style*, to the content, specified by *range*, in *webView*, NO otherwise.

### **Availability**

Available in Mac OS X v10.3.9 and later.

### **Declared In**

<span id="page-214-1"></span>WebEditingDelegate.h

# **webView:shouldBeginEditingInDOMRange:**

Returns whether the user is allowed to edit a range of content in a web view.

- (BOOL)**webView:**(WebView \*)*webView* **shouldBeginEditingInDOMRange:**(DOMRange \*)*range*

### **Discussion**

This method returns YES if the user is allowed to edit *webView*, N0 otherwise. This method is invoked when a web view attemptsto become the first responder or when the user drops an object on *webView*. The *range* argument marks the section of the begin-editing request and is used to determine if editing is allowed. Typically, *range* is not the current selection but may becomes the current selection if this method returns YES.

### **Availability**

Available in Mac OS X v10.3.9 and later.

### **See Also**

```
– webView:shouldEndEditingInDOMRange: (page 217)
```
[– webViewDidBeginEditing:](#page-217-1) (page 218)

### **Declared In**

WebEditingDelegate.h

## <span id="page-215-0"></span>**webView:shouldChangeSelectedDOMRange:toDOMRange:affinity:stillSelecting:**

Returns whether the user should be allowed to change the selected range.

- (BOOL)**webView:**(WebView \*)*webView* **shouldChangeSelectedDOMRange:**(DOMRange \*)*currentRange* **toDOMRange:**(DOMRange \*)*proposedRange* **affinity:**(NSSelectionAffinity)*selectionAffinity* **stillSelecting:**(BOOL)*flag*

### **Discussion**

This method returns YES if the user is allowed to change the selected range specified by the *currentRange* and *proposedRange* arguments; otherwise, NO. The *selectionAffinity* argumentspecifiesthe direction of the selection. The *flag* argument is YES if the user is still selecting, NO otherwise.

### **Availability**

Available in Mac OS X v10.3.9 and later.

```
See Also
```
[– webViewDidChangeSelection:](#page-218-0) (page 219)

### **Declared In**

<span id="page-215-1"></span>WebEditingDelegate.h

# **webView:shouldChangeTypingStyle:toStyle:**

Returns whether the user should be allowed to change the typing style in a web view.

- (BOOL)**webView:**(WebView \*)*webView* **shouldChangeTypingStyle:**(DOMCSSStyleDeclaration \*)*currentStyle* **toStyle:**(DOMCSSStyleDeclaration \*)*proposedStyle*

### **Discussion**

This method returns YES if the user should be allowed to change the typing style in *webView* to *proposedStyle*, NO otherwise. The *currentStyle* argument is the old style. You can implement this method to take some other action—for example, set the typing style to a different style—and return NO.

### **Availability**

Available in Mac OS X v10.3.9 and later.

### **See Also**

[– webViewDidChangeTypingStyle:](#page-218-1) (page 219)

### <span id="page-215-2"></span>**Declared In**

WebEditingDelegate.h

# **webView:shouldDeleteDOMRange:**

Returns whether the user should be allowed to delete a range of content.

- (BOOL)**webView:**(WebView \*)*webView* **shouldDeleteDOMRange:**(DOMRange \*)*range*

### **Discussion**

This method should returns YES if the user should be allowed to delete the content specified by *range*, NO otherwise. This method may perform an alternate action—for example, delete a different range—and return NO.
WebEditingDelegate Protocol Reference

**Availability**

Available in Mac OS X v10.3.9 and later.

**See Also** [– webViewDidChange:](#page-217-0) (page 218)

**Declared In** WebEditingDelegate.h

### <span id="page-216-1"></span>**webView:shouldEndEditingInDOMRange:**

Returns whether the user should be allowed to end editing.

- (BOOL)**webView:**(WebView \*)*webView* **shouldEndEditingInDOMRange:**(DOMRange \*)*range*

#### **Discussion**

This method returns YES if the user should be allowed to end editing *webView*, NO otherwise. This method is invoked when a web view attempts to resign as the first responder. Typically, the *range* argument designates the current selection, although it might not. Use the *range* argument to help determine if the user can end editing. If this method returnsYES, *webView* will end editing and resign as the first responder.

#### **Availability**

Available in Mac OS X v10.3.9 and later.

#### **See Also**

```
– webView:shouldBeginEditingInDOMRange: (page 215)
```

```
– webViewDidEndEditing: (page 220)
```
#### **Declared In**

<span id="page-216-0"></span>WebEditingDelegate.h

### **webView:shouldInsertNode:replacingDOMRange:givenAction:**

Returns whether the user should be allowed to insert a node in place of a range of content.

- (BOOL)**webView:**(WebView \*)*webView* **shouldInsertNode:**(DOMNode \*)*node* **replacingDOMRange:**(DOMRange \*)*range* **givenAction:**(WebViewInsertAction)*action*

#### **Discussion**

This method returns YES if the user should be allowed to insert *node* in *webView*, NO otherwise. The *range* argument is the portion of the content that will be replaced with *node*. The *action* argument indicates the type of user action that initiated the insertion. This method may perform an alternate action—for example, insert a different node—and return NO.

#### **Availability**

Available in Mac OS X v10.3.9 and later.

#### **See Also**

- [webView:shouldInsertText:replacingDOMRange:givenAction:](#page-217-1) (page 218)
- [webViewDidChange:](#page-217-0) (page 218)

**Declared In** WebEditingDelegate.h

### <span id="page-217-1"></span>**webView:shouldInsertText:replacingDOMRange:givenAction:**

Returns whether a user should be allowed to insert text in place of a range of content.

- (BOOL)**webView:**(WebView \*)*webView* **shouldInsertText:**(NSString \*)*text* **replacingDOMRange:**(DOMRange \*)*range* **givenAction:**(WebViewInsertAction)*action*

#### **Discussion**

This method returns YES if the usershould be allowed to insert *text* in *webView*, NO otherwise. This method isinvoked when one ofthe replaceSelectionWith... messagesissentto a *webView*. The *range* argument is the portiion of the document that will be replaced with *text*. The *action* argument indicates the type of user action that initiated the insertion. This method may perform an alternate action—for example, insert different text—and return NO.

### **Availability**

Available in Mac OS X v10.3.9 and later.

### **See Also**

```
- webView:shouldInsertNode:replacingDOMRange:givenAction: (page 217)
```
[– webViewDidChange:](#page-217-0) (page 218)

#### **Declared In**

<span id="page-217-2"></span>WebEditingDelegate.h

### **webViewDidBeginEditing:**

Sent by the default notification center when the user begins editing the web view.

```
- (void)webViewDidBeginEditing:(NSNotification *)notification
```
### **Discussion**

The *notification* argument is always [WebViewDidBeginEditingNotification](#page-193-0) (page 194). You can retrieve the WebView object by sending object to *notification*.

### **Availability**

Available in Mac OS X v10.3.9 and later.

### **See Also**

- [webViewDidEndEditing:](#page-219-0) (page 220)
- [webView:shouldBeginEditingInDOMRange:](#page-214-0) (page 215)

### <span id="page-217-0"></span>**Declared In**

WebEditingDelegate.h

### **webViewDidChange:**

Sent by the default notification center when the user changes content in the web view.

- (void)**webViewDidChange:**(NSNotification \*)*notification*

### **Discussion**

```
The notification argument is always WebViewDidChangeNotification (page 194). You can retrieve
the WebView object by sending object to notification.
```
WebEditingDelegate Protocol Reference

#### **Availability**

Available in Mac OS X v10.3.9 and later.

### **See Also**

- [webView:shouldDeleteDOMRange:](#page-215-0) (page 216)
- [webView:shouldInsertNode:replacingDOMRange:givenAction:](#page-216-0) (page 217)
- [webView:shouldInsertText:replacingDOMRange:givenAction:](#page-217-1) (page 218)
- [webView:shouldDeleteDOMRange:](#page-215-0) (page 216)

### **Declared In**

WebEditingDelegate.h

### **webViewDidChangeSelection:**

Sent by the default notification center when the user changes the selection in the web view.

- (void)**webViewDidChangeSelection:**(NSNotification \*)*notification*

#### **Discussion**

The *notification* argument is always [WebViewDidChangeSelectionNotification](#page-193-2) (page 194). You can retrieve the WebView object by sending object to *notification*.

### **Availability**

Available in Mac OS X v10.3.9 and later.

### **See Also**

[– webView:shouldChangeSelectedDOMRange:toDOMRange:affinity:stillSelecting:](#page-215-1) (page 216)

### **Declared In**

WebEditingDelegate.h

### **webViewDidChangeTypingStyle:**

Sent by the default notification center when the user changes the typing style in the web view.

- (void)**webViewDidChangeTypingStyle:**(NSNotification \*)*notification*

#### **Discussion**

The *notification* argument is always [WebViewDidChangeTypingStyleNotification](#page-193-3) (page 194). You can retrieve the WebView object by sending object to *notification*.

### **Availability**

Available in Mac OS X v10.3.9 and later.

#### **See Also**

[– webView:shouldChangeTypingStyle:toStyle:](#page-215-2) (page 216)

#### **Declared In**

WebEditingDelegate.h

### <span id="page-219-0"></span>**webViewDidEndEditing:**

Sent by the default notification center when the user stops editing the web view.

- (void)**webViewDidEndEditing:**(NSNotification \*)*notification*

### **Discussion**

The *notification* argumentis always [WebViewDidEndEditingNotification](#page-194-0) (page 195). You can retrieve the WebView object by sending object to *notification*.

### **Availability**

Available in Mac OS X v10.3.9 and later.

### **See Also**

[– webViewDidBeginEditing:](#page-217-2) (page 218)

[– webView:shouldEndEditingInDOMRange:](#page-216-1) (page 217)

### **Declared In**

WebEditingDelegate.h

# **Constants**

### **WebViewInsertAction**

Indicate the type of user action that initiated a delegate message.

```
typedef enum {
    WebViewInsertActionTyped,
    WebViewInsertActionPasted,
    WebViewInsertActionDropped,
} WebViewInsertAction;
```
### **Constants**

WebViewInsertActionTyped

Indicates the user inserted content by typing.

### Available in Mac OS X v10.3 and later.

Declared in WebEditingDelegate.h.

WebViewInsertActionPasted

Indicates the user inserted content by pasting.

### Available in Mac OS X v10.3 and later.

Declared in WebEditingDelegate.h.

### WebViewInsertActionDropped

### Indicates the user inserted content by dropping.

### Available in Mac OS X v10.3 and later.

Declared in WebEditingDelegate.h.

### **Discussion**

These constants are described in WebEditingDelegate.

WebEditingDelegate Protocol Reference

### **Availability**

Available in Mac OS X v10.3.9 and later.

WebEditingDelegate Protocol Reference

# WebFrameLoadDelegate Protocol Reference

(informal protocol)

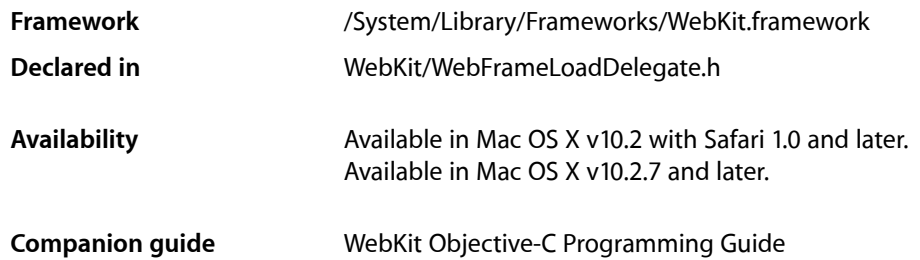

## **Overview**

WebView frame load delegates implement this informal protocol to be notified while frame loads are in progress. Delegates are notified when a frame load starts, when a page title or icon isloaded, when a redirect occurs, when a data source is committed, and when the change is complete. The [webView:didStartProvisionalLoadForFrame:](#page-229-0) (page 230) method is invoked when a frame load starts, and the [webView:didFinishLoadForFrame:](#page-227-0) (page 228) method is invoked when the change is done. However, depending on the content being loaded, some of the other methods defined in this protocol may be invoked multiple times. All the methods in this protocol are optional.

# Tasks

### **State Change Messages**

- [webView:didStartProvisionalLoadForFrame:](#page-229-0) (page 230) Invoked when a page load is in progress in a given frame.
- [webView:didFinishLoadForFrame:](#page-227-0) (page 228) Invoked when a page load completes.
- [webView:didCommitLoadForFrame:](#page-225-0) (page 226) Invoked when content starts arriving for a page load.
- [webView:willCloseFrame:](#page-229-1) (page 230) Invoked when a frame will be closed.
- [webView:didChangeLocationWithinPageForFrame:](#page-224-0) (page 225) Invoked when the scroll position within a frame changes.

### **Data Received Messages**

- [webView:didReceiveTitle:forFrame:](#page-228-0) (page 229) Invoked when the page title of a frame loads or changes.
- [webView:didReceiveIcon:forFrame:](#page-227-1) (page 228) Invoked when a page icon changes.

### **Error Messages**

- [webView:didFailProvisionalLoadWithError:forFrame:](#page-226-0) (page 227) Invoked if an error occurs when starting to load data for a page.
- [webView:didFailLoadWithError:forFrame:](#page-225-1) (page 226) Invoked when an error occurs loading a committed data source.

### **Client and Server Redirect Messages**

- [webView:didCancelClientRedirectForFrame:](#page-223-0) (page 224) Invoked when a client redirect is cancelled.
- webView:willPerformClientRedirectToURL:delay:fireDate:forFrame: (page 231) Invoked when a frame receives a client redirect and before it is fired.
- [webView:didReceiveServerRedirectForProvisionalLoadForFrame:](#page-228-1) (page 229) Invoked when a provisional data source for a frame receives a server redirect.

### **WebScript Messages**

- [webView:didClearWindowObject:forFrame:](#page-224-1) (page 225) Invoked when the JavaScript window object in a frame is ready for loading.
- webView:windowScriptObjectAvailable: (page 231) Deprecated in Mac OS X v10.4.11 Invoked when a frame's scripting object for a page is available. (Use the [webView:didClearWindowObject:forFrame:](#page-224-1) (page 225) method instead.)

# <span id="page-223-0"></span>Instance Methods

### **webView:didCancelClientRedirectForFrame:**

Invoked when a client redirect is cancelled.

- (void)**webView:**(WebView \*)*sender***didCancelClientRedirectForFrame:**(WebFrame \*)*frame*

### **Parameters**

*sender*

The web view containing the frame.

WebFrameLoadDelegate Protocol Reference

*frame*

The frame being loaded.

### **Discussion**

This might happen if a frame changes locations before a pending client redirect is fired. The client redirect occurred in *frame*.

### **Availability**

Available in Mac OS X v10.2 with Safari 1.0 and later. Available in Mac OS X v10.2.7 and later.

#### **See Also**

[– webView:willPerformClientRedirectToURL:delay:fireDate:forFrame:](#page-230-0) (page 231)

#### **Declared In**

<span id="page-224-0"></span>WebFrameLoadDelegate.h

### **webView:didChangeLocationWithinPageForFrame:**

Invoked when the scroll position within a frame changes.

```
- (void)webView:(WebView *)senderdidChangeLocationWithinPageForFrame:(WebFrame 
   *)frame
```
### **Parameters**

*sender*

The web view containing the frame.

*frame*

The frame being loaded.

#### **Discussion**

Typically, invoked when the user clicks on an anchor within a page. Additional information about the request can be obtained from the data source of *frame*.

#### **Availability**

Available in Mac OS X v10.2 with Safari 1.0 and later. Available in Mac OS X v10.2.7 and later.

### <span id="page-224-1"></span>**Declared In**

WebFrameLoadDelegate.h

### **webView:didClearWindowObject:forFrame:**

Invoked when the JavaScript window object in a frame is ready for loading.

```
- (void)webView:(WebView *)sender didClearWindowObject:(WebScriptObject 
   *)windowObject forFrame:(WebFrame *)frame
```
### **Parameters**

*sender*

The web view sending this message.

#### WebFrameLoadDelegate Protocol Reference

*windowObject*

The cleared JavaScript window object.

*frame*

The frame containing the JavaScript window object.

### **Discussion**

Use this method to set custom properties on the window object before the page is actually loaded.

**Availability** Available in Mac OS X v10.4.11 and later.

<span id="page-225-0"></span>**Declared In** WebFrameLoadDelegate.h

### **webView:didCommitLoadForFrame:**

Invoked when content starts arriving for a page load.

- (void)**webView:**(WebView \*)*sender***didCommitLoadForFrame:**(WebFrame \*)*frame*

#### **Parameters**

*sender*

The web view containing the frame.

*frame*

The frame being loaded.

### **Discussion**

This method is invoked when a data source transitions from a provisional to committed state—that is, once the data source of *frame* has received one byte or more of data. This method is invoked after a [webView:didStartProvisionalLoadForFrame:](#page-229-0) (page 230) message but before a [webView:didFinishLoadForFrame:](#page-227-0) (page 228) message is sent to the delegate.

In some cases, a single frame load may be committed more than once. This happens in the case of multipart/x-mixed-replace, also known as a "server push." In this case, a single frame load results in multiple documents loaded in sequence. This method is invoked once for each document that is successfully loaded.

### **Availability**

Available in Mac OS X v10.2 with Safari 1.0 and later. Available in Mac OS X v10.2.7 and later.

### <span id="page-225-1"></span>**Declared In**

WebFrameLoadDelegate.h

### **webView:didFailLoadWithError:forFrame:**

Invoked when an error occurs loading a committed data source.

```
- (void)webView:(WebView *)senderdidFailLoadWithError:(NSError 
   *)errorforFrame:(WebFrame *)frame
```
WebFrameLoadDelegate Protocol Reference

### **Parameters**

```
sender
```
The web view containing the frame.

#### *error*

The type of error that occurred during the load.

#### *frame*

The frame being loaded.

#### **Discussion**

This method is called after the data source has been committed but resulted in an error.

#### **Availability**

Available in Mac OS X v10.2 with Safari 1.0 and later. Available in Mac OS X v10.2.7 and later.

#### **See Also**

[– webView:didFinishLoadForFrame:](#page-227-0) (page 228)

#### **Declared In**

<span id="page-226-0"></span>WebFrameLoadDelegate.h

### **webView:didFailProvisionalLoadWithError:forFrame:**

Invoked if an error occurs when starting to load data for a page.

```
- (void)webView:(WebView *)senderdidFailProvisionalLoadWithError:(NSError 
   *)errorforFrame:(WebFrame *)frame
```
#### **Parameters**

*sender*

The web view containing the frame.

*error*

Specifies the type of error that occurred during the load.

*frame*

The frame being loaded.

### **Discussion**

The frame continues to display the committed data source if there is one.

#### **Availability**

Available in Mac OS X v10.2 with Safari 1.0 and later. Available in Mac OS X v10.2.7 and later.

#### **See Also**

[– webView:didFinishLoadForFrame:](#page-227-0) (page 228)

### **Declared In**

### <span id="page-227-0"></span>**webView:didFinishLoadForFrame:**

Invoked when a page load completes.

```
- (void)webView:(WebView *)senderdidFinishLoadForFrame:(WebFrame *)frame
```
### **Parameters**

```
sender
```
The web view containing the frame.

*frame*

The frame being loaded.

### **Discussion**

This method is invoked when a location request for *frame* has successfully completed; that is, when all the resources are done loading. Additional information about the request can be obtained from the data source of *frame*.

### **Availability**

Available in Mac OS X v10.2 with Safari 1.0 and later. Available in Mac OS X v10.2.7 and later.

### **See Also**

[– webView:didStartProvisionalLoadForFrame:](#page-229-0) (page 230)

### **Declared In**

<span id="page-227-1"></span>WebFrameLoadDelegate.h

### **webView:didReceiveIcon:forFrame:**

Invoked when a page icon changes.

```
- (void)webView:(WebView *)senderdidReceiveIcon:(NSImage *)imageforFrame:(WebFrame
     *)frame
```
### **Parameters**

*sender*

The web view containing the frame.

*image*

The page icon for a data source.

*frame*

The frame being loaded.

### **Discussion**

This method may be invoked multiple times before all resourcesfor *frame* are completely loaded. Sometimes a page uses a default icon or stored image that changes when the actual images is loaded.

### **Availability**

Available in Mac OS X v10.2 with Safari 1.0 and later. Available in Mac OS X v10.2.7 and later.

### **Declared In**

### <span id="page-228-1"></span>**webView:didReceiveServerRedirectForProvisionalLoadForFrame:**

Invoked when a provisional data source for a frame receives a server redirect.

```
- (void)webView:(WebView 
   *)senderdidReceiveServerRedirectForProvisionalLoadForFrame:(WebFrame *)frame
```
#### **Parameters**

*sender*

The web view containing the frame.

*frame*

The frame being loaded.

### **Discussion**

A **server redirect** is when one URL location is redirected to another. Additional information about the new request can be obtained from the data source of *frame*.

#### **Availability**

Available in Mac OS X v10.2 with Safari 1.0 and later. Available in Mac OS X v10.2.7 and later.

### **Declared In**

<span id="page-228-0"></span>WebFrameLoadDelegate.h

### **webView:didReceiveTitle:forFrame:**

Invoked when the page title of a frame loads or changes.

```
- (void)webView:(WebView *)senderdidReceiveTitle:(NSString *)titleforFrame:(WebFrame
     *)frame
```
### **Parameters**

*sender*

The web view containing the frame.

#### *title*

The newly loaded title.

### *frame*

The frame being loaded.

### **Discussion**

This method may be invoked multiple times before all resources for *frame* are completely loaded. Delegates might implement this message to display the page title to the user.

### **Availability**

Available in Mac OS X v10.2 with Safari 1.0 and later. Available in Mac OS X v10.2.7 and later.

### **Declared In**

### <span id="page-229-0"></span>**webView:didStartProvisionalLoadForFrame:**

Invoked when a page load is in progress in a given frame.

- (void)**webView:**(WebView \*)*sender***didStartProvisionalLoadForFrame:**(WebFrame \*)*frame*

### **Parameters**

*sender*

The web view containing the frame.

### *frame* The frame being loaded.

### **Discussion**

This method is invoked when a new client request is made by *sender* to load a provisional data source for frame. This method may be invoked after sending [loadRequest:](#page-61-0) (page 62) to a WebFrame object or as a consequence of the user clicking a link displayed in a web frame view. Delegates might implement this method to notify the user that a request is in progress. Additional information about the request can be obtained from the data source of *frame*.

### **Availability**

Available in Mac OS X v10.2 with Safari 1.0 and later. Available in Mac OS X v10.2.7 and later.

**See Also**

[– webView:didFinishLoadForFrame:](#page-227-0) (page 228)

### **Declared In**

<span id="page-229-1"></span>WebFrameLoadDelegate.h

### **webView:willCloseFrame:**

Invoked when a frame will be closed.

- (void)**webView:**(WebView \*)*sender***willCloseFrame:**(WebFrame \*)*frame*

### **Parameters**

```
sender
```
The web view containing the frame.

*frame*

The frame being loaded.

**Discussion**

Invoked right before WebKit is done with *frame* and the objects it owns.

### **Availability**

Available in Mac OS X v10.2 with Safari 1.0 and later. Available in Mac OS X v10.2.7 and later.

### **See Also**

[– webView:willPerformClientRedirectToURL:delay:fireDate:forFrame:](#page-230-0) (page 231)

**Declared In** WebFrameLoadDelegate.h

### <span id="page-230-0"></span>**webView:willPerformClientRedirectToURL:delay:fireDate:forFrame:**

Invoked when a frame receives a client redirect and before it is fired.

```
- (void)webView:(WebView *)senderwillPerformClientRedirectToURL:(NSURL 
   *)URLdelay:(NSTimeInterval)secondsfireDate:(NSDate *)dateforFrame:(WebFrame 
   *)frame
```
### **Parameters**

*sender*

The web view containing the frame.

*URL*

The redirect location.

*seconds*

The number of seconds from *date* before the redirect will be fired.

*date*

The date and time to fire the redirect.

*frame*

The frame where the redirect occurred.

### **Discussion**

Delegates might implement this method to display progress while a client redirect is pending. If a client redirect is cancelled the [webView:didCancelClientRedirectForFrame:](#page-223-0) (page 224) delegate method is invoked.

### **Availability**

Available in Mac OS X v10.2 with Safari 1.0 and later. Available in Mac OS X v10.2.7 and later.

### **See Also**

[– webView:didCancelClientRedirectForFrame:](#page-223-0) (page 224)

### <span id="page-230-1"></span>**Declared In**

WebFrameLoadDelegate.h

### **webView:windowScriptObjectAvailable:**

Invoked when a frame's scripting object for a page is available. (Use the [webView:didClearWindowObject:forFrame:](#page-224-1) (page 225) method instead.) (Deprecated in Mac OS X v10.4.11.)

```
- (void)webView:(WebView *)senderwindowScriptObjectAvailable:(WebScriptObject 
   *)windowScriptObject
```
### **Parameters**

*sender*

The web view containing the frame.

*windowScriptObject*

The window object in the scripting environment.

### **Discussion**

This method is invoked before the page is actually loaded.

WebFrameLoadDelegate Protocol Reference

### **Availability**

Available in Mac OS X v10.3.9 and later. Deprecated in Mac OS X v10.4.11.

### **See Also**

[– windowScriptObject](#page-190-0) (page 191)

### **Declared In**

# WebJavaPlugIn Protocol Reference

(informal protocol)

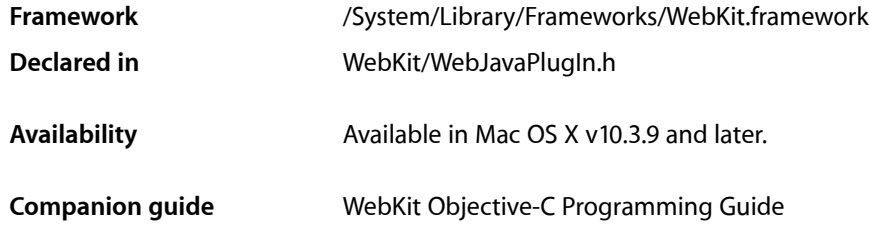

## **Overview**

The WebJavaPlugIn protocol provides methods to facilitate JNI access to the Java virtual machine via the plug-in.

# Tasks

### **Getting and Setting Java Applets**

```
- webPlugInCallJava:isStatic:returnType:method:arguments:callingURL:exceptionDescription: (page
233)
```
Sends a message directly to a Java object in a plug-in.

[– webPlugInGetApplet](#page-233-0) (page 234)

Returns a jobject that represents a Java applet in a WebPlugInContainer.

## <span id="page-232-0"></span>Instance Methods

-

### **webPlugInCallJava:isStatic:returnType:method:arguments:callingURL: exceptionDescription:**

Sends a message directly to a Java object in a plug-in.

```
(jvalue)webPlugInCallJava:(jobject)objectisStatic:(BOOL)isStaticreturnType:(WebJNIReturnType)returnTypemethod:(jmethodID)methodarguments:(jvalue
 *)argscallingURL:(NSURL *)urlexceptionDescription:(NSString **)exceptionString
```
WebJavaPlugIn Protocol Reference

#### **Parameters**

#### *object*

The Java instance receiving the message.

#### *isStatic*

If YES, *method* is expected to be a class method.

#### *returnType*

The return type of the Java method.

#### *method*

The Java method being called.

*args*

The arguments for the method specified by method.

*url*

The URL for the page that contains the JavaScript that is interacting with Java.

#### *exceptionString*

A string for describing any exceptions thrown by Java. Pass nil if you do not want an exception description.

### **Return Value**

The return value of the Java method.

#### **Discussion**

This method is preferred over using JNI to send messages to Java applets, and is required to guarantee the correct thread will receive the message. Always invoke this method from within the main thread.

### **Availability**

Available in Mac OS X v10.3.9 and later.

**See Also**

[– webPlugInGetApplet](#page-233-0) (page 234)

#### <span id="page-233-0"></span>**Declared In** WebJavaPlugIn.h

### **webPlugInGetApplet**

Returns a jobject that represents a Java applet in a WebPlugInContainer.

- (jobject)**webPlugInGetApplet**

### **Return Value**

A jobject that represents the applet.

### **Discussion**

Always invoke this method from within the main thread.

#### **Availability**

Available in Mac OS X v10.3.9 and later.

#### **See Also**

[– webPlugInCallJava:isStatic:returnType:method:arguments:callingURL:exceptionDescription:](#page-232-0)(page 233)

WebJavaPlugIn Protocol Reference

### **Declared In** WebJavaPlugIn.h

WebJavaPlugIn Protocol Reference

# WebOpenPanelResultListener Protocol Reference

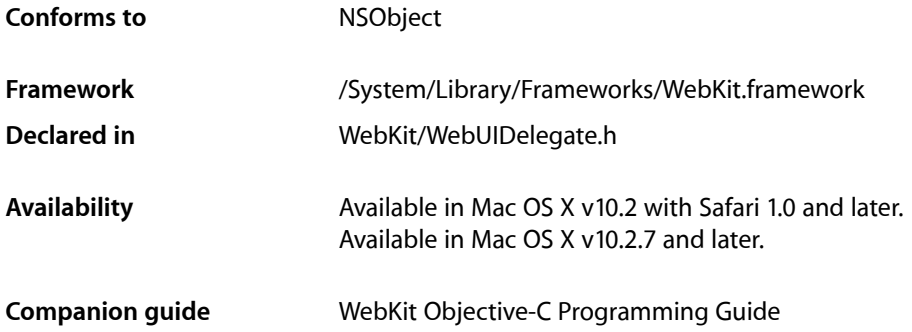

# **Overview**

WebView user interface delegates that implement the

[webView:runOpenPanelForFileButtonWithResultListener:](#page-285-0) (page 286) method use the methods defined in this protocol to communicate with the listener object. The methods allow the delegate to send a cancel message, or set the selected file name.

# Tasks

### **Setting a File Name**

[– chooseFilename:](#page-237-0) (page 238) Handles the results of a file open panel.

### **Cancelling a File Open Operation**

[– cancel](#page-237-1) (page 238) Invoked when a file open operation was cancelled.

# Instance Methods

### <span id="page-237-1"></span>**cancel**

Invoked when a file open operation was cancelled.

- (void)**cancel**

### **Availability**

Available in Mac OS X v10.2 with Safari 1.0 and later. Available in Mac OS X v10.2.7 and later.

### **Declared In**

<span id="page-237-0"></span>WebUIDelegate.h

### **chooseFilename:**

Handles the results of a file open panel.

- (void)**chooseFilename:**(NSString \*)*fileName*

### **Parameters**

*fileName*

The selected file name.

### **Availability**

Available in Mac OS X v10.2 with Safari 1.0 and later. Available in Mac OS X v10.2.7 and later.

### **Declared In**

WebUIDelegate.h

# WebPlugIn Protocol Reference

(informal protocol)

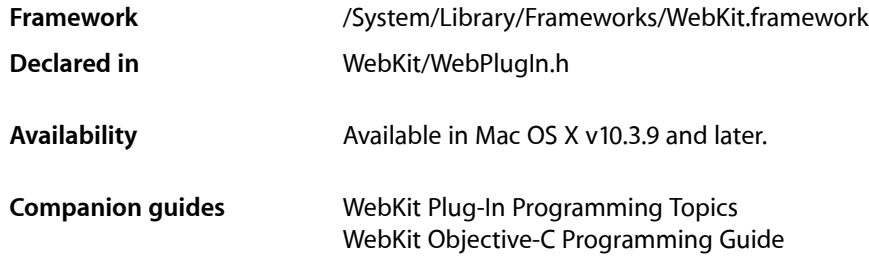

## **Overview**

The WebPlugIn informal protocol defines methods that enable interaction between an application using the WebKit framework and any WebKit-based plug-ins it may use.

# Tasks

### **Accessing the Scripting Environment**

[– objectForWebScript](#page-239-0) (page 240) Returns an object that exposes the plug-in's scripting interface.

### **Using Plug-in State Information**

[– webPlugInSetIsSelected:](#page-240-0) (page 241) Controls plug-in behavior based on its selection.

### **Controlling the Plug-in**

- [webPlugInDestroy](#page-239-1) (page 240) Prepares the plug-in for deallocation.
- [webPlugInInitialize](#page-240-1) (page 241) Initializes the plug-in.
- [webPlugInStart](#page-240-2) (page 241) Tells the plug-in to start normal operation.

[– webPlugInStop](#page-241-0) (page 242)

### Tells the plug-in to stop normal operation.

# Instance Methods

### <span id="page-239-0"></span>**objectForWebScript**

Returns an object that exposes the plug-in's scripting interface.

- (id)**objectForWebScript**

### **Return Value**

An object representing the plug-in's scripting interface.

### **Discussion**

The methods of the object are exposed to the script environment. Messages sent to the returned object will be invoked in the scripting environment. See the [WebScripting](#page-266-0) Protocol Reference (page 267) informal protocol for more details.

### **Availability**

Available in Mac OS X v10.3.9 and later.

### **Related Sample Code**

QT Capture Widget SayIt WebKitCIPlugIn WebKitPluginWithJavaScript

### <span id="page-239-1"></span>**Declared In**

WebPlugin.h

### **webPlugInDestroy**

Prepares the plug-in for deallocation.

- (void)**webPlugInDestroy**

### **Discussion**

Typically, this method releases the memory and other resources used by the plug-in. For example, if the plug-in retained a WebPlugInContainer object, this method should release that object. Do notsend any other messages to the plug-in after invoking this method, because calling this method destroys the plug-in. No other methods in this interface may be called after the application has called this method.

### **Availability**

Available in Mac OS X v10.3.9 and later.

### **Related Sample Code**

SayIt WebKitCIPlugIn **CHAPTER 30** WebPlugIn Protocol Reference

**Declared In** WebPlugin.h

### <span id="page-240-1"></span>**webPlugInInitialize**

Initializes the plug-in.

- (void)**webPlugInInitialize**

### **Discussion**

Tells the plug-in to perform one-time initialization. This method must be called only once per instance of the plug-in object, before any other methods in the protocol are called.

### **Availability**

Available in Mac OS X v10.3.9 and later.

### **Related Sample Code**

QT Capture Widget SayIt WebKitCIPlugIn

<span id="page-240-0"></span>**Declared In** WebPlugin.h

### **webPlugInSetIsSelected:**

Controls plug-in behavior based on its selection.

- (void)**webPlugInSetIsSelected:**(BOOL)*selected*

### **Parameters**

*isSelected*

If YES, the plug-in is currently selected. Otherwise, it is not selected.

### **Discussion**

This may be used, for example, to change the plug-in's appearance when it is selected by the user.

### **Availability**

Available in Mac OS X v10.3.9 and later.

### <span id="page-240-2"></span>**Declared In**

WebPlugin.h

### **webPlugInStart**

Tells the plug-in to start normal operation.

- (void)**webPlugInStart**

### **CHAPTER 30** WebPlugIn Protocol Reference

### **Discussion**

The plug-in usually begins its primary task (such as drawing, playing sounds, or animating) in this method. This method may be called more than once, provided that the application has already called [webPlugInInitialize](#page-240-1) (page 241) and that each call to this method is followed later by a call to [webPlugInStop](#page-241-0) (page 242).

### **Availability**

Available in Mac OS X v10.3.9 and later.

**Related Sample Code** WebKitCIPlugIn

<span id="page-241-0"></span>**Declared In** WebPlugin.h

### **webPlugInStop**

Tells the plug-in to stop normal operation.

- (void)**webPlugInStop**

### **Discussion**

This method may be called more than once, provided that the application has already called [webPlugInInitialize](#page-240-1) (page 241) and that each call to this method is preceded by a call to [webPlugInStart](#page-240-2) (page 241).

**Availability** Available in Mac OS X v10.3.9 and later.

**Related Sample Code** WebKitCIPlugIn

**Declared In** WebPlugin.h

# WebPlugInContainer Protocol Reference

(informal protocol)

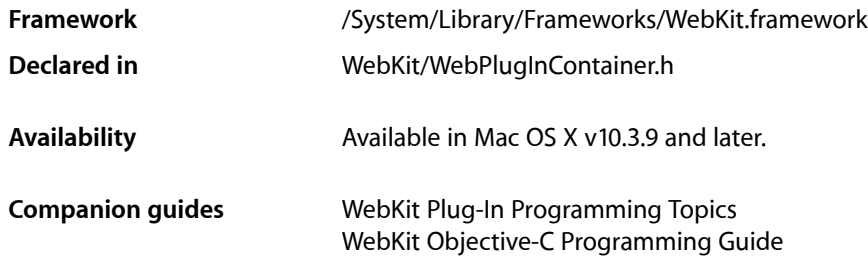

## **Overview**

WebPlugInContainer is an informal protocol that enables a plug-in to send messages to the application.

# Tasks

### **Performing Actions on the Enclosing Container**

- [webPlugInContainerLoadRequest:inFrame:](#page-243-0) (page 244) Loads a URL into a web frame.
- [webPlugInContainerShowStatus:](#page-244-0) (page 245) Tells the container to show a status message.

### **Obtaining Information About the Container**

- [webFrame](#page-243-1) (page 244) Returns the WebFrame that contains the plug-in.
- [webPlugInContainerSelectionColor](#page-243-2) (page 244) Returns the plug-in selection color.

# Instance Methods

### <span id="page-243-1"></span>**webFrame**

Returns the WebFrame that contains the plug-in.

- (WebFrame \*)**webFrame**

**Return Value** The WebFrame that contains the plug-in.

### **Discussion**

Only implemented by containers that are based on the WebKit's plug-in architecture.

**Availability** Available in Mac OS X v10.3.9 and later.

<span id="page-243-0"></span>**Declared In** WebPluginContainer.h

### **webPlugInContainerLoadRequest:inFrame:**

Loads a URL into a web frame.

- (void)**webPlugInContainerLoadRequest:**(NSURLRequest \*)*request* **inFrame:**(NSString \*)*target*

### **Parameters**

*request*

The request that specifies the URL.

*target*

The frame into which the URL is loaded.

### **Discussion**

If the frame specified by *target* is not found, a new window is opened, loaded with the URL request, and given the specified frame name. If *target* is nil, the frame enclosing the plug-in is loaded with the URL request.

**Availability** Available in Mac OS X v10.3.9 and later.

<span id="page-243-2"></span>**Declared In** WebPluginContainer.h

### **webPlugInContainerSelectionColor**

Returns the plug-in selection color.

- (NSColor \*)**webPlugInContainerSelectionColor**

### **CHAPTER 31** WebPlugInContainer Protocol Reference

**Return Value** The plug-in selection color.

### **Discussion**

The color should be used for any special drawing when the plug-in is selected.

### **Availability**

Available in Mac OS X v10.3.9 and later.

**Declared In** WebPluginContainer.h

### <span id="page-244-0"></span>**webPlugInContainerShowStatus:**

Tells the container to show a status message.

- (void)**webPlugInContainerShowStatus:**(NSString \*)*message*

### **Parameters**

*message*

The status message to be displayed.

### **Availability** Available in Mac OS X v10.3.9 and later.

### **Declared In**

WebPluginContainer.h

WebPlugInContainer Protocol Reference

# WebPlugInViewFactory Protocol Reference

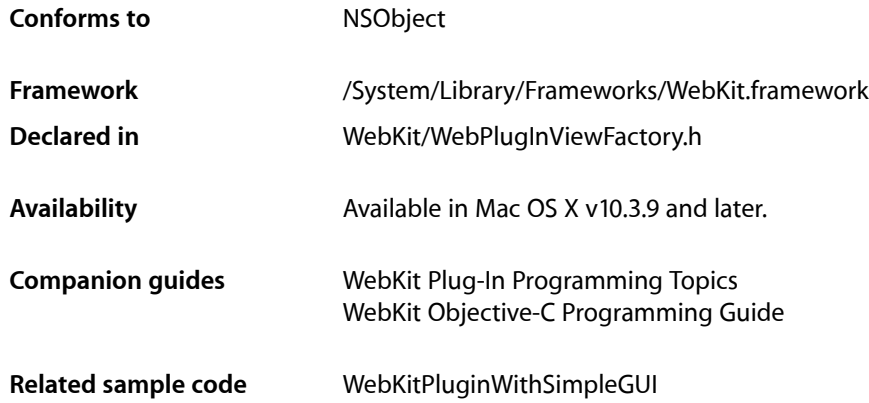

# **Overview**

A WebPlugInViewFactory object is used to create an NSView for a plug-in. The principal class in a plug-in bundle must conform to this protocol.

# Tasks

### **Creating the Plug-in View**

<span id="page-246-0"></span>[+ plugInViewWithArguments:](#page-246-0) (page 247) Creates a new plug-in view.

# Class Methods

### **plugInViewWithArguments:**

Creates a new plug-in view.

+ (NSView \*)**plugInViewWithArguments:**(NSDictionary \*)*arguments*

WebPlugInViewFactory Protocol Reference

### **Parameters**

*arguments*

Arguments used in creating the view.

### **Return Value**

The created view.

### **Discussion**

This method returns an NSView object that conforms to the WebPlugIn informal protocol. The arguments dictionary should be specified by the keys and objects described in ["Constants"](#page-247-0) (page 248). This method is required.

**Availability** Available in Mac OS X v10.3.9 and later.

### **Declared In**

WebPluginViewFactory.h

### <span id="page-247-0"></span>**Constants**

### **Argument Keys**

The following constants define the keys used to access the values in the *arguments* dictionary passed in to the plugInViewWithArguments: method. Note that WebPlugInBaseURLKey and WebPlugInAttributesKey will always correspond to data, the others may be nil.

```
WebPlugInBaseURLKey
WebPlugInAttributesKey
WebPlugInContainerKey
WebPlugInContainingElementKey
```
#### **Constants**

WebPlugInBaseURLKey

The base URL of the document containing the plug-in's view. *Required key*.

Available in Mac OS X v10.3 and later.

Declared in WebPluginViewFactory.h.

WebPlugInAttributesKey

The NSDictionary object containing all names and values of all attributes of the plug-in's associated HTML element, as well as all names and values of the parameters to be passed to the plug-in. For example, this dictionary will contain all PARAM elements within an APPLET element. If attribute and parameter names conflict, the attributes of an element take precedence over any of its parameters. All keys and values in this dictionary must be of type NSString. *Required key*.

Available in Mac OS X v10.3 and later.

Declared in WebPluginViewFactory.h.

### WebPlugInViewFactory Protocol Reference

### WebPlugInContainerKey

An object that conforms to the WebPlugInContainer informal protocol. This object is used for callbacks from the plug-in to the enclosing application. If WebPlugInContainerKey is nil, no callbacks will occur.

Available in Mac OS X v10.3 and later.

Declared in WebPluginViewFactory.h.

#### WebPlugInContainingElementKey

If an element of the page's Document Object Model was used to specify the plug-in, this will contain that element. Otherwise, it will be nil.

### Available in Mac OS X v10.3 and later.

Declared in WebPluginViewFactory.h.

WebPlugInViewFactory Protocol Reference

# WebPolicyDecisionListener Protocol Reference

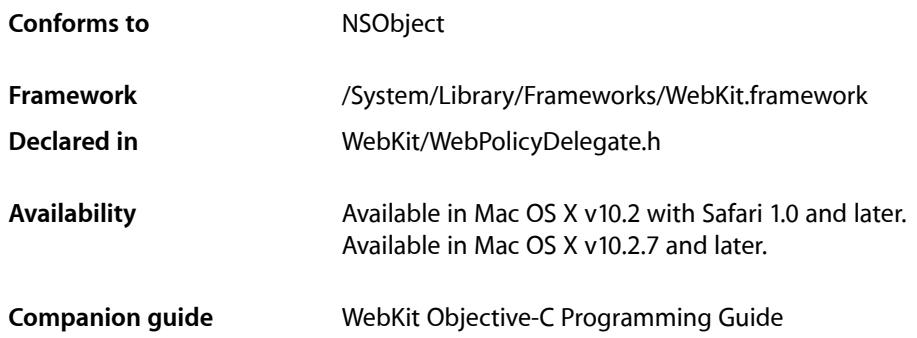

## **Overview**

This protocol enables WebView policy delegates to communicate with listener objects. A listener object conforming to this protocol is passed as one of the arguments to web view policy delegate methods.

This protocol allows delegates to handle download decisions asynchronously. For example, the policy delegate may display a sheet, and the listener object gets notified only after the user clicks an OK or Cancel button. You do not directly create objects that conform to this protocol.

# Tasks

### **Making Resource-Usage Decisions**

[– download](#page-251-0) (page 252)

Tells the listener to download the resource instead of displaying it.

[– ignore](#page-251-1) (page 252)

Tells the listener to ignore the resource.

[– use](#page-251-2) (page 252) Tells the listener to use the resource.

# Instance Methods

### <span id="page-251-0"></span>**download**

Tells the listener to download the resource instead of displaying it.

- (void)**download**

### **Discussion**

This method converts a location change that may be in progress to a download operation without having to stop and restart the download. You might invoke this method based on the content's MIME type.

### **Availability**

Available in Mac OS X v10.2 with Safari 1.0 and later. Available in Mac OS X v10.2.7 and later.

### **Declared In**

<span id="page-251-1"></span>WebPolicyDelegate.h

### **ignore**

Tells the listener to ignore the resource.

- (void)**ignore**

### **Discussion**

You might invoke this method to handle the resource request yourself. For example, you might want to open a new window, open a window behind the current window, open a URL in an external application, or show a file URL location in the Finder.

### **Availability**

Available in Mac OS X v10.2 with Safari 1.0 and later. Available in Mac OS X v10.2.7 and later.

### <span id="page-251-2"></span>**Declared In**

WebPolicyDelegate.h

### **use**

Tells the listener to use the resource.

- (void)**use**

### **Discussion**

If there are pending policy decisions, the next policy delegate method has the opportunity to decide what to do with the resource. This will be either the next navigation policy delegate (if there is a redirect), or the content policy delegate. If there are no pending policy decisions, the resource will be displayed if possible. If there is no document view available to display the resource, then the

[webView:unableToImplementPolicyWithError:frame:](#page-257-0) (page 258) message will be sent to the web view policy delegate with an appropriate error. Invoking this method creates any new windows needed to handle the resource.
WebPolicyDecisionListener Protocol Reference

### **Availability**

Available in Mac OS X v10.2 with Safari 1.0 and later. Available in Mac OS X v10.2.7 and later.

### **See Also**

[+ registerViewClass:representationClass:forMIMEType:](#page-139-0) (page 140)

### **Declared In**

WebPolicyDelegate.h

WebPolicyDecisionListener Protocol Reference

# WebPolicyDelegate Protocol Reference

(informal protocol)

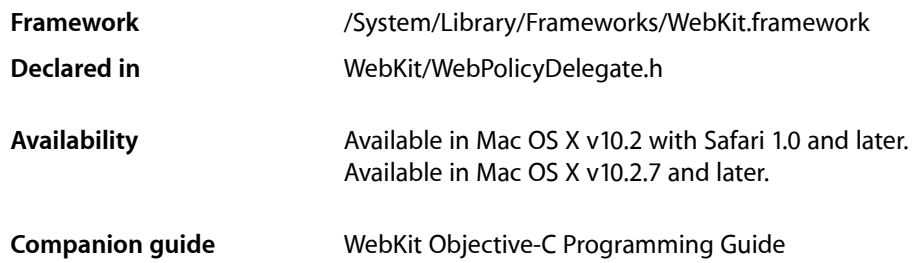

# **Overview**

The WebPolicyDelegate informal protocol works with the WebPolicyDecisionListener protocol to modify the policy decisions that the WebView class makes when handling URLs or the data objects they represent. The methods in this protocol are typically invoked in the following order.

**1.** The

[webView:decidePolicyForNewWindowAction:request:newFrameName:decisionListener:](#page-257-0) (page 258) method is invoked once for every load.

- **2.** The [webView:decidePolicyForNavigationAction:request:frame:decisionListener:](#page-256-0) (page 257) method may be invoked zero or more times after a load started. This method is invoked every time a server redirect is encountered unless blocked by an earlier policy decision.
- **3.** The [webView:decidePolicyForMIMEType:request:frame:decisionListener:](#page-255-0) (page 256) method is invoked after the MIME type of the content is known unless this method is blocked by an earlier policy decision.
- **4.** The [webView:unableToImplementPolicyWithError:frame:](#page-257-1) (page 258) method is invoked when an error occurs implementing a policy decision.

# Tasks

# **Making Content Decisions**

[– webView:decidePolicyForMIMEType:request:frame:decisionListener:](#page-255-0) (page 256) Decides whether to display content with a given MIME type.

# **Making Navigation Decisions**

[– webView:decidePolicyForNavigationAction:request:frame:decisionListener:](#page-256-0) (page 257) Routes a navigation action internally or to an external viewer.

# **Making New Window Decisions**

[– webView:decidePolicyForNewWindowAction:request:newFrameName:decisionListener:](#page-257-0) (page 258)

Decides whether to allow a targeted navigation event, such as opening a link in a new window.

# **Handling Errors**

[– webView:unableToImplementPolicyWithError:frame:](#page-257-1) (page 258) Handles or drops events that were rejected by a policy maker.

# Instance Methods

## <span id="page-255-0"></span>**webView:decidePolicyForMIMEType:request:frame:decisionListener:**

Decides whether to display content with a given MIME type.

```
- (void)webView:(WebView *)webView decidePolicyForMIMEType:(NSString *)type
   request:(NSURLRequest *)request frame:(WebFrame *)frame decisionListener:(id 
   < WebPolicyDecisionListener >)listener
```
### **Parameters**

*webView*

The associated web view.

*type*

The MIME type of the content.

```
request
```
The request to load the content.

*frame*

The frame for displaying the content.

```
listener
```
The object that receives the policy decision.

### **Discussion**

This method is invoked during the process of loading content for *request* after the [webView:didStartProvisionalLoadForFrame:](#page-229-0) (page 230) method in the WebFrameLoadDelegate informal protocol is called by the WebView object. The web view implements a policy decision by sending one of the WebPolicyDecisionListener protocol messages to *listener*.

If you do not implement this method, the default behavior is used. The listener is told to ignore the MIME type unless webView specifies it can handle the type in its [canShowMIMEType:](#page-138-0) (page 139) method.

In some rare cases, multiple responses may be received for a single resource. This happens in the case of multipart/x-mixed-replace, also known as a "server push." In this case, this method will be invoked multiple times.

### **Availability**

Available in Mac OS X v10.2 with Safari 1.0 and later. Available in Mac OS X v10.2.7 and later.

### **Declared In**

```
WebPolicyDelegate.h
```
## **webView:decidePolicyForNavigationAction:request:frame:decisionListener:**

Routes a navigation action internally or to an external viewer.

```
- (void)webView:(WebView *)webView decidePolicyForNavigationAction:(NSDictionary 
   *)actionInformation request:(NSURLRequest *)request frame:(WebFrame *)frame
   decisionListener:(id < WebPolicyDecisionListener >)listener
```
### **Parameters**

*webView*

The WebView object for which this object is the policy delegate.

*actionInformation*

A description of the action that triggered the navigation request. The possible key-value pairs in this dictionary are defined in "Action [Dictionary](#page-258-0) Keys" (page 259).

*request*

The request for which the navigation is made.

*frame*

The WebFrame object in which the action occurred.

```
listener
```
The WebPolicyDecisionListener object that receives the policy decision.

### **Discussion**

This method is invoked when a navigation decision needs to be made. The web view implements a policy decision by sending one of the WebPolicyDecisionListener protocol messages to *listener*. This method is invoked whenever a server redirect is encountered, and before loading starts.

If you do not implement this method, the default behavior is used. The listener handles the navigation internally if the request is for an error page or if the canHandleRequest: method of the NSURLConnection class returns YES when passed request. Otherwise, the listener ignores the navigation, and it is handled externally.

### **Availability**

Available in Mac OS X v10.2 with Safari 1.0 and later. Available in Mac OS X v10.2.7 and later.

### **Declared In**

WebPolicyDelegate.h

### <span id="page-257-0"></span>**webView:decidePolicyForNewWindowAction:request:newFrameName:decisionListener:**

Decides whether to allow a targeted navigation event, such as opening a link in a new window.

```
- (void)webView:(WebView *)webView decidePolicyForNewWindowAction:(NSDictionary 
   *)actionInformation request:(NSURLRequest *)request newFrameName:(NSString 
   *)frameName decisionListener:(id < WebPolicyDecisionListener >)listener
```
### **Parameters**

*webView*

The WebView object for which this object is the policy delegate.

*actionInformation*

A description of the action that triggered the navigation request. The possible key-value pairs in this dictionary are defined in "Action [Dictionary](#page-258-0) Keys" (page 259).

*request*

The request for which the new window action is performed.

*frameName*

The name of the new frame that contains the content returned from the request.

*listener*

The WebPolicyDecisionListener object that receives the policy decision.

### **Discussion**

This method is invoked when a targeted navigation decision needs to be made. A targeted navigation typically opens a new window to display content. The receiver implements a policy decision by sending one of the WebPolicyDecisionListener protocol messages to *listener*. This method allows delegates to modify the behavior of targeted links which normally open a new window. Delegates might do something else, such as download or present the content in a special way. If this method sends [use](#page-251-0) (page 252) to *listener* then the new window will be opened, and

[webView:decidePolicyForNavigationAction:request:frame:decisionListener:](#page-256-0) (page 257) will be invoked with a WebNavigationTypeOther (page ?) as the value for the WebActionNavigationTypeKey (page?) key in the action dictionary.

The default behavior sends [use](#page-251-0) (page 252) to *listener*.

### **Availability**

Available in Mac OS X v10.2 with Safari 1.0 and later. Available in Mac OS X v10.2.7 and later.

### <span id="page-257-1"></span>**Declared In**

WebPolicyDelegate.h

### **webView:unableToImplementPolicyWithError:frame:**

Handles or drops events that were rejected by a policy maker.

- (void)**webView:**(WebView \*)*webView* **unableToImplementPolicyWithError:**(NSError \*)*error* **frame:**(WebFrame \*)*frame*

### **Parameters**

*webView*

The WebView object for which this object is the policy delegate.

#### WebPolicyDelegate Protocol Reference

*error*

The error that occurred.

*frame*

The frame in which the error occurred.

### **Discussion**

Delegates might implement this method to display or log an error message. If you do not implement this method, no action is taken.

### **Availability**

Available in Mac OS X v10.2 with Safari 1.0 and later. Available in Mac OS X v10.2.7 and later.

### **Declared In**

WebPolicyDelegate.h

# **Constants**

## <span id="page-258-0"></span>**Action Dictionary Keys**

Keys that might appear in a dictionary passed as the action Information parameter to the [webView:decidePolicyForNavigationAction:request:frame:decisionListener:](#page-256-0) (page 257) and [webView:decidePolicyForNewWindowAction:request:newFrameName:decisionListener:](#page-257-0) (page 258) methods.

```
WebActionNavigationTypeKey
WebActionElementKey
WebActionButtonKey
WebActionModifierFlagsKey
WebActionOriginalURLKey
```
### **Constants**

WebActionNavigationTypeKey

The navigation type of the action. Can be any of the values defined in "Navigation Type Values" below.

Available in Mac OS X v10.2 and later.

Declared in WebPolicyDelegate.h.

WebActionElementKey

A dictionary containing element information. See the ["Constants"](#page-192-0) (page 193) section of *WebView Class Reference* for a description of the key-value pairs in this dictionary.

Available in Mac OS X v10.2 and later.

Declared in WebPolicyDelegate.h.

WebActionButtonKey

The event type that occurred.

#### Available in Mac OS X v10.2 and later.

Declared in WebPolicyDelegate.h.

WebPolicyDelegate Protocol Reference

WebActionModifierFlagsKey

An unsigned number that indicates the modifier flag.

Available in Mac OS X v10.2 and later.

Declared in WebPolicyDelegate.h.

WebActionOriginalURLKey

The URL that initiated the action.

Available in Mac OS X v10.2 and later.

Declared in WebPolicyDelegate.h.

## **Navigation Type Values**

These are the possible values for the WebActionNavigationTypeKey key that appears in an action dictionary.

```
WebNavigationTypeLinkClicked
WebNavigationTypeFormSubmitted
WebNavigationTypeBackForward
WebNavigationTypeReload
WebNavigationTypeFormResubmitted
WebNavigationTypeOther
```
### **Constants**

WebNavigationTypeLinkClicked A link (an href) was clicked.

WebNavigationTypeFormSubmitted A form was submitted.

WebNavigationTypeBackForward The user clicked back or forward button.

WebNavigationTypeReload The user hit the reload button.

WebNavigationTypeFormResubmitted A form was resubmitted (through a back, forward or reload action).

WebNavigationTypeOther

Navigation is taking place for some other reason.

# WebResourceLoadDelegate Protocol Reference

(informal protocol)

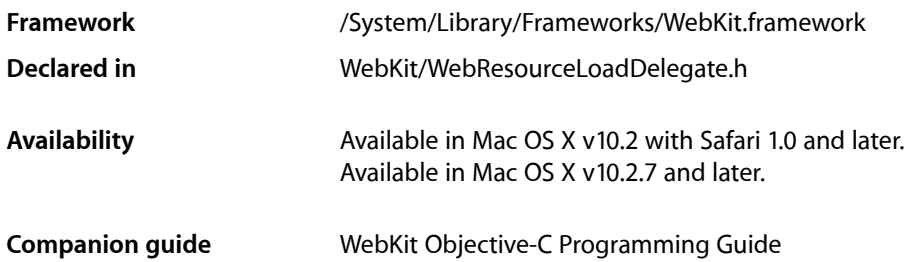

# **Overview**

WebView resource load delegates implement this informal protocol to be notified on the progress of loading individual resources. Note that there can be hundreds of resources, such as images and other media, per page. So, if you just want to get page loading status see the WebFrameLoadDelegateprotocol.

There's a separate client request and server response made for each resource on a page. By implementing the [webView:identifierForInitialRequest:fromDataSource:](#page-261-0) (page 262) method, resource load delegates provide a tracking object used to identify individual resources in subsequent calls to delegate methods. Delegates are then notified when resource loading starts, when data is incrementally received, when any load errors occur, and when the load is complete. Delegates may also change a request before it is sent. In some cases, depending on the page content and server redirects, methods defined in this protocol may be invoked multiple times (see individual method descriptions for more details). All the methods in this protocol are optional.

# Tasks

# **Setting Identifiers**

[– webView:identifierForInitialRequest:fromDataSource:](#page-261-0) (page 262) Returns an identifier object used to track the progress of loading a single resource.

# **Loading Content**

- [webView:resource:willSendRequest:redirectResponse:fromDataSource:](#page-265-0) (page 266) Invoked before a request is initiated for a resource and returns a possibly modified request.
- [webView:resource:didFinishLoadingFromDataSource:](#page-263-0) (page 264) Invoked when all of the data for a given resource is loaded.

WebResourceLoadDelegate Protocol Reference

- [webView:resource:didReceiveResponse:fromDataSource:](#page-264-0) (page 265) Invoked after a resource has been loaded.
- webView: resource:didReceiveContentLength:fromDataSource: (page 265) Invoked when some of the data for a given resource has arrived.
- webView:resource:didFailLoadingWithError:fromDataSource: (page 263) Invoked when a resource failed to load.
- [webView:plugInFailedWithError:dataSource:](#page-261-1) (page 262) Invoked when a plug-in fails to load.

# **Authenticating Resources**

- [webView:resource:didReceiveAuthenticationChallenge:fromDataSource:](#page-263-1) (page 264) Invoked when an authentication challenge has been received for a resource.
- [webView:resource:didCancelAuthenticationChallenge:fromDataSource:](#page-262-1) (page 263) Invoked when an authentication challenge for a resource was cancelled.

# Instance Methods

## <span id="page-261-0"></span>**webView:identifierForInitialRequest:fromDataSource:**

Returns an identifier object used to track the progress of loading a single resource.

- (id)**webView:**(WebView \*)*sender* **identifierForInitialRequest:**(NSURLRequest \*)*request* **fromDataSource:**(WebDataSource \*)*dataSource*

### **Discussion**

The identifier returned by this delegate method will be retained by *sender* and passed as an argument to all other delegate messages pertaining to this resource. The *request* argument is the request that initiated thisload for *dataSource*. Delegates might implement this method to begin tracking the progress of loading an individual resource. Note that this method is invoked once per load where as

[webView:resource:willSendRequest:redirectResponse:fromDataSource:](#page-265-0) (page 266) may be invoked multiple times.

### **Availability**

Available in Mac OS X v10.2 with Safari 1.0 and later. Available in Mac OS X v10.2.7 and later.

### <span id="page-261-1"></span>**Declared In**

WebResourceLoadDelegate.h

### **webView:plugInFailedWithError:dataSource:**

Invoked when a plug-in fails to load.

- (void)**webView:**(WebView \*)*sender* **plugInFailedWithError:**(NSError \*)*error* **dataSource:**(WebDataSource \*)*dataSource*

### **Discussion**

For example, this method is invoked if a plug-in is not found, fails to load, or is not available for some reason. The *error* argument is the error that occurred during the process of loading that resource. Delegates might implement this method to display or log a detailed error message. If you do not implement this method, no action is taken.

The *userInfo* dictionary of *error* may contain additional information about the failure. If the userInfo dictionary is not nil, it may contain some or all of these key-value pairs. The value of the NSErrorFailingURLKey key will be a URL string of the SRC attribute. The value of the [WebKitErrorPlugInNameKey](#page-311-0) (page 312) key is will be a string containing the plug-in's name. The value for the [WebKitErrorPlugInPageURLStringKey](#page-311-1) (page 312) key will be a URL string of the PLUGINSPAGE attribute. The value of the [WebKitErrorMIMETypeKey](#page-311-2) (page 312) key will be a string of the TYPE attribute.

### **Availability**

Available in Mac OS X v10.2 with Safari 1.0 and later. Available in Mac OS X v10.2.7 and later.

### **See Also**

- webView:resource:didFailLoadingWithError:fromDataSource: (page 263)

### **Declared In**

<span id="page-262-1"></span>WebResourceLoadDelegate.h

## **webView:resource:didCancelAuthenticationChallenge:fromDataSource:**

Invoked when an authentication challenge for a resource was cancelled.

```
- (void)webView:(WebView *)sender resource:(id)identifier
   didCancelAuthenticationChallenge:(NSURLAuthenticationChallenge *)challenge
   fromDataSource:(WebDataSource *)dataSource
```
### **Discussion**

The *identifier* argument is used to track the resource being loaded by *dataSource*, and *challenge* is the authentication challenge that was cancelled.

### **Availability**

Available in Mac OS X v10.2 with Safari 1.0 and later. Available in Mac OS X v10.2.7 and later.

### **See Also**

[– webView:resource:didReceiveAuthenticationChallenge:fromDataSource:](#page-263-1) (page 264)

### <span id="page-262-0"></span>**Declared In**

WebResourceLoadDelegate.h

## **webView:resource:didFailLoadingWithError:fromDataSource:**

Invoked when a resource failed to load.

```
- (void)webView:(WebView *)sender resource:(id)identifier
   didFailLoadingWithError:(NSError *)error fromDataSource:(WebDataSource 
   *)dataSource
```
WebResourceLoadDelegate Protocol Reference

### **Discussion**

The *identifier* argument is used to track the resource being loaded by *dataSource*, and *error* is the error that occurred loading that resource. Delegates might implement this method to display or log a detailed error message.

### **Availability**

Available in Mac OS X v10.2 with Safari 1.0 and later. Available in Mac OS X v10.2.7 and later.

### **See Also**

[– webView:plugInFailedWithError:dataSource:](#page-261-1) (page 262)

### **Declared In**

<span id="page-263-0"></span>WebResourceLoadDelegate.h

### **webView:resource:didFinishLoadingFromDataSource:**

Invoked when all of the data for a given resource is loaded.

```
- (void)webView:(WebView *)sender resource:(id)identifier
   didFinishLoadingFromDataSource:(WebDataSource *)dataSource
```
### **Discussion**

The *identifier* argument is used to track the resource being loaded by *dataSource*. Delegates might implement this method to update the load status of an individual resource.

### **Availability**

Available in Mac OS X v10.2 with Safari 1.0 and later. Available in Mac OS X v10.2.7 and later.

### **See Also**

[– webView:resource:willSendRequest:redirectResponse:fromDataSource:](#page-265-0) (page 266)

### <span id="page-263-1"></span>**Declared In**

WebResourceLoadDelegate.h

# **webView:resource:didReceiveAuthenticationChallenge:fromDataSource:**

Invoked when an authentication challenge has been received for a resource.

```
- (void)webView:(WebView *)sender resource:(id)identifier
   didReceiveAuthenticationChallenge:(NSURLAuthenticationChallenge *)challenge
   fromDataSource:(WebDataSource *)dataSource
```
### **Discussion**

The *identifier* argument is used to track the resource being loaded by *dataSource*, and *challenge* is the authentication challenge that was received.

### **Availability**

Available in Mac OS X v10.2 with Safari 1.0 and later. Available in Mac OS X v10.2.7 and later.

WebResourceLoadDelegate Protocol Reference

### **See Also**

- webView:resource:didCancelAuthenticationChallenge:fromDataSource: (page 263)

### **Declared In**

WebResourceLoadDelegate.h

### <span id="page-264-1"></span>**webView:resource:didReceiveContentLength:fromDataSource:**

Invoked when some of the data for a given resource has arrived.

```
- (void)webView:(WebView *)sender resource:(id)identifier
   didReceiveContentLength:(NSUInteger)length fromDataSource:(WebDataSource 
   *)dataSource
```
### **Discussion**

The *identifier* argument is used to track the resource being loaded by *dataSource*, and *length* is the amount of incremental data received for this resource—the amount of data loaded since the last time this method was invoked for this resource, not the total amount received for this resource. Delegates might implement this method to update the load status of an individual resource.

The *length* parameter was changed from an unsigned int to an NSUInteger in Mac OS X v10.5.

### **Availability**

Available in Mac OS X v10.2 with Safari 1.0 and later. Available in Mac OS X v10.2.7 and later.

### **Declared In**

<span id="page-264-0"></span>WebResourceLoadDelegate.h

## **webView:resource:didReceiveResponse:fromDataSource:**

Invoked after a resource has been loaded.

```
- (void)webView:(WebView *)sender resource:(id)identifier
   didReceiveResponse:(NSURLResponse *)response fromDataSource:(WebDataSource 
   *)dataSource
```
### **Discussion**

The *identifier* argument is used to track the resource being loaded by *dataSource*, and *response* is the reply that was received.

In some rare cases, multiple responses may be received for a single resource. This happens in the case of multipart/x-mixed-replace, also known as a "server push." In this case, delegates should assume that the progress of loading this resource restarts, and the expected content length may change.

#### **Availability**

Available in Mac OS X v10.2 with Safari 1.0 and later. Available in Mac OS X v10.2.7 and later.

**Declared In** WebResourceLoadDelegate.h

## <span id="page-265-0"></span>**webView:resource:willSendRequest:redirectResponse:fromDataSource:**

Invoked before a request is initiated for a resource and returns a possibly modified request.

- (NSURLRequest \*)**webView:**(WebView \*)*sender* **resource:**(id)*identifier* **willSendRequest:**(NSURLRequest \*)*request* **redirectResponse:**(NSURLResponse \*)*redirectResponse* **fromDataSource:**(WebDataSource \*)*dataSource*

### **Discussion**

The *identifier* argument is used to track the resource being loaded by *dataSource*. The *request* argument is the request that will be sent, and *redirectResponse* is the redirect server response. The *redirectResponse* argument is nil if there is no redirect in progress. Delegates might implement this method to modify resource requests before they are sent. Note that this method might be invoked multiple times per load (as a result of a server redirect) where as

[webView:identifierForInitialRequest:fromDataSource:](#page-261-0) (page 262) will be invoked once.

### **Availability**

Available in Mac OS X v10.2 with Safari 1.0 and later. Available in Mac OS X v10.2.7 and later.

### **See Also**

[– webView:resource:didFinishLoadingFromDataSource:](#page-263-0) (page 264)

### **Declared In**

WebResourceLoadDelegate.h

# WebScripting Protocol Reference

(informal protocol)

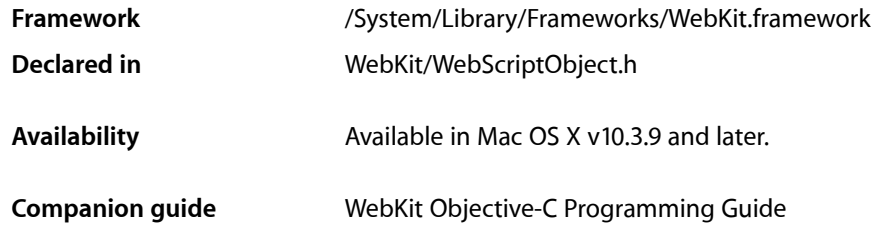

# **Overview**

WebScripting is an informal protocol that defines methods that classes can implement to export their interfaces to a WebScript environment such as JavaScript.

Not all properties and methods are exported to JavaScript by default. The object needs to implement the class methods described below to specify the properties and methods to export. Furthermore, a method is not exported if its return type and all its parameters are not Objective-C objects or scalars.

Method argument and return types that are Objective-C objects will be converted to appropriate types for the scripting environment. For example:

- nil is converted to undefined.
- NSNumber objects will be converted to JavaScript numbers.
- NSString objects will be converted to JavaScript strings.
- NSArray objects will be mapped to special read-only arrays.
- NSNull will be converted to JavaScript's null.
- WebUndefined will be converted to undefined.
- WebScriptObject instances will be unwrapped for the scripting environment.

Instances of all other classes will be wrapped before being passed to the script, and unwrapped asthey return to Objective-C. Primitive types such as int and char are cast to a numeric in JavaScript.

Access to an object's attributes, such as instance variables, is managed by key-value coding (KVC). The KVC methods setValue: forKey: and valueForKey: are used to access the attributes of an object from the scripting environment. Additionally, the scripting environment can attempt any number of attribute requests or method invocations that are not exported by your class. You can manage these requests by overriding the setValue: forUndefinedKey: and valueForUndefinedKey: methods from the key-value coding protocol.

Exceptions can be raised from the scripting environment by sending a [throwException:](#page-121-0) (page 122) message to the relevant WebScriptObject instance. The method raising the exception must be within the scope of the script invocation.

# Tasks

# **Getting Attributes**

[+ webScriptNameForKey:](#page-268-0) (page 269)

Returns the scripting environment name for an attribute specified by a key.

[+ webScriptNameForSelector:](#page-269-0) (page 270)

Returns the scripting environment name for a selector.

- [+ isSelectorExcludedFromWebScript:](#page-268-1) (page 269) Returns whether a selector should be hidden from the scripting environment.
- [+ isKeyExcludedFromWebScript:](#page-267-0) (page 268) Returns whether a key should be hidden from the scripting environment.

# **Invoking Methods**

- [invokeDefaultMethodWithArguments:](#page-270-0) (page 271) Executes when a script attempts to invoke a method on an exposed object directly.
- [invokeUndefinedMethodFromWebScript:withArguments:](#page-270-1) (page 271) Handles undefined method invocation from the scripting environment.

# **Finalizing**

[– finalizeForWebScript](#page-269-1) (page 270) Performs cleanup when the scripting environment is reset.

# <span id="page-267-0"></span>Class Methods

# **isKeyExcludedFromWebScript:**

Returns whether a key should be hidden from the scripting environment.

+ (BOOL)**isKeyExcludedFromWebScript:**(const char \*)*name*

### **Parameters**

*name*

The name of the attribute.

### **Return Value**

YES if the attribute specified by name should be hidden from the scripting environment; otherwise, N0.

## **CHAPTER 36** WebScripting Protocol Reference

**Discussion** The default value is YES.

**Availability** Available in Mac OS X v10.3.9 and later.

**Declared In** WebScriptObject.h

# <span id="page-268-1"></span>**isSelectorExcludedFromWebScript:**

Returns whether a selector should be hidden from the scripting environment.

+ (BOOL)**isSelectorExcludedFromWebScript:**(SEL)*aSelector*

### **Parameters**

*aSelector*

The selector.

### **Return Value**

YES if the selector specified by aSelector should be hidden from the scripting environment; otherwise, NO.

### **Discussion**

Only methods with valid parameters and return types are exported to the WebKit JavaScript environment. The valid types are Objective-C objects and scalars. The default value is YES.

### **Availability**

Available in Mac OS X v10.3.9 and later.

### <span id="page-268-0"></span>**Declared In**

WebScriptObject.h

# **webScriptNameForKey:**

Returns the scripting environment name for an attribute specified by a key.

+ (NSString \*)**webScriptNameForKey:**(const char \*)*name*

### **Parameters**

*name*

The name of the attribute.

### **Return Value**

The name used to represent the attribute in the scripting environment.

### **Availability**

Available in Mac OS X v10.3.9 and later.

**Declared In** WebScriptObject.h

# <span id="page-269-0"></span>**webScriptNameForSelector:**

Returns the scripting environment name for a selector.

+ (NSString \*)**webScriptNameForSelector:**(SEL)*aSelector*

### **Parameters**

*aSelector* The selector.

**Return Value**

The name used to represent the selector in the scripting environment.

### **Discussion**

It is your responsibility to ensure that the returned name is unique to the script invoking this method. If this method returns nil or you do not implement it, the default name for the selector is constructed as follows:

- $\blacksquare$  A colon (":") in the Objective-C selector is replaced by an underscore ("\_").
- An underscore in the Objective-C selector is prefixed with a dollar sign ("\$").
- A dollar sign in the Objective-C selector is prefixed with another dollar sign.

The following table shows examples of how the default name is constructed:

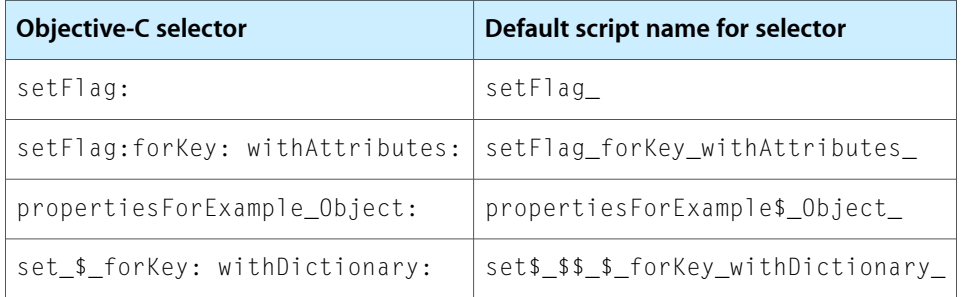

Since the default construction for a method name can be confusing depending on its Objective-C name, you should implement this method and return a more human-readable name.

### **Availability**

Available in Mac OS X v10.3.9 and later.

### **Declared In**

<span id="page-269-1"></span>WebScriptObject.h

# Instance Methods

# **finalizeForWebScript**

Performs cleanup when the scripting environment is reset.

```
- (void)finalizeForWebScript
```
## **CHAPTER 36** WebScripting Protocol Reference

### **Discussion**

This method is invoked on objects exposed to the scripting environment just before the scripting environment is reset. After invocation, the receiving object will no longer be referenced by the scripting environment. Further references to WebScriptObject instances created by the exposed object will be invalid and may produce unpredictable results.

### **Availability**

Available in Mac OS X v10.3.9 and later.

**Declared In** WebScriptObject.h

# <span id="page-270-0"></span>**invokeDefaultMethodWithArguments:**

Executes when a script attempts to invoke a method on an exposed object directly.

- (id)**invokeDefaultMethodWithArguments:**(NSArray \*)*args*

### **Parameters**

*args*

The arguments to be passed to the default method.

**Return Value** The result of invoking the default method.

#### **Availability** Available in Mac OS X v10.3.9 and later.

# **Declared In**

<span id="page-270-1"></span>WebScriptObject.h

# **invokeUndefinedMethodFromWebScript:withArguments:**

Handles undefined method invocation from the scripting environment.

- (id)**invokeUndefinedMethodFromWebScript:**(NSString \*)*name***withArguments:**(NSArray \*)*args*

### **Parameters**

*name*

The name of the undefined method.

### *args*

The arguments passed to the undefined method.

### **Return Value**

The result of invoking the undefined method.

### **Discussion**

This method is invoked when a script attempts to invoke a method not directly exported to the scripting environment. You should return the result of the invocation, converted appropriately for the scripting environment.

### **Availability**

Available in Mac OS X v10.3.9 and later.

WebScripting Protocol Reference

### **Declared In** WebScriptObject.h

# WebUIDelegate Protocol Reference

(informal protocol)

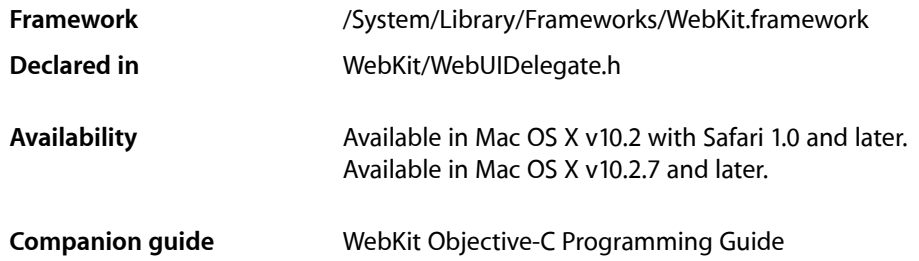

# **Overview**

Web view user interface delegates implement this informal protocol to control the opening of new windows, augment the behavior of default menu items displayed when the user clicks elements, and perform other user interface–related tasks. These methods can be invoked as a result of handling JavaScript or other plug-in content. Delegates that display more than one web view per window, for example, need to implement some of these methods to handle that case. The default implementation assumes one window per web view, so non-conventional user interfaces might implement a user interface delegate.

# Tasks

# **Creating and Closing Windows**

[– webView:createWebViewModalDialogWithRequest:](#page-276-0) (page 277)

Creates a modal window containing a web view that loads the specified request.

[– webViewRunModal:](#page-295-0) (page 296)

Displays a web view in a modal window.

- [webView:createWebViewWithRequest:](#page-277-0) (page 278) Creates a window containing a web view to load the specified request.
- [webViewClose:](#page-291-0) (page 292) Closes a web view in a window.

# **Moving and Resizing Windows**

```
– webViewIsResizable: (page 295)
      Returns a Boolean value indicating whether a web view's window can be resized.
```
### WebUIDelegate Protocol Reference

[– webView:setResizable:](#page-286-0) (page 287)

Sets whether a web view's window can be resized.

- [webView:setFrame:](#page-286-1) (page 287)
	- Sets the frame rectangle of a web view's window to the specified frame size.
- [webViewFrame:](#page-293-0) (page 294)
	- Returns the frame rectangle of a web view's window.

## **Moving and Resizing Content Views**

- webView:setContentRect: (page 286) Deprecated in Mac OS X v10.4.11
	- Sets the window's content view frame to the specified content rectangle. (Deprecated. Content rectangle calculations are automatic.)
- [webViewContentRect:](#page-291-1) (page 292) Deprecated in Mac OS X v10.4.11

Returns a web view window's content rectangle. (Deprecated. Content rectangle calculations are automatic.)

## **Making Windows Key and Main**

[– webViewFocus:](#page-292-0) (page 293)

Brings a web view's window to the front and makes it the active window.

[– webViewUnfocus:](#page-297-0) (page 298) Relinquishes focus on a web view's window.

# **Ordering Windows**

[– webViewShow:](#page-296-0) (page 297) Displays a web view's window and moves it to the front.

## **Working with the Responder Chain**

- [webViewFirstResponder:](#page-292-1) (page 293) Returns the first responder of the web view's window.
- [webView:makeFirstResponder:](#page-279-0) (page 280) Sets the first responder of a web view's window to the specified view.

## **Handling Mouse Events**

- [webView:mouseDidMoveOverElement:modifierFlags:](#page-280-0) (page 281) Updates information about the element the user is mousing over.
- [webView:contextMenuItemsForElement:defaultMenuItems:](#page-275-0) (page 276) Returns menu items to display in an element's contextual menu.

# **Opening Panels**

- webView:runJavaScriptAlertPanelWithMessage:initiatedByFrame: (page 283) Displays a JavaScript alert panel containing the specified message.
- webView:runJavaScriptConfirmPanelWithMessage:initiatedByFrame: (page 284) Displays a JavaScript confirmation panel with the specified message.

[– webView:runJavaScriptTextInputPanelWithPrompt:defaultText:initiatedByFrame:](#page-284-0) (page 285)

Displays a JavaScript text input panel and returns the entered text.

- [webView:runOpenPanelForFileButtonWithResultListener:](#page-285-1) (page 286) Displays an open panel for a file input control.
- webView:runBeforeUnloadConfirmPanelWithMessage:initiatedByFrame: (page 282) Displays a confirmation panel containing the specified message before a window closes.
- webView:runJavaScriptAlertPanelWithMessage: (page 282) Deprecated in Mac OS X v10.4.11 Displays a JavaScript alert panel. (Deprecated. Use [webView:runJavaScriptAlertPanelWithMessage:initiatedByFrame:](#page-282-0) (page 283) instead.)
- webView:runJavaScriptConfirmPanelWithMessage: (page 283) Deprecated in Mac OS X v10.4.11 Displays a JavaScript confirm panel. (Deprecated. Use

[webView:runJavaScriptConfirmPanelWithMessage:initiatedByFrame:](#page-283-0) (page 284) instead.)

- webView:runJavaScriptTextInputPanelWithPrompt:defaultText: (page 284) Deprecated in Mac OS X v10.4.11

Displays a JavaScript text input panel and returns the entered text. (Deprecated. Use [webView:runJavaScriptTextInputPanelWithPrompt:defaultText:initiatedByFrame:](#page-284-0) (page 285) instead.)

# **Displaying Status Messages**

- [webView:setStatusText:](#page-287-0) (page 288) Sets the status message displayed by a web view's window, if any, to the specified text.
- [webViewStatusText:](#page-296-1) (page 297)

Returns the current status message from a web view's window.

# **Managing Toolbars and the Status Bar**

- [webViewAreToolbarsVisible:](#page-291-2) (page 292)
- Returns a Boolean value indicating whether any toolbars are visible in a web view's window.
- [webView:setToolbarsVisible:](#page-288-0) (page 289)

Sets whether a web view's toolbars should be visible.

[– webViewIsStatusBarVisible:](#page-295-1) (page 296)

Returns a Boolean value indicating whether the status bar in a web view's window is visible.

[– webView:setStatusBarVisible:](#page-287-1) (page 288)

Sets the visibility of the status bar in a web view's window.

# **Controlling Drag Behavior**

- [webView:dragDestinationActionMaskForDraggingInfo:](#page-277-1) (page 278) Returns a mask indicating which drag operations are allowed by the sender.
- [webView:dragSourceActionMaskForPoint:](#page-278-0) (page 279)
	- Returns a mask indicating which drag-source actions are allowed for a drag that begins at the specified location.
- webView:willPerformDragDestinationAction:forDraggingInfo: (page 290) Tells the receiver that the sending web view will perform the specified drag-destination action.
- [webView:willPerformDragSourceAction:fromPoint:withPasteboard:](#page-290-0) (page 291) Tells the receiver that the sending web view will perform the specified drag-source action.

# **Controlling Other Behaviors**

- [webView:shouldPerformAction:fromSender:](#page-288-1) (page 289) Returns a Boolean value that indicates whether the action sent by the specified object should be performed.
- [webView:validateUserInterfaceItem:defaultValidation:](#page-289-1) (page 290)

Returns a Boolean value that indicates whether the specified user interface item is valid.

# **Printing**

- [webView:printFrameView:](#page-280-1) (page 281)
	- Prints the contents of a web frame view.
- [webViewHeaderHeight:](#page-294-1) (page 295) Returns the height of the web view's printed page header.
- [webViewFooterHeight:](#page-293-1) (page 294) Returns the height of the web view's printed page footer.
- [webView:drawHeaderInRect:](#page-279-1) (page 280) Draws the web view's header in the specified rectangle.
- [webView:drawFooterInRect:](#page-278-1) (page 279) Draws the web view's footer in the specified rectangle.

# <span id="page-275-0"></span>Instance Methods

## **webView:contextMenuItemsForElement:defaultMenuItems:**

Returns menu items to display in an element's contextual menu.

```
- (NSArray *)webView:(WebView *)sender contextMenuItemsForElement:(NSDictionary 
   *)element defaultMenuItems:(NSArray *)defaultMenuItems
```
WebUIDelegate Protocol Reference

### **Parameters**

### *sender*

The web view that sent the message.

### *element*

A dictionary that describes the element that was clicked. See "Constants" in *WebView Class Reference* for information about the key-value pairs in this dictionary.

#### *defaultMenuItems*

The menu items included by default in the element's contextual menu. See ["Menu](#page-297-1) Item Tags" (page 298) for values you can use to differentiate among specific menu items.

### **Return Value**

An array of menu items to display in the element's contextual menu.

### **Discussion**

This method is invoked every time the user clicks the right mouse button, or control-clicks, on an element to reveal a contextual menu. The receiver typically returns a modified copy of the default menu items dictionary, adding and removing menu items as appropriate for this type of element. You can use this mechanism to remove items that are not appropriate for a particular environment or task, such as saving files to the desktop in a web kiosk. You do not need to set the actions and targets of the default items.

### **Availability**

Available in Mac OS X v10.2 with Safari 1.0 and later. Available in Mac OS X v10.2.7 and later.

### **Declared In**

<span id="page-276-0"></span>WebUIDelegate.h

### **webView:createWebViewModalDialogWithRequest:**

Creates a modal window containing a web view that loads the specified request.

```
- (WebView *)webView:(WebView *)sender
   createWebViewModalDialogWithRequest:(NSURLRequest *)request
```
### **Parameters**

*sender*

The web view that sent the message.

*request*

The request to load.

**Return Value**

The web view that is loading the specified request.

### **Discussion**

This method is invoked when JavaScript calls window.showModalDialog. It should create a new modal window containing the web view and initially hide the window. The [webViewRunModal:](#page-295-0) (page 296) message is sent to the delegate to display the web view.

### **Availability**

Available in Mac OS X v10.4.11 and later.

**Declared In** WebUIDelegate.h

## <span id="page-277-0"></span>**webView:createWebViewWithRequest:**

Creates a window containing a web view to load the specified request.

```
- (WebView *)webView:(WebView *)sender createWebViewWithRequest:(NSURLRequest 
   *)request
```
### **Parameters**

*sender*

The web view that sent the message.

*request*

The request to load.

### **Return Value**

The web view that is loading the request.

### **Discussion**

This method should begin loading the content for the specified request by sending [loadRequest:](#page-61-0) (page 62) to its main frame. The new window should initially be hidden. Later, a [webViewShow:](#page-296-0) (page 297) message is sent to the delegate of the new web view. By default, this method returns  $ni$  l.

### **Availability**

Available in Mac OS X v10.2 with Safari 1.0 and later. Available in Mac OS X v10.2.7 and later.

### **Declared In**

<span id="page-277-1"></span>WebUIDelegate.h

## **webView:dragDestinationActionMaskForDraggingInfo:**

Returns a mask indicating which drag operations are allowed by the sender.

- (NSUInteger)**webView:**(WebView \*)*sender* **dragDestinationActionMaskForDraggingInfo:**(id <NSDraggingInfo>)*draggingInfo*

### **Parameters**

### *sender*

The web view that sent the message.

```
draggingInfo
```
The information object for the dragging operation.

### **Return Value**

A mask that indicates which drag operations are allowed when content is dragged over the sending web view. (Note that the return value changed from an unsigned int to an NSUInteger in Mac OS X v10.5.) See ["Drag-Destination](#page-301-0) Actions" (page 302) for a list of return values.

### **Discussion**

This method can be invoked multiple times while content is dragged over the sending web view. When the content is dropped, the web view sends a notification

([webView:willPerformDragDestinationAction:forDraggingInfo:](#page-289-0) (page 290)) to the receiver.

If you do not implement this method, it returns [WebDragDestinationActionAny](#page-302-0) (page 303) by default.

### **Availability**

Available in Mac OS X v10.3.9 and later.

**Declared In** WebUIDelegate.h

# <span id="page-278-0"></span>**webView:dragSourceActionMaskForPoint:**

Returns a mask indicating which drag-source actions are allowed for a drag that begins at the specified location.

- (NSUInteger)**webView:**(WebView \*)*sender* **dragSourceActionMaskForPoint:**(NSPoint)*point*

### **Parameters**

*sender*

The web view that sent the message.

*point*

The point at which the drag began, specified in the coordinates of the web view.

### **Return Value**

A mask indicating which drag-source actions are allowed. (Note that the return value changed from an unsigned int to an NSUInteger in Mac OS X v10.5.) See ["Drag-Source](#page-302-1) Actions" (page 303) for a list of return values.

### **Discussion**

This method is called after the user has begun a drag from a point in a web view. This method can be invoked multiple times while content is dragged from the sending web view. When the content is dropped, the sender sends [webView:willPerformDragSourceAction:fromPoint:withPasteboard:](#page-290-0) (page 291) to the receiver.

### If you do not implement this method, it returns (WebDragSourceActionAny &

 $\nu$ WebDragSourceActionLink) if the cursor is in an editable part of the web view; otherwise, it returns [WebDragDestinationActionAny](#page-302-0) (page 303).

### **Availability**

Available in Mac OS X v10.3.9 and later.

<span id="page-278-1"></span>**Declared In**

WebUIDelegate.h

## **webView:drawFooterInRect:**

Draws the web view's footer in the specified rectangle.

- (void)**webView**:(WebView \*)*sender* **drawFooterInRect**:(NSRect)*rect*

### **Parameters**

*sender*

The web view that sent the message.

*rect*

The rectangle reserved for drawing the footer.

### **Availability**

Available in Mac OS X v10.4.11 and later.

WebUIDelegate Protocol Reference

### **See Also**

[– webViewFooterHeight:](#page-293-1) (page 294)

**Declared In** WebUIDelegate.h

## <span id="page-279-1"></span>**webView:drawHeaderInRect:**

Draws the web view's header in the specified rectangle.

- (void)**webView**:(WebView \*)*sender* **drawHeaderInRect**:(NSRect)*rect*

### **Parameters**

*sender* The web view that sent the message.

*rect*

The rectangle reserved for drawing the header.

**Availability** Available in Mac OS X v10.4.11 and later.

**See Also** [– webViewHeaderHeight:](#page-294-1) (page 295)

**Declared In**

<span id="page-279-0"></span>WebUIDelegate.h

### **webView:makeFirstResponder:**

Sets the first responder of a web view's window to the specified view.

- (void)**webView:**(WebView \*)*sender* **makeFirstResponder:**(NSResponder \*)*responder*

### **Parameters**

*sender*

The web view that sent the message.

*responder*

A view in the web view's hierarchy.

#### **Discussion**

You can ignore this message if *sender* is not yet attached to a window.

### **Availability**

Available in Mac OS X v10.2 with Safari 1.0 and later. Available in Mac OS X v10.2.7 and later.

### **See Also**

[– webViewFirstResponder:](#page-292-1) (page 293)

### **Declared In**

WebUIDelegate.h

## <span id="page-280-0"></span>**webView:mouseDidMoveOverElement:modifierFlags:**

Updates information about the element the user is mousing over.

- (void)**webView:**(WebView \*)*sender* **mouseDidMoveOverElement:**(NSDictionary \*)*elementInformation* **modifierFlags:**(NSUInteger)*modifierFlags*

### **Parameters**

*sender*

The web view that sent the message.

*elementInformation*

A dictionary that describes the element under the mouse, or nil. See "Constants" in *WebView Class Reference* for information about the key-value pairs in this dictionary.

*modifierFlags*

An integer bit field that indicates the modifier keys in effect during the event. See "Modifier Flags" in *NSEvent Class Reference* for information about possible modifiers. Note that this parameter was changed from an unsigned int to an NSUInteger in Mac OS X v10.5.

### **Availability**

Available in Mac OS X v10.2 with Safari 1.0 and later. Available in Mac OS X v10.2.7 and later.

**Declared In**

<span id="page-280-1"></span>WebUIDelegate.h

## **webView:printFrameView:**

Prints the contents of a web frame view.

- (void)**webView**:(WebView \*)*sender* **printFrameView**:(*WebFrameView \**)*frameView*

### **Parameters**

*sender*

The web view that sent the message.

*frameView*

The web frame view whose contents to print.

### **Discussion**

This method is invoked when a script or a user wants to print a webpage. Typically, the delegate implements this method to prepare the web frame view content for printing. The web frame view can handle some content without intervention by the delegate. Send the [documentViewShouldHandlePrint](#page-68-0) (page 69) message to the web frame view to determine if it can handle printing. If this method returns YES, then the delegate can print the content by sending the  $printDocumentView$  (page 69) message to the web frame view. Otherwise, the delegate can use print Operation With Print Info: (page 70) to get an NSPrintOperation object to print the web frame view.

### **Availability**

Available in Mac OS X v10.4.11 and later.

**Declared In** WebUIDelegate.h

## <span id="page-281-0"></span>**webView:runBeforeUnloadConfirmPanelWithMessage:initiatedByFrame:**

Displays a confirmation panel containing the specified message before a window closes.

- (BOOL)**webView:**(WebView \*)*sender* **runBeforeUnloadConfirmPanelWithMessage:**(NSString \*)*message* **initiatedByFrame:**(WebFrame \*)*frame*

### **Parameters**

*sender*

The web view that sent the message.

*message*

The message to display in the panel.

*frame*

The web frame whose JavaScript initiated this call.

### **Return Value**

YES if the user clicked the OK button; otherwise, NO.

#### **Discussion**

Use this method to include a message in the confirmation panel in addition to the message supplied by the webpage. The confirmation panel should contain OK and Cancel buttons.

### **Availability**

Available in Mac OS X v10.4.11 and later.

### **Declared In**

<span id="page-281-1"></span>WebUIDelegate.h

# **webView:runJavaScriptAlertPanelWithMessage:**

Displays a JavaScript alert panel. (Deprecated in Mac OS X v10.4.11. Use [webView:runJavaScriptAlertPanelWithMessage:initiatedByFrame:](#page-282-0) (page 283) instead.)

- (void)**webView:**(WebView \*)*sender* **runJavaScriptAlertPanelWithMessage:**(NSString \*)*message*

### **Parameters**

*sender*

The web view that sent the message.

*message*

The message to display in the alert panel.

### **Discussion**

This method is used to display a panel when JavaScript code calls alert. Delegates should visually indicate that this panel comes from JavaScript. The panel should have, for example, a single OK button. No action is taken if you do not implement this method.

### **Availability**

Available in Mac OS X v10.2 with Safari 1.0 and later. Available in Mac OS X v10.2.7 and later. Deprecated in Mac OS X v10.4.11.

### **See Also**

[– webView:runJavaScriptConfirmPanelWithMessage:](#page-282-1) (page 283)

[– webView:runJavaScriptTextInputPanelWithPrompt:defaultText:](#page-283-1) (page 284)

### **Declared In**

WebUIDelegate.h

## <span id="page-282-0"></span>**webView:runJavaScriptAlertPanelWithMessage:initiatedByFrame:**

Displays a JavaScript alert panel containing the specified message.

- (void)**webView:**(WebView \*)*sender* **runJavaScriptAlertPanelWithMessage:**(NSString \*)*message* **initiatedByFrame:**(WebFrame \*)*frame*

### **Parameters**

*sender*

The web view that sent the message.

*message*

The message to display in the alert panel.

*frame*

The web frame whose JavaScript initiated this call.

### **Discussion**

This method displays an alert panel when JavaScript code calls alert. Delegates should visually indicate that this panel comes from JavaScript. The panel should contain a single OK button. No action is taken if you do not implement this method.

### **Availability**

Available in Mac OS X v10.4.11 and later.

### <span id="page-282-1"></span>**Declared In**

WebUIDelegate.h

## **webView:runJavaScriptConfirmPanelWithMessage:**

Displays a JavaScript confirm panel. (Deprecated in Mac OS X v10.4.11. Use

[webView:runJavaScriptConfirmPanelWithMessage:initiatedByFrame:](#page-283-0) (page 284) instead.)

- (BOOL)**webView:**(WebView \*)*sender* **runJavaScriptConfirmPanelWithMessage:**(NSString \*)*message*

### **Parameters**

*sender*

The web view that sent the message.

*message*

The message to display in the confirmation panel.

### **Discussion**

This method is used to display a confirmation panel when JavaScript code calls confirm. It returns YES if confirmed, NO otherwise. Delegates should visually indicate that this panel comes from JavaScript. The panel should have, for example, an OK and Cancel button. No action is taken if you do not implement this method.

### **Availability**

Available in Mac OS X v10.2 with Safari 1.0 and later.

Available in Mac OS X v10.2.7 and later. Deprecated in Mac OS X v10.4.11.

### **See Also**

- [webView:runJavaScriptAlertPanelWithMessage:](#page-281-1) (page 282)
- webView:runJavaScriptTextInputPanelWithPrompt:defaultText: (page 284)

**Declared In**

<span id="page-283-0"></span>WebUIDelegate.h

# **webView:runJavaScriptConfirmPanelWithMessage:initiatedByFrame:**

Displays a JavaScript confirmation panel with the specified message.

```
- (BOOL)webView:(WebView *)sender runJavaScriptConfirmPanelWithMessage:(NSString 
   *)message initiatedByFrame:(WebFrame *)frame
```
### **Parameters**

*sender*

The web view that sent the message.

*message*

The message to display in the confirmation panel.

*frame*

The web frame whose JavaScript initiated this call.

### **Return Value**

YES if the user clicks OK; otherwise, NO.

### **Discussion**

This method displays a confirmation panel when JavaScript code calls confirm. Delegates should visually indicate that this panel comes from JavaScript. The panel should contain an OK and a Cancel button. No action is taken if you do not implement this method.

### **Availability**

Available in Mac OS X v10.4.11 and later.

### <span id="page-283-1"></span>**Declared In**

WebUIDelegate.h

# **webView:runJavaScriptTextInputPanelWithPrompt:defaultText:**

Displays a JavaScript text input panel and returns the entered text. (Deprecated in Mac OS X v10.4.11. Use [webView:runJavaScriptTextInputPanelWithPrompt:defaultText:initiatedByFrame:](#page-284-0) (page 285) instead.)

```
- (NSString *)webView:(WebView *)sender
```

```
runJavaScriptTextInputPanelWithPrompt:(NSString *)prompt defaultText:(NSString
 *)defaultText
```
### **Parameters**

*sender*

The web view that sent the message.

### WebUIDelegate Protocol Reference

*prompt*

The message to display in the text input panel.

### *defaultText*

Default placeholder text to display in the text field.

### **Discussion**

This method is used to provide an alternative prompt panel when JavaScript code calls prompt. Delegates should visually indicate that this panel comes from JavaScript. The panel should have an OK and Cancel button, and an editable text field. If you do not implement this method, a JavaScript text input panel is displayed.

### **Availability**

Available in Mac OS X v10.2 with Safari 1.0 and later. Available in Mac OS X v10.2.7 and later. Deprecated in Mac OS X v10.4.11.

### **See Also**

[– webView:runJavaScriptAlertPanelWithMessage:](#page-281-1) (page 282)

[– webView:runJavaScriptConfirmPanelWithMessage:](#page-282-1) (page 283)

### **Declared In**

<span id="page-284-0"></span>WebUIDelegate.h

### **webView:runJavaScriptTextInputPanelWithPrompt:defaultText:initiatedByFrame:**

Displays a JavaScript text input panel and returns the entered text.

```
- (NSString *)webView:(WebView *)sender
```

```
runJavaScriptTextInputPanelWithPrompt:(NSString *)prompt defaultText:(NSString
 *)defaultText initiatedByFrame:(WebFrame *)frame
```
### **Parameters**

*sender*

The web view that sent the message.

*prompt*

The message to display in the text input panel.

```
defaultText
```
Default placeholder text to display in the text field.

*frame*

The web frame whose JavaScript initiated this call.

### **Return Value**

The text entered by the user if the user clicks OK; otherwise, nil.

#### **Discussion**

This method is used to provide an alternate text input panel when JavaScript code calls prompt. Delegates should visually indicate that this panel comes from JavaScript. The panel should contain an OK and a Cancel button, and an editable text field. If you do not implement this method, a JavaScript text input panel is displayed.

### **Availability**

Available in Mac OS X v10.4.11 and later.

**Declared In** WebUIDelegate.h

# <span id="page-285-1"></span>**webView:runOpenPanelForFileButtonWithResultListener:**

Displays an open panel for a file input control.

- (void)**webView:**(WebView \*)*sender* **runOpenPanelForFileButtonWithResultListener:**(id < WebOpenPanelResultListener >)*resultListener*

### **Parameters**

*sender*

The web view that sent the message.

*resultListener*

See the WebOpenPanelResultListener protocol for how to set these values.

### **Discussion**

This method uses a listener object to set the results of the open panel, instead of returning the value directly. This approach allows delegates to implement the open panel as a modal dialog. No action is taken if you do not implement this method.

### **Availability**

Available in Mac OS X v10.2 with Safari 1.0 and later. Available in Mac OS X v10.2.7 and later.

### **Declared In**

<span id="page-285-0"></span>WebUIDelegate.h

## **webView:setContentRect:**

Sets the window's content view frame to the specified content rectangle. (Deprecated in Mac OS X v10.4.11. Content rectangle calculations are automatic.)

- (void)**webView:**(WebView \*)*sender* **setContentRect:**(NSRect)*contentRect*

### **Parameters**

*sender*

The web view that sent the message.

*contentRect*

The location and size of the window's content area.

### **Discussion**

The content view is the highest accessible NSV i ew object in the view hierarchy displayed in the window. A web view invokes this method instead of setting the content view's frame directly, allowing delegates to augment the behavior by, for example, avoiding auto-saving of the size.

If this method is not implemented by the delegate, then  $webView:setFrame:$  (page 287) is invoked with the rectangle returned by sending the NSWindow method frameRectForContentRect:styleMask: to the window.

### **Availability**

Available in Mac OS X v10.2 with Safari 1.0 and later.

## **CHAPTER 37** WebUIDelegate Protocol Reference

Available in Mac OS X v10.2.7 and later. Deprecated in Mac OS X v10.4.11.

### **See Also**

[– webViewContentRect:](#page-291-1) (page 292)

**Declared In**

<span id="page-286-1"></span>WebUIDelegate.h

## **webView:setFrame:**

Sets the frame rectangle of a web view's window to the specified frame size.

- (void)**webView:**(WebView \*)*sender* **setFrame:**(NSRect)*frame*

### **Parameters**

*sender*

The web view that sent the message.

*frame*

The frame size.

### **Discussion**

The sender invokes this method instead of setting the window's frame directly, allowing delegates to augment the behavior by, for example, saving the original window size before resizing as a result of JavaScript running. If you do not implement this method, the NSWindow method setFrame: display: is sent to the window that contains *sender*, with YES passed as the display argument.

### **Availability**

Available in Mac OS X v10.2 with Safari 1.0 and later. Available in Mac OS X v10.2.7 and later.

### **See Also**

[– webViewFrame:](#page-293-0) (page 294)

### <span id="page-286-0"></span>**Declared In**

WebUIDelegate.h

## **webView:setResizable:**

Sets whether a web view's window can be resized.

- (void)**webView:**(WebView \*)*sender* **setResizable:**(BOOL)*resizable*

### **Parameters**

*sender*

The web view that sent the message.

*resizable*

If YES, the web view's window can be resized; if NO, the window is not resizable.

## **CHAPTER 37** WebUIDelegate Protocol Reference

### **Discussion**

By default, this method sets the window containing a web view to be resizable. If you display multiple web views in a window then your user interface delegate should implement this method to handle this special case. If you do not implement this method, the NSWindow method setShowsResizeIndicator: is sent to the window that contains *sender*.

### **Availability**

Available in Mac OS X v10.2 with Safari 1.0 and later. Available in Mac OS X v10.2.7 and later.

### **See Also**

[– webViewIsResizable:](#page-294-0) (page 295)

### **Declared In**

<span id="page-287-1"></span>WebUIDelegate.h

## **webView:setStatusBarVisible:**

Sets the visibility of the status bar in a web view's window.

- (void)**webView:**(WebView \*)*sender* **setStatusBarVisible:**(BOOL)*visible*

### **Parameters**

```
sender
```
The web view that sent the message.

*visible*

If  $YES$ , the delegate should display the status bar (if any); if  $NO$ , the delegate should hide the status bar.

### **Discussion**

No action is taken if you do not implement this method.

### **Availability**

Available in Mac OS X v10.2 with Safari 1.0 and later. Available in Mac OS X v10.2.7 and later.

### **See Also**

[– webViewIsStatusBarVisible:](#page-295-1) (page 296)

### <span id="page-287-0"></span>**Declared In**

WebUIDelegate.h

### **webView:setStatusText:**

Sets the status message displayed by a web view's window, if any, to the specified text.

- (void)**webView:**(WebView \*)*sender* **setStatusText:**(NSString \*)*text*

### **Parameters**

*sender*

The web view that sent the message.
WebUIDelegate Protocol Reference

*text*

The status message to display.

# **Discussion**

The delegate receives this message when a JavaScript function in the web view explicitly sets the status text. No action is taken if you do not implement this method.

#### **Availability**

Available in Mac OS X v10.2 with Safari 1.0 and later. Available in Mac OS X v10.2.7 and later.

#### **See Also**

[– webViewStatusText:](#page-296-0) (page 297)

#### **Declared In**

<span id="page-288-0"></span>WebUIDelegate.h

# **webView:setToolbarsVisible:**

Sets whether a web view's toolbars should be visible.

- (void)**webView:**(WebView \*)*sender* **setToolbarsVisible:**(BOOL)*visible*

### **Parameters**

#### *sender*

The web view that sent the message.

#### *visible*

If YES, all toolbars (with the exception of the status bar) are shown; otherwise, all toolbars (with the exception of the status bar) are removed.

### **Discussion**

No action is taken if you do not implement this method.

#### **Availability**

Available in Mac OS X v10.2 with Safari 1.0 and later. Available in Mac OS X v10.2.7 and later.

```
See Also
```
[– webViewAreToolbarsVisible:](#page-291-0) (page 292)

# <span id="page-288-1"></span>**Declared In**

WebUIDelegate.h

# **webView:shouldPerformAction:fromSender:**

Returns a Boolean value that indicates whether the action sent by the specified object should be performed.

```
- (BOOL)webView:(WebView *)sender shouldPerformAction:(SEL)action
   fromSender:(id)fromObject
```
#### **Parameters**

*sender*

The web view that sent the message.

#### WebUIDelegate Protocol Reference

#### *action*

The action to perform. See *WebViewClass Reference* for information on actions a web view can perform.

#### *fromObject*

The object that sent the action.

### **Return Value**

YES if the action should be performed; otherwise, NO.

#### **Discussion**

This method allows the delegate to control the web view's behavior when action methods are invoked. For example, if the action is  $copy$ ;, the delegate can return  $NO$  to perform a copy in some other way than the default.

#### **Availability**

Available in Mac OS X v10.3.9 and later.

#### **Declared In**

<span id="page-289-0"></span>WebUIDelegate.h

# **webView:validateUserInterfaceItem:defaultValidation:**

Returns a Boolean value that indicates whether the specified user interface item is valid.

```
- (BOOL)webView:(WebView *)sender validateUserInterfaceItem:(id < 
   NSValidatedUserInterfaceItem >)item defaultValidation:(BOOL)defaultValidation
```
### **Parameters**

### *sender*

The web view that sent the message.

*item*

The user interface item being validated.

*defaultValidation*

YES if the web view believes the user interface item is valid; otherwise, NO.

### **Return Value**

YES if the specified user interface item is valid; otherwise, NO.

#### **Discussion**

See *NSUserInterfaceValidations Protocol Reference* and *NSValidatedUserInterfaceItem Protocol Reference* for more information about user interface validation. If you do not implement this method, the value of *defaultValidation* is used.

#### **Availability**

<span id="page-289-1"></span>Available in Mac OS X v10.3.9 and later.

### **Declared In**

WebUIDelegate.h

# **webView:willPerformDragDestinationAction:forDraggingInfo:**

Tells the receiver that the sending web view will perform the specified drag-destination action.

#### WebUIDelegate Protocol Reference

```
- (void)webView:(WebView *)sender
```

```
willPerformDragDestinationAction:(WebDragDestinationAction)action
forDraggingInfo:(id < NSDraggingInfo >)draggingInfo
```
#### **Parameters**

*sender*

The web view that sent the message.

*action*

The drag-destination action to perform. See ["Drag-Destination](#page-301-0) Actions" (page 302) for a list of actions.

*draggingInfo*

The information object for the dragging operation.

#### **Discussion**

This method is invoked after the last invocation of the

[webView:dragDestinationActionMaskForDraggingInfo:](#page-277-0) (page 278) method, when the dragged content is dropped and the sender is about to perform the destination action. No action is taken if you do not implement this method.

### **Availability**

Available in Mac OS X v10.3.9 and later.

**Declared In**

<span id="page-290-0"></span>WebUIDelegate.h

# **webView:willPerformDragSourceAction:fromPoint:withPasteboard:**

Tells the receiver that the sending web view will perform the specified drag-source action.

```
- (void)webView:(WebView *)sender
```

```
willPerformDragSourceAction:(WebDragSourceAction)action fromPoint:(NSPoint)point
 withPasteboard:(NSPasteboard *)pasteboard
```
### **Parameters**

*sender*

The web view that sent the message.

```
action
```
The drag-source action to perform. See ["Drag-Source](#page-302-0) Actions" (page 303) for a list of actions.

*point*

The point at which the drag began, specified in the coordinates of the web view.

*pasteboard*

The drag pasteboard.

#### **Discussion**

This method is invoked after the last invocation of the webView: dragSourceActionMaskForPoint: (page 279) method, when the dragged content is dropped and the sender is about to perform the drag-source action. The delegate has the opportunity to modify the contents of the object on the pasteboard before completing the drag-source action. No action is taken if you do not implement this method.

### **Availability**

Available in Mac OS X v10.3.9 and later.

# <span id="page-291-0"></span>**webViewAreToolbarsVisible:**

Returns a Boolean value indicating whether any toolbars are visible in a web view's window.

- (BOOL)**webViewAreToolbarsVisible:**(WebView \*)*sender*

### **Parameters**

```
sender
```
The web view that sent the message.

### **Return Value**

YES if a web view's window has any toolbars that are currently visible (other than the status bar); otherwise, NO.

### **Availability**

Available in Mac OS X v10.2 with Safari 1.0 and later. Available in Mac OS X v10.2.7 and later.

# **See Also**

[– webView:setToolbarsVisible:](#page-288-0) (page 289)

# **Declared In**

<span id="page-291-1"></span>WebUIDelegate.h

# **webViewClose:**

Closes a web view in a window.

- (void)**webViewClose:**(WebView \*)*sender*

### **Parameters**

*sender*

The web view that sent the message.

#### **Discussion**

If you display multiple web views in a window then you might want to close only *sender* in your implementation. By default, this method sends the close method to the NSWindow object that contains *sender*.

### **Availability**

Available in Mac OS X v10.2 with Safari 1.0 and later. Available in Mac OS X v10.2.7 and later.

# <span id="page-291-2"></span>**Declared In**

WebUIDelegate.h

# **webViewContentRect:**

Returns a web view window's content rectangle. (Deprecated in Mac OS X v10.4.11. Content rectangle calculations are automatic.)

- (NSRect)**webViewContentRect:**(WebView \*)*sender*

WebUIDelegate Protocol Reference

#### **Parameters**

*sender*

The web view that sent the message.

# **Return Value**

The content rectangle of the window that contains the web view.

#### **Discussion**

The content view is the highest accessible NSView object in the view hierarchy displayed in the window. A web view invokes this method instead of setting the content view's frame directly, allowing delegates to alter the size that is returned.

#### **Availability**

Available in Mac OS X v10.2 with Safari 1.0 and later. Available in Mac OS X v10.2.7 and later. Deprecated in Mac OS X v10.4.11.

# **See Also**

[– webView:setContentRect:](#page-285-0) (page 286)

#### **Declared In**

<span id="page-292-1"></span>WebUIDelegate.h

# **webViewFirstResponder:**

Returns the first responder of the web view's window.

- (NSResponder \*)**webViewFirstResponder:**(WebView \*)*sender*

#### **Parameters**

*sender*

The web view that sent the message.

### **Return Value**

The view or subview that currently has the input focus. It can return  $n\bar{\text{i}}$  or the default first responder if the sender is not attached to a window or if another view (not in the window) has the focus.

#### **Availability**

Available in Mac OS X v10.2 with Safari 1.0 and later. Available in Mac OS X v10.2.7 and later.

### **See Also**

<span id="page-292-0"></span>[– webView:makeFirstResponder:](#page-279-0) (page 280)

#### **Declared In**

WebUIDelegate.h

# **webViewFocus:**

Brings a web view's window to the front and makes it the active window.

```
- (void)webViewFocus:(WebView *)sender
```
WebUIDelegate Protocol Reference

#### **Parameters**

#### *sender*

The web view that sent the message.

### **Discussion**

By default, this method brings a web view's window into focus. If you display multiple web viewsin a window then you might also want to focus the input on *sender*, using [webView:makeFirstResponder:](#page-279-0) (page 280).

#### **Availability**

Available in Mac OS X v10.2 with Safari 1.0 and later. Available in Mac OS X v10.2.7 and later.

### **See Also**

[– webViewUnfocus:](#page-297-0) (page 298)

### **Declared In**

<span id="page-293-0"></span>WebUIDelegate.h

# **webViewFooterHeight:**

Returns the height of the web view's printed page footer.

- (float)**webViewFooterHeight**:(WebView \*)*sender*

#### **Parameters**

#### *sender*

The web view that sent the message.

#### **Return Value**

The height of the web view's printed page footer. Returns  $0.0$  if no space is reserved for the footer.

### **Discussion**

The height returned by this method is used to calculate the rectangle passed to the [webView:drawFooterInRect:](#page-278-1) (page 279) method.

#### **Availability**

Available in Mac OS X v10.4.11 and later.

#### **See Also**

[– webView:drawFooterInRect:](#page-278-1) (page 279)

### <span id="page-293-1"></span>**Declared In**

WebUIDelegate.h

# **webViewFrame:**

Returns the frame rectangle of a web view's window.

- (NSRect)**webViewFrame:**(WebView \*)*sender*

### **Parameters**

*sender*

The web view that sent the message.

WebUIDelegate Protocol Reference

# **Return Value**

The frame rectangle of the web view's window.

#### **Availability**

Available in Mac OS X v10.2 with Safari 1.0 and later. Available in Mac OS X v10.2.7 and later.

# **See Also**

[– webView:setFrame:](#page-286-0) (page 287)

**Declared In** WebUIDelegate.h

# <span id="page-294-0"></span>**webViewHeaderHeight:**

Returns the height of the web view's printed page header.

- (float)**webViewHeaderHeight**:(WebView \*)*sender*

# **Parameters**

*sender*

The web view that sent the message.

### **Return Value**

The height of the web view's printed page header. Returns 0.0 if no space is reserved for the header.

#### **Discussion**

The height returned by this method is used to calculate the rectangle passed to the [webView:drawHeaderInRect:](#page-279-1) (page 280) method.

#### **Availability**

Available in Mac OS X v10.4.11 and later.

#### **See Also**

[– webView:drawHeaderInRect:](#page-279-1) (page 280)

### <span id="page-294-1"></span>**Declared In**

WebUIDelegate.h

# **webViewIsResizable:**

Returns a Boolean value indicating whether a web view's window can be resized.

- (BOOL)**webViewIsResizable:**(WebView \*)*sender*

# **Parameters**

# *sender*

The web view that sent the message.

## **Return Value**

YES if the web view's window can be resized; otherwise, NO.

WebUIDelegate Protocol Reference

#### **Discussion**

If you display multiple web views in a window then your user interface delegate should implement this method to handle this special case.

# **Availability**

Available in Mac OS X v10.2 with Safari 1.0 and later. Available in Mac OS X v10.2.7 and later.

#### **See Also**

[– webView:setResizable:](#page-286-1) (page 287)

# **Declared In**

<span id="page-295-0"></span>WebUIDelegate.h

# **webViewIsStatusBarVisible:**

Returns a Boolean value indicating whether the status bar in a web view's window is visible.

- (BOOL)**webViewIsStatusBarVisible:**(WebView \*)*sender*

#### **Parameters**

*sender*

The web view that sent the message.

#### **Return Value**

YES if a web view's status bar (if any) is visible; otherwise, NO.

#### **Discussion**

If you do not implement this method, it returns NO by default.

#### **Availability**

Available in Mac OS X v10.2 with Safari 1.0 and later. Available in Mac OS X v10.2.7 and later.

#### **See Also**

[– webView:setStatusBarVisible:](#page-287-0) (page 288)

# <span id="page-295-1"></span>**Declared In**

WebUIDelegate.h

# **webViewRunModal:**

Displays a web view in a modal window.

- (void)**webViewRunModal:**(WebView \*)*sender*

# **Parameters**

*sender*

The web view that sent the message.

WebUIDelegate Protocol Reference

#### **Discussion**

This method should display and order front a modal window containing the specified web view. This method is invoked after the webView: createWebViewModalDialogWithRequest: (page 277) method is used to create a new window.

#### **Availability**

Available in Mac OS X v10.4.11 and later.

**Declared In** WebUIDelegate.h

# <span id="page-296-1"></span>**webViewShow:**

Displays a web view's window and moves it to the front.

```
- (void)webViewShow:(WebView *)sender
```
### **Parameters**

*sender*

The web view that sent the message.

#### **Discussion**

This method is typically used after a call to webView: createWebViewWithRequest: (page 278), which creates a new window. The new window is not ordered to the front (or even shown) unless you implement this method.

### **Availability**

Available in Mac OS X v10.2 with Safari 1.0 and later. Available in Mac OS X v10.2.7 and later.

### <span id="page-296-0"></span>**Declared In**

WebUIDelegate.h

# **webViewStatusText:**

Returns the current status message from a web view's window.

- (NSString \*)**webViewStatusText:**(WebView \*)*sender*

#### **Parameters**

*sender*

The web view that sent the message.

#### **Return Value**

The status message displayed in the web view's window if one has been set with the [webView:setStatusText:](#page-287-1) (page 288) method; otherwise, nil.

#### **Availability**

Available in Mac OS X v10.2 with Safari 1.0 and later. Available in Mac OS X v10.2.7 and later.

#### **See Also**

[– webView:setStatusText:](#page-287-1) (page 288)

**Declared In** WebUIDelegate.h

# <span id="page-297-0"></span>**webViewUnfocus:**

Relinquishes focus on a web view's window.

- (void)**webViewUnfocus:**(WebView \*)*sender*

# **Parameters**

*sender*

The web view that sent the message.

# **Discussion**

This method releases focus for the entire window. If you display multiple web views in a window, you might instead want to change the input focus to another view, using the [webView:makeFirstResponder:](#page-279-0) (page 280) method.

# **Availability**

Available in Mac OS X v10.2 with Safari 1.0 and later. Available in Mac OS X v10.2.7 and later.

# **See Also**

[– webViewFocus:](#page-292-0) (page 293)

# **Declared In**

WebUIDelegate.h

# <span id="page-297-1"></span>**Constants**

# **Menu Item Tags**

Tags that define the types of default menu items passed to the [webView:contextMenuItemsForElement:defaultMenuItems:](#page-275-0) (page 276) method.

#### WebUIDelegate Protocol Reference

enum { WebMenuItemTagOpenLinkInNewWindow = 1, WebMenuItemTagDownloadLinkToDisk, WebMenuItemTagCopyLinkToClipboard, WebMenuItemTagOpenImageInNewWindow, WebMenuItemTagDownloadImageToDisk, WebMenuItemTagCopyImageToClipboard, WebMenuItemTagOpenFrameInNewWindow, WebMenuItemTagCopy, WebMenuItemTagGoBack, WebMenuItemTagGoForward, WebMenuItemTagStop, WebMenuItemTagReload, WebMenuItemTagCut, WebMenuItemTagPaste, WebMenuItemTagSpellingGuess, WebMenuItemTagNoGuessesFound, WebMenuItemTagIgnoreSpelling, WebMenuItemTagLearnSpelling, WebMenuItemTagOther, WebMenuItemTagSearchInSpotlight, WebMenuItemTagSearchWeb, WebMenuItemTagLookUpInDictionary, WebMenuItemTagOpenWithDefaultApplication, WebMenuItemPDFActualSize, WebMenuItemPDFZoomIn, WebMenuItemPDFZoomOut, WebMenuItemPDFAutoSize, WebMenuItemPDFSinglePage, WebMenuItemPDFFacingPages, WebMenuItemPDFContinuous, WebMenuItemPDFNextPage, WebMenuItemPDFPreviousPage, };

#### <span id="page-298-3"></span>**Constants**

<span id="page-298-1"></span>WebMenuItemTagOpenLinkInNewWindow Open the link in a new window.

Available in Mac OS X v10.2 and later.

Declared in WebUIDelegate.h.

<span id="page-298-0"></span>WebMenuItemTagDownloadLinkToDisk Download the link to a disk.

Available in Mac OS X v10.2 and later.

Declared in WebUIDelegate.h.

<span id="page-298-2"></span>WebMenuItemTagCopyLinkToClipboard Copy the link to the clipboard.

Available in Mac OS X v10.2 and later.

Declared in WebUIDelegate.h.

WebMenuItemTagOpenImageInNewWindow

# Open the image in a new window.

Available in Mac OS X v10.2 and later.

#### WebUIDelegate Protocol Reference

### <span id="page-299-3"></span>WebMenuItemTagDownloadImageToDisk Download the image to disk.

#### Available in Mac OS X v10.2 and later.

Declared in WebUIDelegate.h.

<span id="page-299-1"></span>WebMenuItemTagCopyImageToClipboard Copy the image to the clipboard.

#### Available in Mac OS X v10.2 and later.

Declared in WebUIDelegate.h.

### <span id="page-299-6"></span>WebMenuItemTagOpenFrameInNewWindow Open the frame in a new window.

Available in Mac OS X v10.2 and later.

Declared in WebUIDelegate.h.

#### <span id="page-299-4"></span><span id="page-299-0"></span>WebMenuItemTagCopy

Copy the element to the clipboard.

Available in Mac OS X v10.2 and later.

Declared in WebUIDelegate.h.

<span id="page-299-5"></span>WebMenuItemTagGoBack

# Load the previous page.

#### Available in Mac OS X v10.3 and later.

Declared in WebUIDelegate.h.

<span id="page-299-9"></span>WebMenuItemTagGoForward Load the next page.

#### Available in Mac OS X v10.3 and later.

Declared in WebUIDelegate.h.

#### <span id="page-299-8"></span>WebMenuItemTagStop

# Stop loading the current page.

### Available in Mac OS X v10.3 and later.

Declared in WebUIDelegate.h.

<span id="page-299-2"></span>WebMenuItemTagReload

### Reload the current page.

#### Available in Mac OS X v10.3 and later.

Declared in WebUIDelegate.h.

#### <span id="page-299-7"></span>WebMenuItemTagCut

Cut the currently selected content.

### Available in Mac OS X v10.3 and later.

Declared in WebUIDelegate.h.

#### WebMenuItemTagPaste

Paste the content on the clipboard onto the current selection.

#### Available in Mac OS X v10.3 and later.

#### WebUIDelegate Protocol Reference

#### <span id="page-300-9"></span>WebMenuItemTagSpellingGuess

Suggest spellings for the misspelled word.

# Available in Mac OS X v10.3 and later.

Declared in WebUIDelegate.h.

#### <span id="page-300-4"></span>WebMenuItemTagNoGuessesFound

Indicate whether any suggested spellings for the misspelled word could be found.

### Available in Mac OS X v10.3 and later.

Declared in WebUIDelegate.h.

<span id="page-300-1"></span>WebMenuItemTagIgnoreSpelling

Ignore the misspelled word.

### Available in Mac OS X v10.3 and later.

Declared in WebUIDelegate.h.

#### <span id="page-300-6"></span><span id="page-300-2"></span>WebMenuItemTagLearnSpelling

Add the misspelled word to the user's list of acceptable words.

### Available in Mac OS X v10.3 and later.

Declared in WebUIDelegate.h.

### <span id="page-300-7"></span>WebMenuItemTagOther

Used when a tag for an item in the context menu can't be determined.

#### Available in Mac OS X v10.3 and later.

Declared in WebUIDelegate.h.

<span id="page-300-8"></span>WebMenuItemTagSearchInSpotlight

Search SpotLight for the current selection.

# Available in Mac OS X v10.4.11 and later.

Declared in WebUIDelegate.h.

#### <span id="page-300-3"></span>WebMenuItemTagSearchWeb

# Search the web for the current selection.

#### Available in Mac OS X v10.4.11 and later.

Declared in WebUIDelegate.h.

<span id="page-300-5"></span>WebMenuItemTagLookUpInDictionary

# Look up the current selection in the Dictionary.

### Available in Mac OS X v10.4.11 and later.

Declared in WebUIDelegate.h.

### <span id="page-300-0"></span>WebMenuItemTagOpenWithDefaultApplication

Open the current selection using the default application.

#### Available in Mac OS X v10.4.11 and later.

Declared in WebUIDelegate.h.

#### WebMenuItemPDFActualSize

### Display a PDF document at its original size.

#### Available in Mac OS X v10.4.11 and later.

#### WebUIDelegate Protocol Reference

<span id="page-301-7"></span>WebMenuItemPDFZoomIn

Scale up a PDF document.

Available in Mac OS X v10.4.11 and later.

Declared in WebUIDelegate.h.

#### <span id="page-301-8"></span>WebMenuItemPDFZoomOut

Scale down a PDF document.

### Available in Mac OS X v10.4.11 and later.

Declared in WebUIDelegate.h.

### <span id="page-301-1"></span>WebMenuItemPDFAutoSize

Display a PDF document at a user-specified size.

Available in Mac OS X v10.4.11 and later.

Declared in WebUIDelegate.h.

#### <span id="page-301-6"></span><span id="page-301-3"></span>WebMenuItemPDFSinglePage

Display a PDF document one page at a time.

Available in Mac OS X v10.4.11 and later.

Declared in WebUIDelegate.h.

<span id="page-301-2"></span>WebMenuItemPDFFacingPages

Display a PDF document two pages at a time.

Available in Mac OS X v10.4.11 and later.

Declared in WebUIDelegate.h.

#### <span id="page-301-4"></span>WebMenuItemPDFContinuous

Display all pages in a PDF document continuously, using a vertical scroll bar, if necessary.

Available in Mac OS X v10.4.11 and later.

Declared in WebUIDelegate.h.

<span id="page-301-5"></span>WebMenuItemPDFNextPage

Display the next page of a PDF document.

### Available in Mac OS X v10.4.11 and later.

Declared in WebUIDelegate.h.

WebMenuItemPDFPreviousPage

Display the previous page of a PDF document.

Available in Mac OS X v10.4.11 and later.

Declared in WebUIDelegate.h.

### **Discussion**

These tags define common actions a user might want to take with elements in a page. You can use the tags to differentiate between the different types of menu items.

<span id="page-301-0"></span>**Declared In**

WebUIDelegate.h

# **Drag-Destination Actions**

Actions that the destination object of a drag operation can perform.

#### WebUIDelegate Protocol Reference

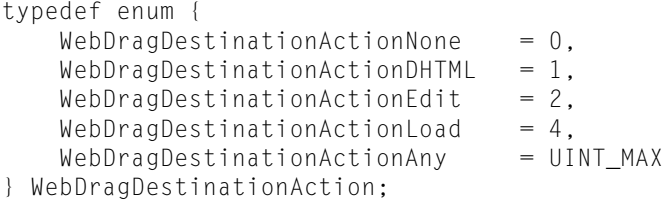

#### <span id="page-302-5"></span>**Constants**

WebDragDestinationActionNone

No action.

Available in Mac OS X v10.3 and later.

Declared in WebUIDelegate.h.

<span id="page-302-3"></span><span id="page-302-2"></span>WebDragDestinationActionDHTML

Allows DHTML (such as JavaScript) to handle the drag.

Available in Mac OS X v10.3 and later.

Declared in WebUIDelegate.h.

#### <span id="page-302-4"></span>WebDragDestinationActionEdit

Allows editable documents to be changed by the drag operation.

Available in Mac OS X v10.3 and later.

Declared in WebUIDelegate.h.

### <span id="page-302-1"></span>WebDragDestinationActionLoad

Allows the drag operation to change the location.

Available in Mac OS X v10.3 and later.

Declared in WebUIDelegate.h.

#### WebDragDestinationActionAny

Allows any defined action to occur.

Available in Mac OS X v10.3 and later.

Declared in WebUIDelegate.h.

## <span id="page-302-0"></span>**Declared In**

WebUIDelegate.h

# **Drag-Source Actions**

Actions that the source object of a drag operation can perform.

#### WebUIDelegate Protocol Reference

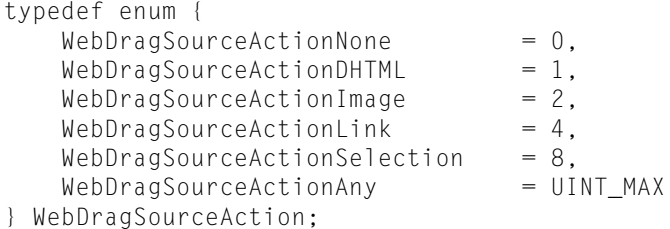

#### <span id="page-303-4"></span>**Constants**

WebDragSourceActionNone

No action.

Available in Mac OS X v10.3 and later.

Declared in WebUIDelegate.h.

#### <span id="page-303-2"></span><span id="page-303-1"></span>WebDragSourceActionDHTML

Allows DHTML (such as JavaScript) in the source object to initiate a drag operation.

### Available in Mac OS X v10.3 and later.

Declared in WebUIDelegate.h.

#### <span id="page-303-3"></span>WebDragSourceActionImage

Allows the user to drag an image in the source object.

# Available in Mac OS X v10.3 and later.

Declared in WebUIDelegate.h.

### <span id="page-303-5"></span>WebDragSourceActionLink

Allows the user to drag a link in the source object.

#### Available in Mac OS X v10.3 and later.

Declared in WebUIDelegate.h.

#### <span id="page-303-0"></span>WebDragSourceActionSelection

Allows the user to drag a selection in the source object.

# Available in Mac OS X v10.3 and later.

Declared in WebUIDelegate.h.

#### WebDragSourceActionAny

Allows any defined action to occur.

### Available in Mac OS X v10.3 and later.

**PART III**

# **Constants**

# **PART III**

Constants

# WebKit Constants Reference

**Framework:** WebKit/WebKit.h

# **Overview**

This document describes the types and constants found in the WebKit:

# **Constants**

# <span id="page-306-0"></span>Enumerations

# **WebEditingDelegate—WebViewInsertAction**

```
typedef enum {
    WebViewInsertActionTyped,
    WebViewInsertActionPasted,
    WebViewInsertActionDropped,
} WebViewInsertAction;
```
### **Discussion**

These constants are described in WebEditingDelegate.

#### <span id="page-306-1"></span>**Availability** Available in Mac OS X v10.3.9 and later.

# **WebPolicyDelegate—WebNavigationType**

```
typedef enum {
    WebNavigationTypeLinkClicked,
    WebNavigationTypeFormSubmitted,
    WebNavigationTypeBackForward,
    WebNavigationTypeReload,
    WebNavigationTypeFormResubmitted,
    WebNavigationTypeOther
} WebNavigationType;
```
### **Discussion**

These constants are described in WebPolicyDelegate.

**Availability**

Available in Mac OS X v10.3.9 and later.

# <span id="page-307-0"></span>**WebUIDelegate—WebDragDestinationAction**

```
typedef enum {
   WebDiagDestinationActionNone = 0,WebDiagDestinationActionDHTML = 1,WebDiagDestinationActionEdit = 2,WebDiagDestinationActionLoad = 4,WebDragDestinationActionAny = UINT_MAX
} WebDragDestinationAction;
```
# **Discussion**

These constants are described in WebUIDelegate.

# **Availability**

<span id="page-307-1"></span>Available in Mac OS X v10.3.9 and later.

# **WebUIDelegate—WebDragSourceAction**

```
typedef enum {
    WebDragSourceActionNone = 0,<br>WebDragSourceActionDHTML = 1,<br>WebDragSourceActionImage = 2,
     WebDragSourceActionDHTML = 1,
WebDragSourceActionImage = 2,
WebDragSourceActionLink = 4,WebDragSourceActionSelection = 8, WebDragSourceActionAny = UINT_MAX
} WebDragSourceAction;
```
# **Discussion**

These constants are described in WebUIDelegate.

# **Availability**

Available in Mac OS X v10.3.9 and later.

# <span id="page-308-0"></span>**WebUIDelegate—WebMenuItemTag**

enum {

```
 WebMenuItemTagOpenLinkInNewWindow=1,
 WebMenuItemTagDownloadLinkToDisk,
 WebMenuItemTagCopyLinkToClipboard,
 WebMenuItemTagOpenImageInNewWindow,
 WebMenuItemTagDownloadImageToDisk,
 WebMenuItemTagCopyImageToClipboard,
 WebMenuItemTagOpenFrameInNewWindow,
 WebMenuItemTagCopy,
 WebMenuItemTagGoBack,
 WebMenuItemTagGoForward,
 WebMenuItemTagStop,
 WebMenuItemTagReload,
 WebMenuItemTagCut,
 WebMenuItemTagPaste,
 WebMenuItemTagSpellingGuess,
 WebMenuItemTagNoGuessesFound,
 WebMenuItemTagIgnoreSpelling,
 WebMenuItemTagLearnSpelling,
 WebMenuItemTagOther,
 WebMenuItemTagSearchInSpotlight,
 WebMenuItemTagSearchWeb,
 WebMenuItemTagLookUpInDictionary,
 WebMenuItemTagOpenWithDefaultApplication,
 WebMenuItemPDFActualSize,
 WebMenuItemPDFZoomIn,
 WebMenuItemPDFZoomOut,
 WebMenuItemPDFAutoSize,
 WebMenuItemPDFSinglePage,
 WebMenuItemPDFFacingPages,
 WebMenuItemPDFContinuous,
 WebMenuItemPDFNextPage,
 WebMenuItemPDFPreviousPage,
```
### };

# **Discussion**

These constants are described in WebUIDelegate.

# **Availability**

WebMenuItemTagGoBack, WebMenuItemTagGoForward, WebMenuItemTagStop, and WebMenuItemTagReload available in Mac OS X v10.3.9 and later.

# <span id="page-309-1"></span>**WebKit Policy Errors**

```
typedef enum {
WebKitErrorCannotShowMIMEType = 100,<br>
WebKitErrorCannotShowURL = 101,
WebKitErrorCannotShowURL =
 WebKitErrorFrameLoadInterruptedByPolicyChange = 102,
};
```
# <span id="page-309-4"></span>**Constants**

WebKitErrorCannotShowMIMEType

Indicates that a MIME type is not supported.

Available in Mac OS X v10.2 and later.

Declared in WebKitFrrors.h.

<span id="page-309-6"></span><span id="page-309-5"></span>WebKitErrorCannotShowURL

Indicates a failure in changing a location.

Available in Mac OS X v10.2 and later.

Declared in WebKitErrors.h.

# WebKitErrorFrameLoadInterruptedByPolicyChange

Indicates that a frame load was interrupted by a policy change.

Available in Mac OS X v10.2 and later.

Declared in WebKitErrors.h.

# **Discussion**

<span id="page-309-0"></span>These errors occur when applying policy decisions.

# **WebKit Plug-in and Java Errors**

<span id="page-309-2"></span>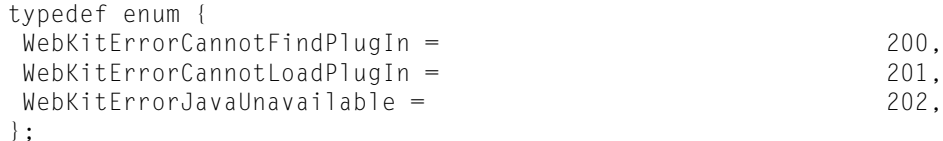

# **Constants**

<span id="page-309-3"></span>WebKitErrorCannotFindPlugIn

Indicates a plug-in could not be found.

Available in Mac OS X v10.3 and later.

Declared in WebKitErrors.h.

<span id="page-309-7"></span>WebKitErrorCannotLoadPlugIn

Indicates a plug-in could not be loaded.

Available in Mac OS X v10.3 and later.

Declared in WebKitErrors.h.

WebKitErrorJavaUnavailable

Indicates that Java is unavailable.

# Available in Mac OS X v10.2 and later.

Declared in WebKitErrors.h.

# **Discussion**

These errors occur when loading pages containing plug-in or Java content.

# Global Variables

# <span id="page-310-0"></span>**WebArchive—Pasteboard Types**

extern NSString \*WebArchivePboardType;

**Discussion** This constant is described in WebArchive.

# <span id="page-310-1"></span>**WebHistory—User Info Dictionary Key**

extern NSString \*WebHistoryItemsKey;

<span id="page-310-2"></span>**Discussion** This constant is described in WebHistory.

# **WebPlugInViewFactory—Plug-in View Dictionary Keys**

```
extern NSString *WebPlugInBaseURLKey;
extern NSString *WebPlugInAttributesKey;
extern NSString *WebPlugInContainerKey;
extern NSString *WebPlugInContainingElementKey;
```
# **Discussion**

<span id="page-310-3"></span>These constants are defined in WebPlugInViewFactory.

# **WebPolicyDelegate—Action Dictionary Keys**

extern NSString \*WebActionNavigationTypeKey; extern NSString \*WebActionElementKey; extern NSString \*WebActionButtonKey; extern NSString \*WebActionModifierFlagsKey; extern NSString \*WebActionOriginalURLKey;

# **Discussion**

These constants are defined in WebPolicyDelegate.

# <span id="page-311-5"></span>**WebView—Element Dictionary Keys**

```
extern NSString *WebElementDOMNodeKey;
extern NSString *WebElementFrameKey;
extern NSString *WebElementImageAltStringKey;
extern NSString *WebElementImageKey;
extern NSString *WebElementImageRectKey;
extern NSString *WebElementImageURLKey;
extern NSString *WebElementIsSelectedKey;
extern NSString *WebElementLinkURLKey;
extern NSString *WebElementLinkTargetFrameKey;
extern NSString *WebElementLinkTitleKey;
extern NSString *WebElementLinkLabelKey;
```
### **Discussion**

<span id="page-311-0"></span>These constants are defined in WebView.

# **Other WebKit Errors**

extern NSString \*WebKitErrorDomain; extern NSString \* const WebKitErrorMIMETypeKey; extern NSString \* const WebKitErrorPlugInNameKey; extern NSString \* const WebKitErrorPlugInPageURLStringKey;

# <span id="page-311-1"></span>**Constants**

<span id="page-311-2"></span>WebKitErrorDomain

A string used by NSError to indicate that the error was originated by a WebKit class.

Available in Mac OS X v10.2 and later.

Declared in WebKitErrors.h.

<span id="page-311-3"></span>WebKitErrorMIMETypeKey

A dictionary key whose value is a string of the TYPE attribute.

Available in Mac OS X v10.2 and later.

Declared in WebKitErrors.h.

<span id="page-311-4"></span>WebKitErrorPlugInNameKey

A dictionary key whose value is a string containing the plug-in's name.

Available in Mac OS X v10.2 and later.

Declared in WebKitErrors.h.

WebKitErrorPlugInPageURLStringKey

A dictionary key whose value is a URL string of the PLUGINSPAGE attribute.

Available in Mac OS X v10.2 and later.

Declared in WebKitErrors.h.

### **Discussion**

These errors occur while loading content.

# **Notifications**

# <span id="page-312-0"></span>**WebHistory Notification Names**

```
NSString *WebHistoryItemsAddedNotification;
NSString *WebHistoryItemsRemovedNotification;
NSString *WebHistoryAllItemsRemovedNotification;
NSString *WebHistoryLoadedNotification;
NSString *WebHistorySavedNotification;
```
# **Discussion**

<span id="page-312-1"></span>These notifications are described in *WebHistory Class Reference*.

# **WebPreferences Notification Names**

NSString \*WebPreferencesChangedNotification;

# **Discussion**

<span id="page-312-2"></span>This notification is described in *WebPreferences Class Reference*.

# **WebView Notification Names**

NSString \*WebViewDidBeginEditingNotification; NSString \*WebViewDidChangeNotification; NSString \*WebViewDidEndEditingNotification; NSString \*WebViewDidChangeTypingStyleNotification; NSString \*WebViewDidChangeSelectionNotification; NSString \*WebViewProgressEstimateChangedNotification; NSString \*WebViewProgressFinishedNotification; NSString \*WebViewProgressStartedNotification;

# **Discussion**

These notifications are described in *WebView Class Reference*.

**CHAPTER 38** WebKit Constants Reference

# Document Revision History

This table describes the changes to *WebKit Objective-C Framework Reference*.

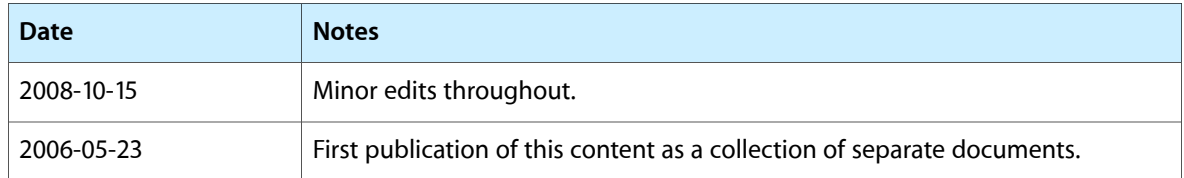

# **REVISION HISTORY**

Document Revision History

# Index

# A

Action Dictionary Keys [259](#page-258-0) addItem: instance method [35](#page-34-0) addItems: instance method [75](#page-74-0) addSubresource: instance method [45](#page-44-0) alignCenter: instance method [142](#page-141-0) alignJustified: instance method [143](#page-142-0) alignLeft: instance method [143](#page-142-1) alignRight: instance method [144](#page-143-0) allowsAnimatedImageLooping instance method [96](#page-95-0) allowsAnimatedImages instance method [96](#page-95-1) allowsScrolling instance method [68](#page-67-0) alternateTitle instance method [86](#page-85-0) applicationNameForUserAgent instance method [144](#page-143-1) applyStyle: instance method [144](#page-143-2) arePlugInsEnabled instance method [97](#page-96-0) Argument Keys [248](#page-247-0) attributedString protocol instance method [206](#page-205-0) autosaves instance method [97](#page-96-1)

# B

backForwardList instance method [145](#page-144-0) backItem instance method [35](#page-34-1) backListCount instance method [36](#page-35-0) backListWithLimit: instance method [36](#page-35-1) boundingBox instance method [26](#page-25-0)

# $\mathsf{C}$

cacheModel instance method [97](#page-96-2) callWebScriptMethod:withArguments: instance method [123](#page-122-0) cancel protocol instance method [238](#page-237-0) canGoBack instance method [145](#page-144-1) canGoForward instance method [146](#page-145-0) canMakeTextLarger instance method [146](#page-145-1)

canMakeTextSmaller instance method [147](#page-146-0) canMakeTextStandardSize instance method [147](#page-146-1) canPrintHeadersAndFooters instance method [68](#page-67-1) canProvideDocumentSource protocol instance method [200](#page-199-0) canShowMIMETypeAsHTML: class method [139](#page-138-0) canShowMIMEType: class method [139](#page-138-1) capacity instance method [36](#page-35-2) changeAttributes: instance method [147](#page-146-2) changeColor: instance method [148](#page-147-0) changeDocumentBackgroundColor: instance method [148](#page-147-1) changeFont: instance method [148](#page-147-2) checkSpelling: instance method [149](#page-148-0) childFrames instance method [57](#page-56-0) chooseFilename: protocol instance method [238](#page-237-1) close instance method [149](#page-148-1) computedStyleForElement: pseudoElement: instance method [150](#page-149-0) contains I tem: instance method [37](#page-36-0) contentFrame instance method [19](#page-18-0), [21](#page-20-0), [23](#page-22-0) copy: instance method [150](#page-149-1) copyFont: instance method [151](#page-150-0) createDocumentFragmentWithMarkupString:baseURL: instance method [17](#page-16-0) createDocumentFragmentWithText: instance method [18](#page-17-0) currentItem instance method [37](#page-36-1) cursiveFontFamily instance method [98](#page-97-0) customTextEncodingName instance method [151](#page-150-1) customUserAgent instance method [151](#page-150-2) cut: instance method [152](#page-151-0)

# D

data instance method [30,](#page-29-0) [45](#page-44-1), [118](#page-117-0) dataSource instance method [57](#page-56-1) dataSourceUpdated: protocol instance method [210](#page-209-0) defaultFixedFontSize instance method [98](#page-97-1) defaultFontSize instance method [98](#page-97-2) defaultTextEncodingName instance method [99](#page-98-0)

delete: instance method [152](#page-151-1) deleteSelection instance method [153](#page-152-0) deselectAll protocol instance method [206](#page-205-1) documentSource protocol instance method [200](#page-199-1) documentView instance method [69](#page-68-0) documentViewShouldHandlePrint instance method [69](#page-68-1) DOMDocument instance method [58](#page-57-0) download protocol instance method [252](#page-251-0) downloadDelegate instance method [153](#page-152-1)

downloadWindowForAuthenticationSheet: <NSObject> delegate method [53](#page-52-0) Drag-Destination Actions [302](#page-301-0) Drag-Source Actions [303](#page-302-0) drawsBackground instance method [154](#page-153-0)

E

editableDOMRangeForPoint: instance method [154](#page-153-1) editingDelegate instance method [154](#page-153-2) elementAtPoint: instance method [155](#page-154-0) estimatedProgress instance method [155](#page-154-1) evaluateWebScript: instance method [123](#page-122-1)

# F

fantasyFontFamily instance method [99](#page-98-1) finalizeForWebScript <NSObject> instance method [270](#page-269-0)

findFrameNamed: instance method [58](#page-57-1) finishedLoadingWithDataSource: protocol instance method [201](#page-200-0)

- fixedFontFamily instance method [99](#page-98-2) forwardItem instance method [37](#page-36-2) forwardListCount instance method [38](#page-37-0) forwardListWithLimit: instance method [38](#page-37-1) frameElement instance method [59](#page-58-0) frameLoadDelegate instance method [156](#page-155-0)
- frameName instance method [118](#page-117-1)
- frameView instance method [59](#page-58-1)

# G

globalContext instance method [59](#page-58-2) goBack instance method [39,](#page-38-0) [156](#page-155-1) goBack: instance method [156](#page-155-2) goForward instance method [39,](#page-38-1) [157](#page-156-0) goForward: instance method [157](#page-156-1) goToBackForwardItem: instance method [158](#page-157-0) goToItem: instance method [39](#page-38-2) groupName instance method [158](#page-157-1)

# H

historyAgeInDaysLimit instance method [76](#page-75-0) historyItemLimit instance method [76](#page-75-1) hostWindow instance method [158](#page-157-2)

I

icon instance method [87](#page-86-0) identifier instance method [100](#page-99-0) ignore protocol instance method [252](#page-251-1) image instance method [15](#page-14-0) initialRequest instance method [46](#page-45-0) initWithData: instance method [30](#page-29-1) initWithData:URL:MIMEType:textEncodingName: frameName: instance method [118](#page-117-2) initWithFrame:frameName:groupName: instance method [159](#page-158-0) initWithIdentifier: instance method [100](#page-99-1) initWithMainResource:subresources: subframeArchives: instance method [30](#page-29-2) initWithName:webFrameView:webView: instance method [60](#page-59-0) initWithRequest: instance method [46](#page-45-1) initWithURLString:title:lastVisitedTimeInterval: instance method [87](#page-86-1) invokeDefaultMethodWithArguments: protocol instance method [271](#page-270-0) invokeUndefinedMethodFromWebScript:withArguments: protocol instance method [271](#page-270-1) isContinuousSpellCheckingEnabled instance method [159](#page-158-1) isEditable instance method [160](#page-159-0) isJavaEnabled instance method [101](#page-100-0) isJavaScriptEnabled instance method [101](#page-100-1) isKeyExcludedFromWebScript: protocol class method [268](#page-267-0) is Loading instance method [46](#page-45-2), [160](#page-159-1) isSelectorExcludedFromWebScript: protocol class method [269](#page-268-0) itemAtIndex: instance method [40](#page-39-0) itemForURL: instance method [76](#page-75-2)

# J

javaScriptCanOpenWindowsAutomatically instance method [101](#page-100-2)

JSObject instance method [124](#page-123-0)

# L

lastVisitedTimeInterval instance method [87](#page-86-2) layout protocol instance method [210](#page-209-1) lineBoxRects instance method [26](#page-25-1) loadAlternateHTMLString:baseURL:forUnreachableURL: instance method [60](#page-59-1) loadArchive: instance method [61](#page-60-0) loadData:MIMEType:textEncodingName:baseURL: instance method [61](#page-60-1) loadFromURL:error: instance method [77](#page-76-0) loadHTMLString:baseURL: instance method [62](#page-61-0) loadRequest: instance method [62](#page-61-1) loads Images Automatically instance method [102](#page-101-0)

# M

mainFrame instance method [160](#page-159-2) mainFrameDocument instance method [161](#page-160-0) mainFrameIcon **instance method [161](#page-160-1)** mainFrameTitle instance method [161](#page-160-2) mainFrameURL instance method [162](#page-161-0) mainResource instance method [31](#page-30-0), [47](#page-46-0) maintainsInactiveSelection instance method [162](#page-161-1) makeTextLarger: instance method [162](#page-161-2) makeTextSmaller: instance method [163](#page-162-0) makeTextStandardSize: instance method [163](#page-162-1) markupString instance method [28](#page-27-0) mediaStyle instance method [163](#page-162-2) Menu Item Tags [298](#page-297-1) MIMEType instance method [119](#page-118-0) MIMETypesShownAsHTML class method [140](#page-139-0)

# minimumFontSize instance method [102](#page-101-1) minimumLogicalFontSize instance method [102](#page-101-2) moveDragCaretToPoint: instance method [164](#page-163-0) moveToBeginningOfSentenceAndModifySelection:

### instance method [164](#page-163-1)

moveToBeginningOfSentence: instance method [164](#page-163-2) moveToEndOfSentenceAndModifySelection: instance method [165](#page-164-0)

moveToEndOfSentence: instance method [165](#page-164-1)

# N

name instance method [63](#page-62-0) Navigation Type Values [260](#page-259-0)

# O

objectForWebScript <NSObject> instance method [240](#page-239-0) optionalSharedHistory class method [74](#page-73-0) orderedItemsLastVisitedOnDay: instance method [77](#page-76-1)

orderedLastVisitedDays instance method [78](#page-77-0) originalURLString instance method [87](#page-86-3) Other WebKit Errors [312](#page-311-0)

# P

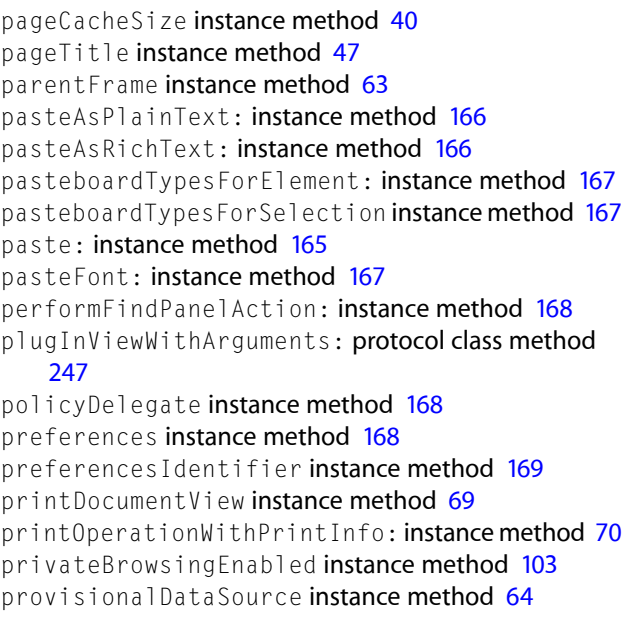

# R

receivedData:withDataSource: protocol instance method [201](#page-200-1)

receivedError:withDataSource: protocol instance method [201](#page-200-2)

registerURLSchemeAsLocal: class method [140](#page-139-1)

registerViewClass:representationClass:forMIMEType: class method [140](#page-139-2)

reload instance method [64](#page-63-1)

reload: instance method [169](#page-168-1) removeAllItems instance method [78](#page-77-1) removeDragCaret instance method [170](#page-169-0) removeItems: instance method [79](#page-78-0) removeWebScriptKey: instance method [124](#page-123-1) replaceSelectionWithArchive: instance method [170](#page-169-1) replaceSelectionWithMarkupString: instance method [170](#page-169-2) replaceSelectionWithNode: instance method [171](#page-170-0) replaceSelectionWithText: instance method [172](#page-171-0) representation instance method [47](#page-46-2) request instance method [48](#page-47-0) resourceLoadDelegate instance method [172](#page-171-1) response instance method [48](#page-47-1)

# S

sansSerifFontFamily instance method [103](#page-102-1) saveToURL: error: instance method [79](#page-78-1) searchFor:direction:caseSensitive:wrap: instance method [172](#page-171-2) searchFor:direction:caseSensitive:wrap: protocol instance method [203](#page-202-0) selectAll protocol instance method [207](#page-206-0) selectedAttributedString protocol instance method [207](#page-206-1) selectedDOMRange instance method [173](#page-172-0) selectedFrame instance method [174](#page-173-0) selectedString protocol instance method [207](#page-206-2) selectionAffinity instance method [174](#page-173-1) selectSentence: instance method [174](#page-173-2) serifFontFamily instance method [103](#page-102-2) setAllowsAnimatedImageLooping: instance method [104](#page-103-0) setAllowsAnimatedImages: instance method [104](#page-103-1) setAllowsScrolling: instance method [70](#page-69-1) setAlternateTitle: instance method [88](#page-87-0) setApplicationNameForUserAgent: instance method [175](#page-174-0) setAutosaves: instance method [105](#page-104-0) setCacheModel: instance method [105](#page-104-1) setCapacity: instance method [41](#page-40-0) setContinuousSpellCheckingEnabled: instance method [175](#page-174-1) setCursiveFontFamily: instance method [105](#page-104-2) setCustomTextEncodingName: instance method [175](#page-174-2) setCustomUserAgent: instance method [176](#page-175-0) setDataSource: protocol instance method [202,](#page-201-0) [211](#page-210-0) setDefaultFixedFontSize: instance method [106](#page-105-0) setDefaultFontSize: instance method [106](#page-105-1) setDefaultTextEncodingName: instance method [107](#page-106-0)

shouldPrintBackgrounds instance method [113](#page-112-2) showGuessPanel: instance method [185](#page-184-1) smartInsertDeleteEnabled instance method [185](#page-184-2) spellCheckerDocumentTag instance method [186](#page-185-0) standardFontFamily instance method [114](#page-113-0) standardPreferences class method [96](#page-95-2) startSpeaking: instance method [186](#page-185-1) stopLoading instance method [65](#page-64-0) stopLoading: instance method [187](#page-186-0) stopSpeaking: instance method [187](#page-186-1) string protocol instance method [208](#page-207-0) stringByEvaluatingJavaScriptFromString: instance method [187](#page-186-2)

stringRepresentation instance method [125](#page-124-2) styleDeclarationWithText: instance method [188](#page-187-0) subframeArchives instance method [31](#page-30-1) subresourceForURL: instance method [49](#page-48-0) subresources instance method [31](#page-30-2), [49](#page-48-1) supportsTextEncoding instance method [188](#page-187-1) supportsTextEncoding protocol instance method [208](#page-207-1)

# T

tabsToLinks instance method [114](#page-113-1) takeStringURLFrom: instance method [189](#page-188-0) textEncodingName instance method [49,](#page-48-2) [119](#page-118-1) textSizeMultiplier instance method [189](#page-188-1) throwException: class method [122](#page-121-0) title instance method [88](#page-87-1) title protocol instance method [202](#page-201-1) toggleContinuousSpellChecking: instance method [189](#page-188-2) toggleSmartInsertDelete: instance method [190](#page-189-0) typingStyle instance method [190](#page-189-1)

# U

UIDelegate instance method [190](#page-189-2) undefined class method [127](#page-126-0) undoManager instance method [191](#page-190-0) undoManagerForWebView: <NSObject> instance method [214](#page-213-0) unreachableURL instance method [50](#page-49-0) URL instance method [120](#page-119-0) URLFromPasteboard: class method [141](#page-140-1) URLString instance method [89](#page-88-0) URLTitleFromPasteboard: class method [142](#page-141-1) URLWithAttributeString: instance method [14](#page-13-0) use protocol instance method [252](#page-251-2) userAgentForURL: instance method [191](#page-190-1)

userStyleSheetEnabled instance method [114](#page-113-2) userStyleSheetLocation instance method [115](#page-114-0) usesPageCache instance method [115](#page-114-1)

# V

viewDidMoveToHostWindow protocol instance method [211](#page-210-2)

viewWillMoveToHostWindow: protocol instance method [212](#page-211-0)

# W

Web History Dictionary Keys [80](#page-79-2) WebActionButtonKey constant [259](#page-258-1) WebActionElementKey constant [259](#page-258-2) WebActionModifierFlagsKey constant [260](#page-259-1) WebActionNavigationTypeKey constant [259](#page-258-3) WebActionOriginalURLKey constant [260](#page-259-2) webArchive instance method [26](#page-25-2), [28,](#page-27-1) [50](#page-49-1) WebArchivePboardType [32](#page-31-0) WebArchivePboardType constant [32](#page-31-1) WebArchive—Pasteboard Types [311](#page-310-0) WebCacheModel data type [115](#page-114-2) WebCacheModelDocumentBrowser constant [116](#page-115-0) WebCacheModelDocumentViewer constant [116](#page-115-1) WebCacheModelPrimaryWebBrowser constant [116](#page-115-2) WebDragDestinationActionAny constant [303](#page-302-1) WebDragDestinationActionDHTML constant [303](#page-302-2) WebDragDestinationActionEdit constant [303](#page-302-3) WebDragDestinationActionLoad constant [303](#page-302-4) WebDragDestinationActionNone constant [303](#page-302-5) WebDragSourceActionAny constant [304](#page-303-0) WebDragSourceActionDHTML constant [304](#page-303-1) WebDragSourceActionImage constant [304](#page-303-2) WebDragSourceActionLink constant [304](#page-303-3) WebDragSourceActionNone constant [304](#page-303-4) WebDragSourceActionSelection constant [304](#page-303-5) WebEditingDelegate—WebViewInsertAction [307](#page-306-0) WebElementDOMNodeKey constant [193](#page-192-0) WebElementFrameKey constant [193](#page-192-1) WebElementImageAltStringKey constant [193](#page-192-2) WebElementImageKey constant [193](#page-192-3) WebElementImageRectKey constant [193](#page-192-4) WebElementImageURLKey constant [193](#page-192-5) WebElementIsSelectedKey constant [193](#page-192-6) WebElementLinkLabelKey constant [193](#page-192-7) WebElementLinkTargetFrameKey constant [193](#page-192-8) WebElementLinkTitleKey constant [193](#page-192-9) WebElementLinkURLKey constant [193](#page-192-10)

webFrame <NSObject> instance method [244](#page-243-0) webFrame instance method [14,](#page-13-1) [50,](#page-49-2) [71](#page-70-0) WebHistory Notification Names [313](#page-312-0) WebHistoryAllItemsRemovedNotification notification [81](#page-80-0) WebHistoryItemChangedNotification notification [89](#page-88-1) WebHistoryItemsAddedNotification notification [81](#page-80-1) WebHistoryItemsKey constant [81](#page-80-2) WebHistoryItemsRemovedNotification notification [82](#page-81-0) WebHistoryLoadedNotification notification [82](#page-81-1) WebHistorySavedNotification notification [83](#page-82-0) WebHistory—User Info Dictionary Key [311](#page-310-1) WebKit Plug-in and Java Errors [310](#page-309-0) WebKit Policy Errors [310](#page-309-1) WebKitErrorCannotFindPlugIn constant [310](#page-309-2) WebKitErrorCannotLoadPlugIn constant [310](#page-309-3) WebKitErrorCannotShowMIMEType constant [310](#page-309-4) WebKitErrorCannotShowURL constant [310](#page-309-5) WebKitErrorDomain constant [312](#page-311-1) WebKitErrorFrameLoadInterruptedByPolicyChange constant [310](#page-309-6) WebKitErrorJavaUnavailable constant [310](#page-309-7) WebKitErrorMIMETypeKey constant [312](#page-311-2) WebKitErrorPlugInNameKey constant [312](#page-311-3) WebKitErrorPlugInPageURLStringKey constant [312](#page-311-4) WebMenuItemPDFActualSize constant [301](#page-300-0) WebMenuItemPDFAutoSize constant [302](#page-301-1) WebMenuItemPDFContinuous constant [302](#page-301-2) WebMenuItemPDFFacingPages constant [302](#page-301-3) WebMenuItemPDFNextPage constant [302](#page-301-4) WebMenuItemPDFPreviousPage constant [302](#page-301-5) WebMenuItemPDFSinglePage constant [302](#page-301-6) WebMenuItemPDFZoomIn constant [302](#page-301-7) WebMenuItemPDFZoomOut constant [302](#page-301-8) WebMenuItemTagCopy constant [300](#page-299-0) WebMenuItemTagCopyImageToClipboard constant [300](#page-299-1) WebMenuItemTagCopyLinkToClipboard constant [299](#page-298-0) WebMenuItemTagCut constant [300](#page-299-2) WebMenuItemTagDownloadImageToDisk constant [300](#page-299-3) WebMenuItemTagDownloadLinkToDisk constant [299](#page-298-1) WebMenuItemTagGoBack constant [300](#page-299-4) WebMenuItemTagGoForward constant [300](#page-299-5) WebMenuItemTagIgnoreSpelling constant [301](#page-300-1) WebMenuItemTagLearnSpelling constant [301](#page-300-2) WebMenuItemTagLookUpInDictionary constant [301](#page-300-3) WebMenuItemTagNoGuessesFound constant [301](#page-300-4) WebMenuItemTagOpenFrameInNewWindow constant [300](#page-299-6) WebMenuItemTagOpenImageInNewWindow constant [299](#page-298-2)

WebMenuItemTagOpenLinkInNewWindow constant [299](#page-298-3) WebMenuItemTagOpenWithDefaultApplication constant [301](#page-300-5) WebMenuItemTagOther constant [301](#page-300-6) WebMenuItemTagPaste constant [300](#page-299-7) WebMenuItemTagReload constant [300](#page-299-8) WebMenuItemTagSearchInSpotlight constant [301](#page-300-7) WebMenuItemTagSearchWeb constant [301](#page-300-8) WebMenuItemTagSpellingGuess constant [301](#page-300-9) WebMenuItemTagStop constant [300](#page-299-9) WebNavigationTypeBackForward constant [260](#page-259-3) WebNavigationTypeFormResubmitted constant [260](#page-259-4) WebNavigationTypeFormSubmitted constant [260](#page-259-5) WebNavigationTypeLinkClicked constant [260](#page-259-6) WebNavigationTypeOther constant [260](#page-259-7) WebNavigationTypeReload constant [260](#page-259-8) WebPlugInAttributesKey constant [248](#page-247-1) WebPlugInBaseURLKey constant [248](#page-247-2) webPlugInCallJava:isStatic:returnType:method: arguments:callingURL:exceptionDescription: protocol instance method [233](#page-232-0) WebPlugInContainerKey constant [249](#page-248-0) webPlugInContainerLoadRequest:inFrame: <NSObject> instance method [244](#page-243-1) webPlugInContainerSelectionColor <NSObject> instance method [244](#page-243-2) webPlugInContainerShowStatus: <NSObject> instance method [245](#page-244-0) WebPlugInContainingElementKey constant [249](#page-248-1) webPlugInDestroy <NSObject> instance method [240](#page-239-1) webPlugInGetApplet protocol instance method [234](#page-233-0) webPlugInInitialize <NSObject> instance method [241](#page-240-0) webPlugInSetIsSelected: <NSObject> instance method [241](#page-240-1) webPlugInStart <NSObject> instance method [241](#page-240-2) webPlugInStop <NSObject> instance method [242](#page-241-0) WebPlugInViewFactory—Plug-in View Dictionary Keys [311](#page-310-2) WebPolicyDelegate—Action Dictionary Keys [311](#page-310-3) WebPolicyDelegate—WebNavigationType [307](#page-306-1) WebPreferences Notification Names [313](#page-312-1) WebPreferencesChangedNotification notification [116](#page-115-3) webScriptNameForKey: protocol class method [269](#page-268-1) webScriptNameForSelector: protocol class method [270](#page-269-1) webScriptValueAtIndex: instance method [126](#page-125-0) WebUIDelegate—WebDragDestinationAction [308](#page-307-0) WebUIDelegate—WebDragSourceAction [308](#page-307-1) WebUIDelegate—WebMenuItemTag [309](#page-308-0) webView instance method [65](#page-64-1)

WebView Notification Names [313](#page-312-2)

webViewAreToolbarsVisible: <NSObject> instance method [292](#page-291-0) webViewClose: <NSObject> instance method [292](#page-291-1) webView:contextMenuItemsForElement: defaultMenuItems: <NSObject> instance method [276](#page-275-0) webView:createWebViewModalDialogWithRequest: protocol instance method [277](#page-276-0) webView:createWebViewWithRequest: <NSObject> instance method [278](#page-277-1) webView:decidePolicyForMIMEType:request:frame: decisionListener: protocol instance method [256](#page-255-0) webView:decidePolicyForNavigationAction:request: frame:decisionListener: protocol instance method [257](#page-256-0) webView:decidePolicyForNewWindowAction:request: newFrameName:decisionListener: protocol instance method [258](#page-257-0) webView:didCancelClientRedirectForFrame: <NSObject> instance method [224](#page-223-0) webView:didChangeLocationWithinPageForFrame: <NSObject> instance method [225](#page-224-0) webView:didClearWindowObject:forFrame: <NSObject> instance method [225](#page-224-1) webView:didCommitLoadForFrame: <NSObject> instance method [226](#page-225-0) webView:didFailLoadWithError:forFrame: <NSObject> instance method [226](#page-225-1) webView:didFailProvisionalLoadWithError:forFrame: <NSObject> instance method [227](#page-226-0) webView:didFinishLoadForFrame: <NSObject> instance method [228](#page-227-0) webView:didReceiveIcon:forFrame: <NSObject> instance method [228](#page-227-1) webView: didReceiveServerRedirectForProvisionalLoadForFrame: <NSObject> instance method [229](#page-228-0) webView:didReceiveTitle:forFrame: <NSObject> instance method [229](#page-228-1) webView:didStartProvisionalLoadForFrame: <NSObject> instance method [230](#page-229-0) webView:doCommandBySelector: <NSObject>instance method [214](#page-213-1) webView:dragDestinationActionMaskForDraggingInfo: <NSObject> instance method [278](#page-277-0) webView:dragSourceActionMaskForPoint: <NSObject> instance method [279](#page-278-0) webView:drawFooterInRect: protocol instance method [279](#page-278-1) webView:drawHeaderInRect: protocol instance method [280](#page-279-1)

webView:identifierForInitialRequest: fromDataSource: <NSObject> instance method [262](#page-261-0) webView:makeFirstResponder: <NSObject> instance method [280](#page-279-0) webView:mouseDidMoveOverElement:modifierFlags: <NSObject> instance method [281](#page-280-0) webView:plugInFailedWithError:dataSource: <NSObject> instance method [262](#page-261-1) webView:printFrameView: protocol instance method [281](#page-280-1) webView:resource:didCancelAuthenticationChallenge: fromDataSource: <NSObject> instance method [263](#page-262-0) webView:resource:didFailLoadingWithError: fromDataSource: <NSObject> instance method [263](#page-262-1) webView:resource:didFinishLoadingFromDataSource: <NSObject> instance method [264](#page-263-0) webView:resource: didReceiveAuthenticationChallenge:fromDataSource: <NSObject> instance method [264](#page-263-1) webView:resource:didReceiveContentLength: fromDataSource: <NSObject> instance method [265](#page-264-0) webView:resource:didReceiveResponse: fromDataSource: <NSObject> instance method [265](#page-264-1) webView:resource:willSendRequest:redirectResponse: fromDataSource: <NSObject> instance method [266](#page-265-0) webView:runBeforeUnloadConfirmPanelWithMessage: initiatedByFrame: <NSObject> instance method [282](#page-281-0) webView:runJavaScriptAlertPanelWithMessage: <NSObject> instance method [282](#page-281-1) webView:runJavaScriptAlertPanelWithMessage: initiatedByFrame: <NSObject> instance method [283](#page-282-0) webView:runJavaScriptConfirmPanelWithMessage: <NSObject> instance method [283](#page-282-1) webView:runJavaScriptConfirmPanelWithMessage: initiatedByFrame: <NSObject> instance method [284](#page-283-0) webView:runJavaScriptTextInputPanelWithPrompt: defaultText: <NSObject> instance method [284](#page-283-1) webView:runJavaScriptTextInputPanelWithPrompt: defaultText:initiatedByFrame: <NSObject> instance method [285](#page-284-0) webView:

> runOpenPanelForFileButtonWithResultListener: <NSObject> instance method [286](#page-285-1)

webView:setContentRect: <NSObject> instance method [286](#page-285-0) webView:setFrame: <NSObject> instance method [287](#page-286-0) webView:setResizable: <NSObject> instance method [287](#page-286-1) webView:setStatusBarVisible: <NSObject>instance method [288](#page-287-0) webView:setStatusText: <NSObject> instance method [288](#page-287-1) webView:setToolbarsVisible: <NSObject> instance method [289](#page-288-0) webView:shouldApplyStyle:toElementsInDOMRange: <NSObject> instance method [215](#page-214-0) webView:shouldBeginEditingInDOMRange: <NSObject> instance method [215](#page-214-1) webView:shouldChangeSelectedDOMRange:toDOMRange: affinity:stillSelecting: <NSObject> instance method [216](#page-215-0) webView:shouldChangeTypingStyle:toStyle: <NSObject> instance method [216](#page-215-1) webView:shouldDeleteDOMRange: <NSObject> instance method [216](#page-215-2) webView:shouldEndEditingInDOMRange:<NSObject> instance method [217](#page-216-0) webView:shouldInsertNode:replacingDOMRange: givenAction: <NSObject> instance method [217](#page-216-1) webView:shouldInsertText:replacingDOMRange: givenAction: <NSObject> instance method [218](#page-217-0) webView:shouldPerformAction:fromSender: <NSObject> instance method [289](#page-288-1) webView:unableToImplementPolicyWithError:frame: protocol instance method [258](#page-257-1) webView:validateUserInterfaceItem: defaultValidation: <NSObject>instance method [290](#page-289-0) webView:willCloseFrame: <NSObject> instance method [230](#page-229-1) webView:willPerformClientRedirectToURL:delay: fireDate:forFrame: <NSObject>instance method [231](#page-230-0) webView:willPerformDragDestinationAction: forDraggingInfo: <NSObject> instance method [290](#page-289-1) webView:willPerformDragSourceAction:fromPoint: withPasteboard: <NSObject> instance method [291](#page-290-0) webView:windowScriptObjectAvailable: <NSObject> instance method [231](#page-230-1) webViewContentRect: <NSObject> instance method [292](#page-291-2) webViewDidBeginEditing: <NSObject> instance method [218](#page-217-1)

WebViewDidBeginEditingNotification notification [194](#page-193-0) webViewDidChange: <NSObject> instance method [218](#page-217-2) WebViewDidChangeNotification notification [194](#page-193-1) webViewDidChangeSelection: <NSObject> instance method [219](#page-218-0) WebViewDidChangeSelectionNotification notification [194](#page-193-2) webViewDidChangeTypingStyle: <NSObject>instance method [219](#page-218-1) WebViewDidChangeTypingStyleNotification notification [194](#page-193-3) webViewDidEndEditing: <NSObject> instance method [220](#page-219-0) WebViewDidEndEditingNotification notification [195](#page-194-0) webViewFirstResponder: <NSObject> instance method [293](#page-292-1) webViewFocus: <NSObject> instance method [293](#page-292-0) webViewFooterHeight: protocol instance method [294](#page-293-0) webViewFrame: <NSObject> instance method [294](#page-293-1) webViewHeaderHeight: protocol instance method [295](#page-294-0) WebViewInsertAction [220](#page-219-1) WebViewInsertActionDropped constant [220](#page-219-2) WebViewInsertActionPasted constant [220](#page-219-3) WebViewInsertActionTyped constant [220](#page-219-4) webViewIsResizable: <NSObject> instance method [295](#page-294-1) webViewIsStatusBarVisible: <NSObject> instance method [296](#page-295-0) WebViewProgressEstimateChangedNotification notification [195](#page-194-1) WebViewProgressFinishedNotification notification [195](#page-194-2) WebViewProgressStartedNotification notification [195](#page-194-3) webViewRunModal: protocol instance method [296](#page-295-1) webViewShow: <NSObject> instance method [297](#page-296-1) webViewStatusText: <NSObject> instance method [297](#page-296-0) webViewUnfocus: <NSObject> instance method [298](#page-297-0) WebView—Element Dictionary Keys [312](#page-311-5) windowObject instance method [65](#page-64-2) windowScriptObject instance method [191](#page-190-2) writeElement:withPasteboardTypes:toPasteboard: instance method [192](#page-191-0)

writeSelectionWithPasteboardTypes:toPasteboard: instance method [192](#page-191-1)